**User's Manual**

# NEC

# <sup>µ</sup>**PD172**×× **Subseries**

# **4-bit Single-chip Microcontroller**

**Common Functions**

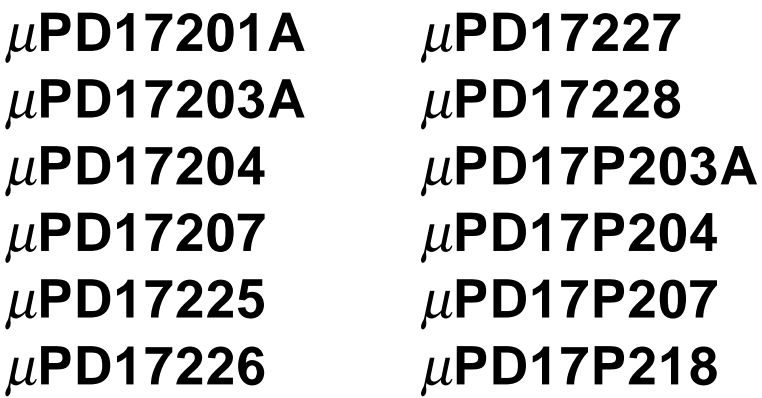

Document No. U12795EJ4V0UM00 (Previous No. IEU-1317B) Date Published June 1998 N CP(K)

Printed in Japan © NEC Corporation 1991

# **NOTES FOR CMOS DEVICES**

#### **1 PRECAUTION AGAINST ESD FOR SEMICONDUCTORS**

#### Note:

Strong electric field, when exposed to a MOS device, can cause destruction of the gate oxide and ultimately degrade the device operation. Steps must be taken to stop generation of static electricity as much as possible, and quickly dissipate it once, when it has occurred. Environmental control must be adequate. When it is dry, humidifier should be used. It is recommended to avoid using insulators that easily build static electricity. Semiconductor devices must be stored and transported in an anti-static container, static shielding bag or conductive material. All test and measurement tools including work bench and floor should be grounded. The operator should be grounded using wrist strap. Semiconductor devices must not be touched with bare hands. Similar precautions need to be taken for PW boards with semiconductor devices on it.

# **2 HANDLING OF UNUSED INPUT PINS FOR CMOS**

#### Note:

No connection for CMOS device inputs can be cause of malfunction. If no connection is provided to the input pins, it is possible that an internal input level may be generated due to noise, etc., hence causing malfunction. CMOS devices behave differently than Bipolar or NMOS devices. Input levels of CMOS devices must be fixed high or low by using a pull-up or pull-down circuitry. Each unused pin should be connected to V<sub>DD</sub> or GND with a resistor, if it is considered to have a possibility of being an output pin. All handling related to the unused pins must be judged device by device and related specifications governing the devices.

# **3 STATUS BEFORE INITIALIZATION OF MOS DEVICES**

#### Note:

Power-on does not necessarily define initial status of MOS device. Production process of MOS does not define the initial operation status of the device. Immediately after the power source is turned ON, the devices with reset function have not yet been initialized. Hence, power-on does not guarantee out-pin levels, I/O settings or contents of registers. Device is not initialized until the reset signal is received. Reset operation must be executed immediately after power-on for devices having reset function.

> **SIMPLEHOST and emlC-17K are trademarks of NEC Corporation. PC/AT is a trademark of IBM Corporation. Windows is either a registered trademark or a trademark of Microsoft Corporation in the United States and/or other countries.**

The export of this product from Japan is regulated by the Japanese government. To export this product may be prohibited without governmental license, the need for which must be judged by the customer. The export or re-export of this product from a country other than Japan may also be prohibited without a license from that country. Please call an NEC sales representative.

## **The information in this document is subject to change without notice.**

No part of this document may be copied or reproduced in any form or by any means without the prior written consent of NEC Corporation. NEC Corporation assumes no responsibility for any errors which may appear in this document.

NEC Corporation does not assume any liability for infringement of patents, copyrights or other intellectual property rights of third parties by or arising from use of a device described herein or any other liability arising from use of such device. No license, either express, implied or otherwise, is granted under any patents, copyrights or other intellectual property rights of NEC Corporation or others.

While NEC Corporation has been making continuous effort to enhance the reliability of its semiconductor devices, the possibility of defects cannot be eliminated entirely. To minimize risks of damage or injury to persons or property arising from a defect in an NEC semiconductor device, customers must incorporate sufficient safety measures in its design, such as redundancy, fire-containment, and anti-failure features.

NEC devices are classified into the following three quality grades:

"Standard", "Special", and "Specific". The Specific quality grade applies only to devices developed based on a customer designated "quality assurance program" for a specific application. The recommended applications of a device depend on its quality grade, as indicated below. Customers must check the quality grade of each device before using it in a particular application.

- Standard: Computers, office equipment, communications equipment, test and measurement equipment, audio and visual equipment, home electronic appliances, machine tools, personal electronic equipment and industrial robots
- Special: Transportation equipment (automobiles, trains, ships, etc.), traffic control systems, anti-disaster systems, anti-crime systems, safety equipment and medical equipment (not specifically designed for life support)
- Specific: Aircrafts, aerospace equipment, submersible repeaters, nuclear reactor control systems, life support systems or medical equipment for life support, etc.

The quality grade of NEC devices is "Standard" unless otherwise specified in NEC's Data Sheets or Data Books. If customers intend to use NEC devices for applications other than those specified for Standard quality grade, they should contact an NEC sales representative in advance.

Anti-radioactive design is not implemented in this product.

# **Regional Information**

Some information contained in this document may vary from country to country. Before using any NEC product in your application, please contact the NEC office in your country to obtain a list of authorized representatives and distributors. They will verify:

- Device availability
- Ordering information
- Product release schedule
- Availability of related technical literature
- Development environment specifications (for example, specifications for third-party tools and components, host computers, power plugs, AC supply voltages, and so forth)
- Network requirements

In addition, trademarks, registered trademarks, export restrictions, and other legal issues may also vary from country to country.

# **NEC Electronics Inc. (U.S.)**

Santa Clara, California Tel: 408-588-6000 800-366-9782 Fax: 408-588-6130 800-729-9288

## **NEC Electronics (Germany) GmbH**

Duesseldorf, Germany Tel: 0211-65 03 02 Fax: 0211-65 03 490

#### **NEC Electronics (UK) Ltd.**

Milton Keynes, UK Tel: 01908-691-133 Fax: 01908-670-290

## **NEC Electronics Italiana s.r.1.**

Milano, Italy Tel: 02-66 75 41 Fax: 02-66 75 42 99 **NEC Electronics (Germany) GmbH** Benelux Office Eindhoven, The Netherlands Tel: 040-2445845 Fax: 040-2444580

#### **NEC Electronics (France) S.A.**

Velizy-Villacoublay, France Tel: 01-30-67 58 00 Fax: 01-30-67 58 99

#### **NEC Electronics (France) S.A.** Spain Office Madrid, Spain Tel: 01-504-2787

Fax: 01-504-2860

# **NEC Electronics (Germany) GmbH**

Scandinavia Office Taeby, Sweden Tel: 08-63 80 820 Fax: 08-63 80 388

**NEC Electronics Hong Kong Ltd.** Hong Kong Tel: 2886-9318 Fax: 2886-9022/9044

**NEC Electronics Hong Kong Ltd.** Seoul Branch Seoul, Korea Tel: 02-528-0303 Fax: 02-528-4411

**NEC Electronics Singapore Pte. Ltd.** United Square, Singapore 1130 Tel: 65-253-8311 Fax: 65-250-3583

**NEC Electronics Taiwan Ltd.** Taipei, Taiwan Tel: 02-719-2377

Fax: 02-719-5951

# **NEC do Brasil S.A.**

Cumbica-Guarulhos-SP, Brasil Tel: 011-6465-6810 Fax: 011-6465-6829

# **MAJOR REVISIONS IN THIS EDITION**

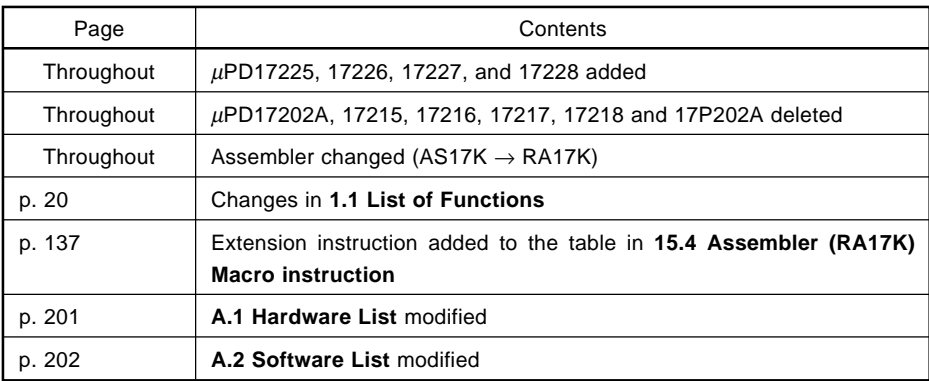

The mark  $\star$  shows the major revised points.

# **INTRODUCTION**

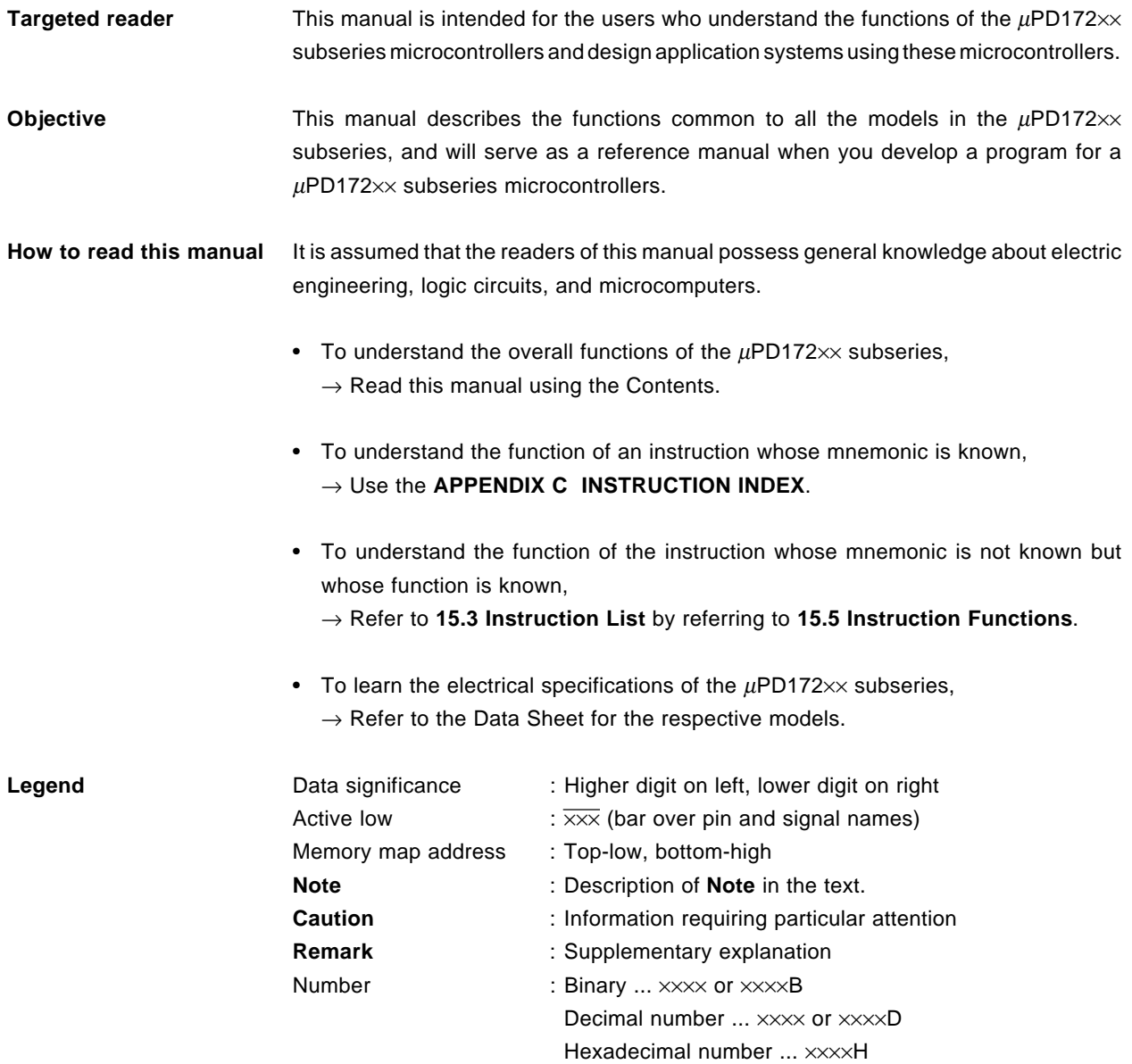

Related Documents Refer to the following documents (the numbers in this table indicate the document number).

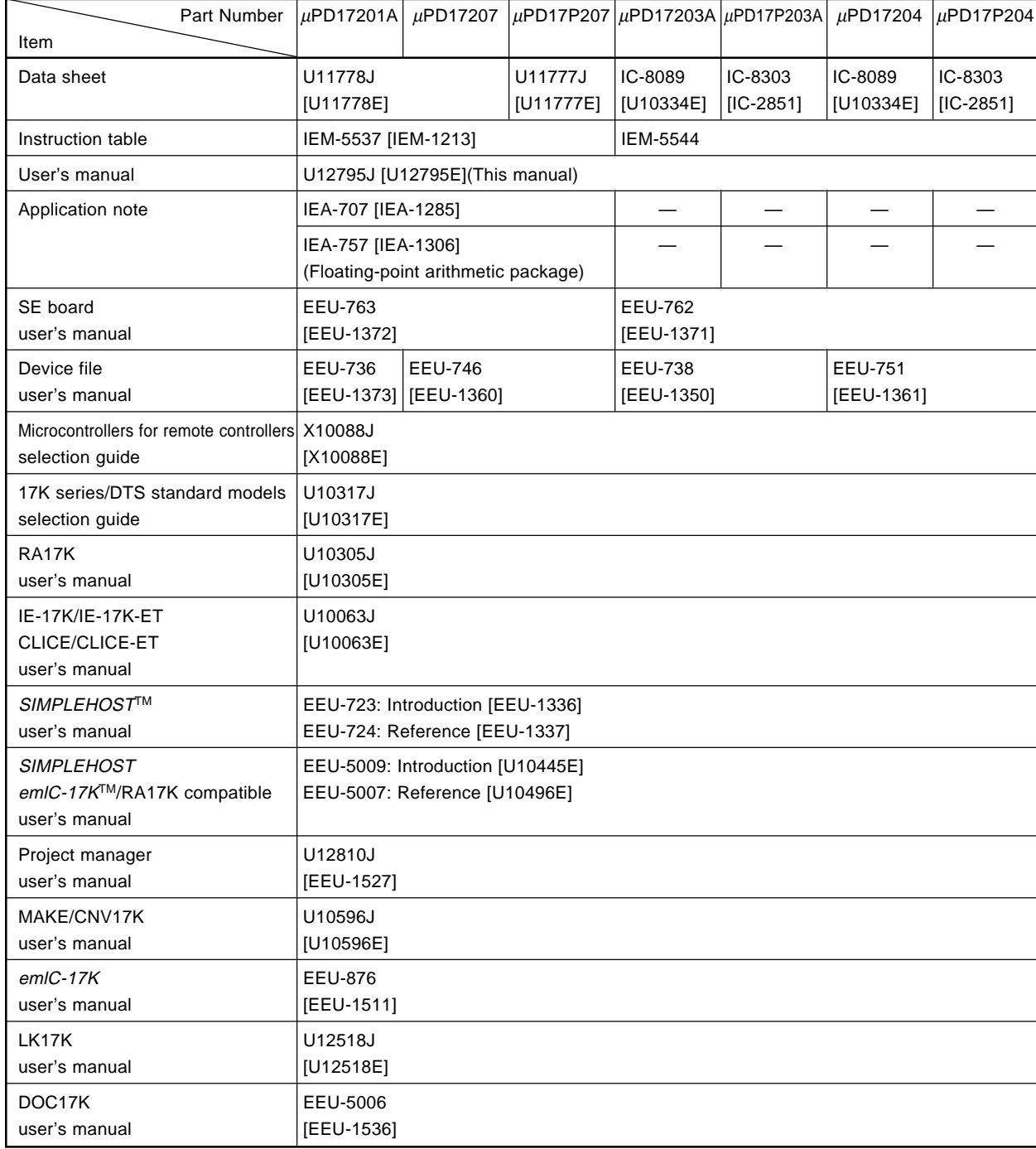

## **• 4-bit single-chip microcontrollers (**µ**PD172**×× **subseries) (1/2)**

**Remark** The number inside [ ] indicates document number for English version.

# **• 4-bit single-chip microcontrollers (**µ**PD172**×× **subseries) (2/2)**

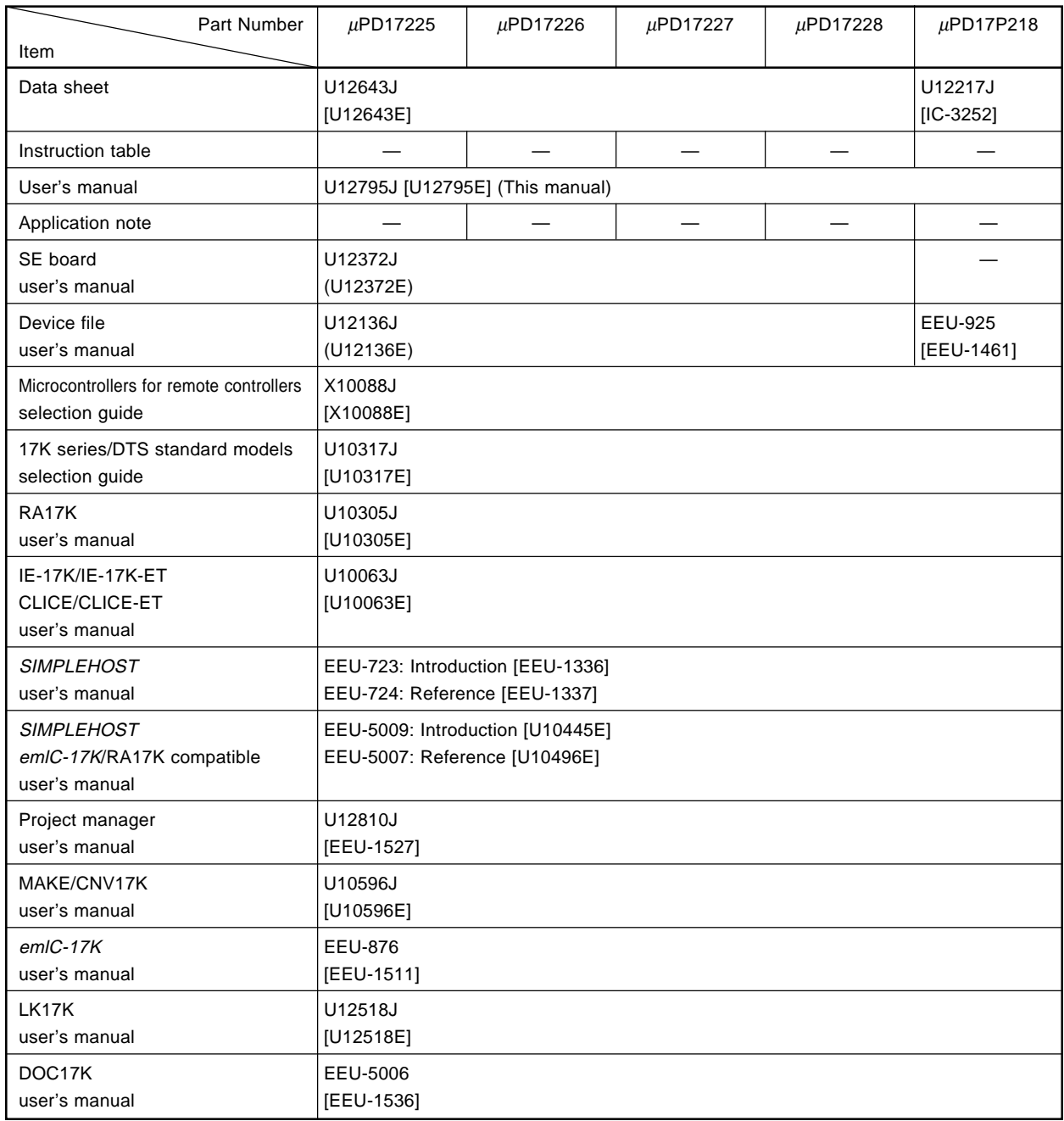

**Remark** The number inside [ ] indicates document number for English version.

**[MEMO]**

# TABLE OF CONTENTS

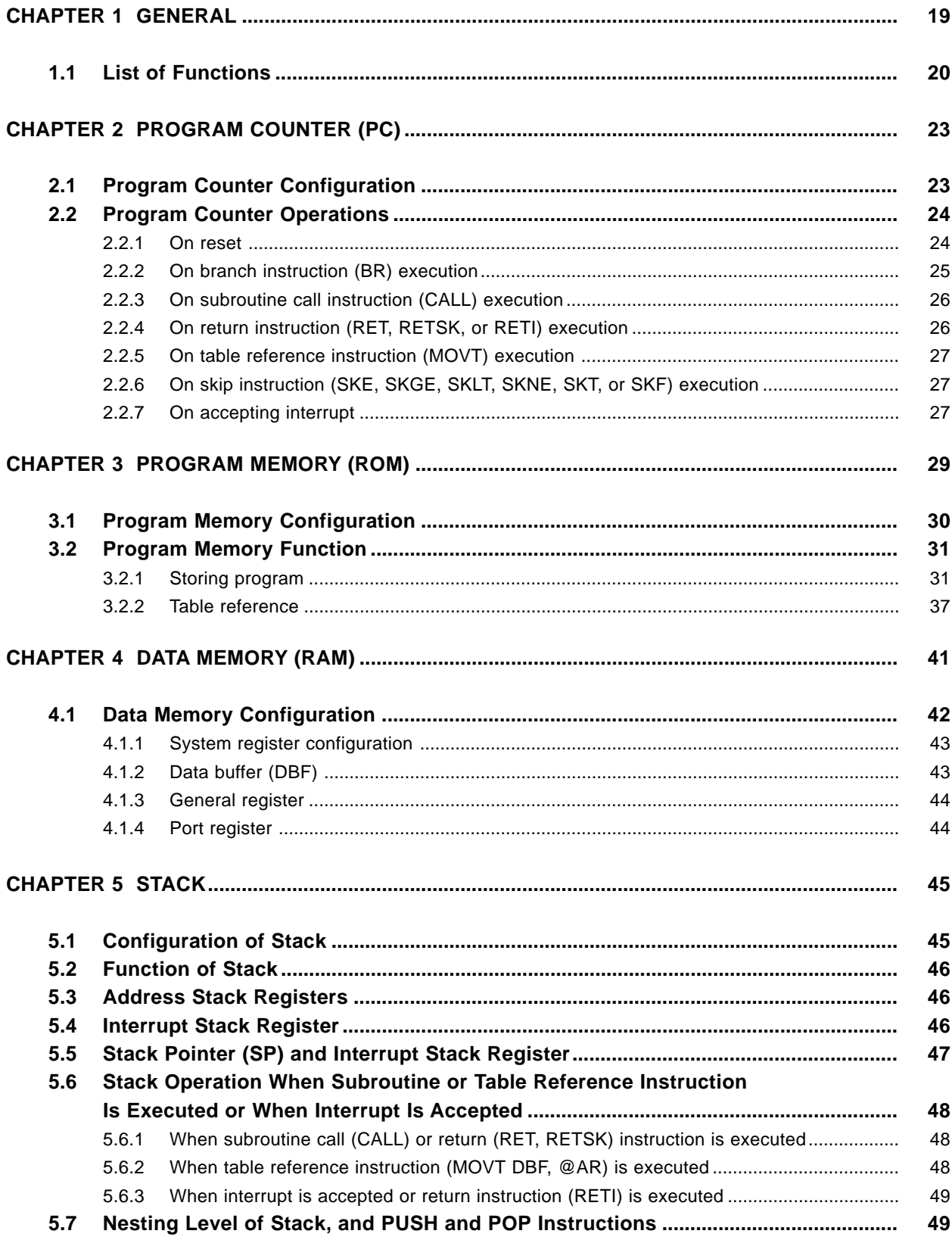

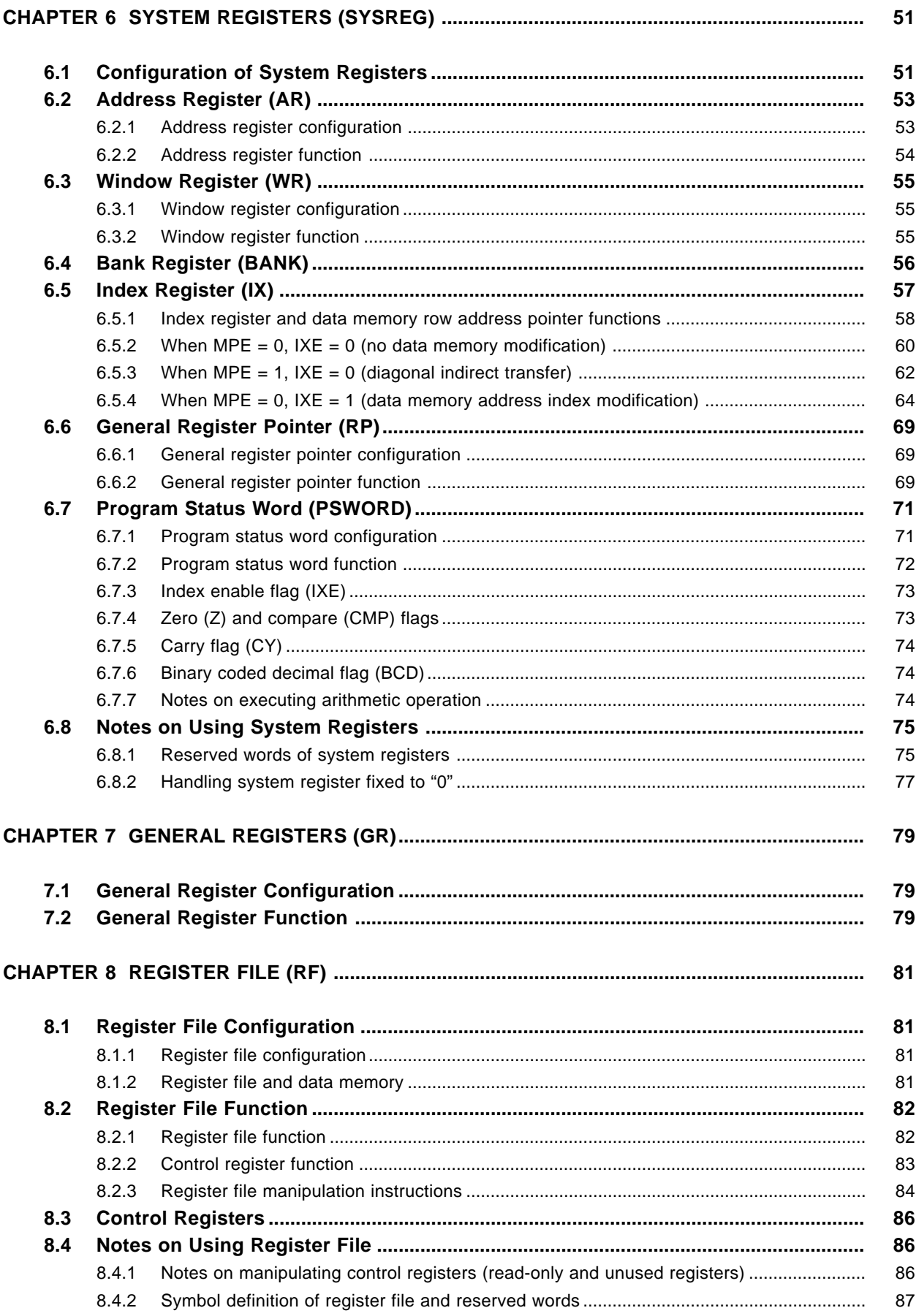

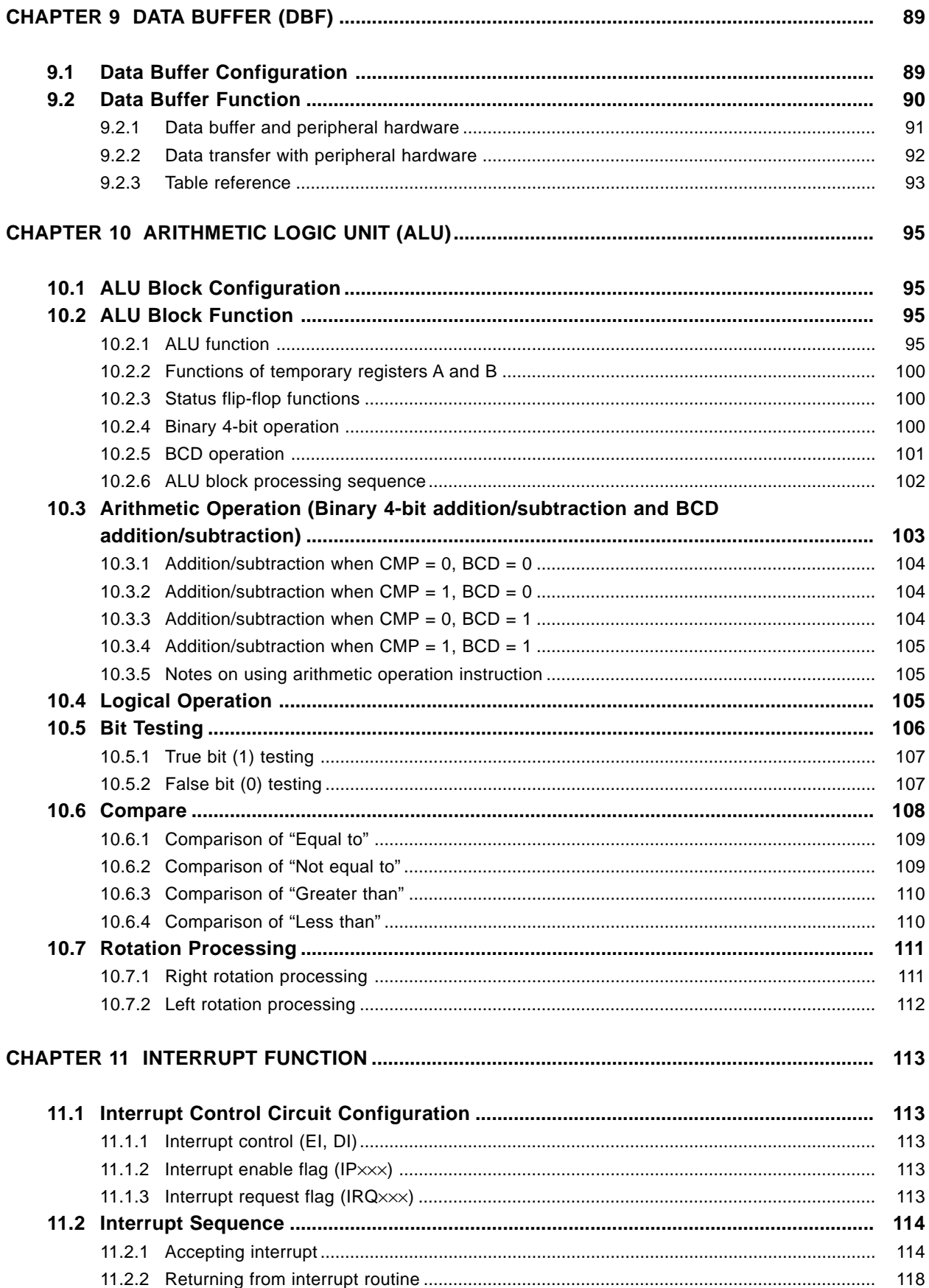

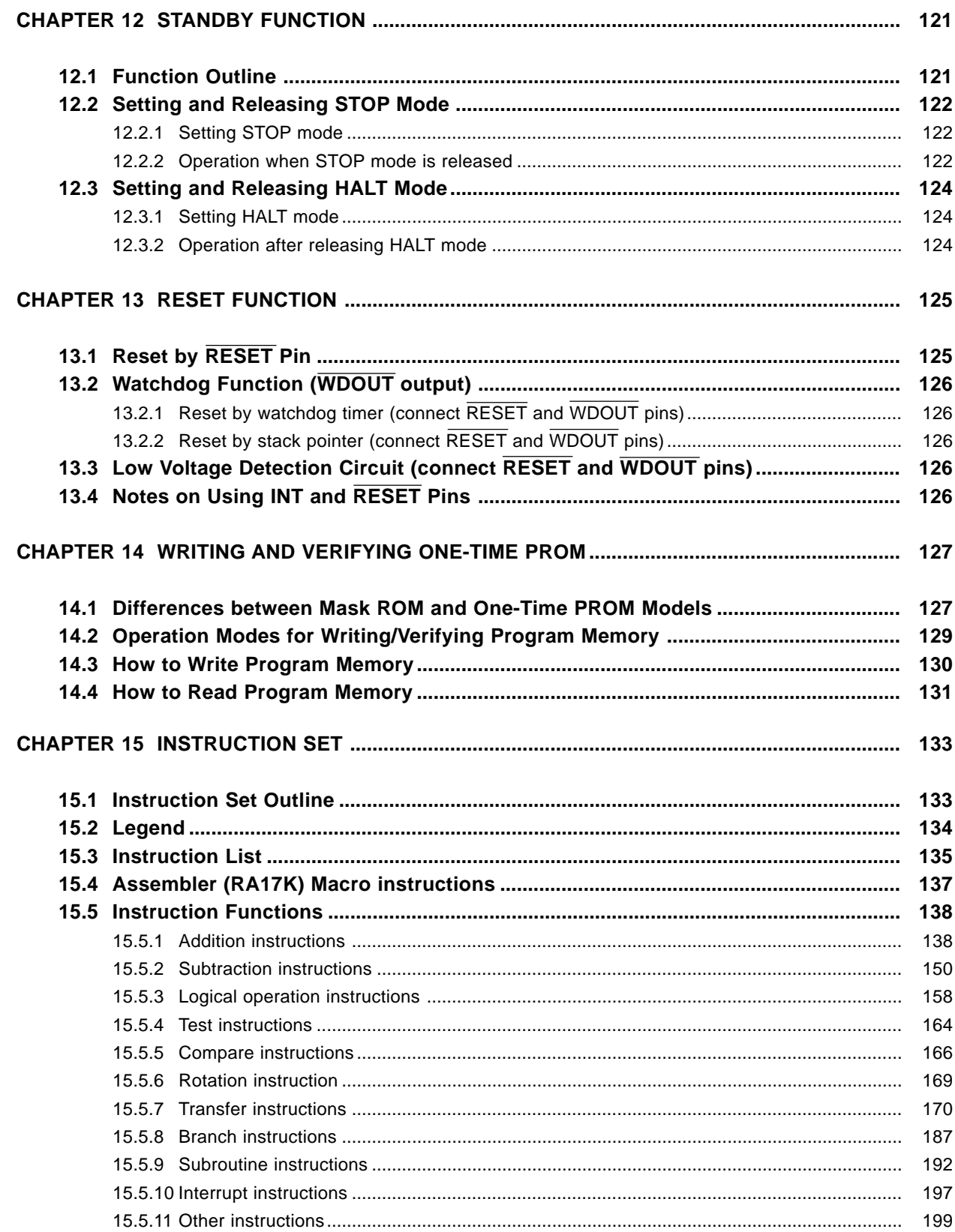

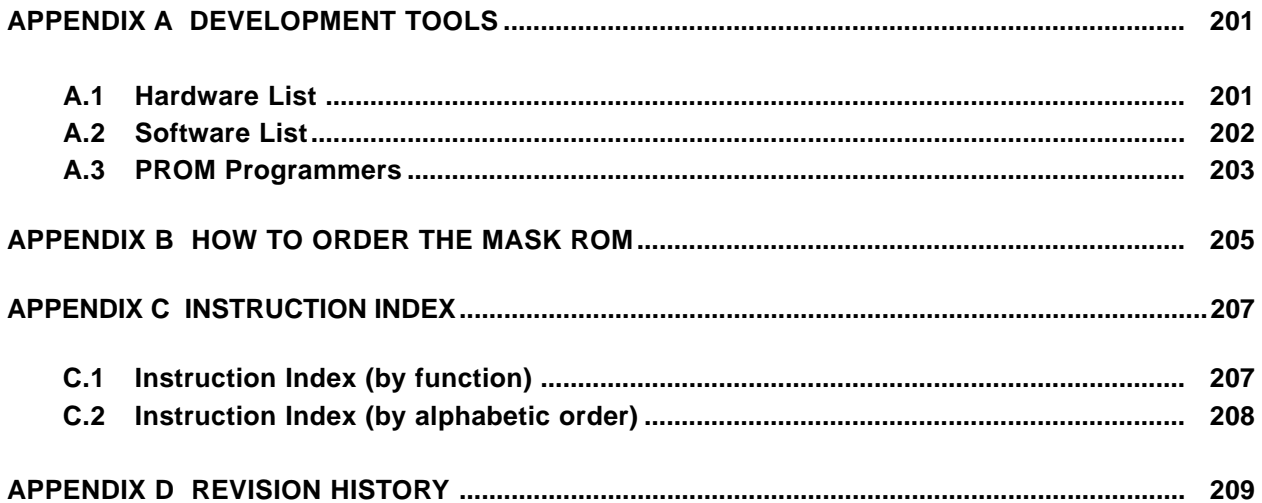

# **LIST OF FIGURES (1/2)**

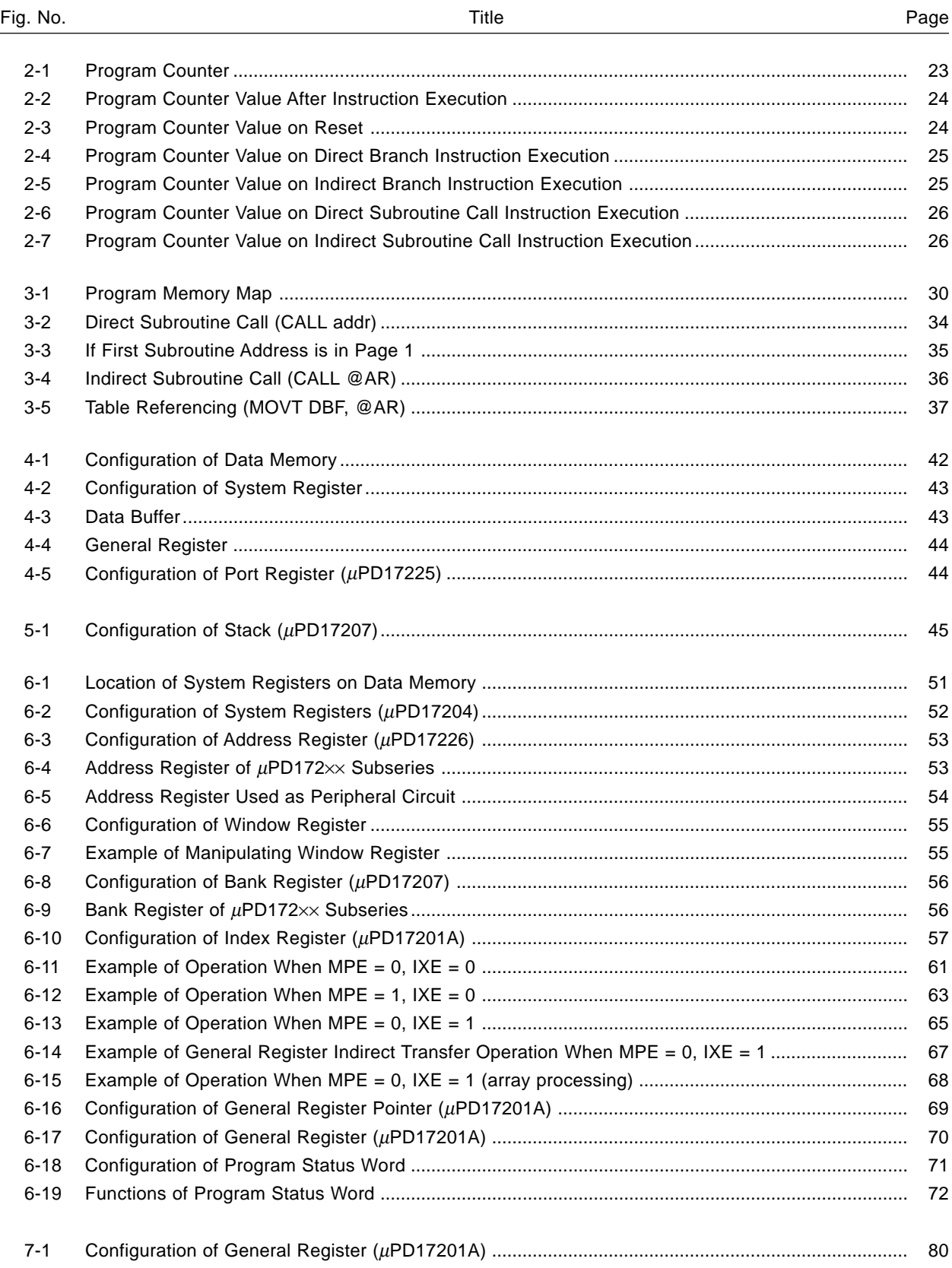

# LIST OF FIGURES (2/2)

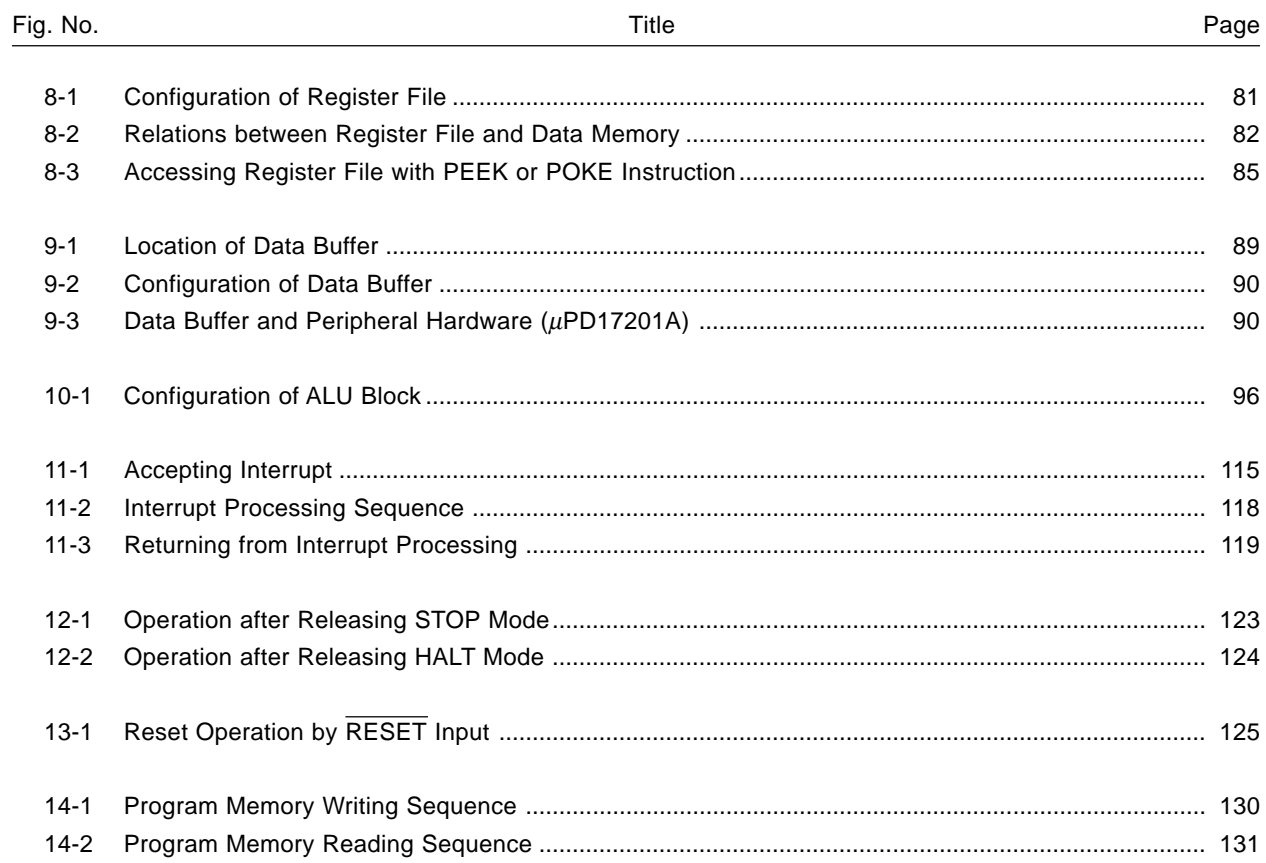

# **LIST OF TABLES**

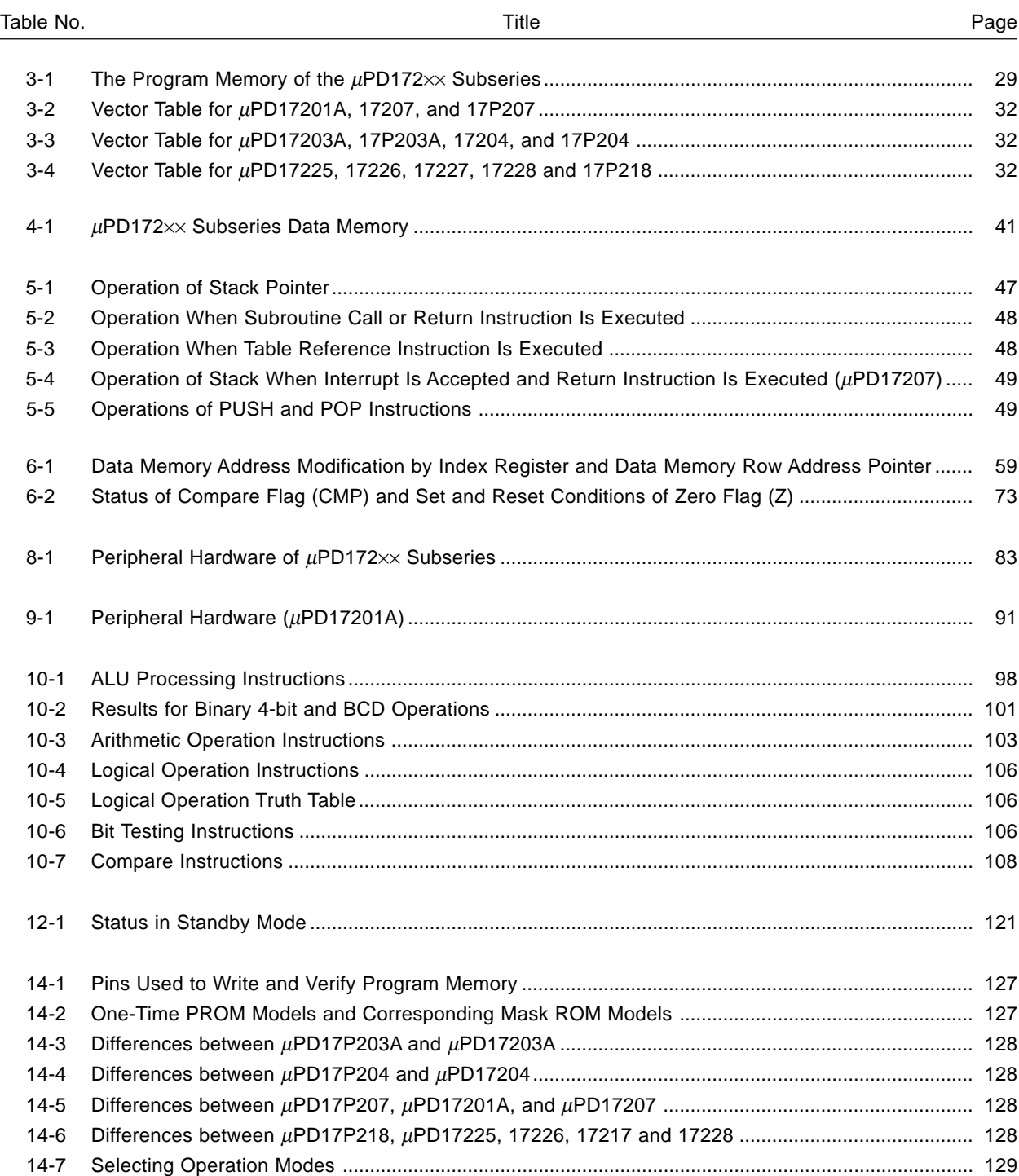

# **CHAPTER 1 GENERAL**

The µPD17201A, 17203A, 17204, 17207, 17225, 17226, 17227, and 17228 are microcontrollers for infrared remote controllers, integrating a CPU, ROM, RAM, I/O ports, timer, and remote controller carrier generator on a single chip. The µPD17P203A, 17P204, 17P207, and 17P218 are one-time PROM models suitable for evaluating programs at system development or for small-scale production.

 $\star$ 

# **1.1 List of Functions**

# **• 4-bit single-chip microcontrollers (**µ**PD172**×× **subseries) (1/2)**

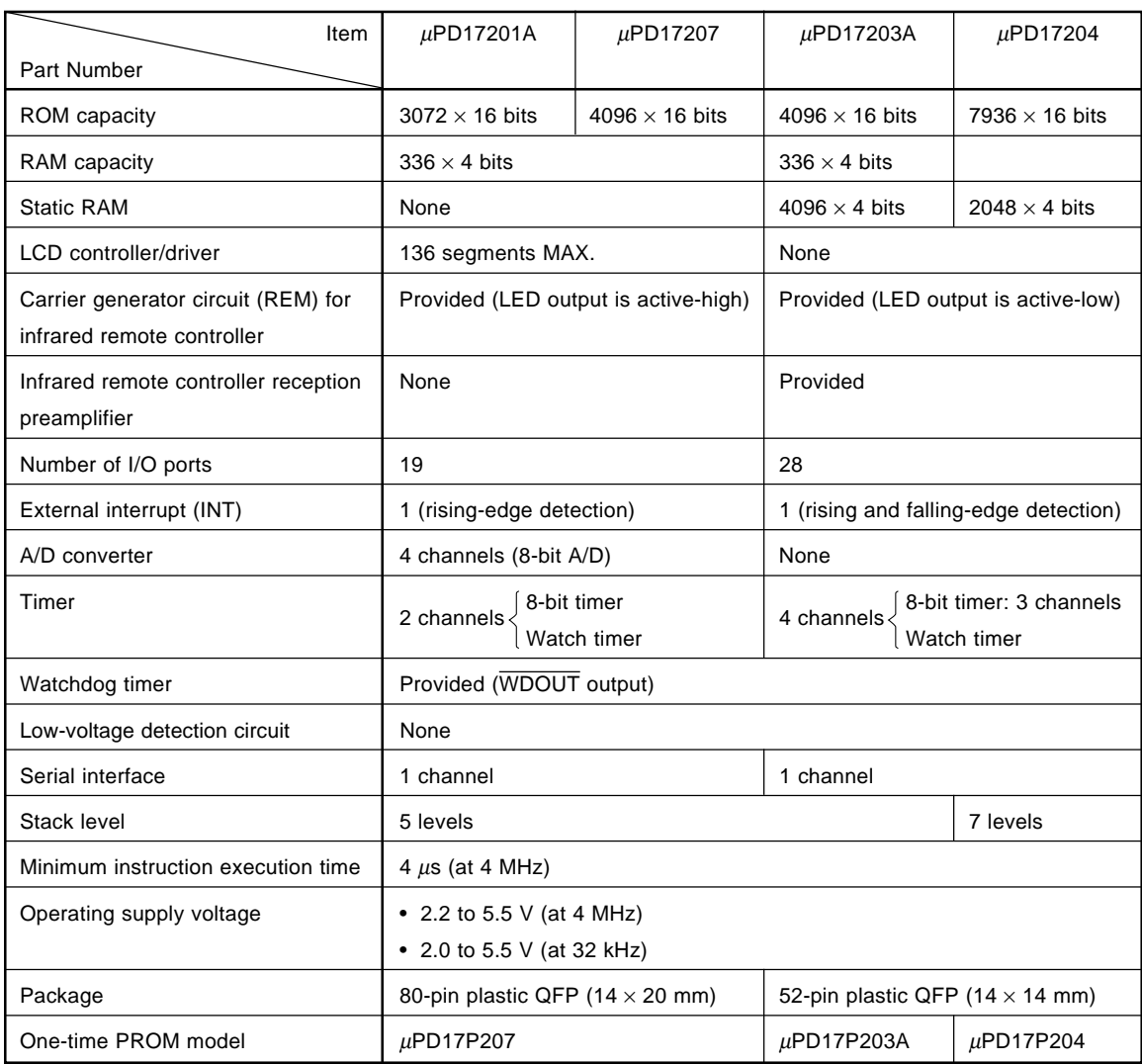

**Caution To use the NEC transmission format, apply to NEC for the custom code.**

**• 4-bit single-chip microcontrollers (**µ**PD172**×× **subseries) (2/2)**

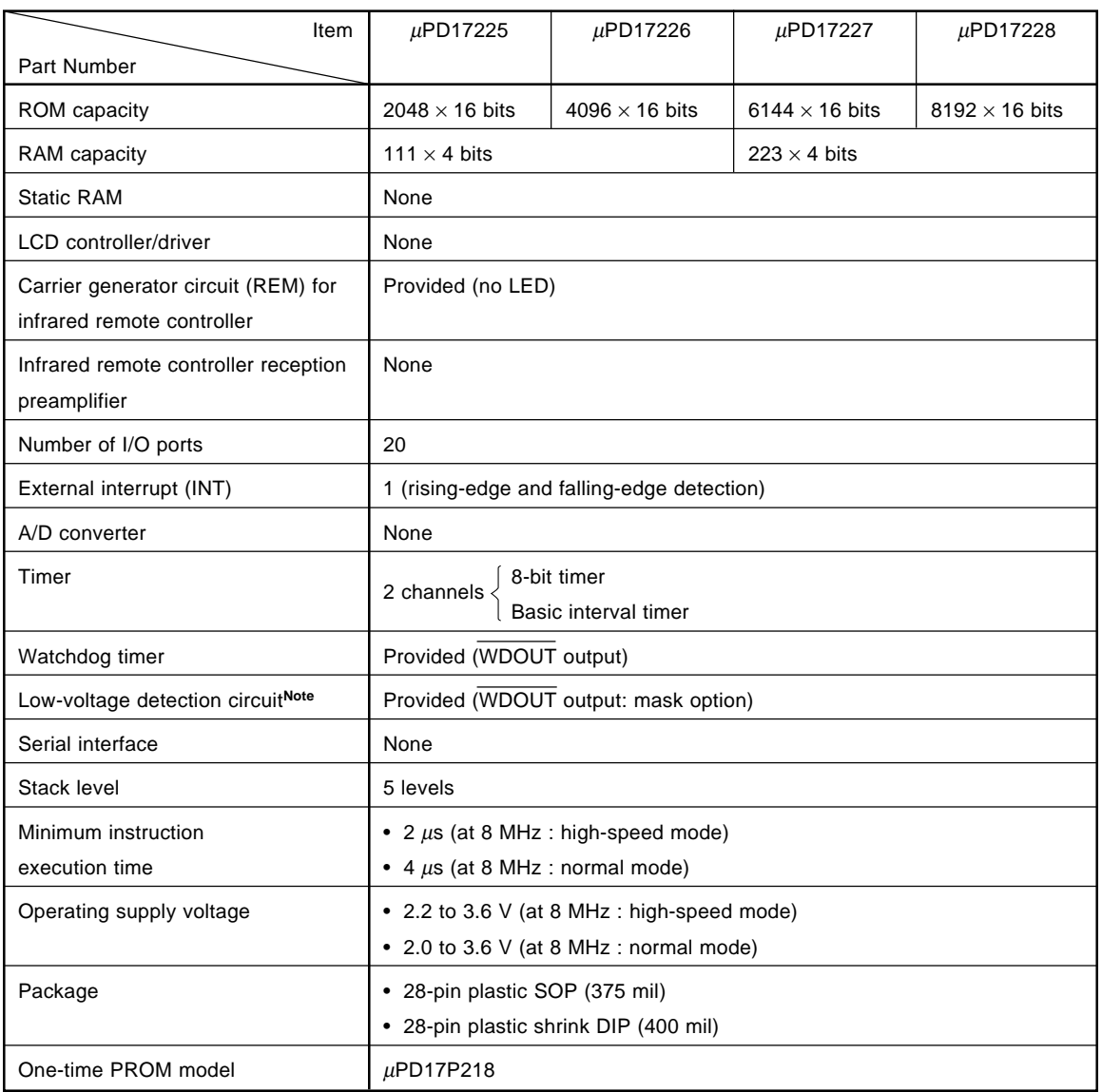

**Note** Although the circuit configuration is the same, the electrical characteristics differ depending on the product.

**Caution To use the NEC transmission format, apply to NEC for the custom code.**

**[MEMO]**

# **CHAPTER 2 PROGRAM COUNTER (PC)**

The program counter is used to specify an address in the program memory.

# **2.1 Program Counter Configuration**

The program counter is a binary counter consisting of up to 13 bits, as shown in Figure 2-1. The contents of the 13-bit binary counter are incremented each time an instruction is executed. The program counter transfers data with the address stack and address register in 16-bit units. At this time, the bits in the program counter that exceed the program memory address range are fixed at 0.

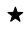

#### **Figure 2-1. Program Counter**

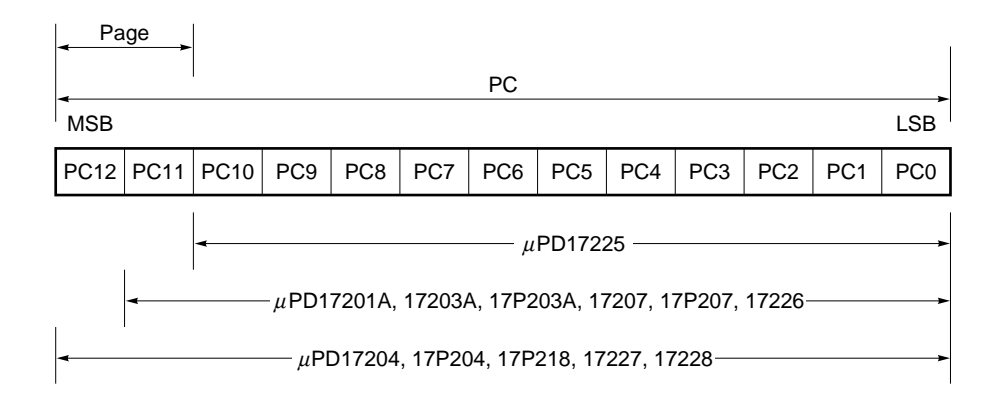

# **2.2 Program Counter Operations**

Usually, the program counter contents are automatically incremented each time an instruction executed.

When the reset signal has been input, if a branch, subroutine call, return, or table reference instruction has been executed, and if an interrupt has been accepted, a specified value is set in the program counter.

The following **2.2.1** through **2.2.7** describe the program counter operations, when each of the above instructions has been executed.

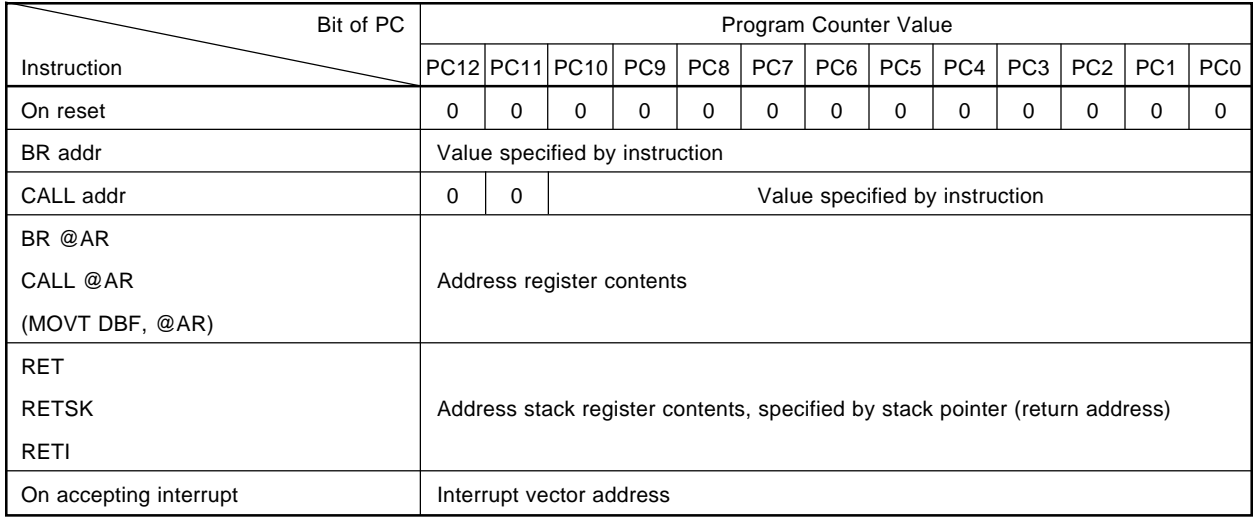

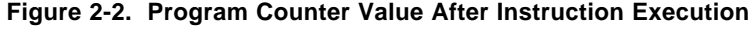

#### **2.2.1 On reset**

When the RESET pin is made low, the program counter contents are initialized to 0000H.

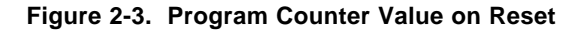

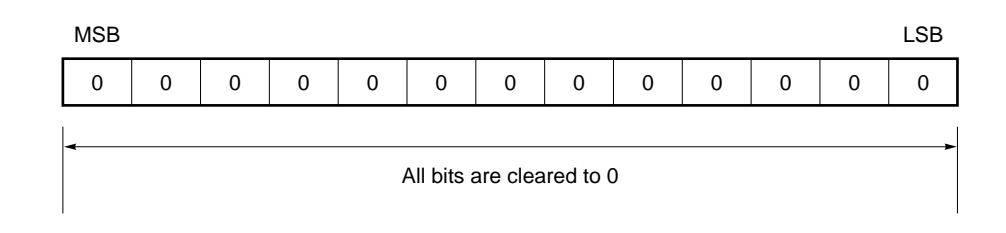

# **2.2.2 On branch instruction (BR) execution**

Available branch instructions are a direct branch instruction (BR addr), whose branch destination is described as the operand of the instruction, and an indirect branch instruction (BR @AR), whose destination address is specified by the address register.

In Figure 2-4 below, an address specified for the direct branch instruction is set in the program counter.

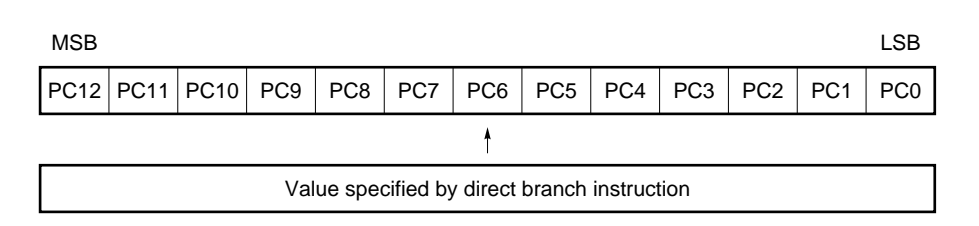

**Figure 2-4. Program Counter Value on Direct Branch Instruction Execution**

Figure 2-5 shows that the value of the address register is set by the indirect branch instruction in the program counter.

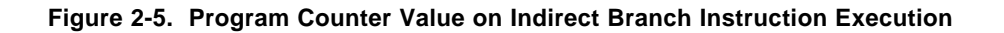

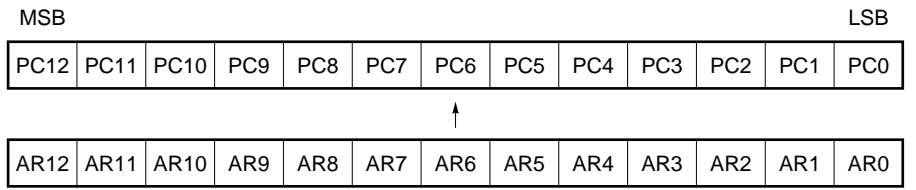

#### **2.2.3 On subroutine call instruction (CALL) execution**

Available subroutine call instructions are a direct subroutine call instruction (CALL addr), whose destination is directly described as the operand, and an indirect subroutine call instruction (CALL @AR), whose destination is specified by the address register.

When the direct subroutine call instruction has been executed, the program counter value is pushed to the address stack, and the address, described as the operand of the instruction, is set in the program counter. The address range that can be specified by the direct subroutine call instruction is in page 0 of the program memory, i.e., from 0000H to 07FFH.

**Figure 2-6. Program Counter Value on Direct Subroutine Call Instruction Execution**

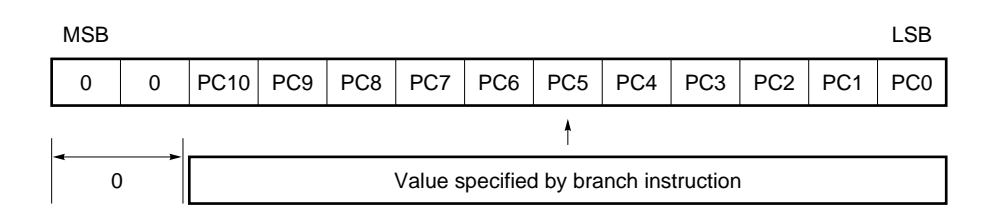

After the program counter value has been pushed to the stack address, by executing the indirect subroutine call instruction, the address register value is set in the program counter.

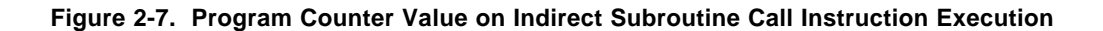

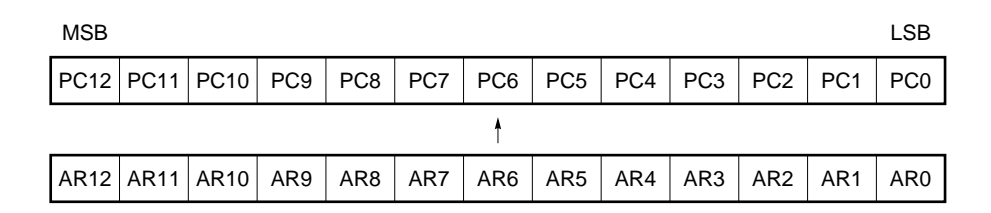

#### **2.2.4 On return instruction (RET, RETSK, or RETI) execution**

The value (address) pushed to the address stack is restored to the program counter, by executing a return instruction (RET, RETSK, or RETI), and the instruction at that address is executed.

#### **2.2.5 On table reference instruction (MOVT) execution**

By executing the table reference instruction (MOVT DBF,@AR), the program counter value is pushed to the address stack, and the address register value is set in the program counter. The program memory contents addressed by this value are read to the data buffer (DBF). After the program memory contents have been read, the value pushed to the address stack is restored to the program counter.

Because of these operations, the table reference instruction consumes one level of the stack. Therefore, when executing this instruction, pay attention to the stack level nesting.

#### **2.2.6 On skip instruction (SKE, SKGE, SKLT, SKNE, SKT, or SKF) execution**

When the skip condition of the skip instruction (SKE, SKGE, SKLT, SKNE, SKT, or SKF) has been satisfied, the instruction next to the skip instruction is executed as a no-operation (NOP) instruction. Consequently, the number of instructions to be executed and the execution time do not vary, when the skip instruction has been executed, regardless of whether or not the skip condition is satisfied.

#### **2.2.7 On accepting interrupt**

When an interrupt has been accepted, the program counter value is pushed to the address stack, and the vector address corresponding to each interrupt is set in the program counter.

**[MEMO]**

# **CHAPTER 3 PROGRAM MEMORY (ROM)**

The program memory configuration for the  $\mu$ PD172 $\times\times$  subseries is as follows:

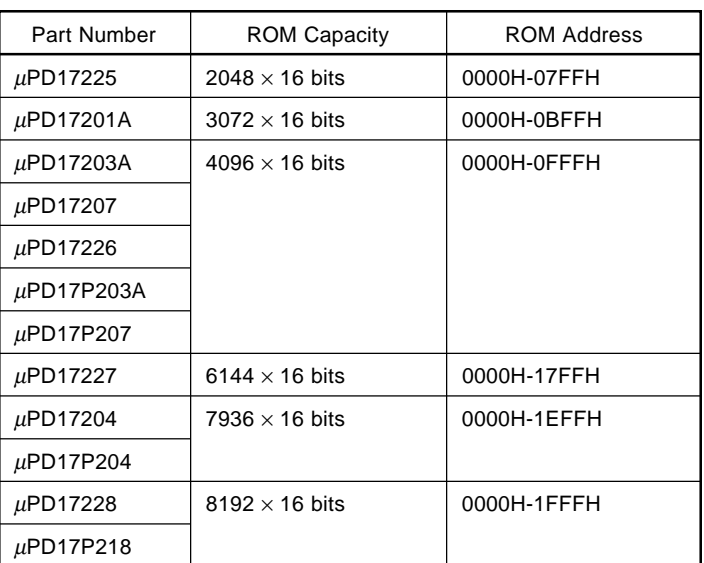

# Table 3-1. The Program Memory of the  $\mu$ PD172×× Subseries

The program memory stores such things as the program, interrupt vector table, and fixed data table. The program memory is addressed by the program counter.

 $\star$ 

# **3.1 Program Memory Configuration**

 $\star$ 

Figure 3-1 shows the program memory map. All the addresses of the program memory can be specified by the BR addr, BR @AR, CALL @AR, MOVT DBF, and @AR instructions. However, only addresses 0000H-07FFH can be specified as the subroutine entry address of the CALL addr instruction.

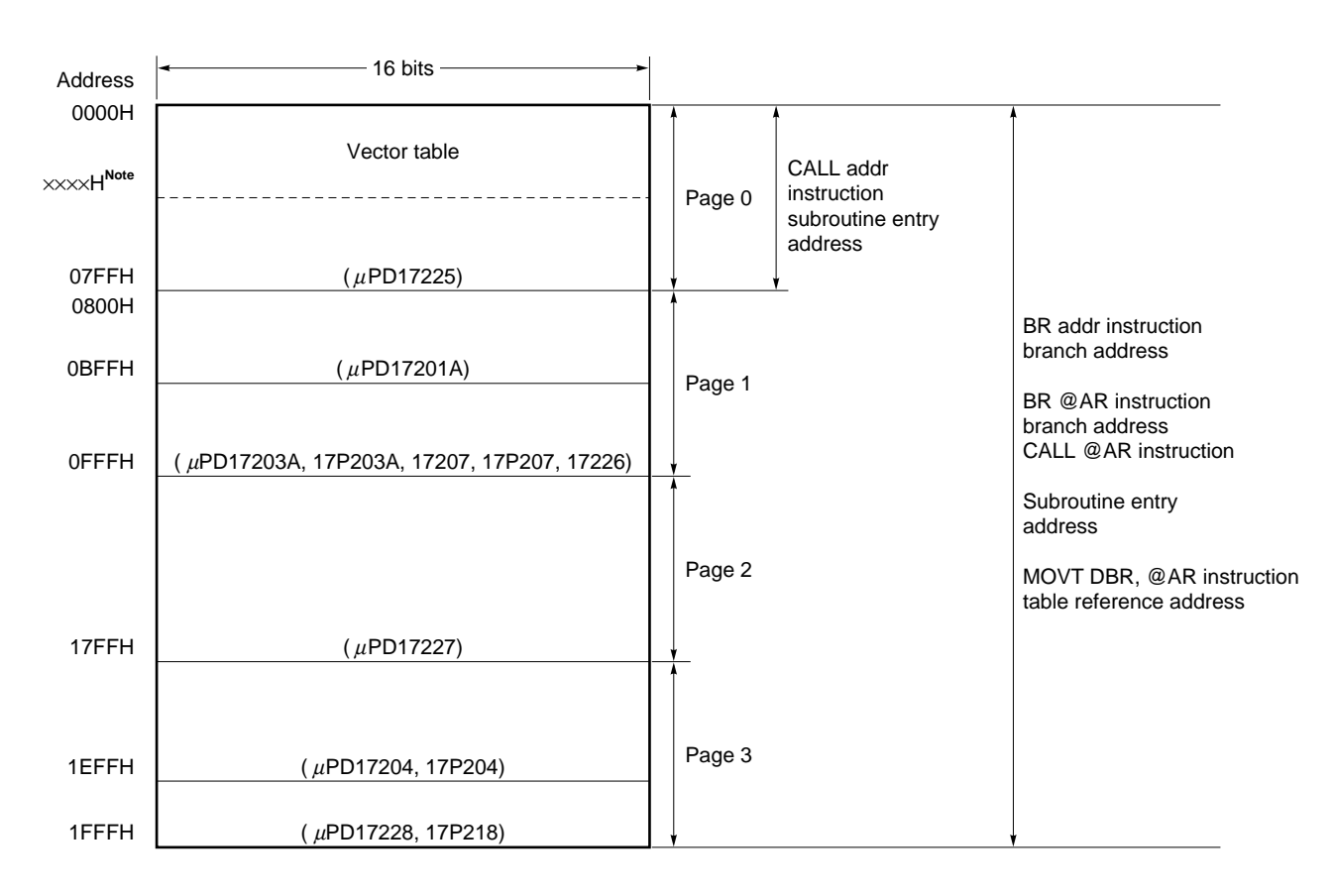

#### **Figure 3-1. Program Memory Map**

**Note** The vector address differ depending on the product.

## **3.2 Program Memory Function**

The program memory has the following two major functions:

- (1) Storing the program
- (2) Storing constant data

A program is a collection of "instructions" that directs the central processing unit (CPU) on how to operate. The CPU sequentially performs processing in accordance with the instructions described in a program. In other words, the CPU reads instructions from the program stored in the program memory, and executes processing in accordance with the instructions.

All instructions are 16 bits, 1 word long. Therefore, one instruction can be stored in one address in a 16-bit program memory.

Constant data is predetermined data, such as a display pattern. The constant data can read the contents of the program memory to the data buffer (DBF) on the data memory by using the MOVT instruction, which is exclusively used for reading constant data. Reading constant data from a program memory like this is called "table reference".

Because the program memory is a read-only memory (ROM), its contents cannot be rewritten by instructions.

#### **3.2.1 Storing program**

The program stored in the program memory is usually executed on an address-by-address basis starting from address 0000H. However, to execute another program when a certain condition is satisfied, the program execution flow must be changed. To do this, a branch instruction (BR) is used.

If it is necessary to execute the same program repeatedly, and if the same program is described each time that program is to be executed, it will be inefficient. In this case, therefore, only one program is described. It is called by a CALL instruction whenever necessary. This program is known as a "subroutine". As opposed to the subroutine, the program normally executed is called the "main routine".

If there is a program that is to be executed independently from the program execution flow, when a certain condition is satisfied, a function called an interrupt is used. By using the interrupt function, execution can be branched to a predetermined address (called a vector address) independently from the program execution flow, when a certain condition has been satisfied.

#### **(1) Vector table**

The addresses to which the program execution are to branched (vector address), when the reset signal has been input or an interrupt has occurred, are listed in **Tables 3-2** through **3-5**.

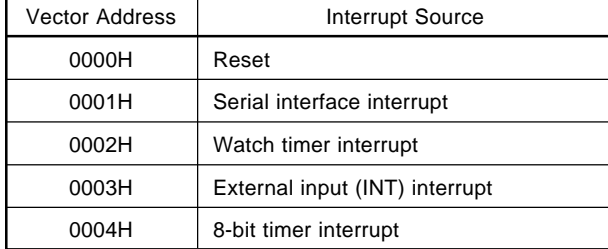

# **Table 3-2. Vector Table for** µ**PD17201A, 17207, and 17P207**

# **Table 3-3. Vector Table for** µ**PD17203A, 17P203A, 17204, and 17P204**

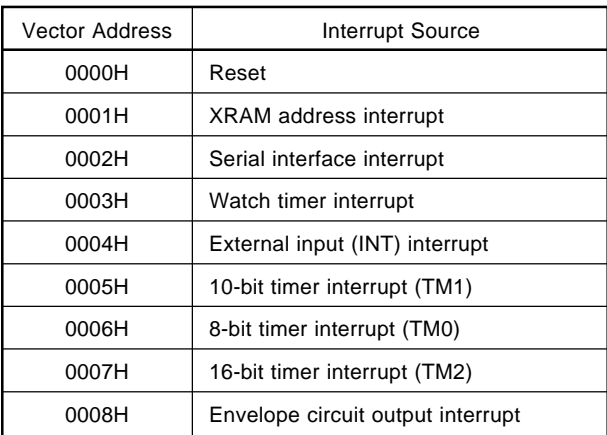

# **Table 3-4. Vector Table for** µ**PD17225, 17226, 17227, 17228 and 17P218**

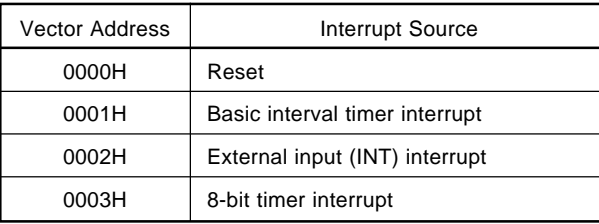

 $\star$ 

#### **(2) Direct branch**

The direct branch instruction (BR addr) specifies a program memory address, to which the execution is to be branched, using the low-order 2 bits in the op code for the instruction and 11 bits of the operand. Therefore, the direct branch instruction can branch the execution to any of the program memory addresses.

#### **(3) Indirect branch**

The indirect branch instruction (BR @AR) branches the execution to an address indicated by the address register (AR). Therefore, this instruction can branch the execution to any of the program memory addresses. Also, refer to **6.2 Address Register**.

#### **(4) Direct subroutine call**

The direct subroutine call instruction (CALL addr) specifies the program memory address from which a subroutine is to be called, using the 11 operand bits for the instruction. Therefore, to use the direct subroutine call instruction, the address to be called, i.e., the first address in the subroutine to be called, must be in page 0 (addresses 0000H-07FFH). A subroutine in the other pages (addresses 0800H-1FFFH) cannot be called. However, the direct subroutine call instruction itself, or a subroutine return instruction (RET or RETSK), can be in a page other than page 0.

#### **Example 1 If the first address in a subroutine is in page 0**

As long as the first address in a subroutine is in page 0, as shown in Figure 3-2, the call instruction that calls this subroutine and the return instruction can be in any page. As long as the first address in the subroutine is in page 0, the CALL instruction can be used regardless of the page.

However, if the first address in the subroutine cannot be placed in page 0, use the technique shown in **Example 2**.

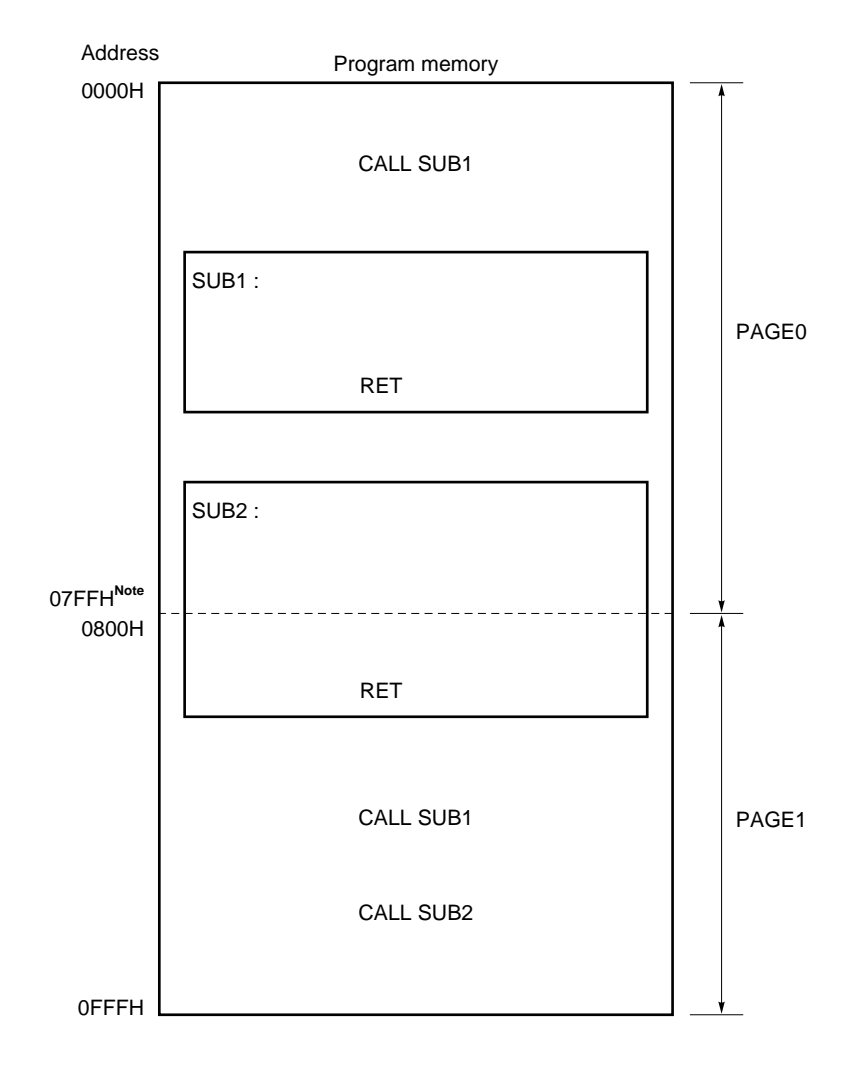

**Figure 3-2. Direct Subroutine Call (CALL addr)**

**Note** The program memory of the µPD17225 consists of addresses 0000H-07FFH.  $\bigstar$ 

#### **Example 2 If the first address in a subroutine is in page 1**

If the first address in the subroutine is in page 1, a branch instruction (BR) should be placed in page 0, through which the subroutine (SUB1) in page 1 is to be called, as shown in Figure 3-3.

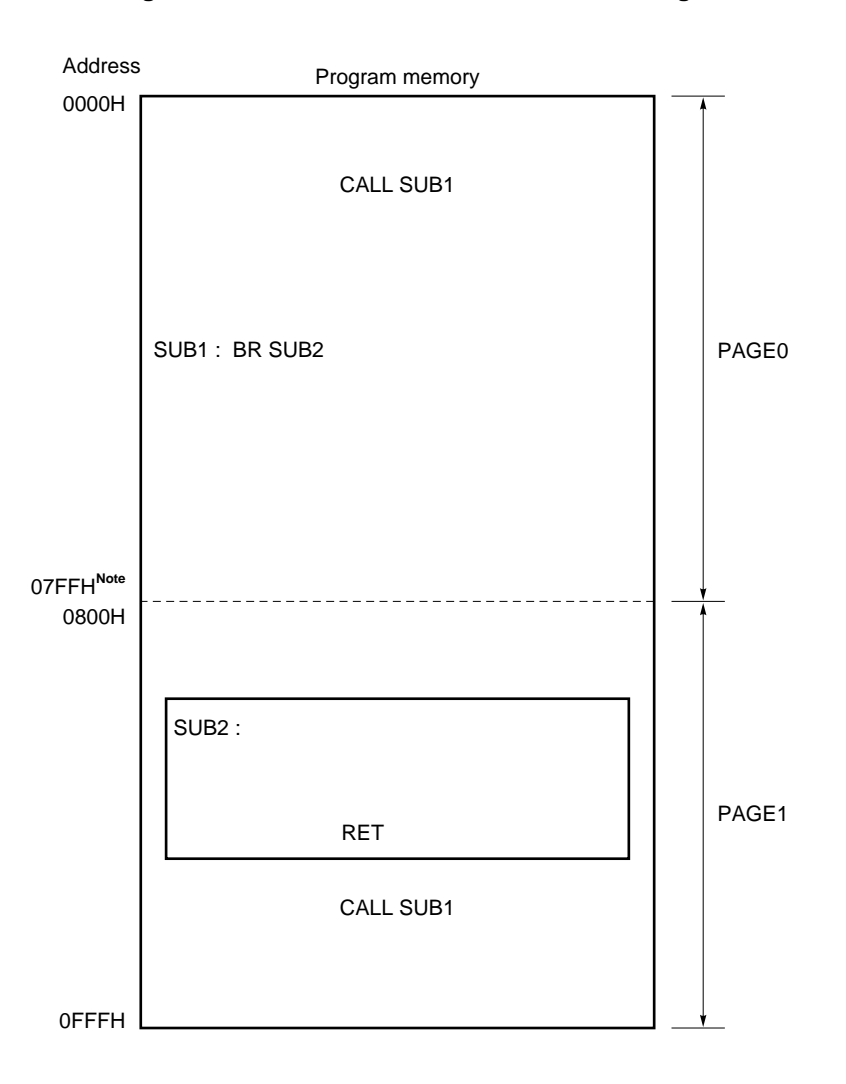

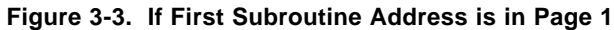

**Note** The program memory of the µPD17225 consists of addresses 0000H-07FFH.

#### **(5) Indirect subroutine call**

The indirect subroutine call (CALL @AR) instruction uses the address register (AR) value as the address from which a subroutine is to be called. Therefore, this instruction can call a subroutine from any of the program memory addresses.

Also refer to **6.2 Address Register (AR)**.

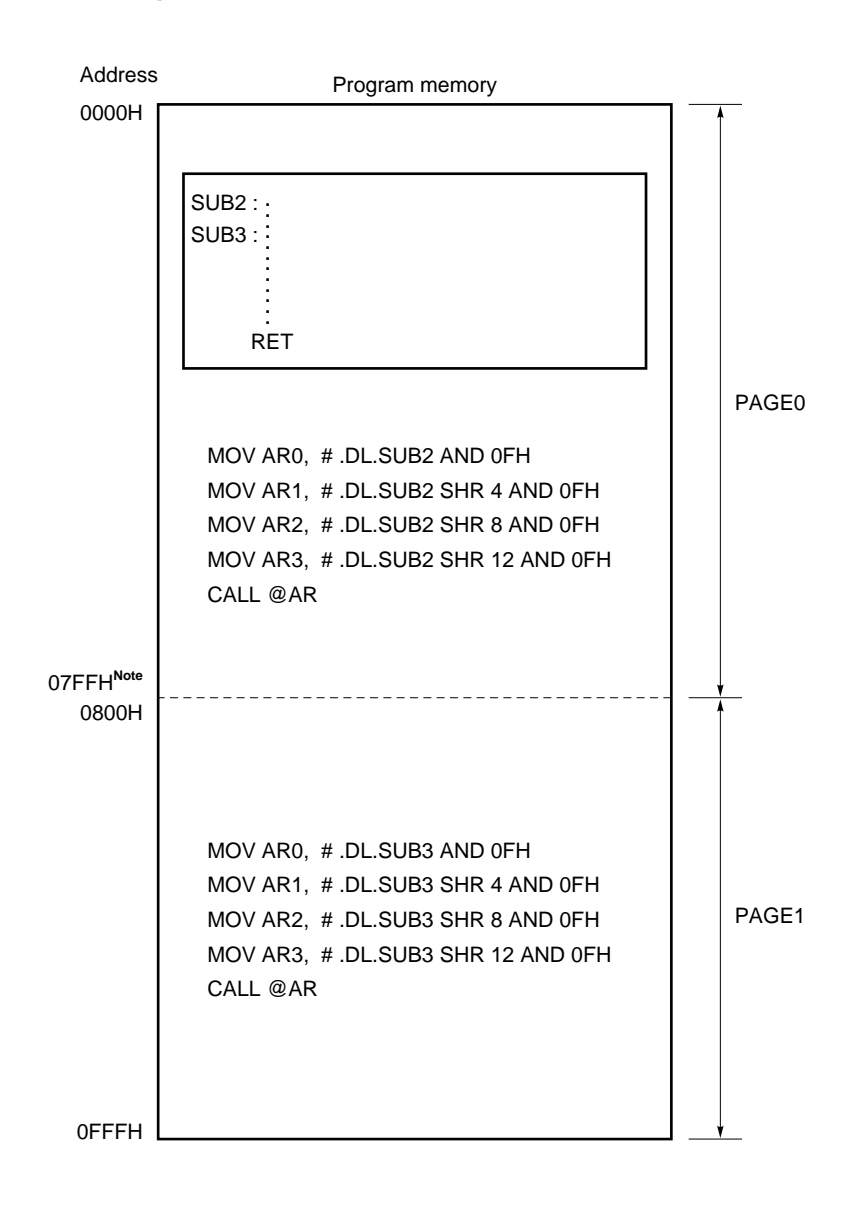

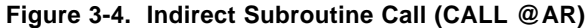

 $\star$ 

**Note** The program memory of the µPD17225 consists of addresses 0000H-07FFH.

#### **3.2.2 Table reference**

Table referencing is used to reference constant data in the program memory.

When the table reference instruction (MOVT DBF, @AR) is executed, the contents of the program memory address specified by the address register are stored in the data buffer.

Since the contents of a program memory address are 16 bits wide, constant data that is stored in the data buffer by the MOVT instruction is also 16 bits wide. By using the address register, any program memory address can be table-referenced.

When table referencing is performed, one stack level is temporarily used. Therefore, pay attention to the stack level.

Also refer to **6.2 Address Register (AR)** and **4.1.2 Data buffer (DBF)**.

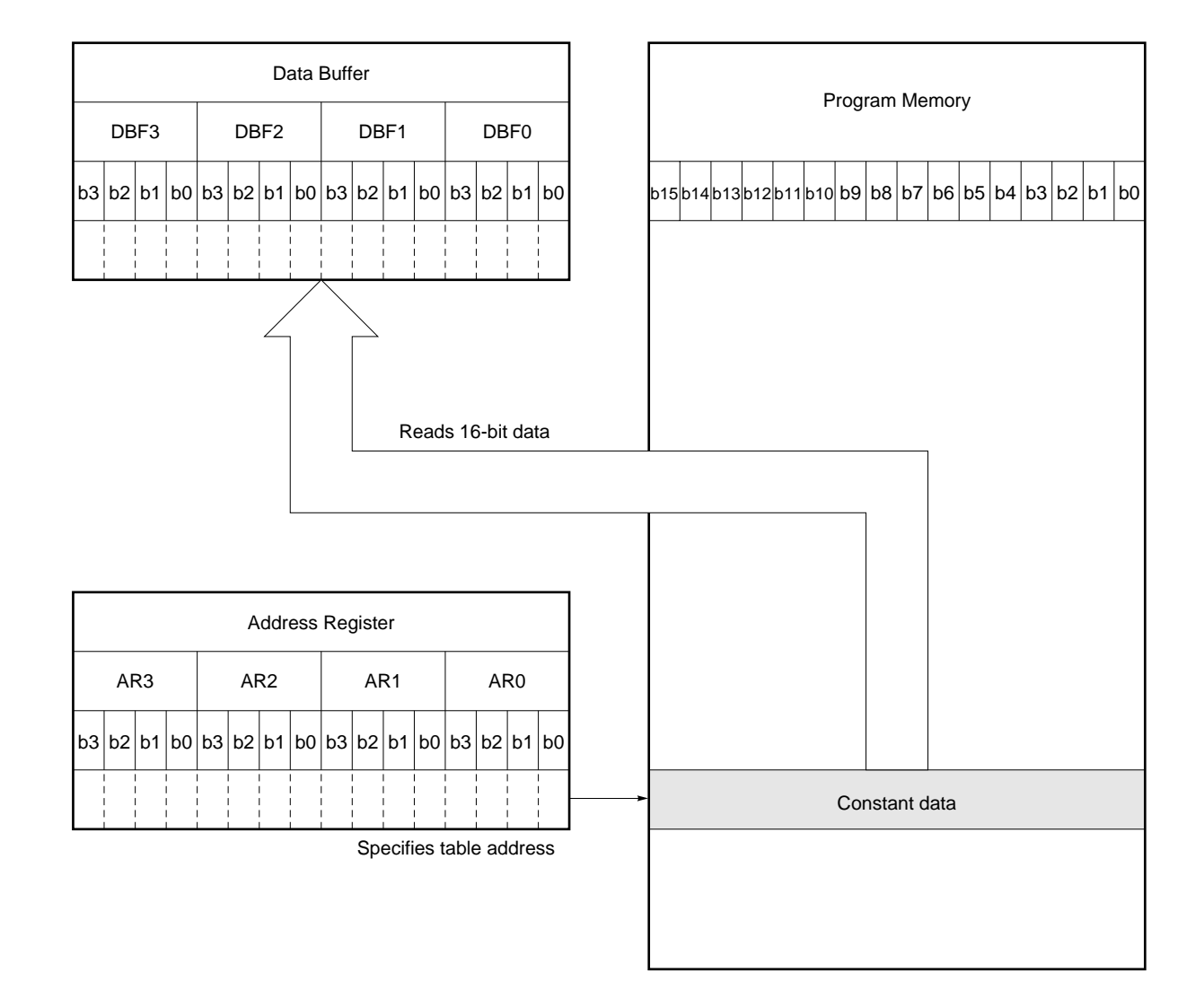

**Figure 3-5. Table Referencing (MOVT DBF, @AR)**
# **(1) Constant table**

The following is an example of a table reference program that references a constant table:

# **Example Program that reads the address OFFSET value of the constant data table .**

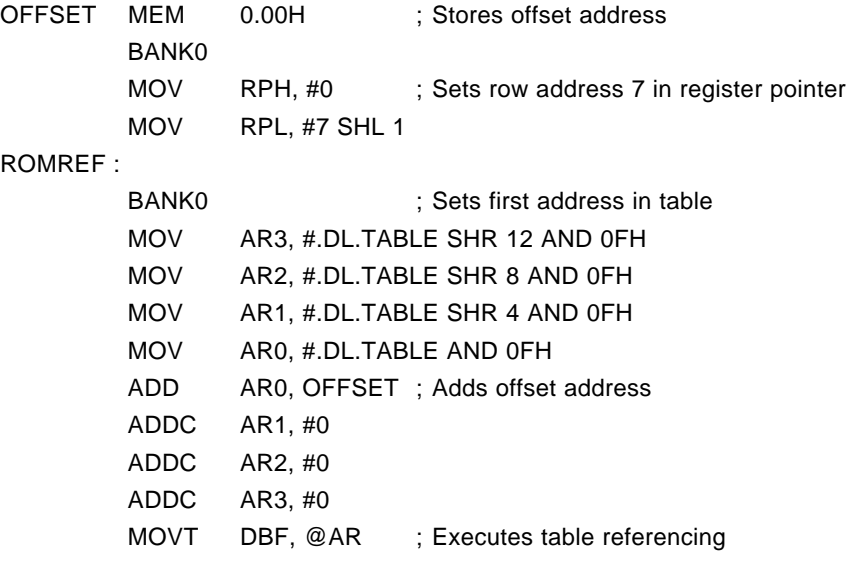

Program  $\lambda$ 

### TABLE :

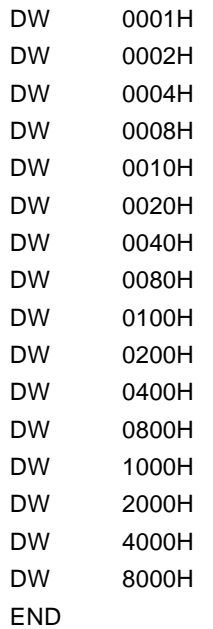

## **(2) Branch destination table**

The following shows an example of a table reference program for the branch destination table:

### **Example Program that branches to the address indicated by the address OFFSET value**

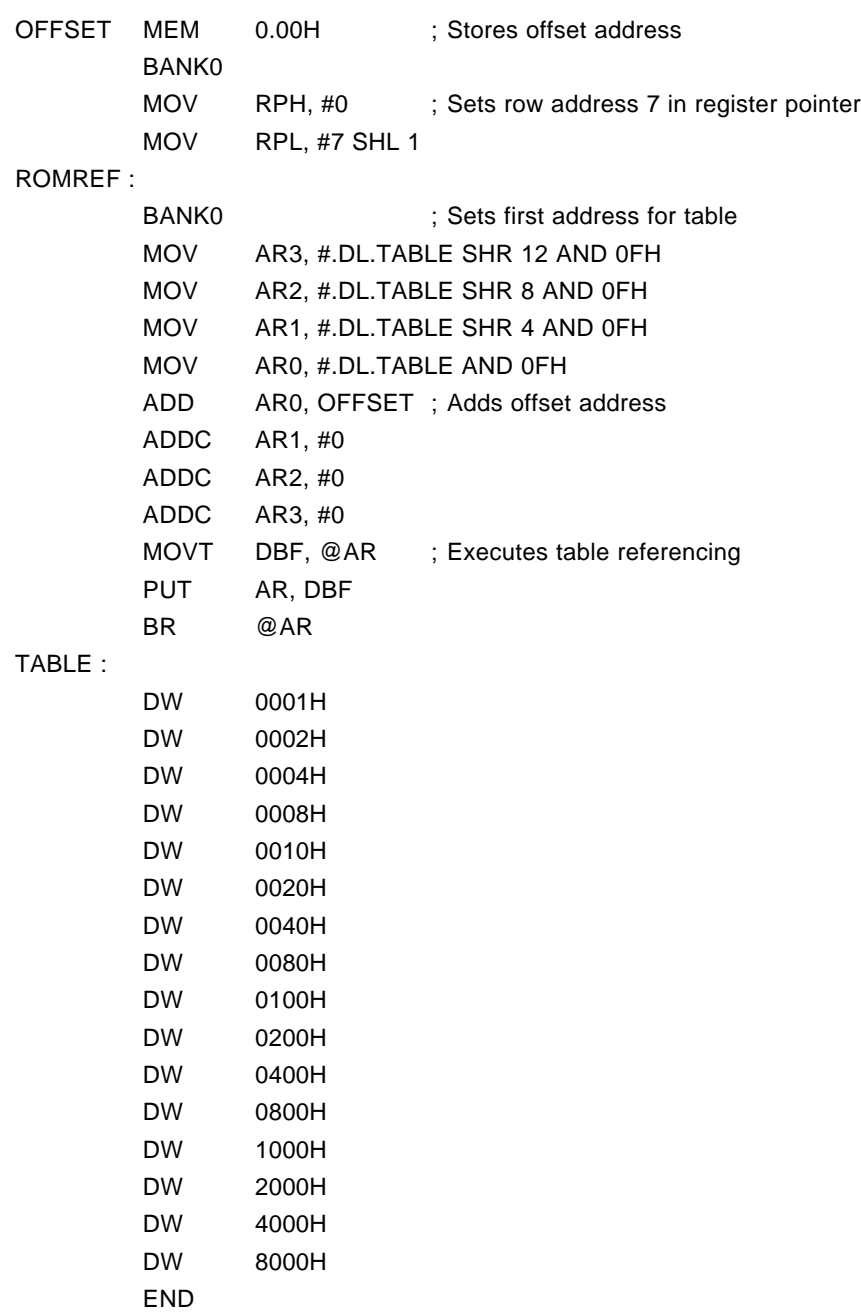

**[MEMO]**

# **CHAPTER 4 DATA MEMORY (RAM)**

The data memory stores data for arithmetic and control operations. The data can be written to or read from this memory by an instruction.

The data memory capacity list for the  $\mu$ PD172 $\times\times$  subseries is as follows:

| Part Number | <b>RAM Capacity</b> |
|-------------|---------------------|
| µPD17225    | 111 $\times$ 4 bits |
| µPD17226    | (BANK0)             |
| µPD17227    | $223 \times 4$ bits |
| µPD17228    | (BANK0, BANK1)      |
| µPD17P218   |                     |
| µPD17201A   | $336 \times 4$ bits |
| μPD17203A   | (BANK0-BANK2)       |
| µPD17P203A  |                     |
| µPD17204    |                     |
| µPD17P204   |                     |
| μPD17207    |                     |
| µPD17P207   |                     |

**Table 4-1.** µ**PD172**×× **Subseries Data Memory**

 $\star$ 

### **4.1 Data Memory Configuration**

Figure 4-1 shows the configuration of the data memory.

The data memory is managed with a conception called "bank". The  $\mu$ PD1712 $\times$  and 1713 $\times$  have only bank 0.

Each bank of the data memory is assigned addresses with 4 bits, or a "nibble" of the memory corresponding to one address.

A data memory address is represented by 7 bits with the high-order 3 bits called a "row address" and the low-order 4 bits a "column address". For example, address 1AH (0011010B) consists of a row address of 1H (001B) and a column address of AH (1010B).

The data memory is divided by function into the blocks described in **4.1.1** through **4.1.4**.

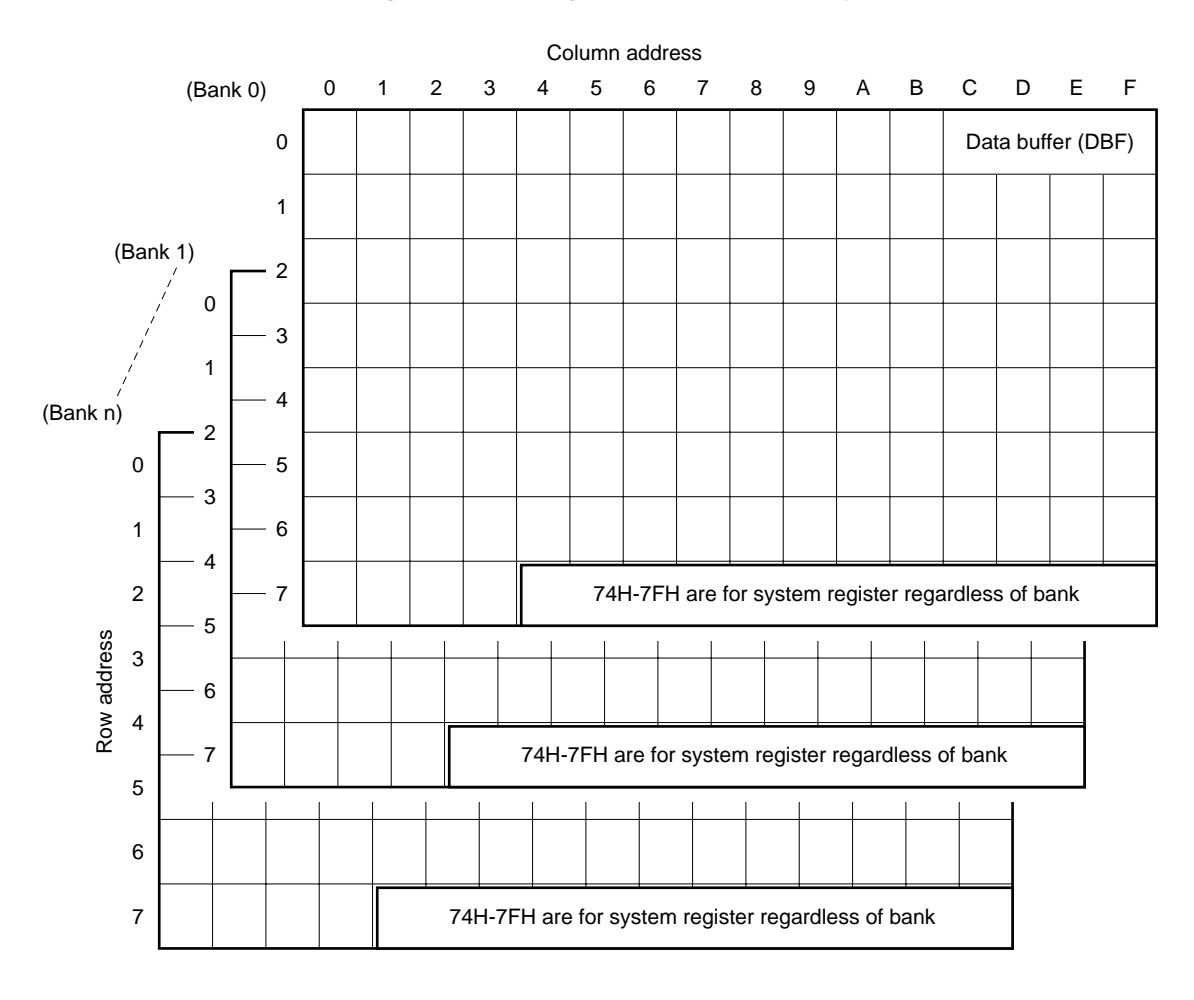

**Figure 4-1. Configuration of Data Memory**

### **4.1.1 System register configuration**

The system register (SYSREG) consists of 12 nibbles assigned to addresses 74H-7FH of the data memory. SYSREG is assigned independently of the bank; therefore, the same system register exists at addresses 74H through 7FH of any bank.

Figure 4-2 shows the configuration of the system register.

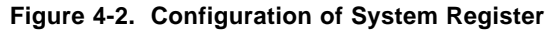

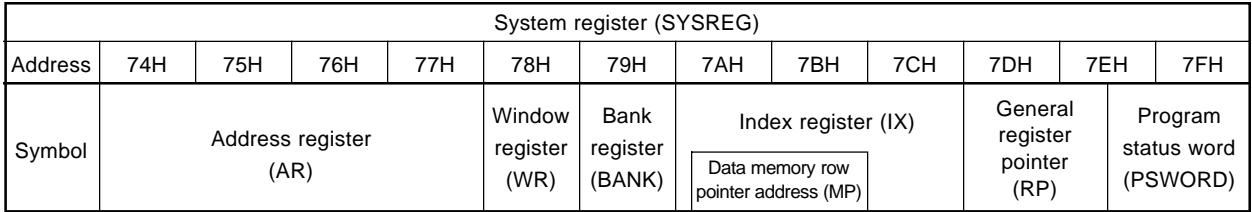

### **4.1.2 Data buffer (DBF)**

Data buffer (DBF) is assigned to addresses 0CH-0FH in the bank 0 in the data memory.

The data buffer is used for transferring data with peripheral hardware (by the PUT and GET instructions) and for table referencing (MOVT instruction).

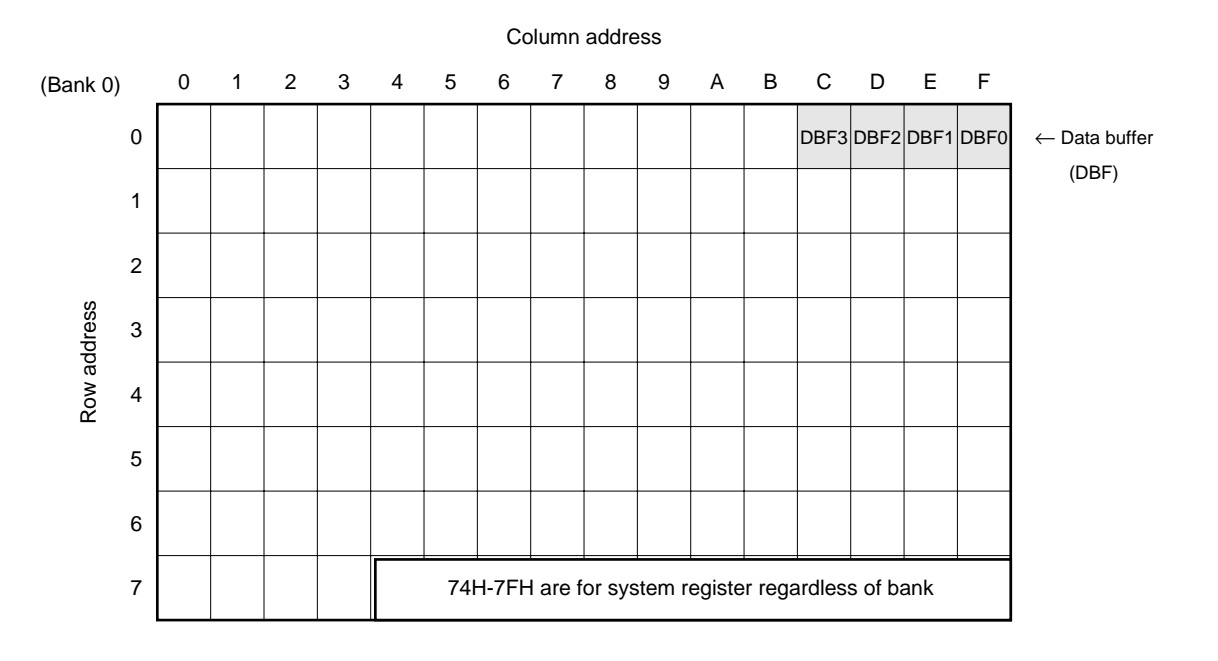

#### **Figure 4-3. Data Buffer**

# **4.1.3 General register**

The general register (GR) consists of 16 nibbles specified by any row address of the data memory. The row address is specified by the general register pointer (RP) in the system register (SYSREG). Figure 4-4 shows the configuration of the general register.

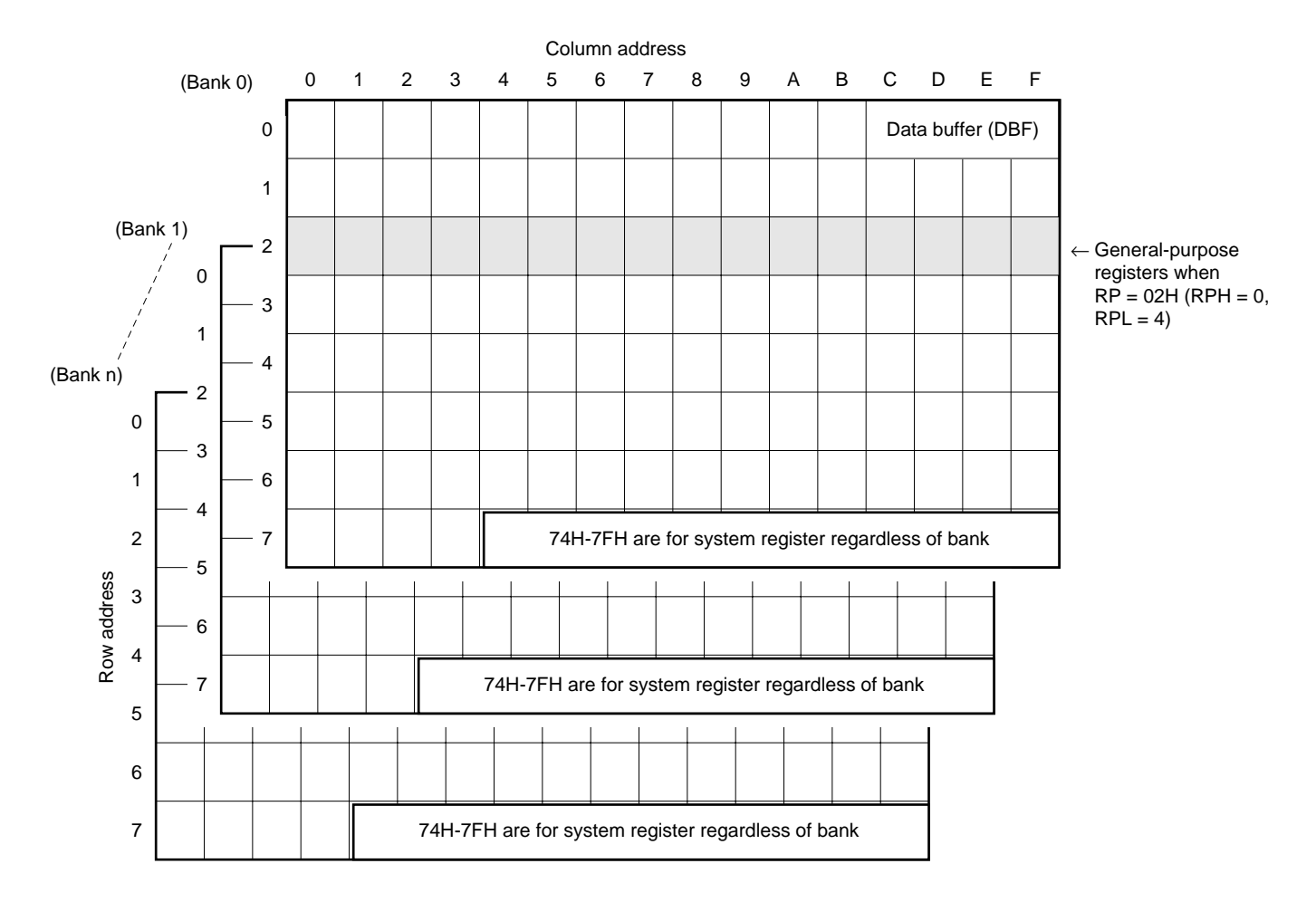

### **Figure 4-4. General Register**

### **4.1.4 Port register**

The port register consists of 5 nibbles ( $5 \times 4$  bits) assigned to addresses 6FH through 73H of each bank of the data memory.

Figure 4-5 shows the configuration of the port register.

| Address          |   |   | 6FH |   |                  | 70H |   |   |                  | 71H |   |   |                  | 72H |             |   |                  | 73H    |   |   |  |
|------------------|---|---|-----|---|------------------|-----|---|---|------------------|-----|---|---|------------------|-----|-------------|---|------------------|--------|---|---|--|
| P <sub>0</sub> E |   |   |     |   | P <sub>0</sub> A |     |   |   | P <sub>0</sub> B |     |   |   | P <sub>0</sub> C |     |             |   | P <sub>0</sub> D |        |   |   |  |
|                  | P | D | D   | P | D                | D   | D | P | P                | D   | P | D | P                | P   | P           | D | D                | P      | D | P |  |
| Symbol           | 0 |   | 0   | 0 | 0                | 0   | 0 | 0 | O                | 0   | 0 | 0 | 0                | 0   | 0           | 0 | 0                | 0      | 0 | 0 |  |
|                  | E | E | Е   | E | A                | A   | A | A | B                | B   | в | B | ⌒<br>U           | С   | $\sim$<br>◡ | С | D                | D      | D | D |  |
|                  | 3 | ◠ |     | 0 | 3                | ົ   |   | 0 | 3                | າ   |   | 0 | 3                | っ   | ٠           | 0 | 3                | っ<br>∼ |   | 0 |  |

**Figure 4-5. Configuration of Port Register (**µ**PD17225)**

### **CHAPTER 5 STACK**

Two types of stacks are available: an address stack that stores the contents of the program counter, and an interrupt stack that stores the contents of the system register. The address stack is a register to which the return address of the program is saved when a subroutine is called or when an interrupt is accepted. The interrupt stack is a register that saves part or all of the contents of the system register when an interrupt is accepted.

### **5.1 Configuration of Stack**

Figure 5-1 shows the configuration of the stack of the  $\mu$ PD17207 as an example. This stack consists of a stack pointer (SP), which is a 3-bit binary counter, five 11-bit address stack registers, and three 7-bit interrupt stack registers.

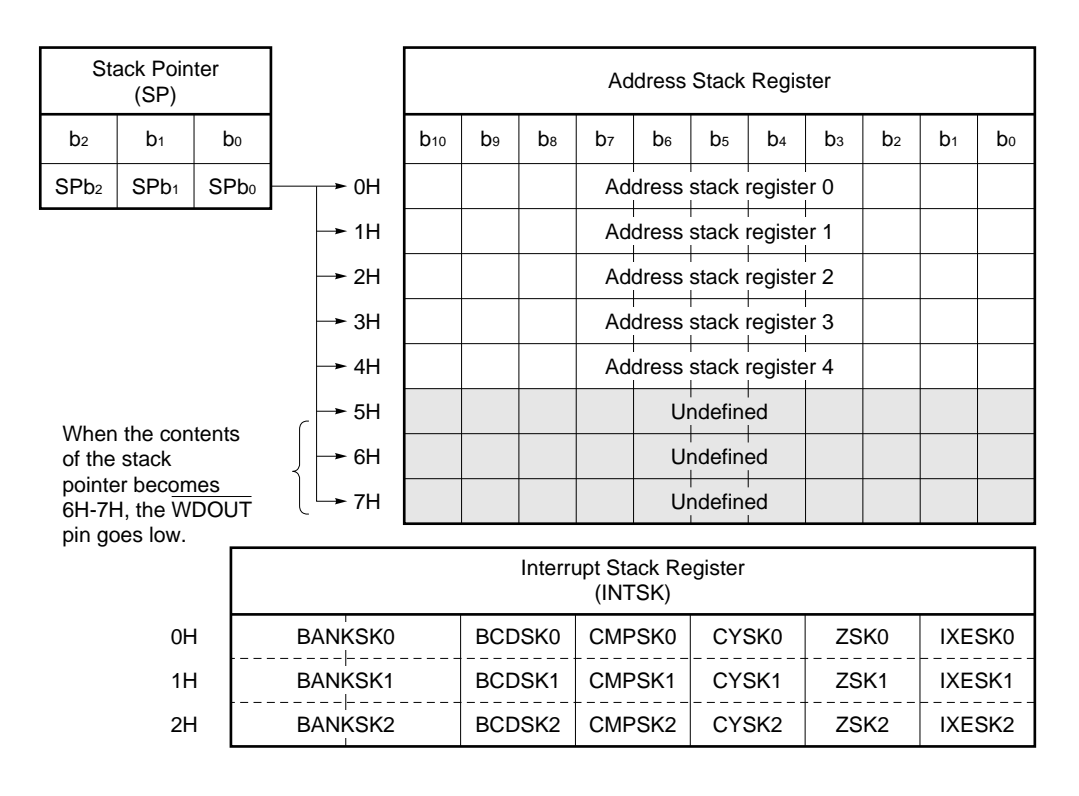

### **Figure 5-1. Configuration of Stack (**µ**PD17207)**

**Remark** µPD17204 and 17P204 have seven address stack registers, 0H-6H.

### **5.2 Function of Stack**

The stack is used to save the return address when a subroutine call instruction or table reference instruction is executed. When an interrupt is accepted, the return address of the program and the contents of the program status word (PSWORD) are automatically saved to the stack.

#### **5.3 Address Stack Registers**

The address stack registers save the value of the program counter (PC) plus 1, i.e., the return address when the first instruction cycle of a subroutine call (CALL addr, CALL @AR) or table reference (MOVT DBF, @AR) instruction is executed. When a stack manipulation instruction (PUSH AR) is executed, the contents of the address register (AR) are saved to an address stack register. The address stack register that stores data is specified by the value of the stack pointer (SP) minus 1 when any of the above instructions is executed.

When the second instruction cycle of a subroutine return (RET, RETSK), interrupt return (RETI), or table reference (MOVT DBF, @AR) instruction is executed, the contents of the address stack register specified by the stack pointer are restored to the program counter, and the value of the stack pointer is incremented by 1. When a stack manipulation instruction (POP AR) is executed, the value of the address stack register specified by the stack pointer is transferred to the address register, and the value of the stack pointer is incremented by 1.

If a subroutine call or interrupt is executed exceeding 5 levels**Note**, **the WDOUT pin goes low**.

**Note** In case of µPD17204 and 17P204, 7 levels

### **5.4 Interrupt Stack Register**

This section describes the interrupt stack register of the  $\mu$ PD17207 as an example.

The interrupt stack register consists of  $3 \times 7$  bits as shown in Figure 5-1.

When an interrupt is accepted 7 bits, o.e., five flags (BCD, CMP, CY, Z, and IXE) of the program status word (PSWORD) in the system register (SYSREG) and bank registers are saved to this register. When an interrupt return instruction (RETI) is later executed, the contents of the interrupt stack register are restored to the program status word. The interrupt stack register saves data each time an interrupt is accepted.

**If an interrupt is accepted exceeding 3 levels, the first data saved to the interrupt stack register is lost.**

**Remark** All the bits of PSWORD and BANK are automatically cleared to "0" after the contents of PSWORD and BANK have been saved to the interrupt stack register.

### **5.5 Stack Pointer (SP) and Interrupt Stack Register**

The stack pointer (SP) is a 3-bit binary counter that specifies the addresses of five address stack registers as shown in Figure 5-1. The stack pointer is located at address 01H of the register file.

The value of the stack pointer is decremented by 1 when the first instruction cycle of a subroutine call (CALL addr, CALL @AR) or table reference (MOVT DBF, @AR) instruction is executed, when a stack manipulation instruction (PUSH AR) is executed, or when an interrupt is accepted, as indicated in Table 5-1; it is incremented by 1 when the second instruction cycle of a subroutine return (RET, RETSK) or table reference (MOVT DBF, @AR) instruction is executed, or when a stack manipulation instruction (POP AR) or interrupt return instruction (RETI) is executed. When an interrupt is accepted, the value of the interrupt stack register is also decremented by 1. The value of the interrupt stack register is incremented by 1 only when the interrupt return (RETI) instruction is executed.

| Instruction                                                                         | Stack Pointer (SP) Value | Counter of Interrupt<br><b>Stack Register</b> |
|-------------------------------------------------------------------------------------|--------------------------|-----------------------------------------------|
| CALL addr<br>CALL @AR<br>MOVT DBF, @AR<br>(1st instruction cycle)<br><b>PUSH AR</b> |                          | 0                                             |
| Accepting interrupt                                                                 | -1                       | $-1$                                          |
| <b>RET</b><br><b>RETSK</b><br>MOVT DBF, @AR<br>(2nd instruction cycle)<br>POP AR    | $+1$                     | 0                                             |
| RETI                                                                                | $+1$                     | +1                                            |

**Table 5-1. Operation of Stack Pointer**

Because the stack pointer is a 3-bit binary counter, as described above, it can take eight values: 0H through 7H. However, because only five address stack registers are available, the  $\overline{WDOUT}$  pin goes low if the value of the stack pointer is 6 or more, or if the stack pointer value becomes –1 to –7 due to execution of a CALL or MOVT instruction, or due to acknowledgement of an interrupt, when the stack pointer value is 0.

Since the stack pointer is located on the register file, its value can be directly read or data can be written to the stack pointer by manipulating the register file with the PEEK or POKE instruction. Although the value of the stack pointer is changed at this time, the value of the address stack register is not affected.

The stack pointer is set to 5 on reset.

**Remark** µPD17204 and 17P204 have seven address stack registers. The stack pointers are set to 7 on reset.

# **5.6 Stack Operation When Subroutine or Table Reference Instruction Is Executed or When Interrupt Is Accepted**

The following Paragraphs **5.6.1** through **5.6.3** describe the operations of the stack.

### **5.6.1 When subroutine call (CALL) or return (RET, RETSK) instruction is executed**

Table 5-2 shows the operations of the stack pointer (SP), address stack registers, and program counter (PC) when the subroutine call or return instruction is executed.

### **Table 5-2. Operation When Subroutine Call or Return Instruction Is Executed**

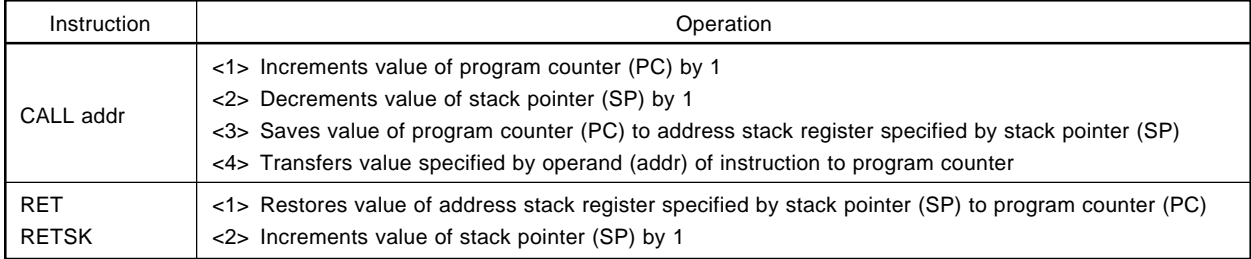

When the RETSK instruction is executed, the first instruction after restoration is treated as a no-operation (NOP) instruction.

### **5.6.2 When table reference instruction (MOVT DBF, @AR) is executed**

Table 5-3 shows the operations when the table reference instruction is executed.

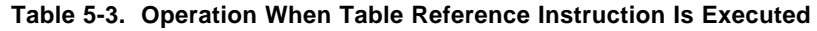

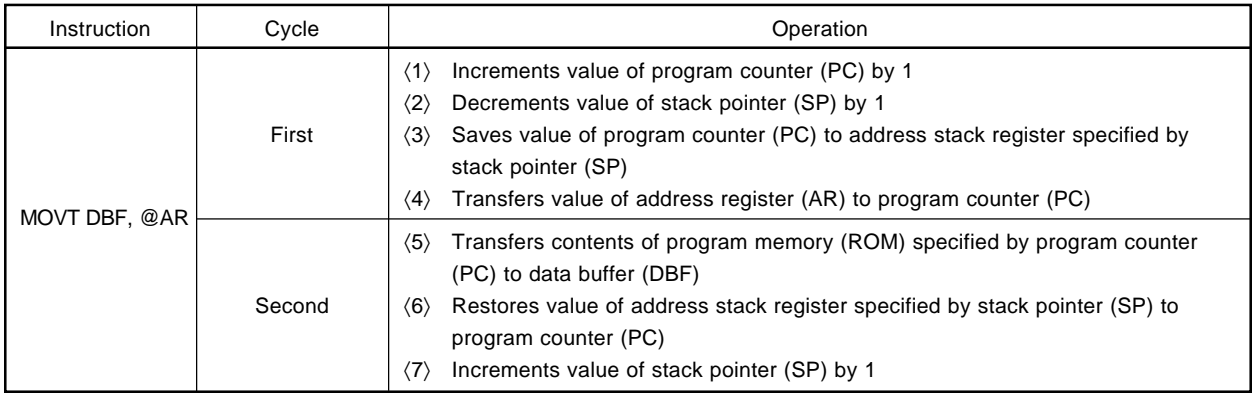

#### **5.6.3 When interrupt is accepted or return instruction (RETI) is executed**

Table 5-4 shows the operation of the stack of the  $\mu$ PD17207 when an interrupt is accepted and when the return instruction is executed.

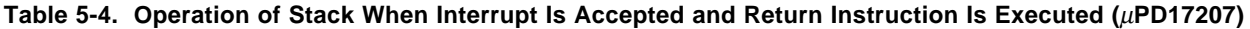

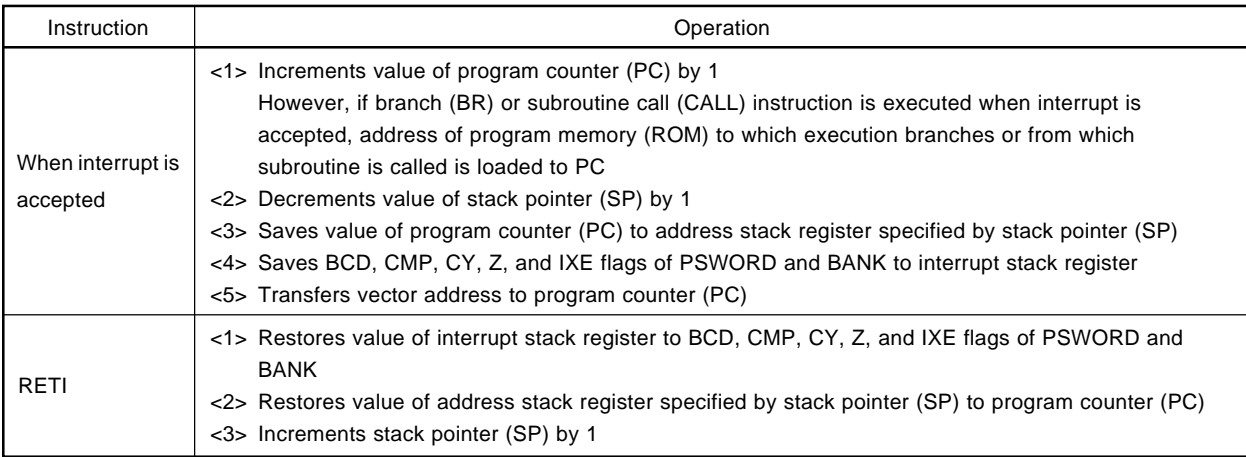

### **5.7 Nesting Level of Stack, and PUSH and POP Instructions**

The stack pointer (SP) operates as a 3-bit counter whose value is incremented or decremented by 1 when the subroutine call or return instruction is executed. Therefore, if the CALL or MOVT instruction is executed or an interrupt is accepted while the value of the stack pointer is 0H, and the value of the stack pointer is decremented by 1 to 7H as a result, the microcontroller judges that the program is not executed normally, and makes the WDOUT pin low.

To prevent this, the contents of the address stack registers should be saved by using the PUSH or POP instructions if the address stack registers are frequently used.

Table 5-5 shows the operations of the PUSH and POP instructions.

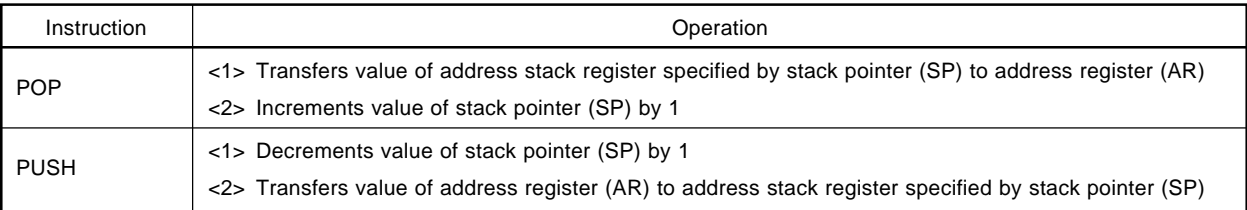

### **Table 5-5. Operations of PUSH and POP Instructions**

**[MEMO]**

### **CHAPTER 6 SYSTEM REGISTERS (SYSREG)**

The system registers (SYSREG) are a group of registers that directly control the CPU and are located on the data memory.

### **6.1 Configuration of System Registers**

Figure 6-1 shows the location of the system registers on the data memory. As shown, the system registers are located at addresses 74H through 7FH of the data memory, independently of the banks. This means that each bank has the same system register at addresses 74H through 7FH.

Because the system registers are located on the data memory, they can be manipulated by all data memory manipulation instructions. Therefore, the system registers can also be specified as general registers.

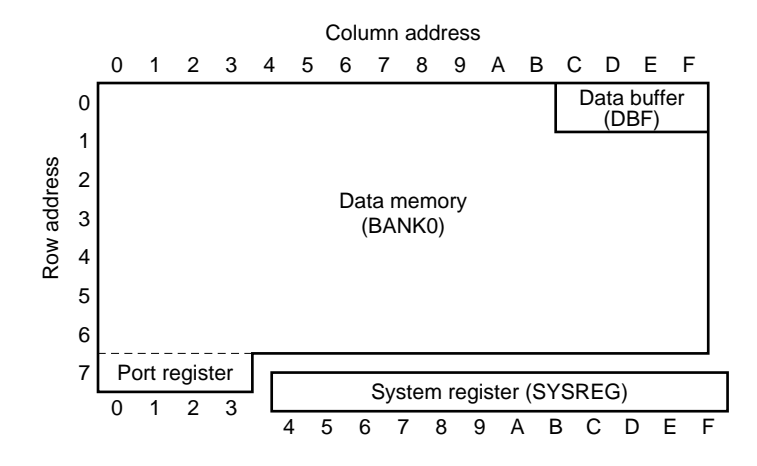

**Figure 6-1. Location of System Registers on Data Memory**

Figure 6-2 shows the configuration of the system registers. As shown in this figure, the system registers consist of the following seven registers:

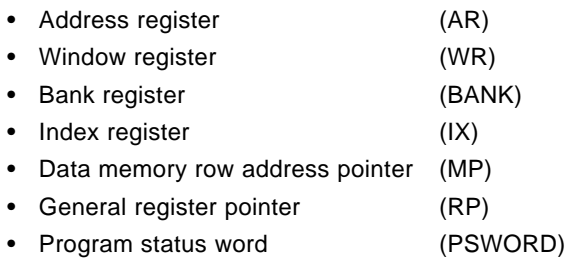

### **Figure 6-2. Configuration of System Registers (**µ**PD17204)**

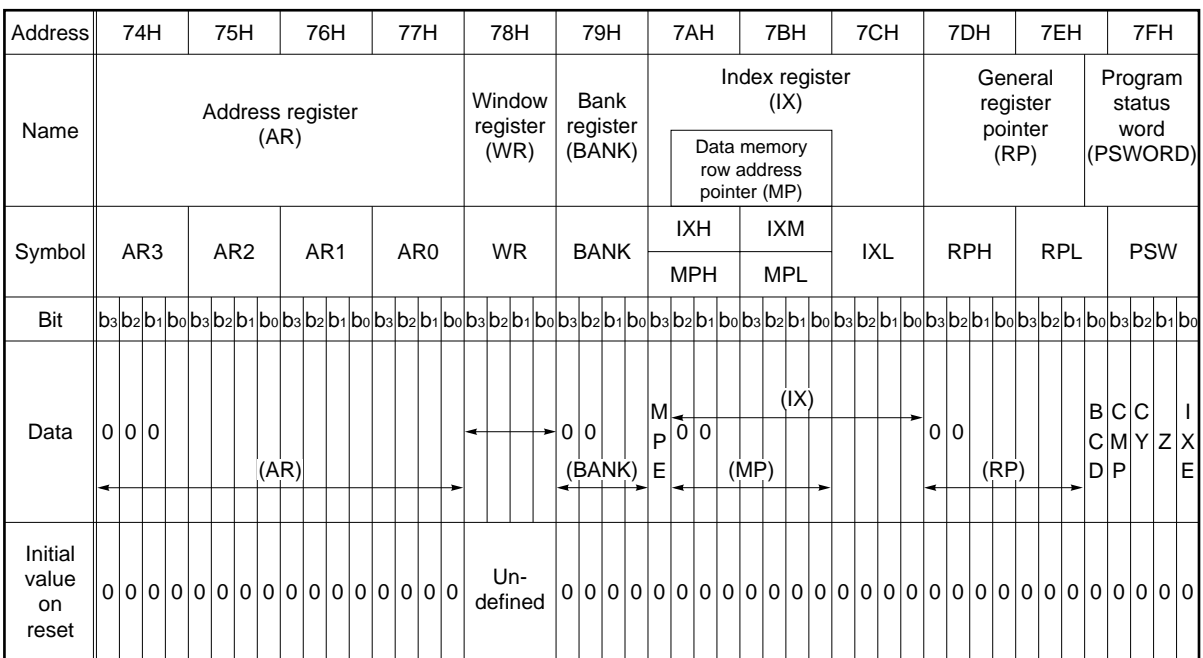

# **6.2 Address Register (AR)**

#### **6.2.1 Address register configuration**

As an example, Figure 6-3 shows the configuration of the address register of the  $\mu$ PD17226.

As shown, this address register consists of 16 bits of the system registers, 74H through 77H (AR3 through AR0). However, the address register actually consists of 12 bits because the high-order 4 bits are always fixed to 0. On reset, all the 16 bits are reset to 0.

| Address  |                |                | 74H             |                |                 | 75H            |                |      |                       |                 | 76H            |    |                 | 77H            |                |                |
|----------|----------------|----------------|-----------------|----------------|-----------------|----------------|----------------|------|-----------------------|-----------------|----------------|----|-----------------|----------------|----------------|----------------|
| Name     |                |                |                 |                |                 |                |                |      | Address register (AR) |                 |                |    |                 |                |                |                |
| Symbol   |                |                | AR <sub>3</sub> |                | AR <sub>2</sub> |                |                |      |                       | AR <sub>1</sub> |                |    | AR <sub>0</sub> |                |                |                |
| Bit      | b <sub>3</sub> | b <sub>2</sub> | b <sub>1</sub>  | b <sub>0</sub> | b <sub>3</sub>  | b <sub>2</sub> | b <sub>1</sub> | bo   | b <sub>3</sub>        | b <sub>2</sub>  | b <sub>1</sub> | bo | b <sub>3</sub>  | b <sub>2</sub> | b <sub>1</sub> | b <sub>0</sub> |
|          |                |                |                 |                |                 |                |                | (AR) |                       |                 |                |    |                 |                |                |                |
| Data     | 0              | 0              | 0               | 0              |                 |                |                |      |                       |                 |                |    |                 |                |                |                |
| On reset | 0              |                |                 |                | 0               |                |                |      |                       |                 | 0              |    | 0               |                |                |                |

**Figure 6-3. Configuration of Address Register (**µ**PD17226)**

**Figure 6-4. Address Register of** µ**PD172**×× **Subseries**

| Part Number                                                        | $b_{12}$ | $b_{11}$    | $b_{10}$ | b <sub>9</sub> | bs | b <sub>7</sub> | b <sub>6</sub> | b <sub>5</sub> | b <sub>4</sub> | b <sub>3</sub> | b <sub>2</sub> | b <sub>1</sub> | bo |
|--------------------------------------------------------------------|----------|-------------|----------|----------------|----|----------------|----------------|----------------|----------------|----------------|----------------|----------------|----|
| $\mu$ PD17225                                                      |          |             |          |                |    |                | (AR)           |                |                |                |                |                |    |
|                                                                    | $\Omega$ | $\mathbf 0$ |          |                |    |                |                |                |                |                |                |                |    |
| $\mu$ PD17201A<br>$\mu$ PD17203A<br>$\mu$ PD17207<br>$\mu$ PD17226 |          |             |          |                |    |                | (AR)           |                |                |                |                |                |    |
|                                                                    | $\Omega$ |             |          |                |    |                |                |                |                |                |                |                |    |
| $\mu$ PD17204<br>$\mu$ PD17227<br>$\mu$ PD17228                    |          |             |          |                |    |                | (AR)           |                |                |                |                |                |    |

#### **6.2.2 Address register function**

The address register specifies an address of the program memory when the indirect branch (BR @AR), indirect subroutine call (CALL @AR), or table reference (MOVT DBF, @AR) instruction has been executed. The address register value can also be pushed to or popped from the stack by the stack manipulation instructions (PUSH AR and POP AR).

The following Paragraphs (1) through (4) describe the address register operations, when each of these instruction has been executed.

The address register contents can also be incremented by using a dedicated increment instruction (INC AR).

#### **(1) Table reference instruction (MOVT DBF, @AR)**

By executing the MOVT DBF, @AR instruction, the value of the program memory (16-bit data) addressed by the value of the address register can be read to the data buffer (0CH-0FH of BANK0).

#### **(2) Stack manipulation instructions (PUSH AR, POP AR)**

The PUSH AR instruction decrements the stack pointer (SP) contents and then stores the address register contents to the address stack specified by the stack pointer.

The POP AR instruction transfers the address stack contents, specified by the stack pointer to the address register, and then increments the stack pointer contents.

Also refer to **CHAPTER 5 STACK**.

#### **(3) Indirect branch instruction (BR @AR)**

By executing the BR @AR instruction, the address register value can be branched to a program memory address.

#### **(4) Indirect subroutine call instruction (CALL @AR)**

By executing the CALL @AR instruction, a subroutine can be called from a program memory address indicated by the address register value.

#### **(5) Address register used as peripheral hardware**

The address register can be manipulated in 4-bit units by the data memory manipulation instruction. It is also possible to treat the address register as a peripheral hardware register to transfer 16-bit data with the data buffer. Therefore, the address register can transfer 16-bit data with the data buffer, by using the PUT AR, DBF and GET DBF, AR instructions.

The data buffer is assigned to addresses 0CH through 0FH in BANK0 of the data memory.

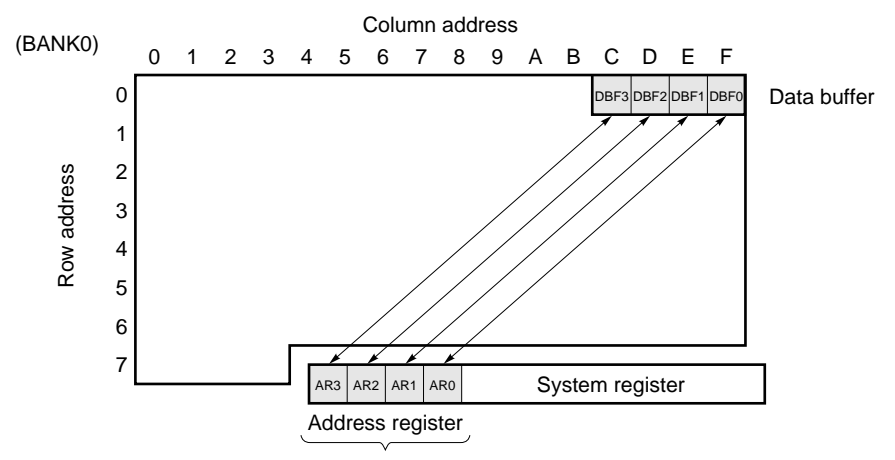

#### **Figure 6-5. Address Register Used as Peripheral Circuit**

16 bits can be transferred

### **6.3 Window Register (WR)**

#### **6.3.1 Window register configuration**

Figure 6-6 shows the configuration of the window register (WR).

As shown, the window register consists of 4 bits at address 78H of the system registers, and its contents are undefined on reset. If the HALT or STOP mode has been released by using the RESET pin, the window register retains the previous contents.

| Address  | 78H             |           |  |    |  |  |  |  |  |  |
|----------|-----------------|-----------|--|----|--|--|--|--|--|--|
| Name     | Window register |           |  |    |  |  |  |  |  |  |
| Symbol   | WR              |           |  |    |  |  |  |  |  |  |
| Bit      | b <sub>3</sub>  | $b2$ $b1$ |  | bo |  |  |  |  |  |  |
| Data     |                 |           |  |    |  |  |  |  |  |  |
| On reset | l Indefined     |           |  |    |  |  |  |  |  |  |

**Figure 6-6. Configuration of Window Register**

#### **6.3.2 Window register function**

The window register is used to transfer data with the register file (RF). The dedicated instructions PEEK WR, rf and POKE rf, WR are used to transfer data.

#### **(1) PEEK WR, rf instruction**

When this instruction has been executed, the register file contents, specified by rf, are transferred to the window register, as shown in Figure 6-7.

#### **(2) POKE rf, WR instruction**

When this instruction has been executed, the window register contents are transferred to the register file specified by rf, as shown in Figure 6-7.

**Figure 6-7. Example of Manipulating Window Register**

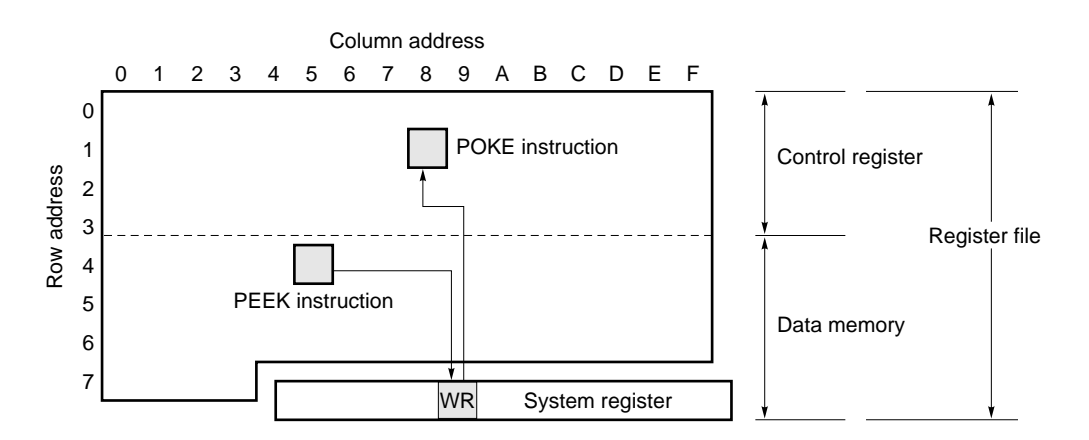

# **6.4 Bank Register (BANK)**

Figure 6-8 shows the configuration of the bank register of the  $\mu$ PD17207.

The bank register consists of 4 bits at address 79H (BANK) of the system registers.

The bank register is used to select a bank of the RAM. Since the  $\mu$ PD17207 is provided with three banks, the highorder 2 bits of its bank register are fixed to 0.

When an interrupt is accepted, the contents of the bank register are saved to the interrupt stack register. After the bank register contents have been saved, BANK is cleared to "0".

| <b>Address</b> | 79H            |                |             |  |  |  |  |  |  |  |  |  |
|----------------|----------------|----------------|-------------|--|--|--|--|--|--|--|--|--|
| Name           |                | Bank register  |             |  |  |  |  |  |  |  |  |  |
| Symbol         |                |                | <b>BANK</b> |  |  |  |  |  |  |  |  |  |
| Bit            | b <sub>3</sub> | bo             |             |  |  |  |  |  |  |  |  |  |
| Data           | 0              | $\overline{0}$ | (BANK)      |  |  |  |  |  |  |  |  |  |
| On reset       | ი              |                |             |  |  |  |  |  |  |  |  |  |

**Figure 6-8. Configuration of Bank Register (**µ**PD17207)**

**Figure 6-9. Bank Register of** µ**PD172**×× **Subseries**

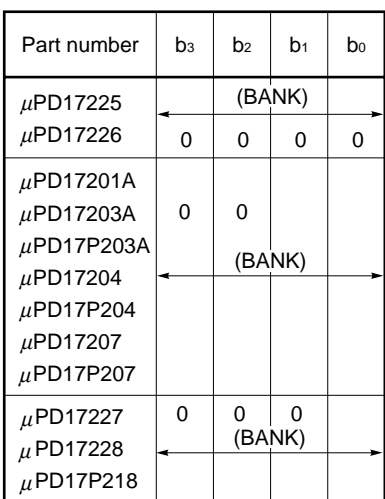

### **6.5 Index Register (IX)**

The index register is used to modify an address of the data memory when a data memory manipulation instruction is used.

Figure 6-10 shows the configuration of the index register of the  $\mu$ PD17201A as an example.

As shown in this figure, the index register consists of a total of 12 bits of the system register: IXH (7AH), IXM (7BH), and IXL (7CH). Of these bits, b2 and b1 at address 7AH are fixed to 0. The most significant bit of 7AH is a memory pointer enable flag (MPE).

The memory pointer enable flag is used to modify the address of a register specified by the operand @r of the MOV @r, m instruction with the contents of the data memory row address pointer (MP: memory pointer (low-order 3 bits of MPH and 4 bits of MPL)).

An index enable flag (IXE) is assigned as the least significant bit of the PSW. This flag is used to modify the address of the data memory addressed by the operand m of the ADD r,m instruction by ORing the data memory address with the contents of the index register  $(|X|)$ . When MPE = 0, the register address indicated by operand @r of a general register indirect transfer instruction (such as MOV @r, m) is also modified with the contents of IXH and IXM.

| <b>Address</b> |                                            |                | 74A            |          |                          | 7BH            |                |    |                |                | 7CH            |                |            | 7FH            |                |        |
|----------------|--------------------------------------------|----------------|----------------|----------|--------------------------|----------------|----------------|----|----------------|----------------|----------------|----------------|------------|----------------|----------------|--------|
| Name           | Index register (IX)<br>Memory pointer (MP) |                |                |          |                          |                |                |    |                |                |                |                |            |                |                |        |
| Symbol         | <b>IXH</b><br><b>MPH</b>                   |                |                |          | <b>IXM</b><br><b>MPL</b> |                |                |    | <b>IXL</b>     |                |                |                | <b>PSW</b> |                |                |        |
| Bit            | b <sub>3</sub>                             | b <sub>2</sub> | b <sub>1</sub> | bo       | b <sub>3</sub>           | b <sub>2</sub> | b <sub>1</sub> | bo | b <sub>3</sub> | b <sub>2</sub> | b <sub>1</sub> | b <sub>0</sub> | bз         | b <sub>2</sub> | b <sub>1</sub> | bo     |
| Flag           | M<br>P<br>E                                |                |                |          |                          |                |                |    |                |                |                |                |            |                |                | X<br>E |
| Data           |                                            | 0              | 0              |          |                          | (MP)           | (IX)           |    |                |                |                |                |            |                |                |        |
| On reset       | 0                                          | 0              | 0              | $\Omega$ | $\Omega$                 | $\Omega$       | 0              | 0  | 0              | $\Omega$       | 0              | 0              | 0          | 0              | 0              | 0      |

**Figure 6-10. Configuration of Index Register (**µ**PD17201A)**

#### **6.5.1 Index register and data memory row address pointer functions**

The following paragraphs (1) and (2) describe the functions of the index register and data memory row address pointer:

#### **(1) Index register**

When a data memory manipulation instruction is executed, the index register modifies with its contents the bank and address of the data memory specified by the instruction.

However, the address modification by the index register is valid only when the index enable flag (IXE) is set. To modify an address, the bank and address of the data memory are ORed with the contents of the index register, and the instruction is executed to the data memory at the address (called real address) specified by the result of the OR operation.

The index register modifies an address with all the data memory manipulation instructions.

The instructions that cannot be used for address modification are as follows:

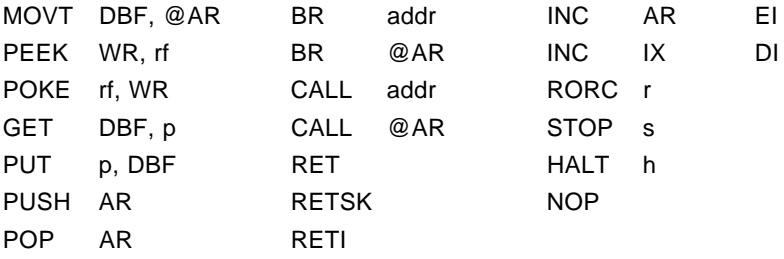

#### **(2) Data memory row address pointer**

The data memory row address pointer modifies with its contents the address at the indirect transfer destination when a general register indirect transfer instruction (MOV @r, m or MOV m, @r) is executed.

However, address modification by the data memory row address pointer is valid only when the data memory row address pointer enable flag (memory pointer enable flag: MPE) is set to 1.

In addition, the address specified by an instruction other than the general register indirect transfer instruction is not modified.

To modify an address, the bank and row address at the indirect transfer destination are replaced with the contents of the data memory row address pointer.

Figure 6-1 illustrates data memory address modification and indirect transfer address modification by the index register and data memory row address pointer.

Paragraphs **6.5.2** through **6.5.4** describe the operations to modify a data memory address by the index register and data memory row address pointer.

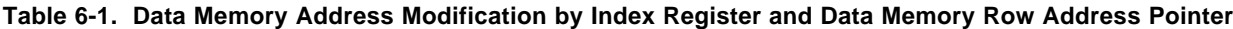

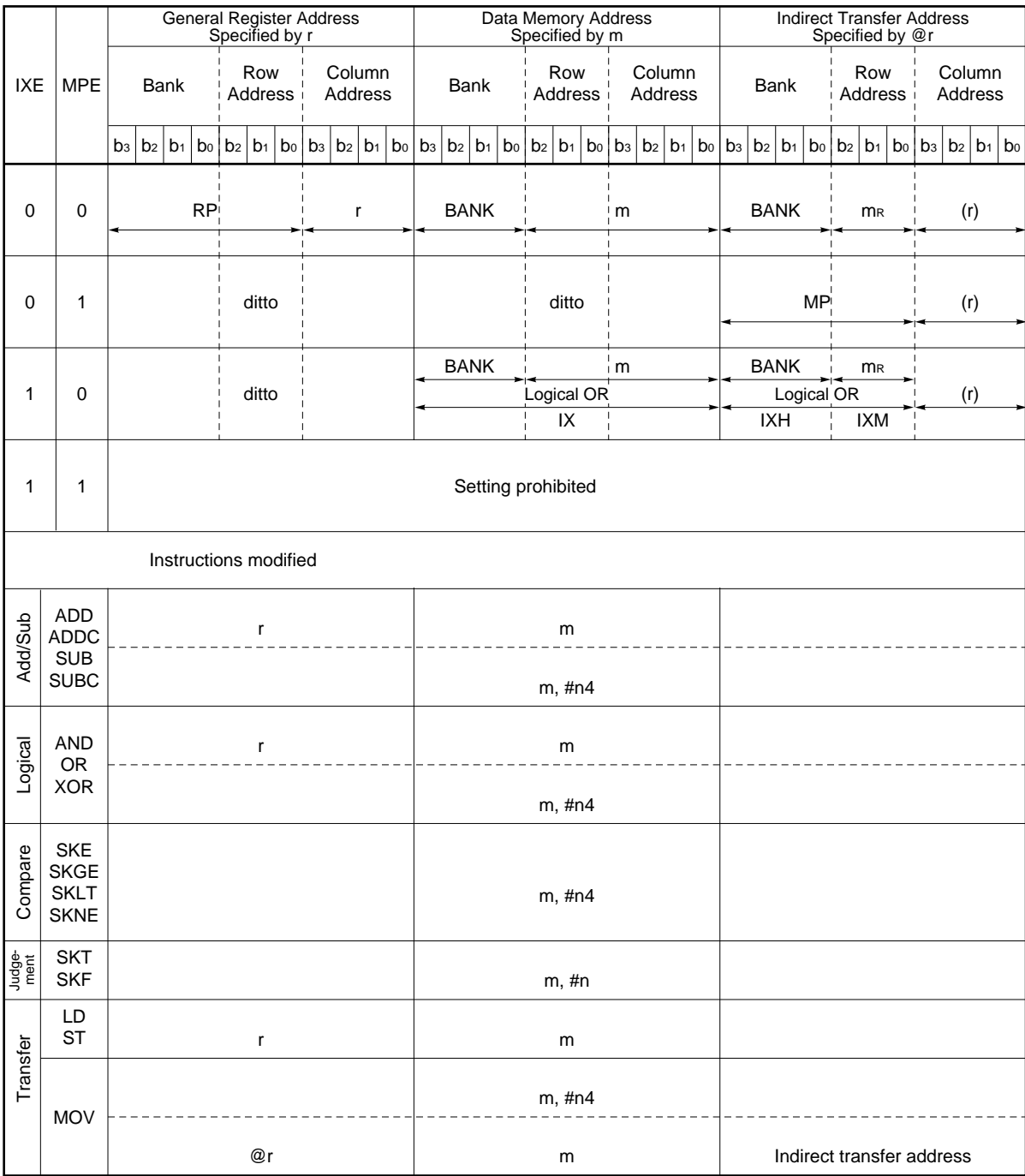

BANK : Bank register **MP** : Data memory row address pointer IX : Index register MPE : Memory pointer enable flag IXE : Index enable flag r is the column address research in the set of the state of the column address IXH : Bits 10-8 of index register **RP** : General register pointer IXM : Bits 7-4 of index register  $(x)$  : Contents addressed by  $x$  $IXL$  : Bits 3-0 of index register  $\times$  : Direct address such as m, r m : Data memory address specified by mR, mc : Register such as BANK

mR : Data memory row address (high)

#### **6.5.2 When MPE = 0, IXE = 0 (no data memory modification)**

As indicated in Table 6-1, the data memory address is not affected by the index register and data memory row address pointer.

#### **(1) Data memory manipulation instruction**

#### **Examples 1. If general register is at row address 0**

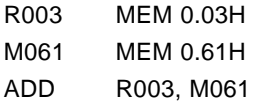

When the above instructions are executed, the contents of general register R003 and those of data memory M061 are added, and the result is stored to general register R003.

#### **(2) General register indirect transfer**

#### **Examples 2. If general register is at row address 0**

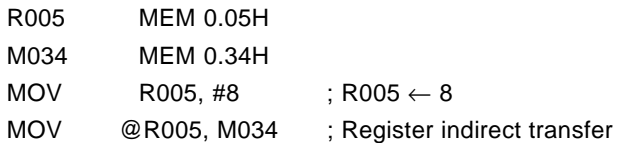

When the above instructions are executed, the contents of data memory M034 are transferred to address 38H of the data memory.

Therefore, the "MOV @r, m" instruction transfers the contents of the data memory specified by m to the data memory at an indirect address specified by @r of the same row address as m.

The indirect transfer address is the contents of the general register with a row address same as m (row address 3 in the above example) and a column address specified by r (8 in the above example). Therefore, it is 38H in the above example.

#### **Examples 3. If general register is at row address 0**

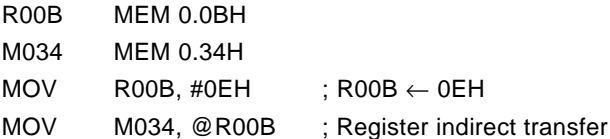

When the above instructions are executed, the contents of the data memory at address 3EH are transferred to data memory M034 as indicated in Figure 6-11.

Therefore, the "MOV m, @r" instruction transfers the contents of the data memory at an indirect address specified by @r of a row address same as m to the data memory addressed by m.

The indirect transfer address is the contents of the general register with a row address same as m (row address 3 in the above example) and a column address specified by r (0EH in the above example). Therefore, it is 3EH in the above example.

Comparing this with Example 2, the source address of the data memory whose contents are to be transferred and the destination address are exchanged.

**Figure 6-11. Example of Operation When MPE = 0, IXE = 0**

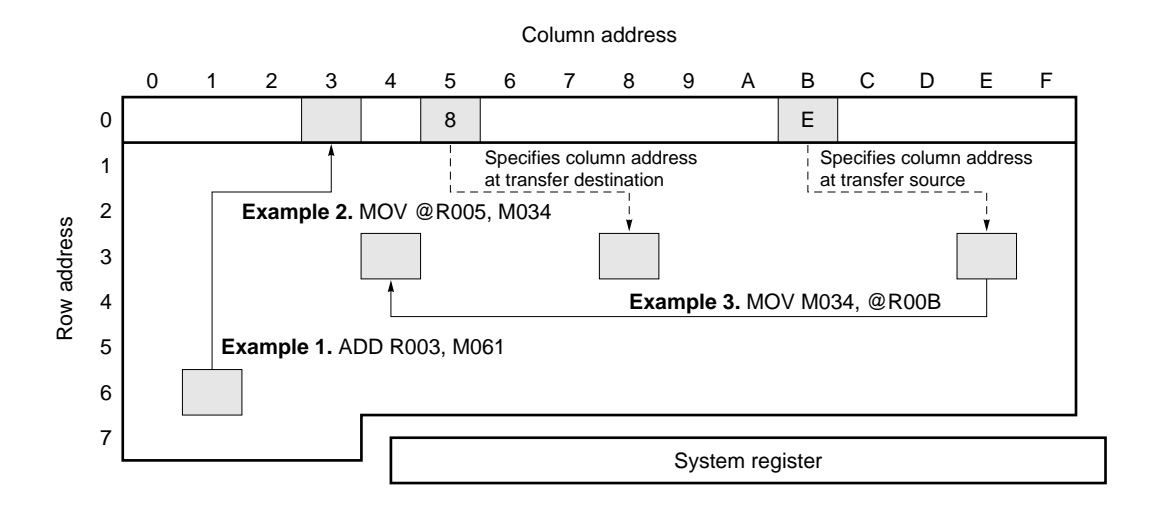

#### **Generation of address in Example 1**

#### **Generation of address in Example 2**

ADD R003, M061

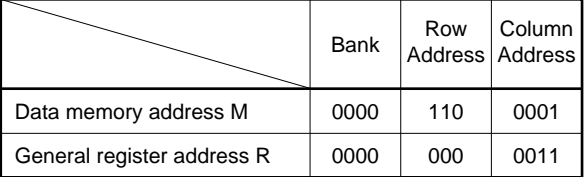

# MOV @R005, M034

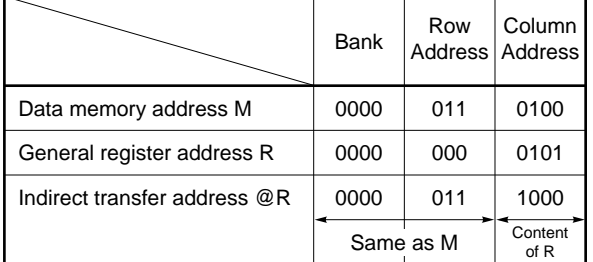

#### **6.5.3 When MPE = 1, IXE = 0 (diagonal indirect transfer)**

As shown in Table 6-1, the bank and row address of the indirect transfer address specified by @r are the value of the data memory row address pointer only when a general register indirect transfer instruction (MOV @r, m or MOV m, @r) is executed.

#### **Examples 1. If general register is at row address 0**

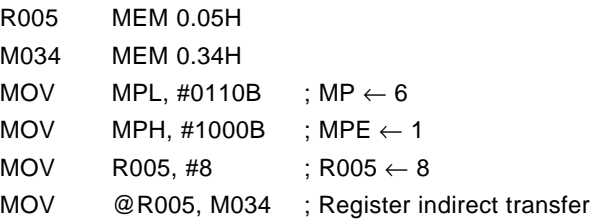

When the above instructions are executed, the contents of data memory M034 are transferred to data memory address 68H as shown in Figure 6-12.

When the "MOV  $@r, m"$  instruction is executed when MPE = 1, the contents of the data memory specified by m are transferred to the column address specified by @r having a row address specified by the memory pointer.

At this time, the indirect address specified by @r is the contents of the general register with a bank and row address being the value of the data memory row address pointer (row address 6 in the above example) and a column address specified by r. It is, therefore, 68H in the above example. When this is compared with Example 2 in **6.5.2**, the bank and row address of the indirect address specified by @r are specified by the data memory row address pointer in the above example, while the bank and row address of the indirect address in Example 2 in **6.5.2** are the same as m. Therefore, general register indirect transfer can be diagonally carried out by setting MPE to 1.

#### **Examples 2. If general register is at row address 0**

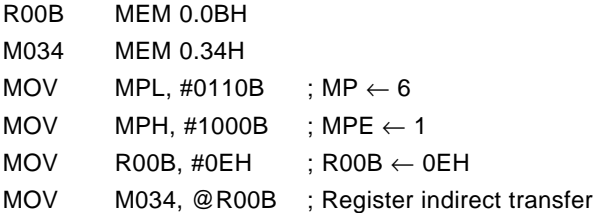

When the above instructions are executed, the contents of the data memory at address 6EH are transferred to data memory M034, as shown in Figure 6-12.

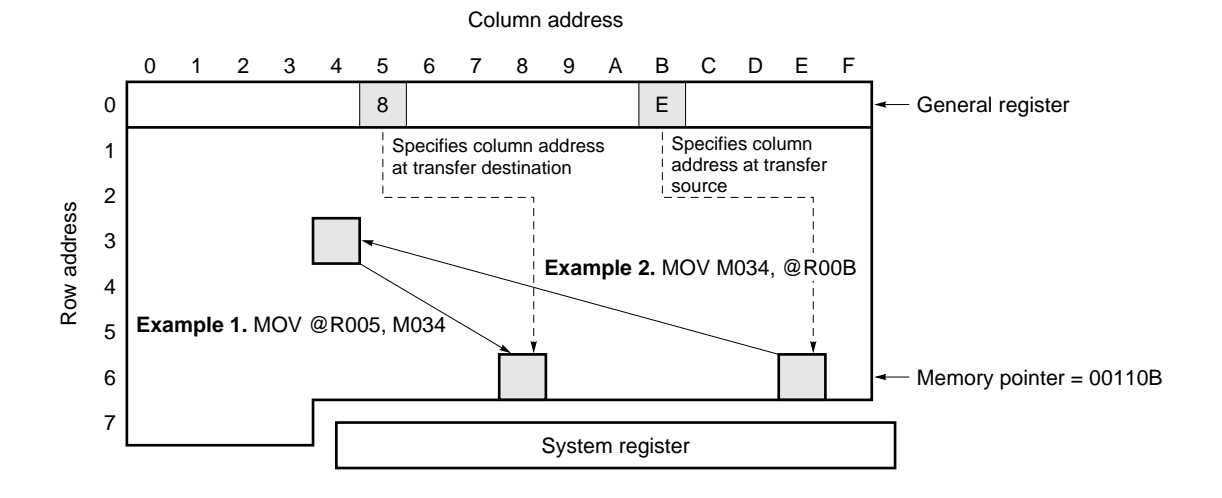

# **Figure 6-12. Example of Operation When MPE = 1, IXE = 0**

#### **Generation of address in Example 1**

### **Generation of address in Example 2**

MOV @R005, M034

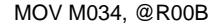

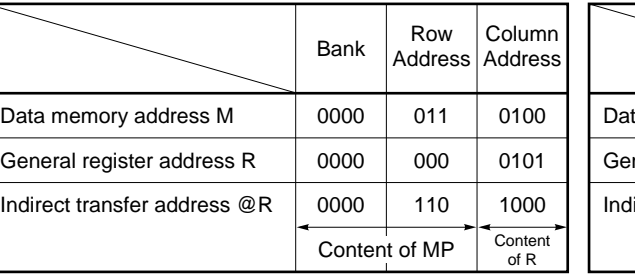

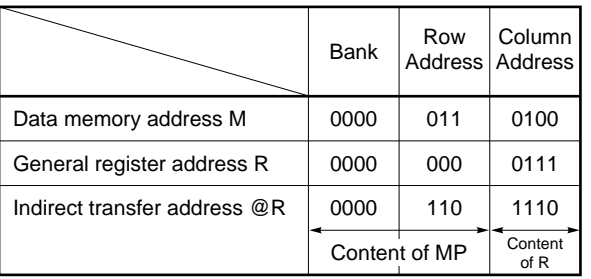

#### **6.5.4 When MPE = 0, IXE = 1 (data memory address index modification)**

When a data memory manipulation instruction is executed as indicated in Table 6-1, all the banks and addresses of the data memory directly specified by the operand "m" of the instruction are modified by the index register.

When a general register indirect transfer instruction (MOV @r, m or MOV m, @r) is executed, the bank and row address of the indirect transfer address specified by @r are also modified by the index register.

To modify an address, the contents of the data memory address and those of the index register are ORed, and the instruction is executed to the data memory address (called an real address) specified by the result of the OR operation.

Here is an example:

#### **Examples 1. If general register is at row address 0**

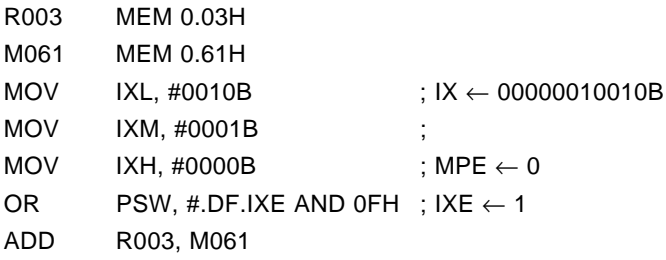

When the instructions in this example are executed, the contents of the data memory at address 73H (real address) and the contents of general register R003 (address 03H) are added, and the result is stored to general register R003 as indicated in Figure 6-13.

Therefore, when the "ADD r, m" instruction is executed, the data memory address specified by "m" (address 61H in the above example) is modified by the index register.

To modify the address, address 61H, which is the address of data memory M061 (00001100001B in binary), is ORed with the value of the index register (00000010010B in the above example), and the result 00001110011B is treated as the real address (address 73H), and the instruction is executed to this real address.

Comparing this with Example in **6.5.2** (when  $IXE = 0$ ), the address of the data memory directly specified by the operand "m" of the instruction is modified (ORed) by the index register.

### **Figure 6-13. Example of Operation When MPE = 0, IXE = 1**

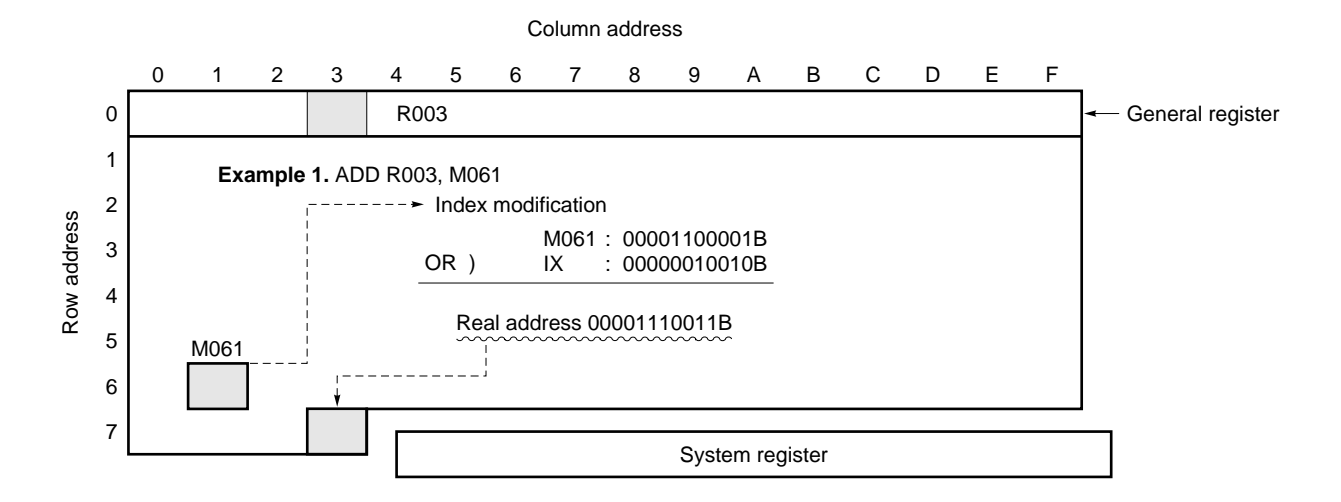

### **Generation of address in Example 1**

ADD R003, M061

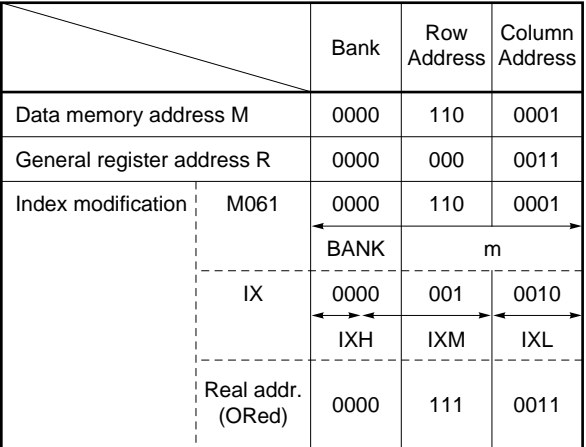

Instruction is executed to this address.

#### **Examples 2. General register indirect transfer**

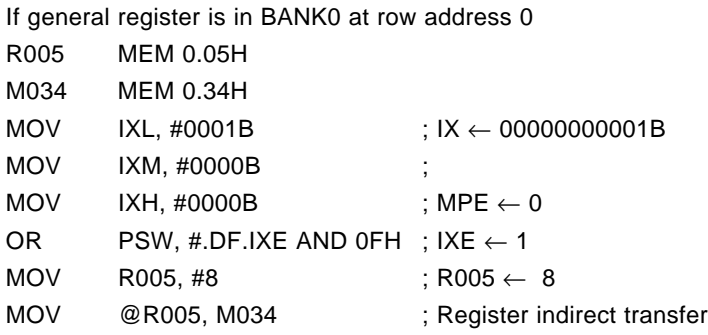

When the above instructions are executed, the contents of the data memory at address 35H are transferred to the address 38H of the data memory as shown in Figure 6-14.

Therefore, if the "MOV  $@r, m"$  instruction is executed when  $IXE = 1$ , the data memory address (direct address) specified by "m" is modified with the contents of the index register, and the bank and row address of the indirect address specified by "@r" are also modified by the index register. All the bank, row, and column address of the address specified by "m" are modified, and the bank and row address of the indirect address specified by "@r" are modified.

In the above example, therefore, the direct address is 35H and the indirect address is 38H. When this is compared with Example 3 in  $6.5.2$  when  $IXE = 0$ , the bank, row, and column address of the direct address specified by "m" are modified by the index register and general register indirect transfer is executed to the row address same as the modified data memory address in the above example, while the direct address is not modified in Example 3 in **6.5.2**.

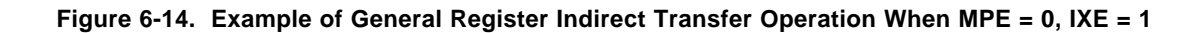

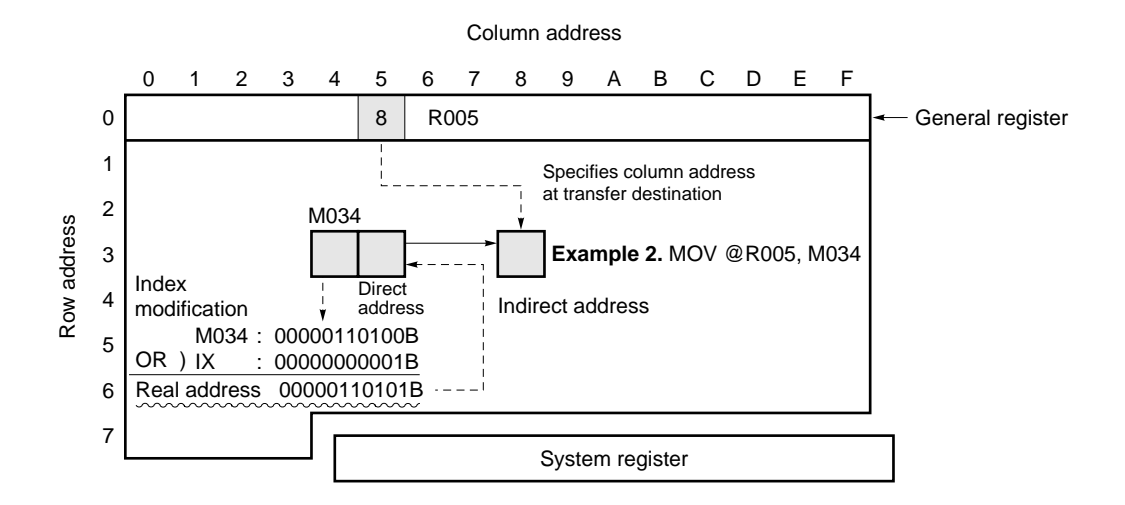

### **Examples 3. To clear contents of all data memory to 0**

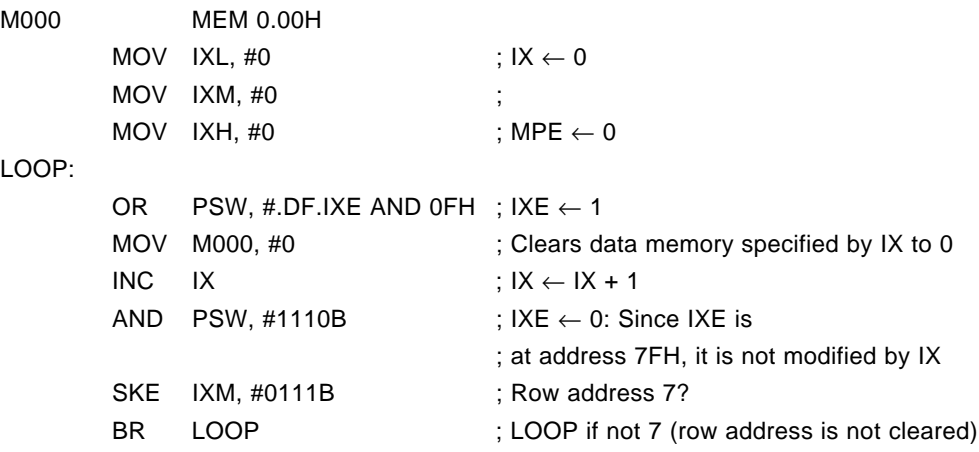

### **Examples 4. Processing of array**

Suppose 8-bit data A is defined one-dimensionally as shown in Figure 6-15. To execute the following operation, the instructions below should be executed:

A (N) = A (N) + 4 ( $0 \le N \le 15$ )

Where general register is at row address 7

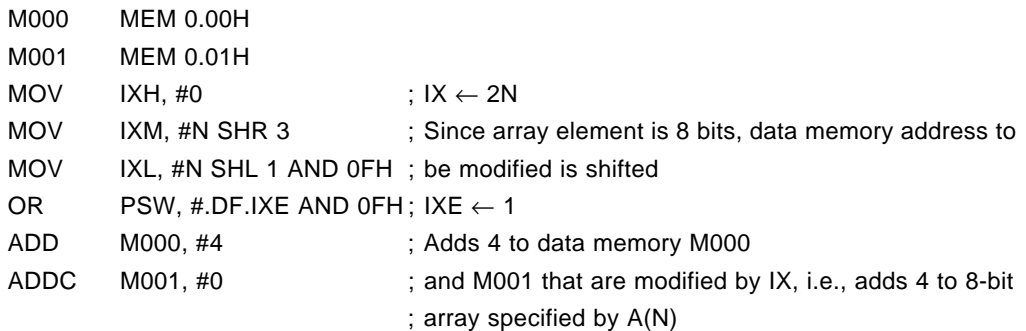

To specify N of array A(N) as indicated in the above example, specify a value 2 times that of N to the index register.

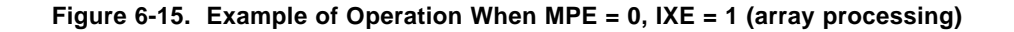

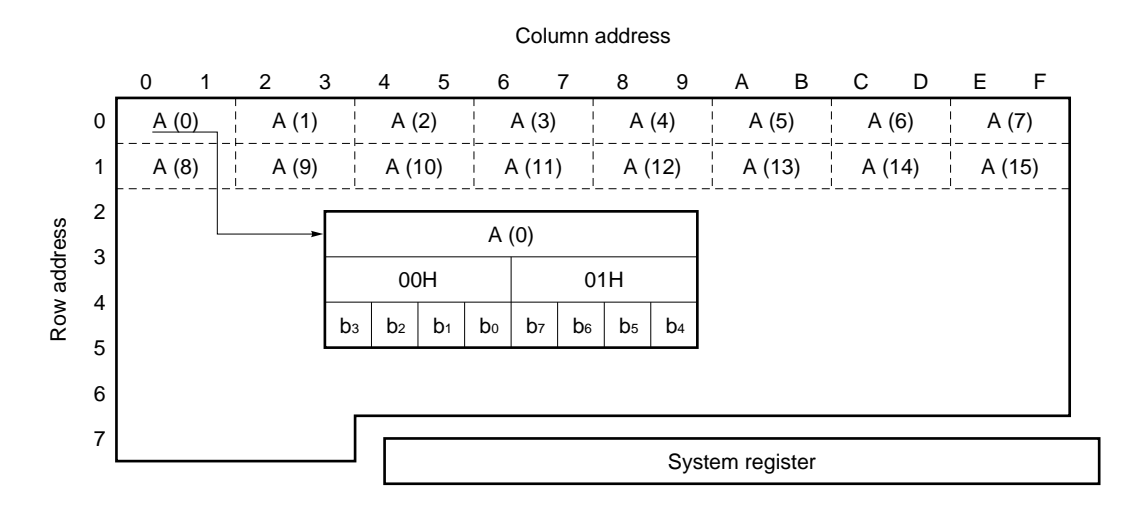

### **6.6 General Register Pointer (RP)**

#### **6.6.1 General register pointer configuration**

Figure 6-16 shows the configuration of the general register pointer of the  $\mu$ PD17201A as an example.

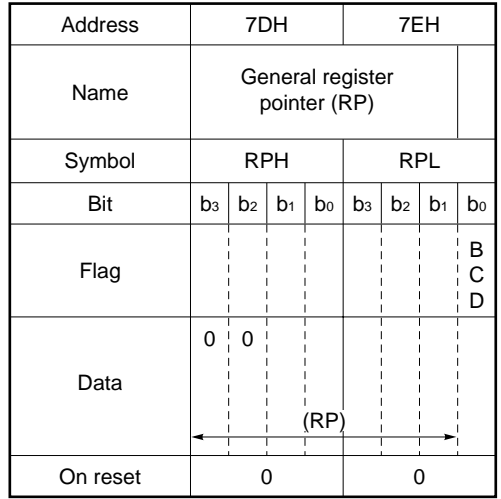

#### **Figure 6-16. Configuration of General Register Pointer (**µ**PD17201A)**

As shown in this figure, the general register pointer consists of 4 bits of address 7DH (RPH) of the system register and the high-order 3 bits of address 7EH (RPL). Actually, however, only the low-order 2 bits of address 7DH and the high-order 3 bits of address 7EH are valid because the high-order 3 bits of address 7DH are always fixed to 0.

On reset, all the bits are cleared to 0.

#### **6.6.2 General register pointer function**

This section describes the functions of the general register pointer of the  $\mu$ PD17201A as an example.

The general register pointer is used to specify a data memory area as a general register.

As a general register, 16 nibbles, which are at the same row address on the data memory, can be specified. Therefore, which row address is to be used is specified by using the general register pointer as shown in Figure 6- 17.

Since the number of valid bits of the general register pointer is 5, the row addresses on the data memory that can be specified as general registers are 0H through 7H on BANK0 through 2. In other words, the entire data memory area can be specified as general registers.

When a data memory area is specified as a general register, an operation and data transfer can be executed between the general register and a data memory area.

For example, suppose the following instruction is executed:

ADD r, m or LD r, m

Then addition or data transfer is executed between the general register addressed by operand "r" of the instruction and a data memory area addressed by "m".

For details, refer to **CHAPTER 7 GENERAL REGISTER (GR)**.

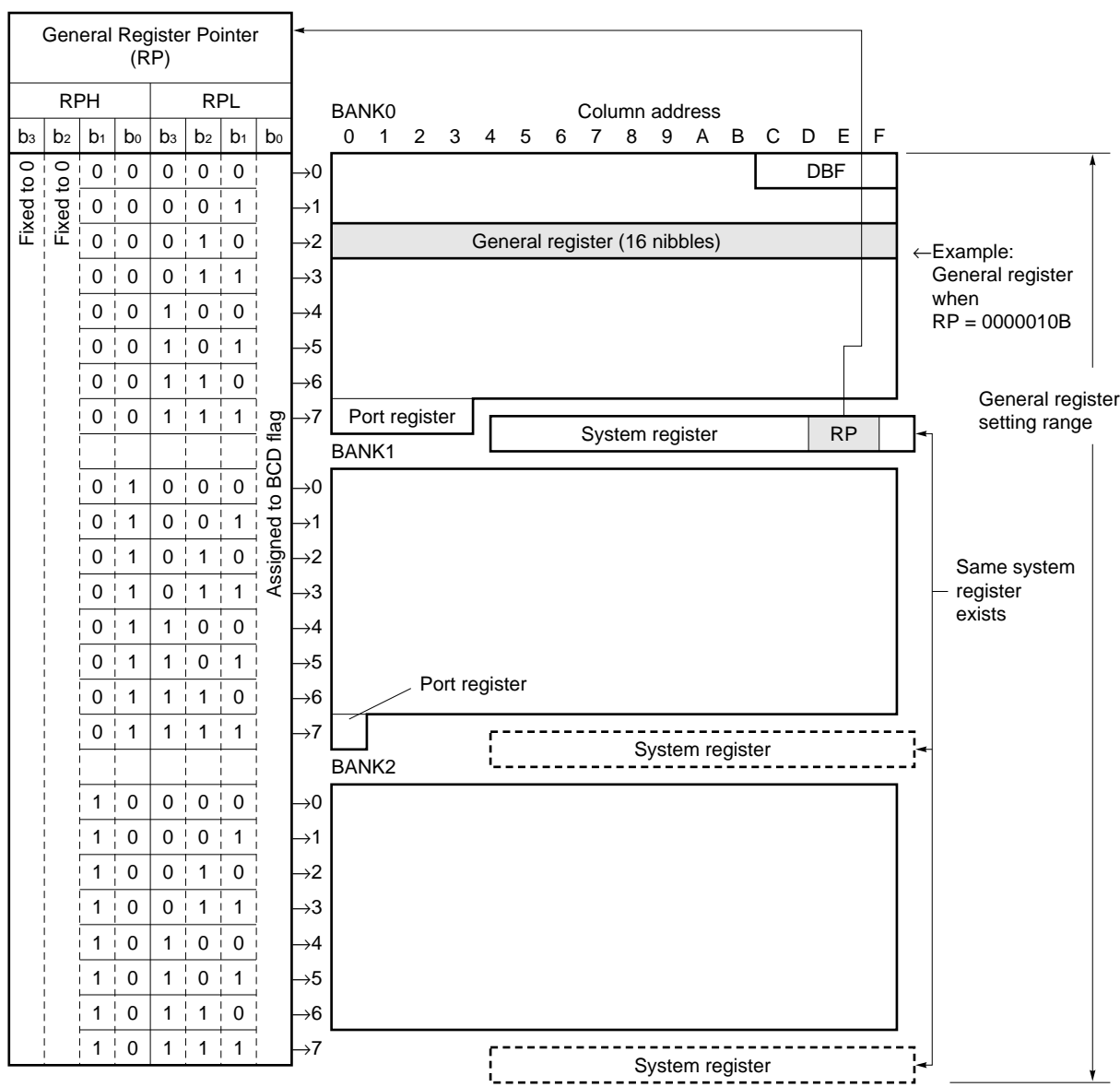

# **Figure 6-17. Configuration of General Register (**µ**PD17201A)**

# **6.7 Program Status Word (PSWORD)**

### **6.7.1 Program status word configuration**

Figure 6-18 shows the program status word configuration.

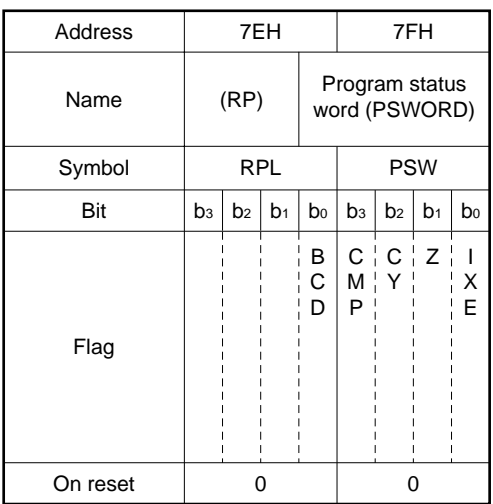

#### **Figure 6-18. Configuration of Program Status Word**

As shown in this figure, the program status word consists of a total of 5 bits of the system register: the least significant bit of RPL (7EH) and PSW (7FH).

Each of these bits functions as a binary coded decimal flag (BCD), compare flag (CMP), carry flag (CY), zero flag (Z), and index enable flag (IXE).

All the flags are cleared to 0 on reset.

When an interrupt is accepted, the contents of PSWORD are saved to the interrupt stack register. After the PSWORD contents have been saved, all the bits of PSWORD are cleared to "0".

### **6.7.2 Program status word function**

Each flag of the program status word sets the condition for an arithmetic operation or transfer instruction, or to indicate an operation result. Figure 6-19 shows the program status word functions.

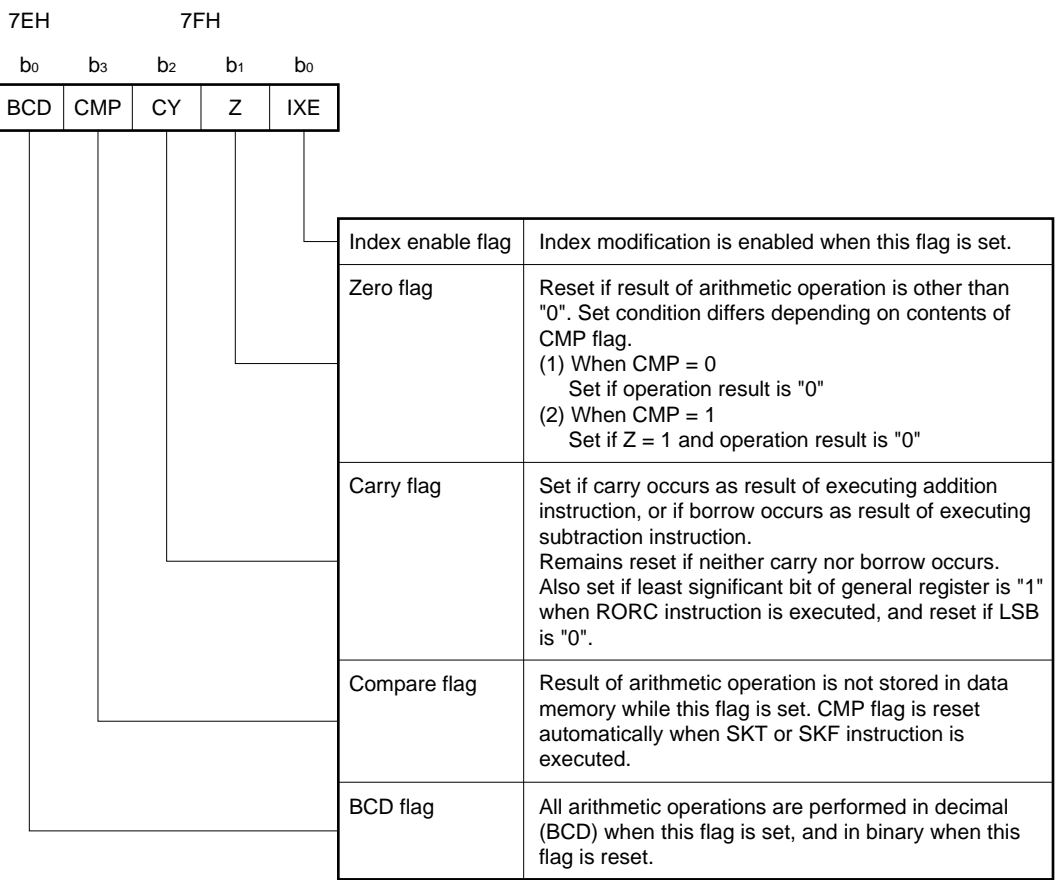

### **Figure 6-19. Functions of Program Status Word**

### **6.7.3 Index enable flag (IXE)**

The IXE flag is used to modify an address of the data memory when a data memory manipulation instruction is executed.

When this flag is set to 1, the contents of the data memory address specified by the instruction are ORed with the contents of the index register (IX), and the instruction is executed to the data memory addressed by the result of the OR operation (real address).

For details, refer to **6.5 Index Register (IX)**.

### **6.7.4 Zero (Z) and compare (CMP) flags**

The Z flag indicates that the result of an arithmetic operation executed is 0, and the CMP flag made setting so that the result of an arithmetic operation is not stored in the data memory or general register.

The conditions under which the Z flag is set or reset differ depending on the status of the CMP flag, as shown in Table 6-2.

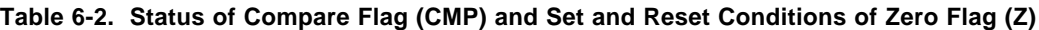

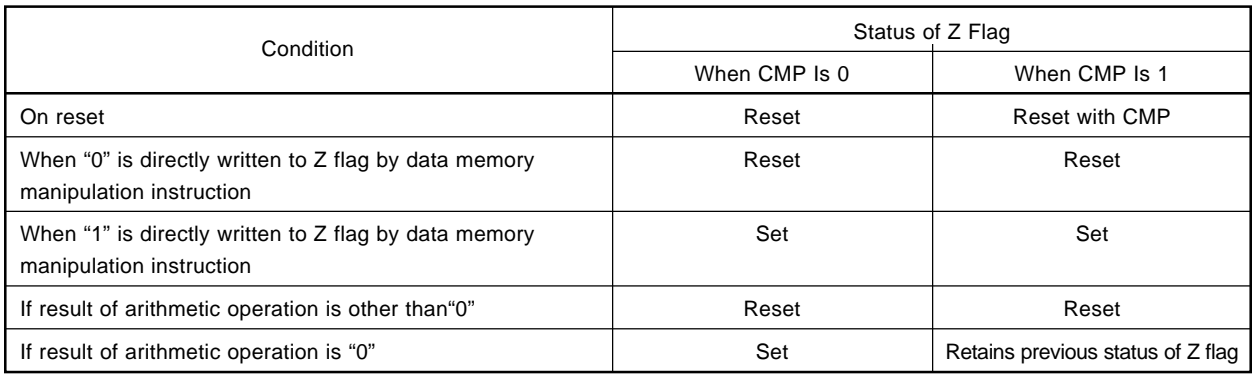

The Z and CMP flags are used to compare the contents of a general register with those of the data memory. The status of the Z flag is not changed by an operation other than an arithmetic operation, and the status of the CMP flag is not changed by an operation other than bit testing.
### **6.7.5 Carry flag (CY)**

The CY flag indicates occurrence of a carry or borrow after an addition or subtraction instruction is executed.

The CY flag is set to 1 if a carry or borrow occurs as a result of the arithmetic operation; it is reset to 0 if neither a carry nor a borrow occurs.

When the "RORC r" instruction, which shifts the contents of a general register specified by r 1 bit to the right, is executed, the value of the CY flag immediately before the instruction is executed is shifted to the most significant bit position of the general register, and the least significant bit is shifted to the CY flag.

The CY flag is convenient for skipping the next instruction if a carry or borrow occurs.

The status of this flag is not changed by an operation other than arithmetic operation or rotation processing.

# **6.7.6 Binary coded decimal flag (BCD)**

The BCD flag is used to execute a BCD operation.

When this flag is set to 1, all arithmetic operations are executed in BCD format. When it is reset to 0, the operations are executed in binary and 4-bit units.

This flag does not affect the logical operation, bit judgment, comparison, and rotation processing.

### **6.7.7 Notes on executing arithmetic operation**

When executing an arithmetic operation (addition or subtraction) to the program status word (PSWORD), note that the "result" of the arithmetic operation is stored in the PSWORD, as indicated by the following example:

Example MOV PSW, #0001B ADD PSW, #1111B

> When the above instructions are executed, a carry occurs. Consequently, the CY flag, which is bit 2 of the PSW, would be set to 1. Actually, however, 0000B is stored to the PSW because the result of the operation is 0000B.

# **6.8 Notes on Using System Registers**

#### **6.8.1 Reserved words of system registers**

Because the system registers are located on the data memory, all the data memory manipulation instructions can be used to manipulate the system registers. When using the 17K series assembler (RA17K), however, a data memory address must be defined as a symbol in advance because a data memory address cannot be directly written as the operand of an instruction.

Although the system registers are part of the data memory, they are defined as symbols as "reserved words" by the assembler (RA17K) because they have dedicated functions, unlike the ordinary data memory areas.

The reserved words of the system registers are assigned to addresses 74H through 7FH, and are defined by symbols (such as AR3, AR2, and PSW) shown in **Figure 6-2 Configuration of System Registers (**µ**PD17204)**.

When these reserved words are used, it is not necessary to define a symbol, as shown in the following Example 2.

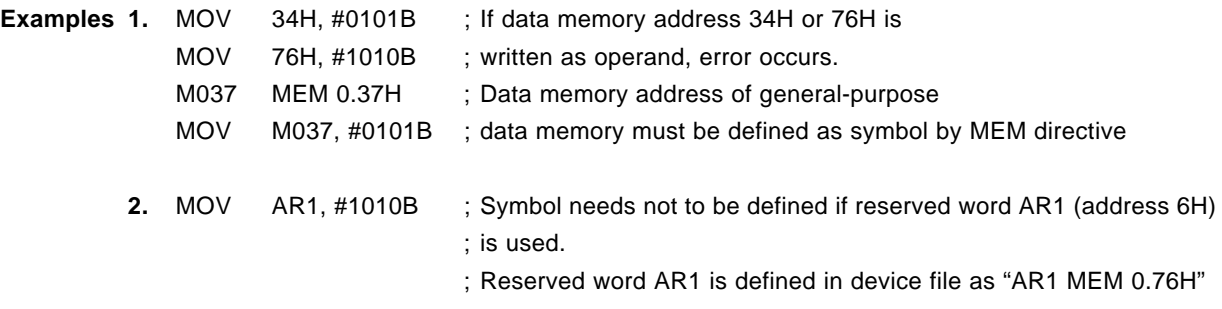

When the assembler (RA17K) is used, the following macro instructions are embedded in the assembler as flag type symbol manipulation instructions:

SETn : Sets flag to "1" CLRn : Resets flag to "0" SKTn : Skips if all flags are "1" SKFn : Skips if all flags are "0" NOTn : Inverts flag INITFLG : Initializes flag

Therefore, by using these macro instructions, the data memory can be manipulated as flags as shown in **Example 3** below.

Since each bit (flag) of the program status word and memory pointer enable flag has its own function, a reserved word (MPE, BCD, CMP, CY, Z, or IXE) is defined for each bit.

By using this flag type reserved word, therefore, an embedded macro instruction can be used as is as shown in **Example 4**.

**Examples 3.** F0003 FLG 0.00.3 ; Flag type symbol definition SET1 F0003 ; Embedded macro

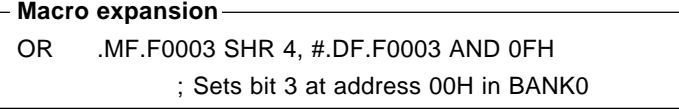

**4.** SET1 BCD ; Embedded macro

#### **Macro expansion**

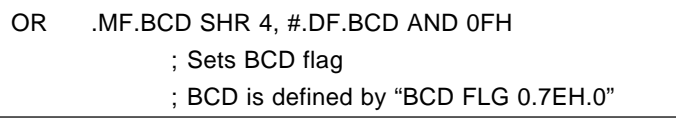

CLR2 Z, CY ; Flag of same address

### **Macro expansion**

AND .MF.Z SHR 4, #.DF. (NOT (Z OR CY) AND 0FH)

CLR2 Z, BCD ; Flag of different addresses

#### **Macro expansion**

AND .MF.Z SHR 4, #.DF. (NOT Z AND 0FH) AND .MF.BCD SHR 4, #.DF. (NOT BCD AND 0FH)

#### **6.8.2 Handling system register fixed to "0"**

Data of the system registers fixed to "0" (refer to **Figure 6-2. Configuration of System Registers (**µ**PD17204)** calls for your attention when the device, emulator, or assembler operates, as described in (1), (2), and (3) below.

#### **(1) When device operates**

The data fixed to "0" is not affected even when a write instruction is executed to it. When this data is read, "0" is always read.

### **(2) When using 17K series in-circuit emulator (IE-17K or IE-17K-ET)**

An error occurs if an instruction that writes "1" is executed to the data fixed to "0". Therefore, if the following instructions are executed, an error occurs on the in-circuit emulator:

```
Examples 1. MOV BANK, #0100B; Writes 1 to bit 3 fixed to 0
2. MOV IXL, #1111B ;
   MOV IXM, #1111B
   MOV IXH, #0001B
    ADD IXL, #1
    ADDC IXM, #0
    ADDC IXH, #0 ;
```
However, an error does not occur even if the "INC AR" or "INC IX" instruction is executed when all the valid bits are "1" as shown in Example 2. This is because the "INC" instruction, which is executed when all the valid bits of the address register and index register are "1", clears all the valid bits to "0".

Even if "1" is written to the data fixed to "0" of the address register as shown in Examples 1 and 2 above, an error does not occur.

#### **(3) When using 17K series assembler (RA17K)**

An error is not output even if there is an instruction that writes "1" to data fixed to "0". Therefore, when "MOV BANK, #0100B" instruction shown in Example 1 is used, the assembler does not cause an error, but an emulator error occurs when the instruction is executed on the in-circuit emulator.

The assembler (RA17K) does not causes an error because it cannot detect the data memory address subject to manipulation by an instruction while register indirect transfer is executed.

The assembler causes an error only on the following occasion:

When value greater than 1 is used as "n" of embedded macro instruction "BANKn"

This is because it is judged that the bank register of the system registers is to be explicitly manipulated when the "BANKn" instruction is used.

**[MEMO]**

# **CHAPTER 7 GENERAL REGISTERS (GR)**

The general registers (GR) are registers located on the data memory and are used for direct operation or data transfer with the data memory.

# **7.1 General Register Configuration**

Figure 7-1. shows the configuration of the general register of the  $\mu$ PD17201A as an example.

As shown in this figure, 16 nibbles (16  $\times$  4 bits) at the same row address on the data memory can be used as a general register.

Which row address is to be used is specified by the general register pointer (RP) of the system registers. Since the RP has 5 valid bits, the range of the data memory in which general registers can be specified is row addresses 0H to 7H.

# **7.2 General Register Function**

By using a general register, an operation or transfer between the data memory and the general register can be executed with a single instruction. In other words, an operation or transfer can be executed between two data memory areas with a single instruction because a general register is a part of the data memory. In addition, a general register can also be manipulated by a data memory manipulation instruction in the same manner as the other data memory areas because it is on the data memory.

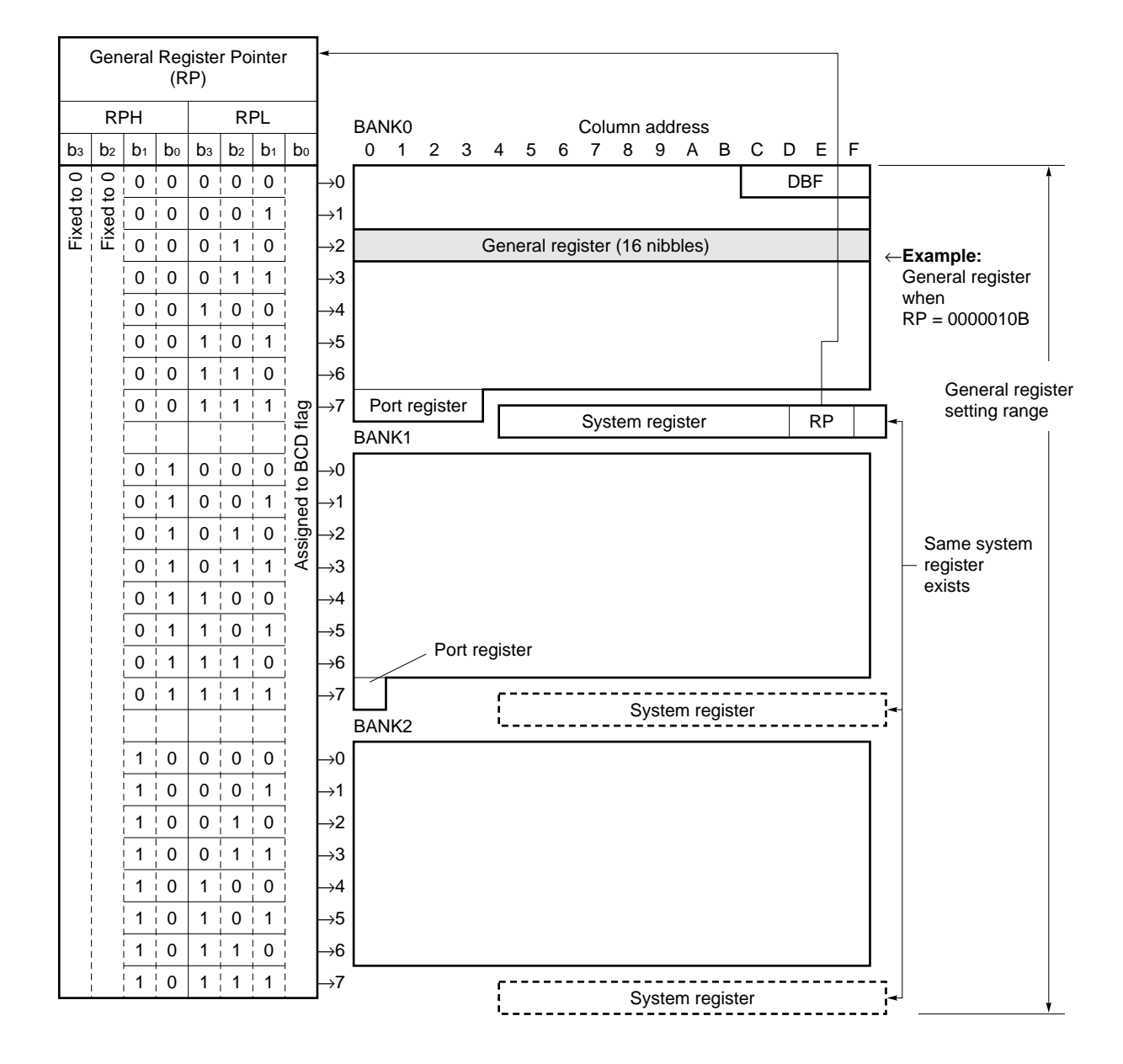

### **Figure 7-1. Configuration of General Register (**µ**PD17201A)**

# **CHAPTER 8 REGISTER FILE (RF)**

The register file is a group of registers that mainly set the conditions of the peripheral hardware.

# **8.1 Register File Configuration**

### **8.1.1 Register file configuration**

Figure 8-1 shows the configuration of the register file.

As shown in this figure, the register file consists of 128 nibbles (128  $\times$  4 bits).

The register file is assigned addresses in 4-bit units, like the data memory, with row addresses 0H through 7H and column addresses 0H through 0FH.

Addresses 00H through 3FH are called control registers.

# **8.1.2 Register file and data memory**

Figure 8-2 shows the relations between the register file and data memory.

As shown in this figure, addresses 40H through 7FH of the register file overlap the data memory.

Therefore, the same memory addresses 40H through 7FH of the bank selected at that time exist at addresses 40H through 7FH of the register file.

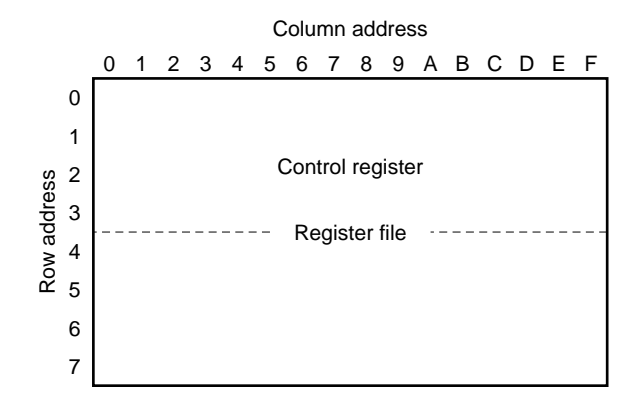

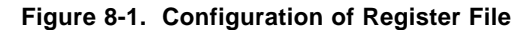

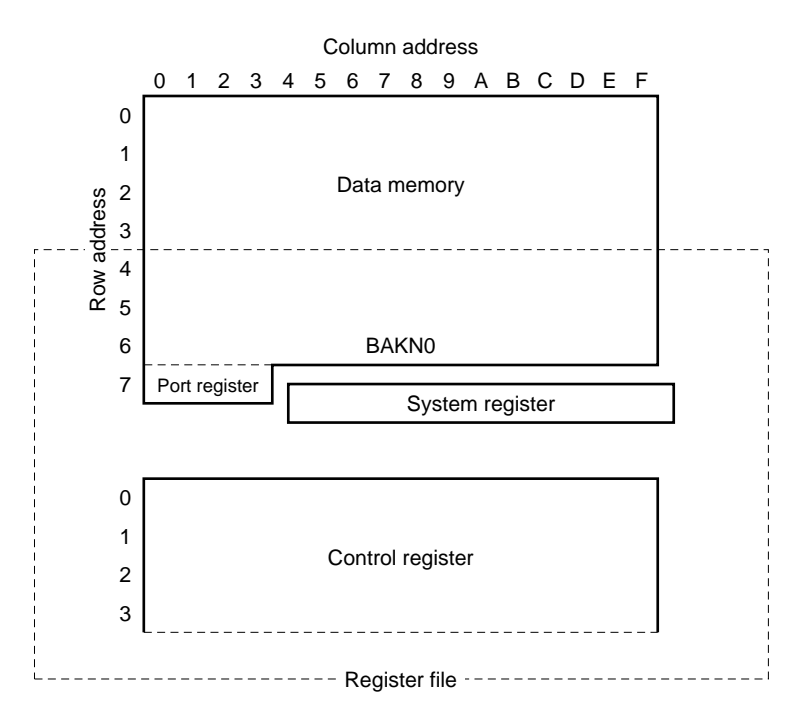

### **Figure 8-2. Relations between Register File and Data Memory**

# **8.2 Register File Function**

# **8.2.1 Register file function**

The register file is a group of control registers that mainly set the conditions of the peripheral hardware.

These control registers are located at addresses 00H through 3FH of the register file.

The other addresses of the register file (40H through 7FH) overlap the data memory. Therefore, these addresses can be used in the same manner as the data memory except that they can be manipulated by register file manipulation instructions "PEEK" and "POKE" as described in **8.2.3**.

# **8.2.2 Control register function**

 $\bullet$ 

The peripheral hardware whose conditions are set by the control registers is shown in Table 8-1. For details on the peripheral hardware and control registers, refer to the description of each peripheral hardware.

| Part Number<br>Peripheral Hardware    | 17201A<br>17207 | 17203A<br>17204 | 17225<br>17226<br>17227<br>17228 |
|---------------------------------------|-----------------|-----------------|----------------------------------|
| <b>Stack</b>                          | ◠               | ∩               |                                  |
| Timer                                 | Ω               |                 |                                  |
| Interrupt                             |                 |                 |                                  |
| Carrier generator                     |                 |                 |                                  |
| Remote controller reception amplifier |                 | 27              |                                  |
| General-purpose port                  |                 |                 |                                  |
| A/D converter                         | . .             |                 |                                  |
| Serial interface                      |                 |                 |                                  |
| <b>LCD</b> driver                     |                 |                 |                                  |

**Table 8-1. Peripheral Hardware of** µ**PD172**×× **Subseries**

**Caution Some peripheral hardware transfers data via the data buffer (DBF) (refer to CHAPTER 9 DATA BUFFER (DBF)).**

# **8.2.3 Register file manipulation instructions**

Data is written to or read from the register file via the window register of the system registers (WR: address 78H). To write or read data, the following dedicated instructions are used:

PEEK WR, rf: Reads data of register file addressed by rf to WR POKE rf, WR: Writes data of WR to register file addressed by rf

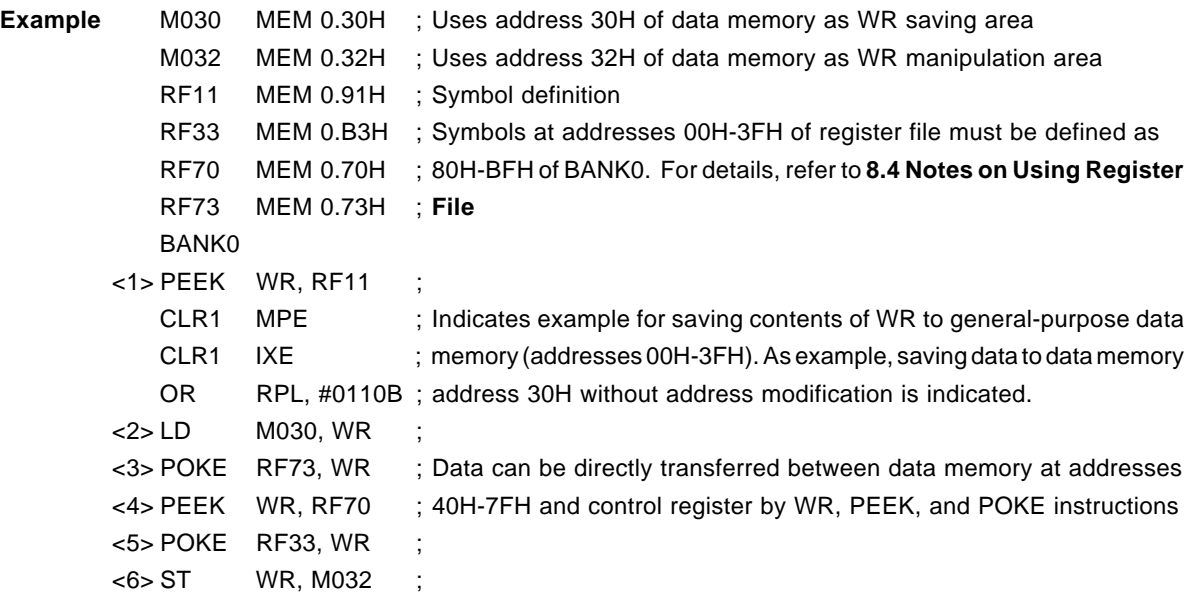

Figure 8-3 shows an example of operation.

As shown in this figure, the control register (addresses 00H-3FH) reads or writes the contents of the register file addressed by "rf" from or to the window register when the "PEEK WR, rf" or "POKE rf, WR" instruction is executed. Since addresses 40H through 7FH of the register file overlap the data memory, the "PEEK WR, rf" or "POKE rf, WR" instruction is executed to data memory address "rf" in the bank selected at that time.

Addresses 40H through 7FH of the register file can also be manipulated by a memory manipulation instruction. The control register can be manipulated in 1-bit units by using a macro instruction (refer to **8.4.2 Symbol definition of register file and reserved word**).

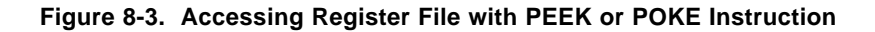

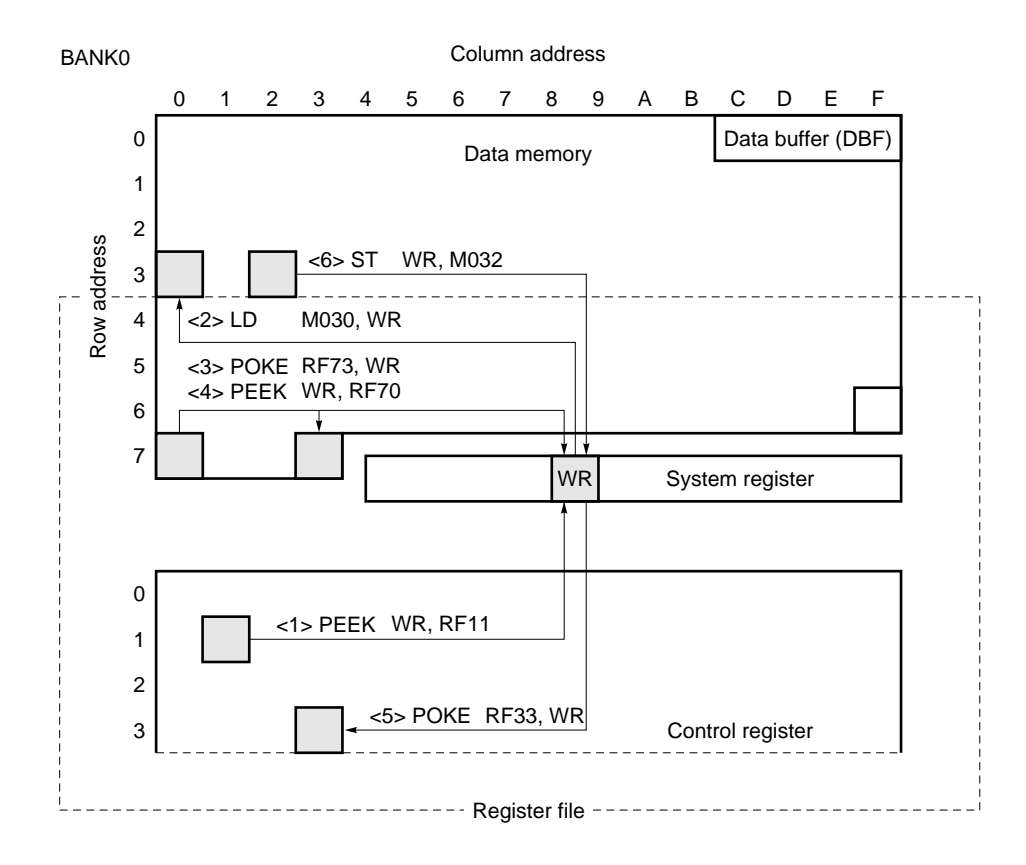

# **8.3 Control Registers**

The control registers consist of 64 nibbles ( $64 \times 4$  bits) of addresses 00H through 3FH of the register file. Each control register has an attribute of 1 nibble and serves as a read/write (R/W) or a read-only (R) register. Some read/write flags, however, are always "0" when they are read.

Of the 4-bit data in 1 nibble, the bits fixed to "0" are always "0" when they are read, and retain "0" even when data is written to them.

When an unused register is read, its value is undefined. Nothing is changed even when data is written to this register.

# **8.4 Notes on Using Register File**

#### **8.4.1 Notes on manipulating control registers (read-only and unused registers)**

When you manipulate the read-only (R) and unused registers of the control registers (addresses 00H through 3FH of the register file), you must pay attention when the device operates, as described in (1), (2), and (3) below when ★ you use the 17K Series assembler (RA17K) and the in-circuit emulators (IE-17K, IE-17K-ET).

#### **(1) When device operates**

Nothing is changed even when data is written to a read-only register.

If an unused register is read, an "undefined value" is read. Nothing is changed even when data is written to this register.

### **(2) When using assembler (RA17K)**

An "error" occurs when an instruction that writes data is executed to access a read-only register. An "error" also occurs when an instruction that reads or writes data is executed to an unused register.

### **(3) When using an 17K series in-circuit emulator (IE-17K or IE-17K-ET) (patch processing, etc.)**

An "error" does not occur even when data is written to a read-only register.

When an unused register is read, an "undefined value" is read, and nothing is changed even when data is written to this register, but an "error" does not occur.

# **8.4.2 Symbol definition of register file and reserved words**

If a register file address is directly written in numeric value as operand "rf" of the "PEEK WR, rf" or "POKE rf, WR" instruction when the 17K series assembler (RA17K) is used, an "error" occurs.

It is therefore necessary to define the address of the register file as a symbol as shown in Example 1 below.

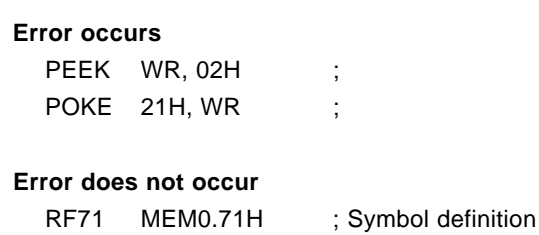

PEEK WR, RF71 ;

At this time, pay attention to the following point:

• To define a control register as a symbol of data memory address type, it must be defined as the addresses 80H through BFH of BANK0.

This is because the control register is manipulated via the window register, and an error must occur when the control register is manipulated by an instruction other than "PEEK" and "POKE".

However, the register file (addresses 40H through 7FH) that overlap the data memory can be defined as a symbol without changing the address.

Here is an example:

**Examples 1.** 

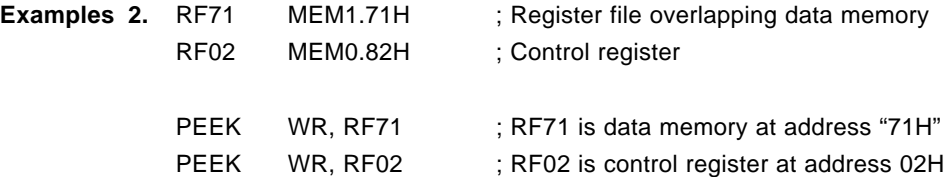

**86**

- When the assembler (RA17K) is used, the following macro instructions are included in the assembler as flag type  $\star$ symbol manipulation instructions:
	- SETn : Sets flag to "1" CLRn : Clears flag to "0" SKTn : Skips if all flags are "1" SKFn : Skips if all flags are "0" NOTn : Inverts flag INITFLG : Initializes flag
- INITFLGX : Initializes flag  $\bigstar$

Therefore, by using these macro instructions, the contents of the register file can be manipulated in 1-bit units, as shown in the following Example 3.

Because many flags of the control registers are manipulated in 1-bit units, "reserved words" are defined on the \* assembler (RA17K) as flag type symbols.

However, no flag type reserved word is available for the stack pointer. The reserved word for the stack pointer is defined as data memory type, "SP". Therefore, the flag manipulation instruction cannot be used with a reserved word.

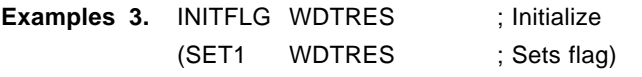

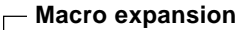

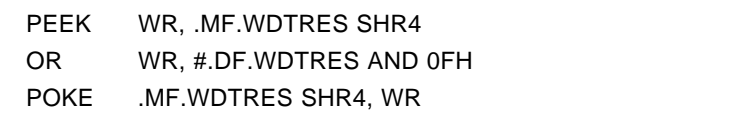

# **CHAPTER 9 DATA BUFFER (DBF)**

The data buffer consists of 4 nibbles assigned to address 0CH through 0FH of BANK0 of the data memory.

This area is a data storage area that is used to transfer data between the CPU and peripheral circuit (address register, serial interface, and timer) by using the GET and PUT instructions. Moreover, the constants data on the program memory can be read to the data buffer by the MOVT DBF, @AR instruction.

# **9.1 Data Buffer Configuration**

Figure 9-1 shows the location of the data buffer on the data memory.

As shown, the data buffer is assigned addresses 0CH through 0FH of BANK0, and consists of a total of 16 bits  $(= 4 \times 4 \text{ bits}).$ 

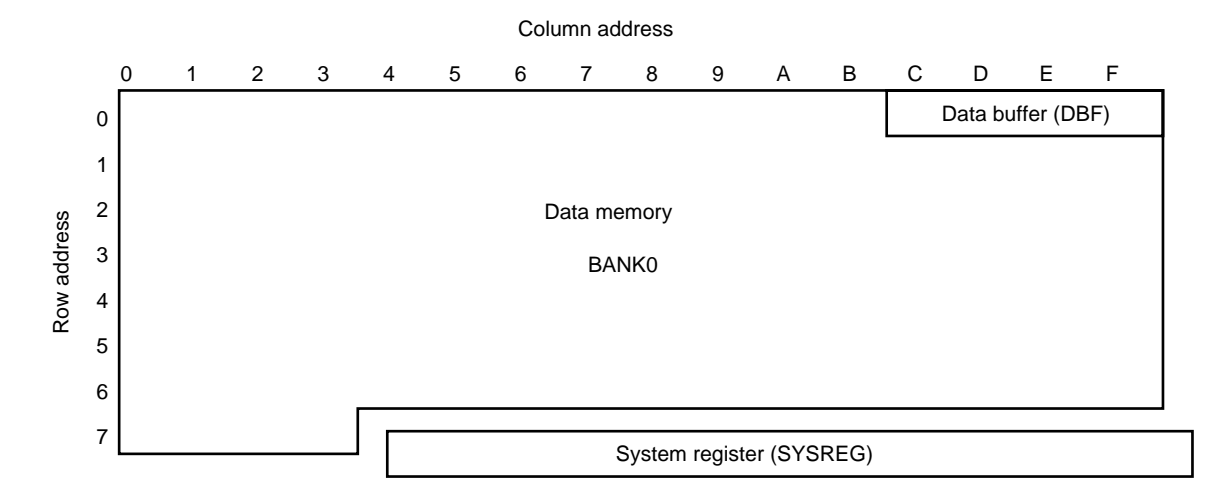

#### **Figure 9-1. Location of Data Buffer**

Figure 9-2 shows the configuration of the data buffer. As shown in this figure, the data buffer consists of 16 bits with the bit 0 at address 0FH of the data memory as the LSB and the bit 3 at address 0CH as the MSB.

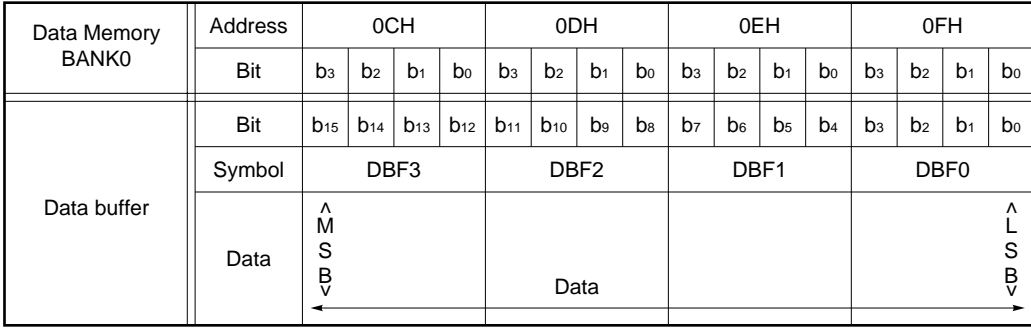

#### **Figure 9-2. Configuration of Data Buffer**

Because the data buffer is located on the data memory, it can be manipulated by all the data memory manipulation instructions.

# **9.2 Data Buffer Function**

The data buffer has two major functions.

One is a function to transfer data with the peripheral hardware, and the other is a function to read the constants data on the program memory (table reference). Figure 9-3 shows the relations between the data buffer and the peripheral hardware of the  $\mu$ PD17201A as an example.

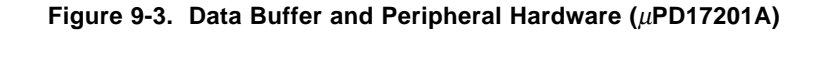

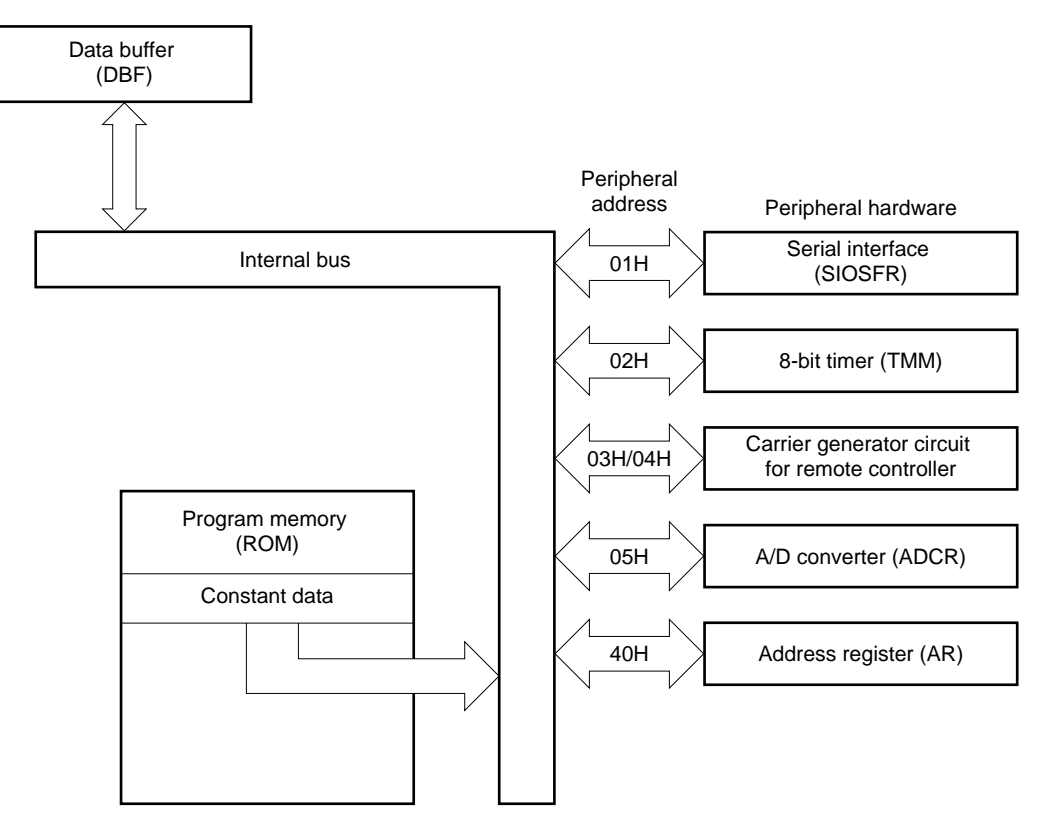

# **9.2.1 Data buffer and peripheral hardware**

Table 9-1 shows the peripheral hardware devices of the  $\mu$ PD17201A that transfer data via the data buffer.

Each of these peripheral hardware devices is assigned an address (called a peripheral address). By executing the dedicated instruction GET or PUT to these peripheral addresses, data can be transferred between the data buffer and peripheral hardware devices.

GET DBF, p : Reads data of peripheral hardware addressed by p to data buffer (DBF)

PUT p, DBF : Sets data of data buffer (DBF) to peripheral hardware addressed by p

Some peripheral hardware devices are write/read (PUT/GET), some are write-only (PUT), and the others are readonly (GET).

If the GET and PUT instructions are executed to the write-only and read-only devices, respectively, the operations are as follows:

- If GET is executed to write-only (PUT) peripheral hardware An undefined value is read.
- If PUT is executed to read-only (GET) peripheral hardware Nothing is affected (same as NOP).

# **Table 9-1. Peripheral Hardware (**µ**PD17201A)**

# **(1) Peripheral hardware that inputs/outputs in 8-bit units**

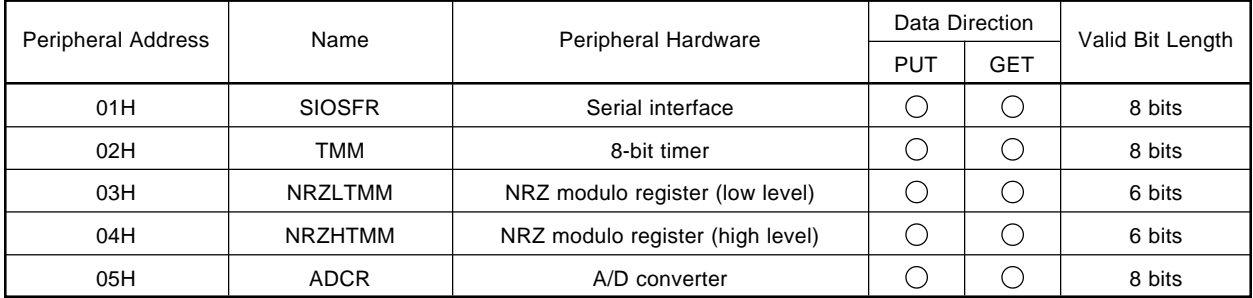

# **(2) Peripheral hardware that inputs/outputs in 16-bit units**

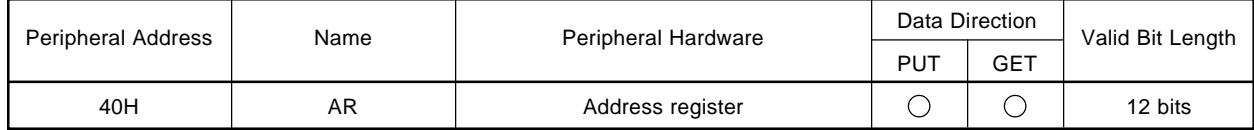

#### **9.2.2 Data transfer with peripheral hardware**

Data is transferred between the data buffer and peripheral hardware in 8-bit or 16-bit units.

At this time, the PUT and GET instructions can be executed in one instruction execution time, regardless of whether the data length is 16 bits.

# **Examples 1. When executing PUT (when valid bit length of peripheral hardware is 8 bits (bits 0 through 7))**

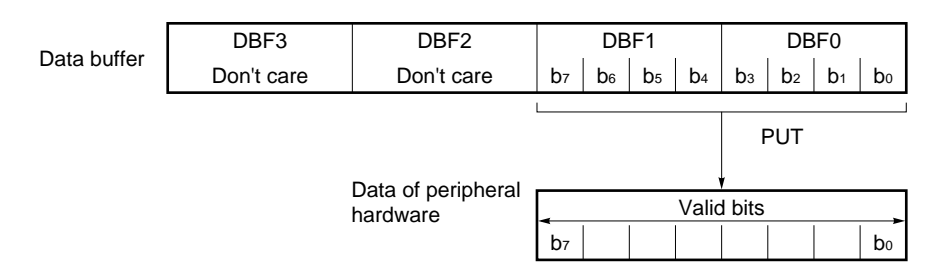

To write 8-bit data, the high-order 8 bits of the data buffer (DBF3 and DBF2) are "don't care" bits (that can take any value).

# **Examples 2.** When executing GET

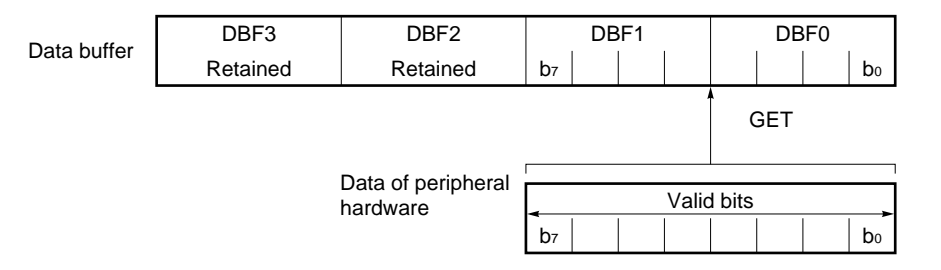

When 8-bit data is read, the high-order 8 bits of the data buffer (DBF3 and DBF2) are not affected.

# **9.2.3 Table reference**

The constant data on the program memory can be read to the data buffer by using the MOVT instruction.

The function of the MOVT instruction is as follows:

MOVT DBF, @AR : Reads contents of program memory addressed by contents of address register (AR) to data buffer (DBF)

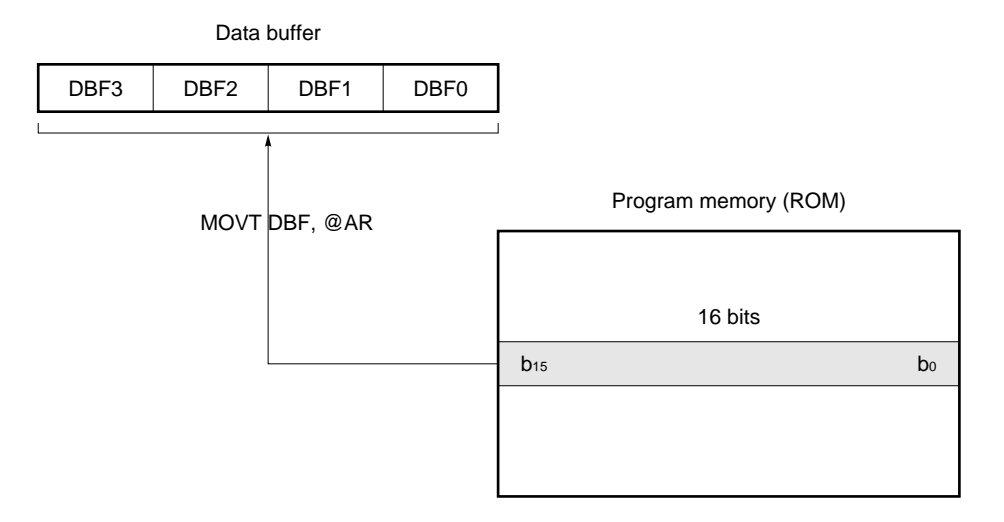

**Caution Note that one stack level is temporarily used when table reference is executed.**

**[MEMO]**

# **CHAPTER 10 ARITHMETIC LOGIC UNIT (ALU)**

The ALU performs arithmetic operations, logical operations, bit testings, compare, and rotations of 4-bit data.

### **10.1 ALU Block Configuration**

Figure 10-1 shows the configuration of the ALU block.

As shown, the ALU block consists of an ALU, which processes 4-bit data, temporary registers A and B, which are peripheral circuits of the ALU, status flip-flops controlling the status of the ALU, and a decimal correction circuit that is used when a BCD operation is performed.

The status flip-flops include a zero flag FF, carry flag FF, compare flag FF, and BCD flag FF, as shown in Figure 10-1.

The status flip-flops correspond to the zero (Z), carry (CY), compare (CMP), and BCD (BCD) flags of the program status word (PSWORD: addresses 7EH and 7FH) of the system registers on a one-to-one basis.

#### **10.2 ALU Block Function**

The ALU performs arithmetic operation, logical operation, bit testing, compare, or rotation processing, depending on the instructions written to the program. Table 10-1 lists the operation, testing, and rotation instructions.

By executing each of the instructions listed in this table, operation in 4-bit units, testing, rotation processing, or 1 digit decimal operation can be executed with a single instruction.

#### **10.2.1 ALU function**

Arithmetic operations include addition and subtraction. An arithmetic operation can be executed between the contents of a general register and those of the data memory, or between the contents of the data memory and immediate data. In addition, an arithmetic operation can be executed in binary number in 4-bit units, or in decimal number in 1-digit units (BCD operation).

Logical operations include logical product (AND), logical sum (OR), and exclusive logical sum (XOR). A logical operation can be executed between the contents of a general register and those of the data memory, or between the contents of the data memory and immediate data.

Bit testing is to test whether one of the bits of the 4-bit data in the data memory is "0" or "1".

Comparison is to compare the contents of the data memory with immediate data to judge whether one data is "equal to", "not equal to", "greater than", or "less than" the other.

Rotation processing is to shift the 4-bit data of a general register 1 bit toward the least significant bit direction (rotation to the right).

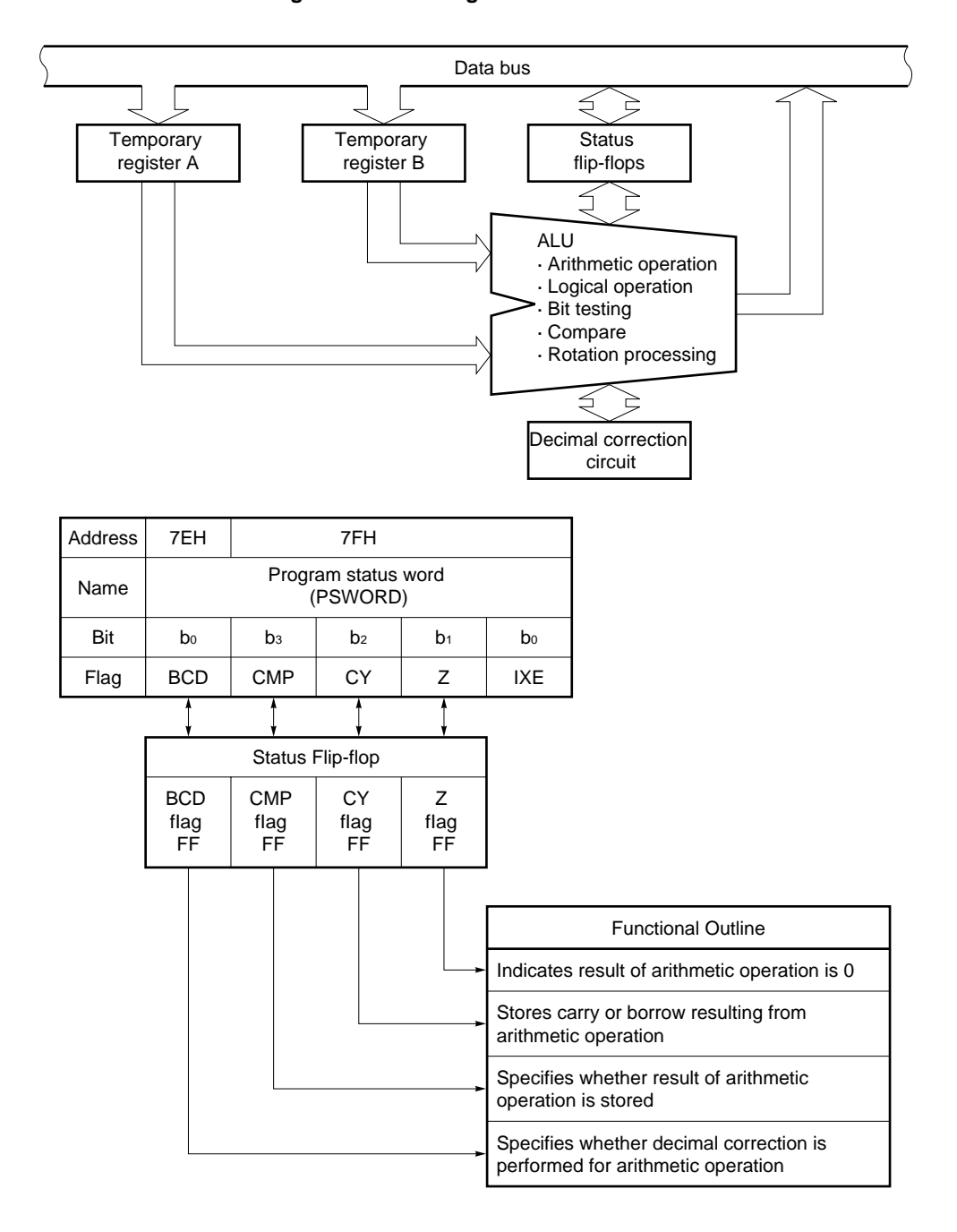

#### **Figure 10-1. Configuration of ALU Block**

# **[MEMO]**

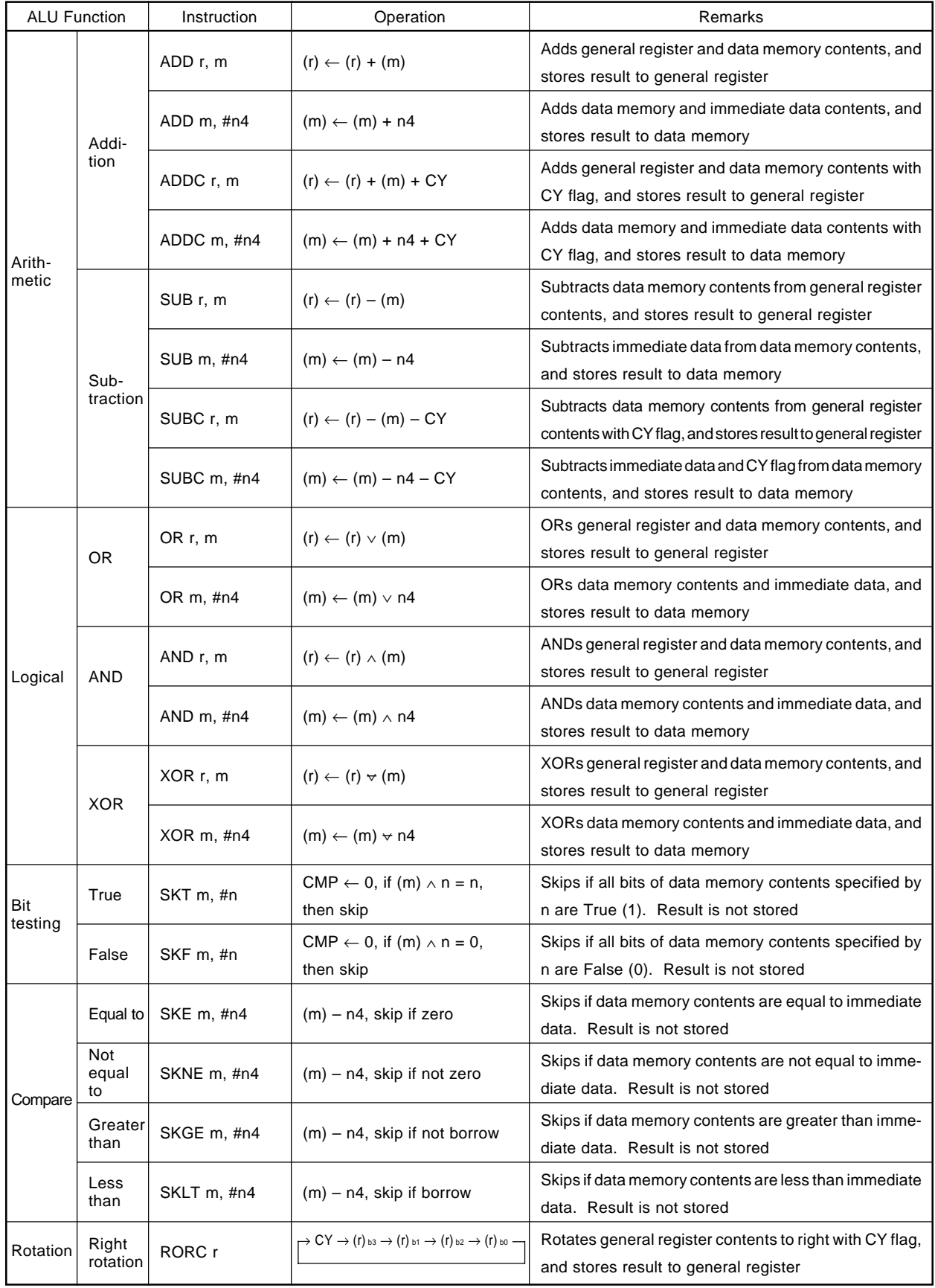

# **Table 10-1. ALU Processing Instructions (1/2)**

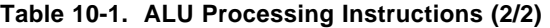

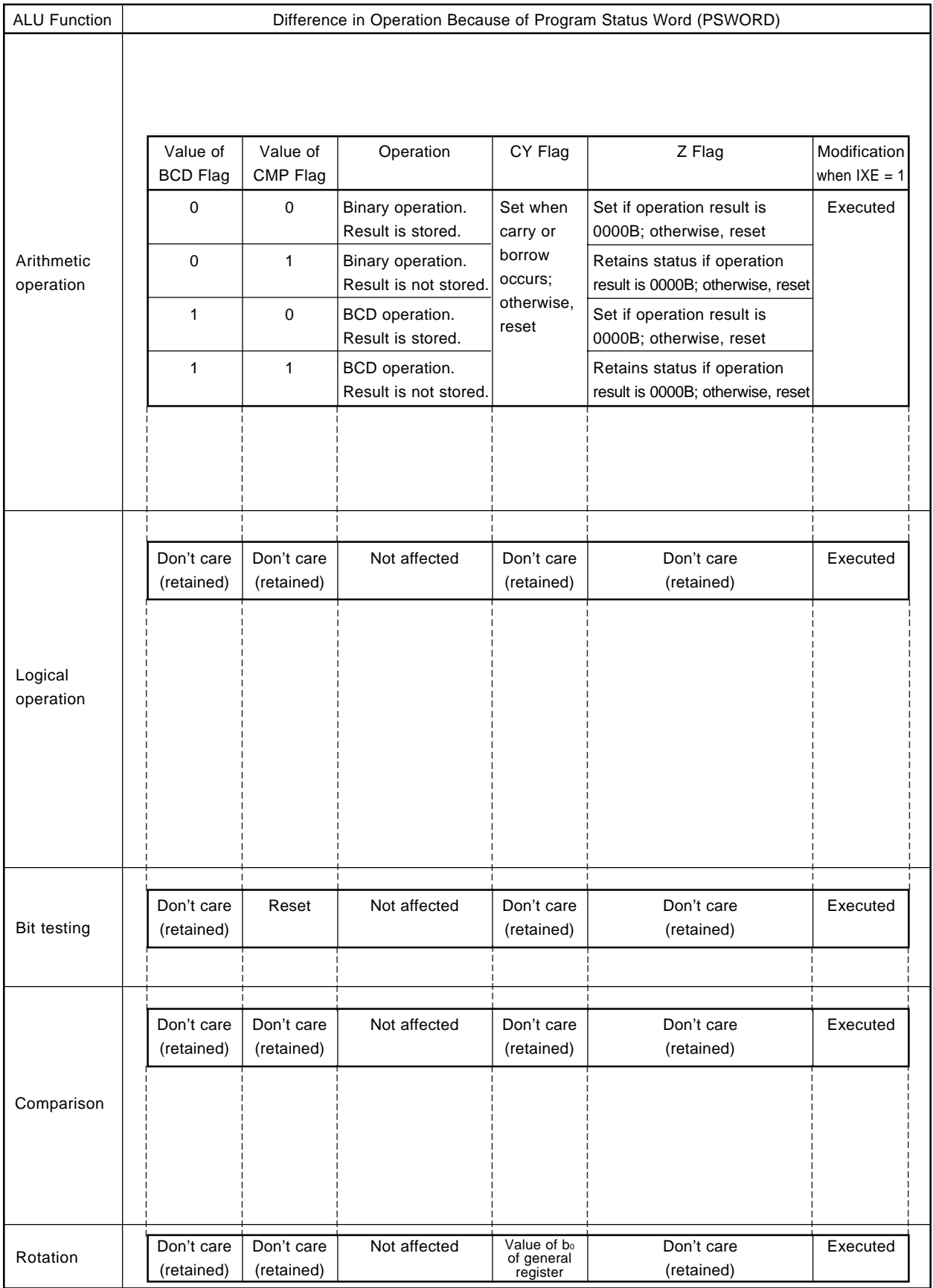

#### **10.2.2 Functions of temporary registers A and B**

The temporary registers A and B are necessary for processing 4-bit data at one time, and temporarily store data to be processed and data processing.

#### **10.2.3 Status flip-flop functions**

The status flip-flops control the operations of the ALU and store the status of the processed data. Since these flipflops correspond to the flags of the program status word (PSWORD) on a one-to-one basis, they can be manipulated by manipulating the system register. Each flag of the program status word has the following functions:

#### **(1) Z flag**

This flag is set to 1 if the result of an arithmetic operation is 0000B; otherwise, it is reset to 0. However, the condition under which this flag is set to 1 differs depending on the status of the CMP flag, as follows:

### **(i) When CMP flag = 0**

The Z flag is set to 1 if the result of an operation is 0000B; otherwise, it is reset to 0.

### **(ii) When CMP flag = 1**

The Z flag retains the previous status if the result of an operation is 0000B; otherwise, it is reset to 0. The flag is not affected by an operation other than arithmetic operations.

### **(2) CY flag**

This flag is set to 1 if a carry or borrow occurs as a result of an arithmetic operation; otherwise, it is reset to 0.

If an arithmetic operation executed involves a carry or borrow, the content of the CY flag is reflected on the least significant bit of the execution result.

When rotation processing (RORC instruction) is executed, the content of the CY flag at that time is loaded to the most significant bit (b3) position of a general register, and the content of the least significant bit of the general register is loaded to the CY flag.

The CY flag is not affected by any operation other than arithmetic operation and rotation processing.

### **(3) CMP flag**

The result of an arithmetic operation executed when the CMP flag is set to 1 is not stored in a general register or data memory.

If a bit judgment instruction is executed, the CMP flag is reset to 0.

This flag does not affect the compare and logical operations, and rotation processing.

#### **(4) BCD flag**

When the BCD flag is set to 1, the results of all the arithmetic operations executed are corrected to decimal. When this flag is reset to 0, operation is performed in binary 4-bit.

The BCD flag does not affect the logical operation, bit testing, compare, and rotation processing.

The values of these flags can be changed by directly manipulating the program status word. At this time, the value of the corresponding status flip-flop is changed accordingly.

#### **10.2.4 Binary 4-bit operation**

An arithmetic operation is executed in binary and in 4-bit units when the BCD flag is 0.

# **10.2.5 BCD operation**

When the BCD flag is 1, the arithmetic operation is performed in decimal format. The differences between the binary 4-bit operation and BCD operation are shown in Table 10-2. If the result of a decimal correction operation is more than 20, of if the result of a decimal subtraction is other than –10 to +9, data for more than 1010B (0AH) is stored in the data memory (shaded part in Table 10-2).

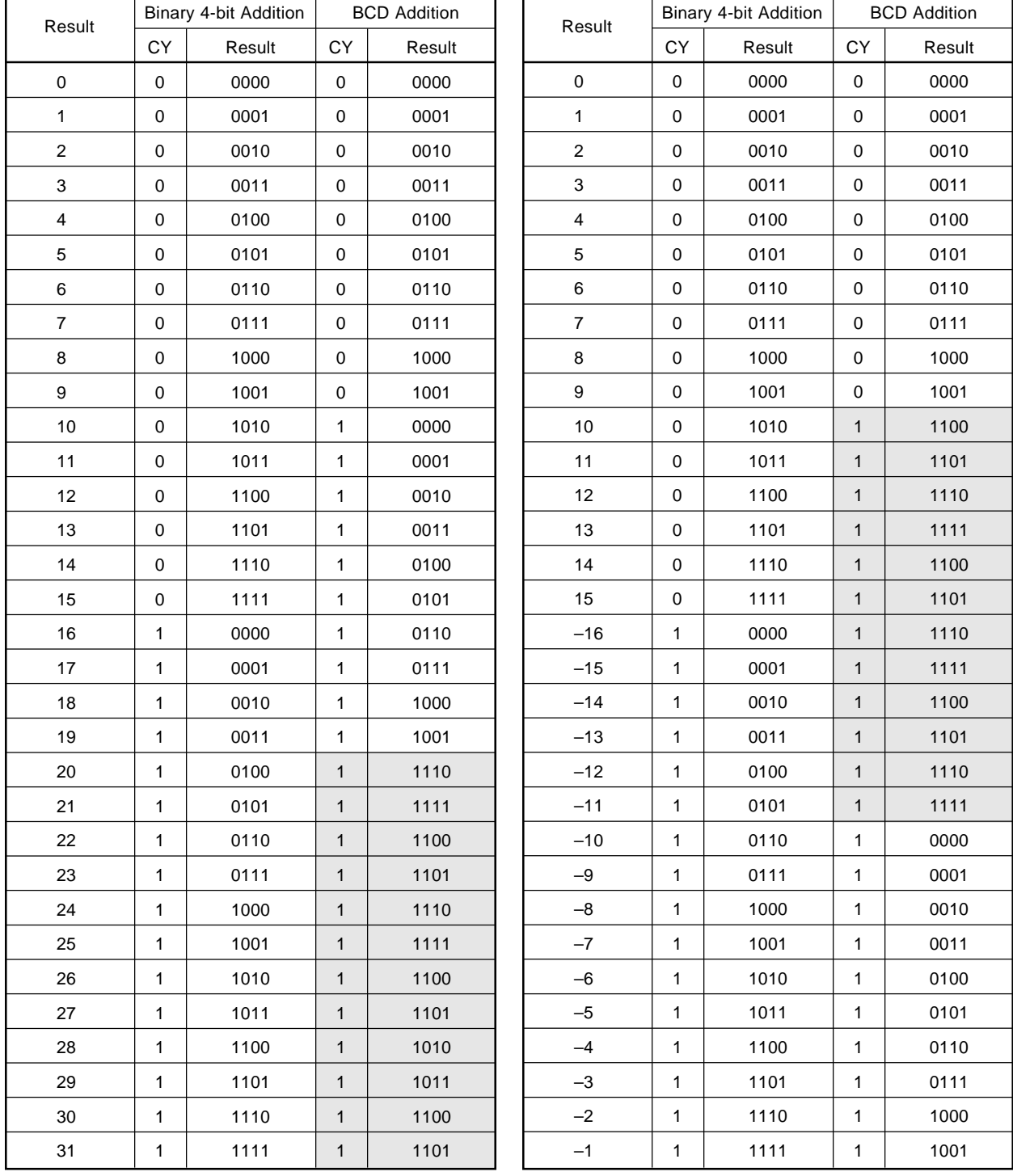

# **Table 10-2. Results for Binary 4-bit and BCD Operations**

#### **10.2.6 ALU block processing sequence**

When an arithmetic operation, logical operation, bit testing, compare, or rotation processing instruction is executed on the program, the data to be operated, tested, or processed and processing data are temporarily stored in temporary registers A and B.

The data to be processed is the contents of a general register or data memory addressed by the first operand of the instruction, and is 4-bit data. The processing data is the contents of the data memory addressed by the second or immediate data directly specified by the second operand, and is 4-bit data.

Take the following instruction for example:

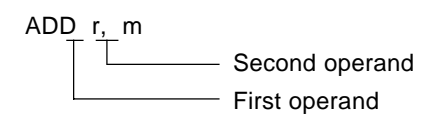

The data to be processed is the contents of a general register addressed by r, and the processing data is the contents of the data memory addressed by m.

#### ADD m, #n4

The data to be processed by this instruction is the contents of the data memory addressed by m, and the processing data is immediate data specified by #n4.

#### RORC r

With the following rotation processing instruction, only the data to be processed is necessary because the processing method is determined, and the data to be processed is the contents of a general register addressed by r:

The data stored in temporary registers A and B are operated arithmetically or logically, tested, compared, or rotated according to the instruction executed. If an arithmetic operation, logical operation, or rotation processing instruction has been executed, the data processed by the ALU is stored in a general register or the data memory addressed by the first operand of the instruction, and the operation is finished. If a bit testing or compare instruction is executed, the next instruction on the program is skipped (i.e., executed as an NOP instruction) depending on the result of the processing performed by the ALU, and the operation is finished.

Bear in mind the following points when using the ALU block:

- (1) Arithmetic operations are affected by the CMP and BCD flags of the program status word.
- (2) Logical operations are not affected by the CMP and BCD flags of the program status word, and do not affect the Z and CY flags.
- (3) The bit testing instruction resets the CMP flag of the program status word.
- (4) Arithmetic and logical operations, bit testing, compare, and rotation processing are modified by the index register if the IXE flag of the program status word is set to 1.

### **10.3 Arithmetic Operation (Binary 4-bit addition/subtraction and BCD addition/subtraction)**

As shown in Table 10-3, the arithmetic operations are broadly classified into four types: addition, subtraction, addition with carry, and subtraction with borrow. These operations are performed by "ADD", "ADDC", "SUB", and "SUBC" instructions, respectively.

These instructions are also classified into addition or subtraction between a general register and data memory, and that between the data memory and immediate data. Whether the operation is executed between a general register and data memory, or between the data memory and immediate data is determined by the value written as the operand of the instruction. If the operand is "r, m", addition or subtraction is executed between a general register and the data memory; if the operand is "m, #n4", the operation is between the data memory and immediate data.

The arithmetic operation instruction is affected by the status flip-flops, that is, the program status word (PSWORD) of the system registers. The BCD flag of the program status word specifies whether the operation is executed in binary and 4-bit units or in BCD, and the CMP flag specifies that the result of the operation is not stored anywhere.

**10.3.1** through **10.3.4** describe the relations between each arithmetic operation instruction and the program status word.

|                      | Add      | Without carry     | General register and data memory | ADD r, m            |
|----------------------|----------|-------------------|----------------------------------|---------------------|
| Arithmetic operation |          | ADD               | Data memory and immediate data   | $ADD \, m, \, \#n4$ |
|                      |          | Add w/carry       | General register and data memory | ADDC r, m           |
|                      |          | ADDC              | Data memory and immediate data   | ADDC m, #n4         |
|                      | Subtract | Without borrow    | General register and data memory | SUB <sub>r, m</sub> |
|                      |          | <b>SUB</b>        | Data memory and immediate data   | SUB m, #n4          |
|                      |          | Subtract w/borrow | General register and data memory | SUBC r, m           |
|                      |          | <b>SUBC</b>       | Data memory and immediate data   | SUBC m, #n4         |

**Table 10-3. Arithmetic Operation Instructions**

#### **10.3.1 Addition/subtraction when CMP = 0, BCD = 0**

Addition or subtraction is executed in binary and 4-bit units, and the result is stored in a specified general register or data memory address.

The CY flag is set to 1 if the result of the operation exceeds 1111B (if a carry occurs) or is less than 0000B (a borrow occurs); otherwise, it is reset to 0.

If the result of the operation is 0000B, the Z flag is set to 1, regardless of whether a carry or borrow occurs; if the result is other than 0000B, the Z flag is reset to 0.

#### **10.3.2 Addition/subtraction when CMP = 1, BCD = 0**

Addition or subtraction is executed in binary and 4-bit units.

However, the result of the operation is not stored in a general register or data memory address because the CMP flag is set to 1.

If a carry or borrow occurs as a result of the operation, the CY flag is set to 1; otherwise, the flag is reset to 0. The Z flag retains the previous status if the result of the operation is 0000B; otherwise, it is reset to 0.

#### **10.3.3 Addition/subtraction when CMP = 0, BCD = 1**

A BCD operation is executed.

The result of the operation is stored in a specified general register or data memory address. The CY flag is set to 1 if the result exceeds 1001B (9D) or is less than 0000B (0D), and is reset to 0 if the result is in the range of 0000B (0D) to 1001B (9D).

The Z flag is set to 1 if the result is 0000B (0D); otherwise, it is reset to 0.

The BCD operation is executed by converting the result of an operation executed in binary into decimal number by using the decimal correction circuit. For details on this binary-to-decimal conversion, refer to **Table 10-2 Results for Binary 4-bit and BCD Operations**.

To execute a BCD operation correctly, therefore, keep in mind the following points:

- (1) The result of addition must be 0D to 19D.
- (2) The result of subtraction must be 0D to 9D or –10 to –1D.

The value range of 0D to 19D is determined by giving consideration to the CY flag, and is in binary:

```
0,0000B to 1,0011B
```
CY CY

Likewise, the range of –10D to –1D is:

1,0110B to 1,1111B CY CY

If a BCD operation is executed without the above conditions (1) and (2) satisfied, the CY flag is set to 1, and data greater than 1010B (0AH) is output as a result.

#### **10.3.4 Addition/subtraction when CMP = 1, BCD = 1**

A BCD operation is performed.

The result of the operation is not stored in a general register or data memory address.

Therefore, the operation to be performed when the CMP flag is 1 and that performed when the BCD flag is 1 are performed at the same time.

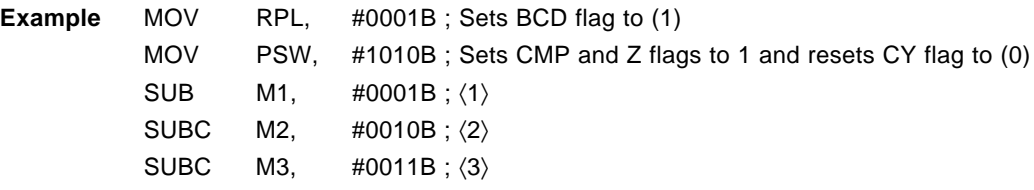

At this time, the contents of the 12 bits of M3, M2, and M1 can be compared with immediate data 321 in decimal number.

#### **10.3.5 Notes on using arithmetic operation instruction**

When an arithmetic operation is executed to the program status word (PSWORD), note that the result of the operation is stored in the program status word.

The CY and Z flags of the program status word are usually set or reset as a result of an arithmetic operation. If an arithmetic operation is executed to the program status word, however, the result is stored to the program status word, making it impossible to test occurrence of a carry or borrow, or whether the result is zero.

When the CMP flag is set to 1, however, the result is not stored in the program status word, and the CY and Z flags are set or reset as usual.

### **10.4 Logical Operation**

As logical operations, logical sum (OR), logical product (AND), and exclusive logical OR (XOR) can be executed as shown in Table 10-4.

The logical operations are classified into these three types and are implemented by the "OR", "AND", and "XOR" instructions.

These instructions are also classified into an operation executed between a general register and data memory, and that between the data memory and immediate data. Whether the operation is executed between a general register and data memory, or between the data memory and immediate data is determined depending on the value written as the operand of the instruction, i.e., whether "r, m" or "m, #n4" is described as the operand, like the arithmetic operation instruction.

The logical operation is not affected by the BCD and CMP flags of the program status word (PSWORD). It does not affect the CY and Z flags. However, the operation is subject to modification by the index register if the index enable flag (IXE) is set to 1.

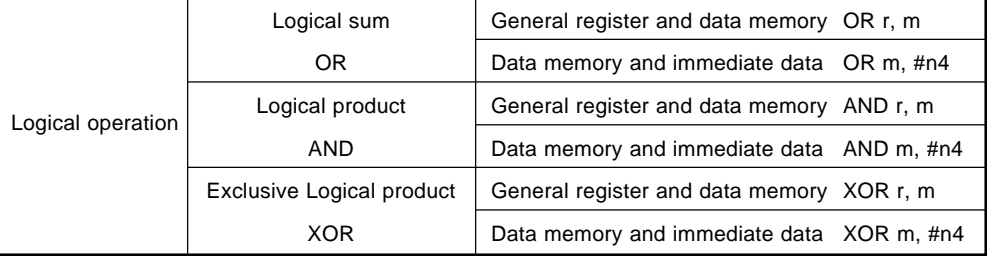

#### **Table 10-4. Logical Operation Instructions**

**Table 10-5. Logical Operation Truth Table**

|   | Logical product |   |                | Logical sum |               | Exclusive logical sum |   |   |
|---|-----------------|---|----------------|-------------|---------------|-----------------------|---|---|
|   | $C = A AND B$   |   | $C = A \tOR B$ |             | $C = A XOR B$ |                       |   |   |
| Α | B               | C | Α              | в           | C             | Α                     | В | C |
| ი | U               |   | U              |             |               |                       |   | C |
|   |                 |   |                |             |               |                       |   |   |
|   | U               |   |                |             |               |                       |   |   |
|   |                 |   |                |             |               |                       |   |   |

# **10.5 Bit Testing**

As shown in Table 10-6, bit testing can be classified into True bit (1) testing and False bit (0) testing.

These judgments are made respectively by the "SKT" and "SKF" instructions.

These instructions can be executed to only the data memory.

Bit testing is not affected by the BCD flag of the program status word (PSWORD). It does not affect the CY and Z flags. However, the CMP flag is reset to 0 when the "SKT" or "SKF" instruction is executed. Modification is made by the index register if the instruction is executed while the index enable flag (IXE) is set to 1. For details on modification by the index register, refer to **CHAPTER 6 SYSTEM REGISTER (SYSREG)**.

**10.5.1** and **10.5.2** describe True bit (1) testing and False bit (0) testing, respectively.

# **Table 10-6. Bit Testing Instructions**

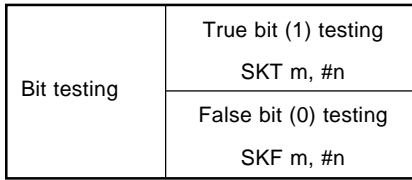

#### **10.5.1 True bit (1) testing**

The True bit (1) testing instruction, "SKT m, #n", tests whether bit(s) specified by n of the 4 bits of a data memory address is "True (1)". If all the bits specified by n is "True (1)", the next instruction is skipped.

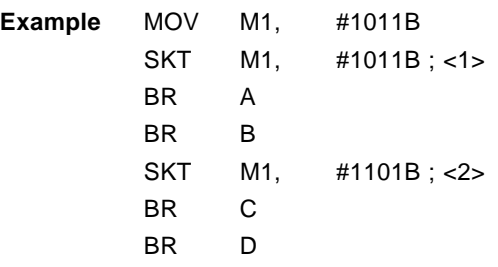

In <1>, execution branches to B because all the bits 3, 1, and 0 of M1 are True (1). In <2>, the bits 3, 2, and 0 of M1 are tested, and execution branches to C because bit 2 is False (0).

### **10.5.2 False bit (0) testing**

The False bit (0) testing instruction, "SKF m, #n", tests whether bit(s) specified by n of the 4 bits of a data memory address is "False (0)". If all the bits specified by n is "False (0)", the next instruction is skipped.

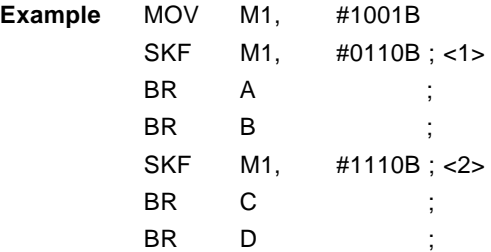

In <1>, execution branches to B because both the bits 2 and 1 of M1 are False (0). In <2>, the bits 3, 2, and 0 of M1 are tested, and execution branches to C because bit 3 of M1 is True (1).

# **10.6 Compare**

As shown in Table 10-7, the compare operations are divided into four types: "equal to", "not equal to", "greater than", and "less than".

To make these comparisons, the "SKE", "SKNE", "SKGE", and "SKLT" instructions are used.

These instructions can be used only to compare the contents of a data memory address with immediate data. To compare the contents of a general register and those of a data memory address, use a subtraction instruction with the CMP and Z flags of the program status word (PSWORD) (refer to **10.3 Arithmetic Operation (Binary 4-bit addition/subtraction and BCD addition/subtraction)**).

Comparison is not affected by the BCD and CMP flags of the program status word. It does not affect the CY and Z flags.

**10.6.1** through **10.6.4** describe comparison of "equal to", "not equal to", "greater than", and "less than", respectively.

| Equal to     |  |
|--------------|--|
| SKE m, #n4   |  |
| Not equal to |  |
| SKNE m, #n4  |  |
| Greater than |  |
| SKGE m, #n4  |  |
| I ess than   |  |
| SKLT m, #n4  |  |
|              |  |

**Table 10-7. Compare Instructions**

#### **10.6.1 Comparison of "Equal to"**

The "SKE m, #n4" instruction tests whether the contents of a specified data memory address are "equal to" specified immediate data.

If the data memory contents are "equal to" the immediate data, the instruction next to this instruction is skipped.

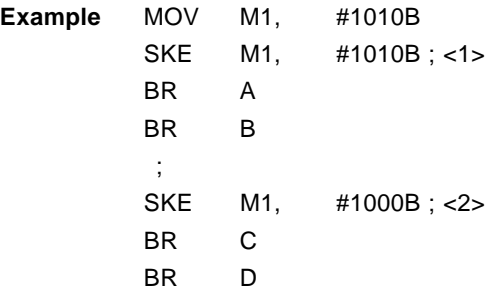

In <1>, execution branches to B because the contents of M1 are equal to immediate data 1010B. In <2>, however, execution branches to C because the contents of M1 are not equal to immediate data 1000B.

# **10.6.2 Comparison of "Not equal to"**

The "SKNE m, #n4" instruction tests whether the contents of a specified data memory address are "not equal to" specified immediate data.

If the data memory contents are "not equal to" the immediate data, the instruction next to this instruction is skipped.

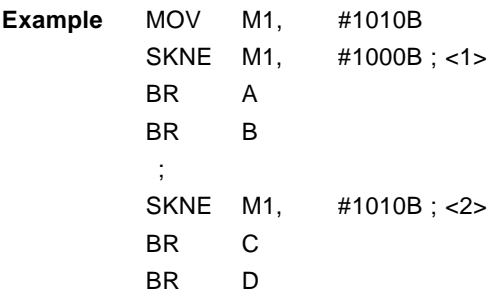

In <1>, execution branches to B because the contents of M1 are not equal to immediate data 1000B. In <2>, however, execution branches to C because the contents of M1 are equal to immediate data 1010B.
#### **10.6.3 Comparison of "Greater than"**

The "SKGE m, #n4" instruction tests whether the contents of a specified data memory address are "greater than" specified immediate data.

If the data memory contents are "greater than" or "equal to" the immediate data, the instruction next to this instruction is skipped.

```
Example MOV M1, #1000B
SKGE M1, #0111B ; <1>
 BR A
 BR B
 ;
 SKGE M1, #1000B ; <2>
BR C
BR D
 ;
 SKGE M1, #1001B ; <3>
 BR E
 BR F
```
Because the contents of M1 are 1000B, <1> is judged to be "Greater than", <2>, "Equal to", and <3>, "Less than", and execution branches to B, D, and E, respectively.

# **10.6.4 Comparison of "Less than"**

The "SKLT m, #n4" instruction tests whether the contents of a specified data memory are "less than" specified immediate data.

If the data memory contents are "less than" the immediate data, the instruction next to this instruction is skipped.

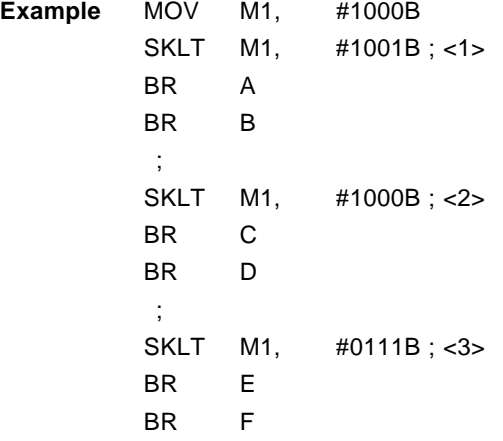

Because the contents of M1 are 1000B, <1> is judged to be "Less than", <2>, "Equal to", and <3>, "Greater than", and execution branches to B, C, and E, respectively.

# **10.7 Rotation Processing**

Rotation processing can be classified into right rotation and left rotation.

To execute the right rotation processing, the "RORC" instruction is used.

This instruction can be executed only to a general register.

The rotation processing by the "RORC" instruction is not affected by the BCD and CMP flags of the program status word (PSWORD). It does not affect the Z flag.

**10.7.1** and **10.7.2** below describe the respective rotation processing.

# **10.7.1 Right rotation processing**

The right rotation processing instruction "RORC r" rotates the contents of a specified general register 1 bit toward the least significant bit direction.

At this time, the content of the CY flag is written to the most significant bit (bit 3) position of the general register, and the content of the least significant bit (bit 0) is written to the CY flag.

**Examples 1.** MOV PSW, #0100B; Sets CY flag to 1 MOV R1, #1001B RORC R1

At this time, the processing is performed as follows:

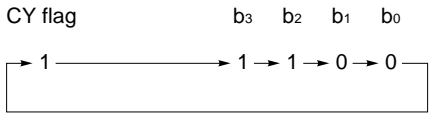

Therefore, right rotation is executed from the CY flag as shown above.

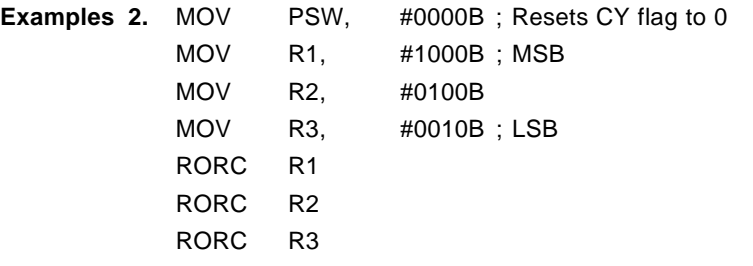

The above program rotates the 13-bit data of R1, R2, and R3 to the right.

# **10.7.2 Left rotation processing**

The left rotation processing can be performed by using the addition instruction "ADDC r, m" as follows:

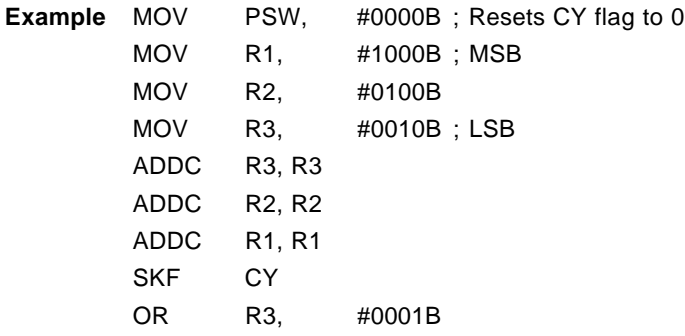

The above program rotates the 13-bit data of R1, R2, and R3 to the left.

# **CHAPTER 11 INTERRUPT FUNCTION**

The interrupt control circuit for the  $\mu$ PD172 $\times\times$  subseries has the following features. It can perform high-speed interrupt processing:

- (1) Accepting each interrupt can be controlled by the interrupt enable flag (INTEF) and interrupt enable flag  $(IP \times \times \times)$ .
- (2) Any interrupt processing start address can be set by a interrupt vector table.
- (3) Nesting is enabled.
- (4) The interrupt request flag ( $IRQxxx$ ) can be read/written.
- (5) The standby mode (STOP or HALT) can be released by an interrupt request (the releasing condition can also be selected by the interrupt flag).
- **Caution Only the BCD, CMP, CY, Z, and IXE flags, and BANK are automatically saved to the stack, up to three levels, by the hardware durig interrupt processing. When a peripheral hardware unit (such as the timer or serial interface) is accessed during interrupt processing, the contents of DBF and WR are not saved by the hardware. It is therefore recommended that DBF and WR be saved to RAM at the beginning of interrupt processing, and that they be restored immediately before the end of the interrupt processing.**

# **11.1 Interrupt Control Circuit Configuration**

#### **11.1.1 Interrupt control (EI, DI)**

To perform interrupt processing in response to an interrupt request, the interrupt must be enabled in advance by the EI instruction (INTE flag set).

If the interrupt is disabled by executing the DI instruction (INTE flag clear), all the interrupts are kept pending.

# **11.1.2 Interrupt enable flag (IP**×××**)**

The interrupt enable flag (IP×××) corresponds to an individual interrupt request flag on a one-to-one basis. When the interrupt enable flag is set, the corresponding interrupt is enabled. When the interrupt enable flag is reset, the interrupt is kept pending.

The pending interrupt is set, when the interrupt request has been read. By resetting the set interrupt request, the interrupt can be released.

#### **11.1.3 Interrupt request flag (IRQ**×××**)**

The interrupt request flag (IRQ $\times\times\times$ ) is set, when an interrupt request has been generated. It is automatically reset, when the interrupt processing is executed.

If the interrupt request flag is reset by an instruction, a vectored interrupt is executed (software interrupt) in the same manner as when an interrupt has been generated, even if the interrupt has not been generated.

# **11.2 Interrupt Sequence**

#### **11.2.1 Accepting interrupt**

Figure 11-1 shows the timing chart illustrating how an interrupt is accepted.

Figure 11-1 (1) is the timing chart for one type of interrupt.

An interrupt is accepted when all the interrupt request flags (IRQ×××), INTE flag, and interrupt enable flags (IP×××) are set.

(a) in (1) in the figure is the timing chart if the interrupt request flag (IRQ $\times\times\times$ ) is set to 1 last, and (b) is the timing chart if the interrupt enable flag (IP×××) is set to 1 last.

If the last flag is set in the first instruction cycle of the MOVT DBF, @AR instruction or by an instruction that satisfies the skip condition, the interrupt is accepted in the second cycle of the MOVT DBF, @AR instruction or after the instruction (NOP) that is skipped has been executed.

The INTE flag is set in the instruction cycle next to the one in which the EI instruction has been executed.

(2) in Figure 11-1 is the timing chart by two or more interrupts.

When two or more interrupts are used, the interrupt assigned the highest priority by hardware is accepted first if all the interrupt enable flags (IP×××) are set, but the hardware priority can be changed by manipulating the interrupt enable flags by program.

"Interrupt cycle" in Figure 11-1 is a special cycle in which the interrupt request flag is reset to (0), a vector address is specified, and the contents of the program counter are saved after the interrupt has been accepted. The interrupt cycle lasts for the execution time of one instruction.

When interrupt processing is started, one level of the address stack register, which is used to store the return address of the program, is consumed, and one level of the interrupt stack register, which saves the PSWORD and BANK of the system registers, is also consumed.

- **Figure 11-1. Accepting Interrupt (1/3)**
- **(1) When one type of interrupt (e.g., rising edge of INT pin) is used**
	- **(a) When interrupt request flag (IRQ**×××**) is set last**
		- <**1**> **When normal instruction is executed on accepting interrupt**

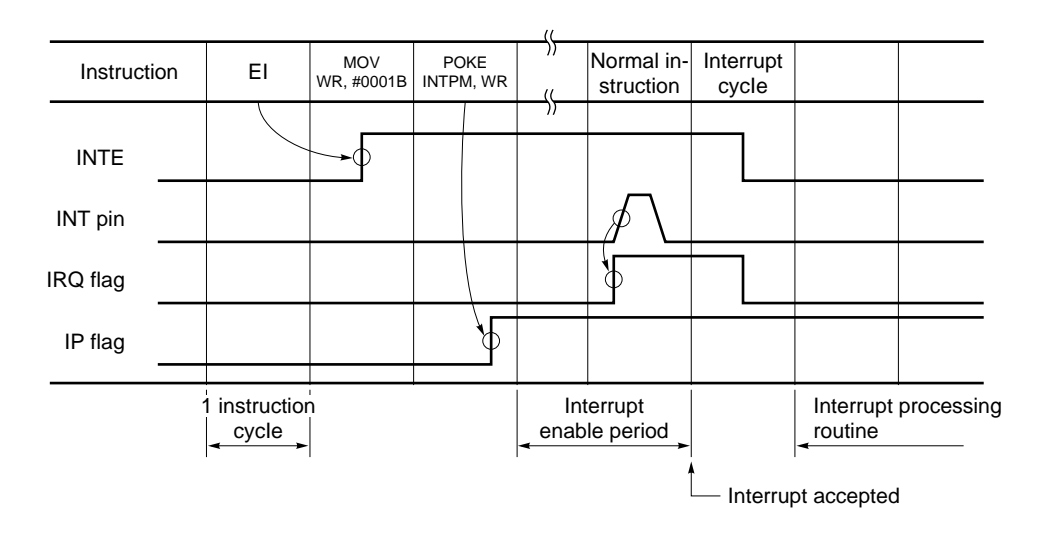

<**2**> **When MOVT instruction of instruction satisfying skip condition is executed on accepting interrupt**

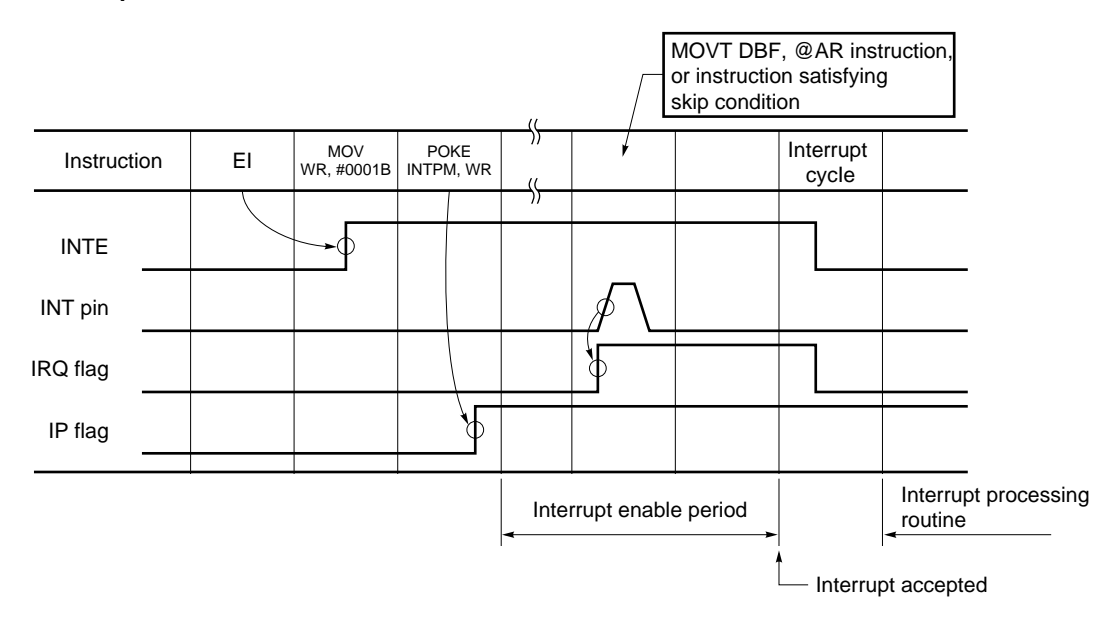

# **Figure 11-1. Accepting Interrupt (2/3)**

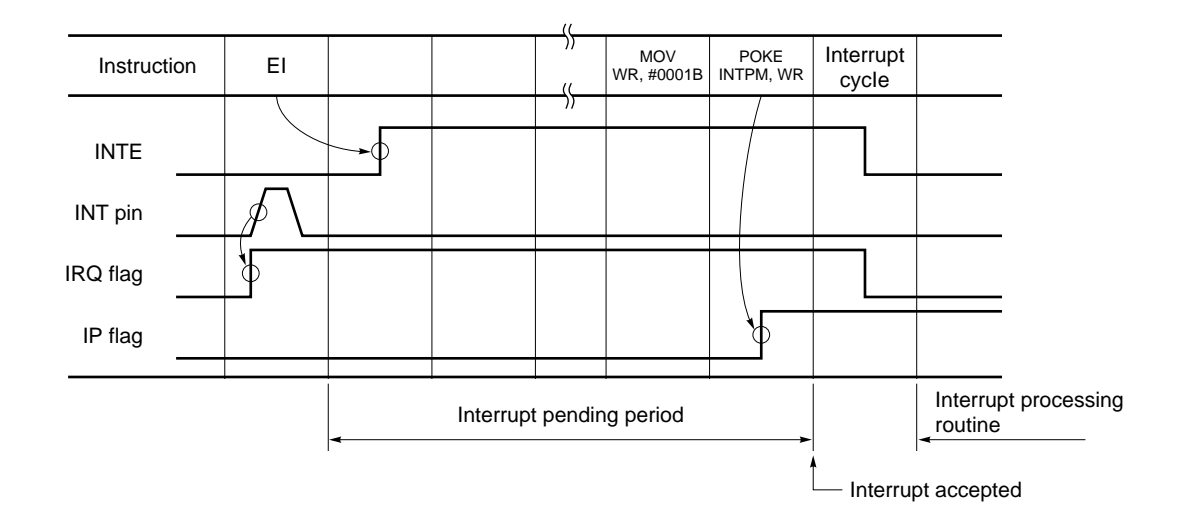

# **(b) When interrupt enable flag (IP**×××**) is set last**

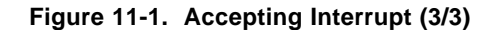

# **(2) When two or more interrupts (e.g., INT pin and timer) are used**

# **(a) Hardware priority**

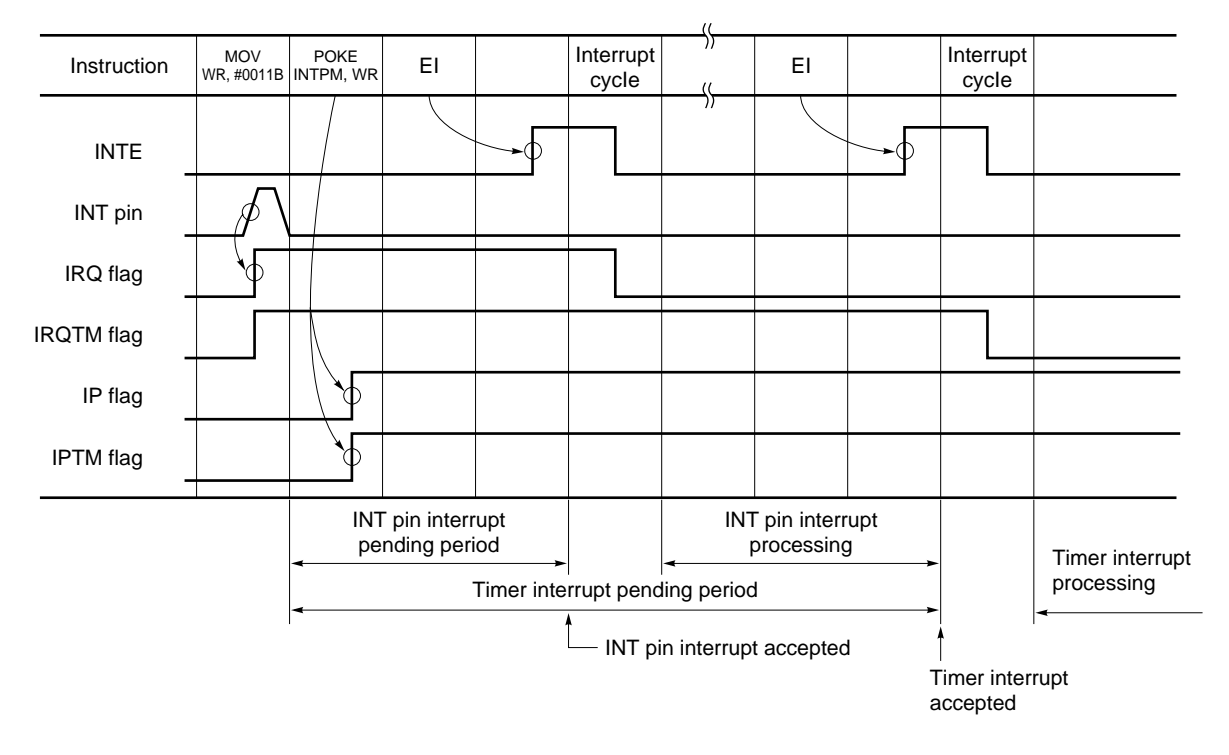

# **(b) Software priority**

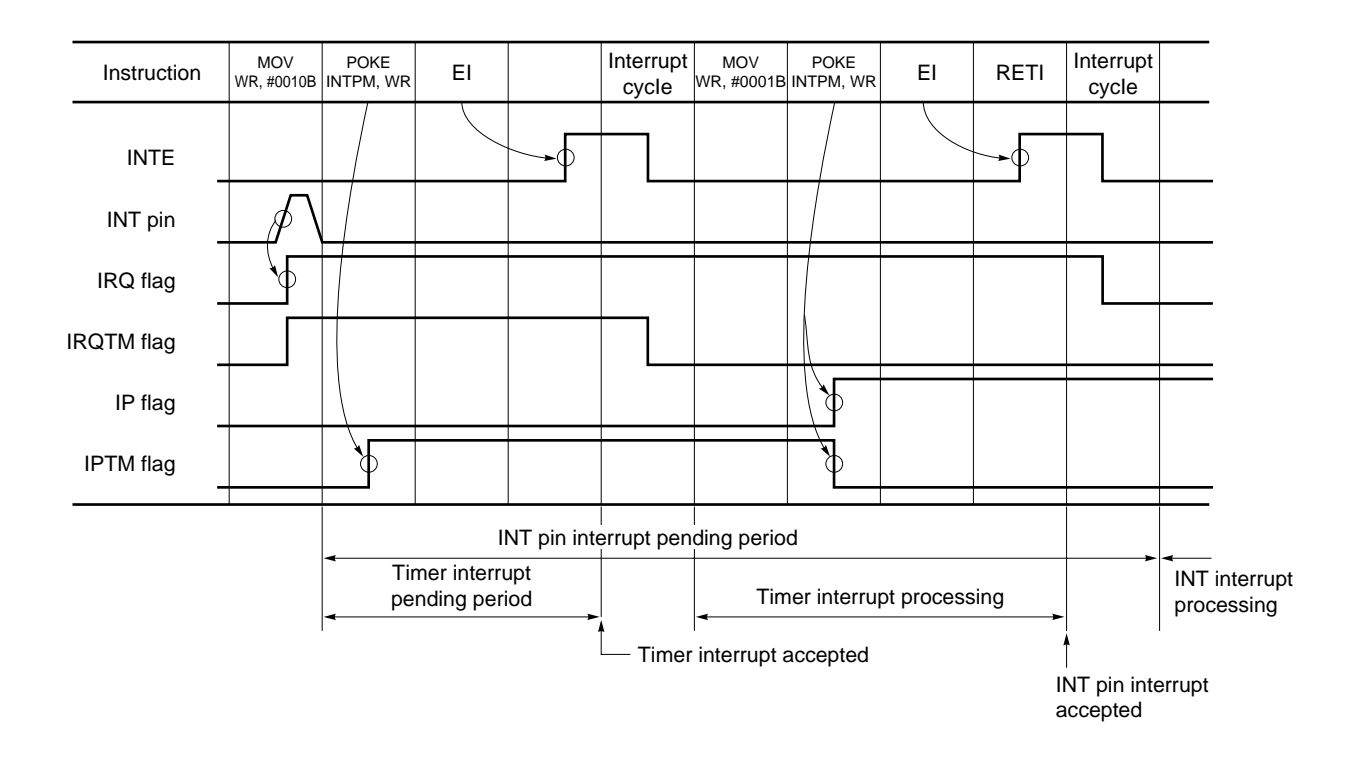

**Figure 11-2. Interrupt Processing Sequence**

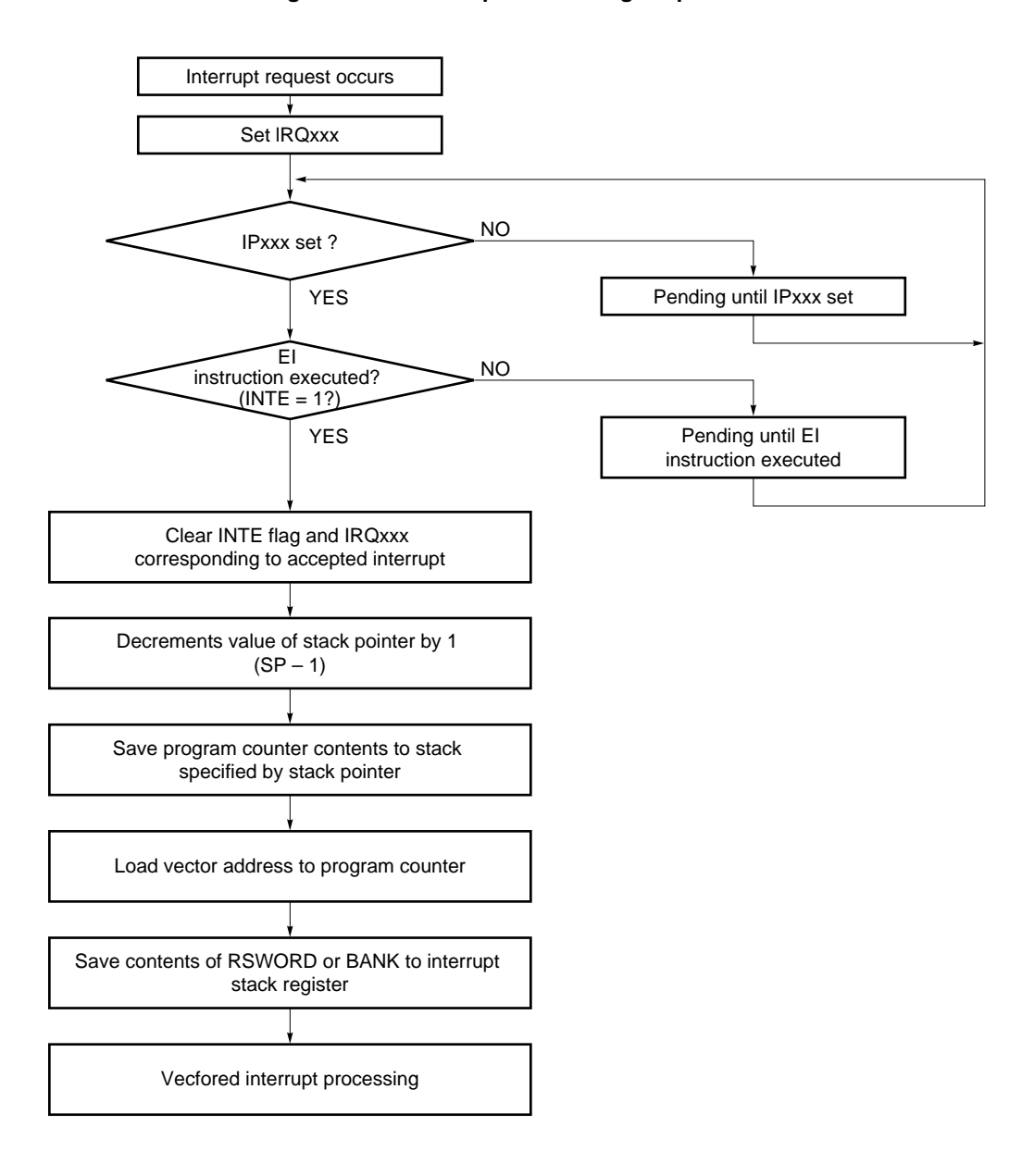

# **11.2.2 Returning from interrupt routine**

To return execution from the interrupt routine, the RETI instruction is used. In the instruction cycle of this instruction, the following processing is performed:

#### **Figure 11-3. Returning from Interrupt Processing**

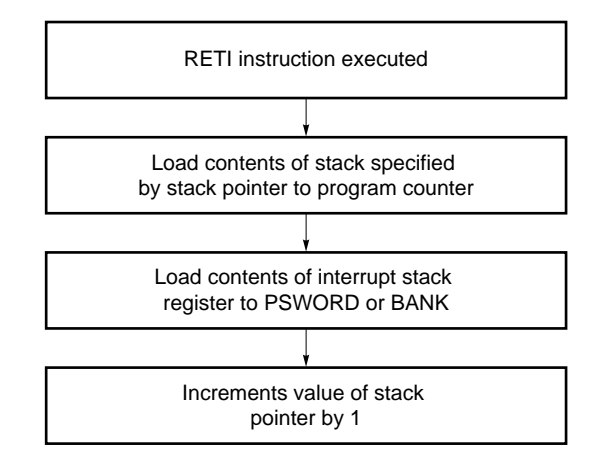

**Caution The INTE flag is not set by the RETI instruction.**

**To process a pending interrupt after finishing certain interrupt processing, execute the EI instruction immediately before the RETI instruction to set the INTE flag to (1). If the RETI instruction is executed following the EI instruction, no interrupt is accepted in between the EI and RETI instructions. This is because the INTE flag is designed to be set after the execution of the instruction that follows has been completed.**

# **Example**

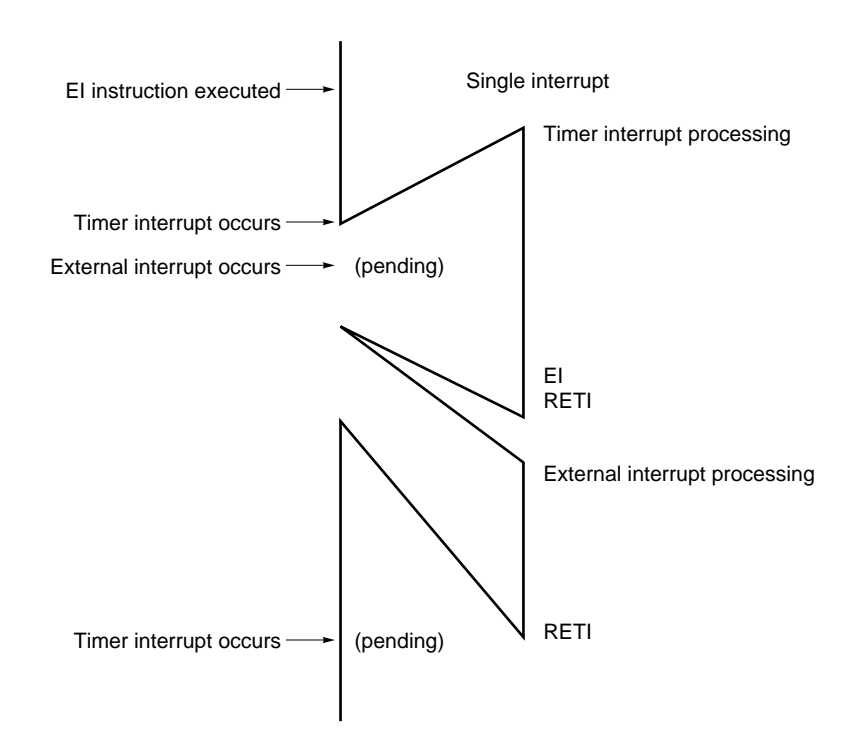

**[MEMO]**

# **CHAPTER 12 STANDBY FUNCTION**

The  $\mu$ PD172 $\times$ × subseries is provided with a standby function that reduces the power consumption further from the level peculiar to the CMOS process.

# **12.1 Function Outline**

The  $\mu$ PD172 $\times\times$  subseries standby function is implemented in two modes: STOP and HALT modes.

In the STOP mode, the main clock oscillator circuit is stopped. In this mode, the CPU only consumes leakage current. Therefore, this mode is useful for retention of the data memory contents, without operating the CPU.

In the HALT mode, the main clock oscillator circuit continues oscillating, but the system clock supply is stopped. Consequently, the CPU operation is stopped. The power consumption in the HALT mode is not so low as in the STOP mode, but the HALT mode is useful in applications, where the ordinary operation mode must be restored immediately, when an interrupt request has been issued.

The contents are retained for the data memory, registers, and the output latches of the output ports, immediately before the standby mode, regardless of whether it is the STOP or HALT mode. Therefore, set the I/O ports statuses in advance, in such a manner that the power consumption for the overall system can be minimized.

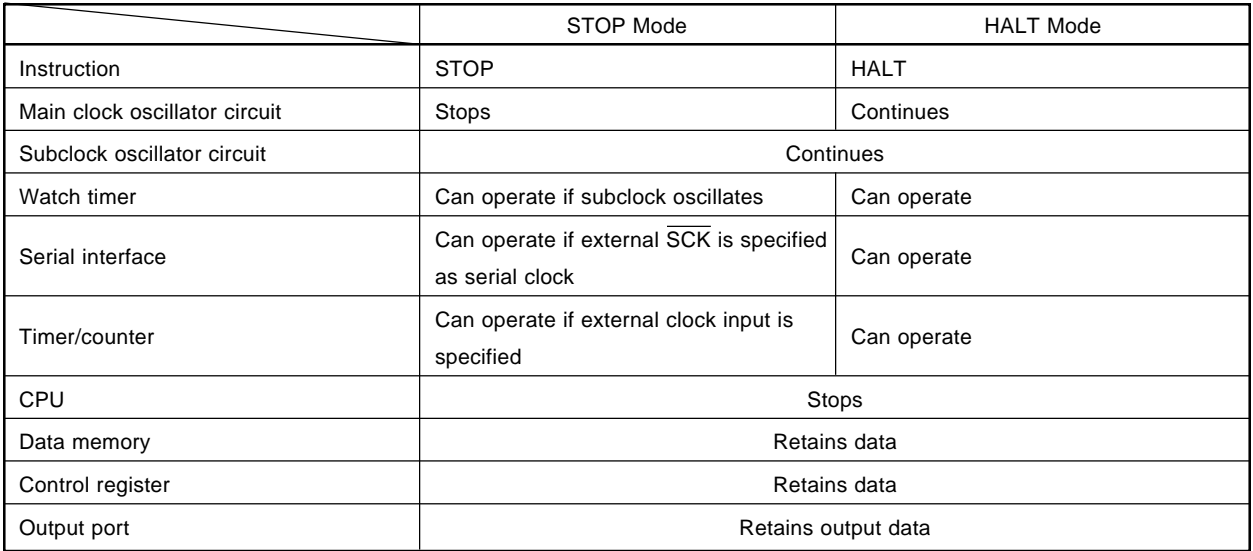

#### **Table 12-1. Status in Standby Mode**

**Caution The STOP instruction is invalid in a system that operates only on the subsystem clock.**

# **12.2 Setting and Releasing STOP Mode**

#### **12.2.1 Setting STOP mode**

To set the STOP mode, use the STOP instruction. The STOP instruction can be executed only when the main clock is used as the system clock. If the STOP instruction is executed, when the subclock is used as the system clock, the STOP instruction is treated as a NOP instruction, and the STOP mode is not set.

The STOP instruction is also treated as an NOP instruction if executed when the STOP mode releasing condition has been satisfied, and the STOP mode is not set.

The STOP mode releasing condition can be specified by the STOP instruction operand. For the relations between the STOP instruction operand and releasing condition, refer to the Data Sheet for each device.

#### **12.2.2 Operation when STOP mode is released**

When the standby releasing condition, specified by the STOP instruction operand, has been satisfied, the following operations are performed after the mode has been released:

- <1> IRQTM is reset.
- <2> The basic interval timer (or watch timer counter) and watchdog timer are started (not reset).
- <3> The 8-bit timer/counter is reset and started.
- <4> The instruction next to "STOP 8H" or the interrupt vector address branch instruction is executed when the value of the 8-bit counter coincides with the value of the modulo register (IRQTM is set).

The oscillation circuit is stopped when the STOP instruction is executed (i.e., when the STOP mode is set), and oscillation is not resumed until the STOP mode is released. After the STOP mode has been released, the HALT mode is set. Set the time at which the HALT mode is to be released by using the timer with modulo function.

## **Caution Set the 8-bit modulo register before executing the STOP instruction.**

# **Figure 12-1. Operation after Releasing STOP Mode**

# **Oscillation** stabilization wait time STOP instruction execution RESET signal -∯ Operation mode STOP mode Reset mode HALT mode Main clock Coscillation Coscillation Coscillation Stop Coscillation Coscillation

# **(1) If released by RESET input**

# **(2) If released by other than RESET**

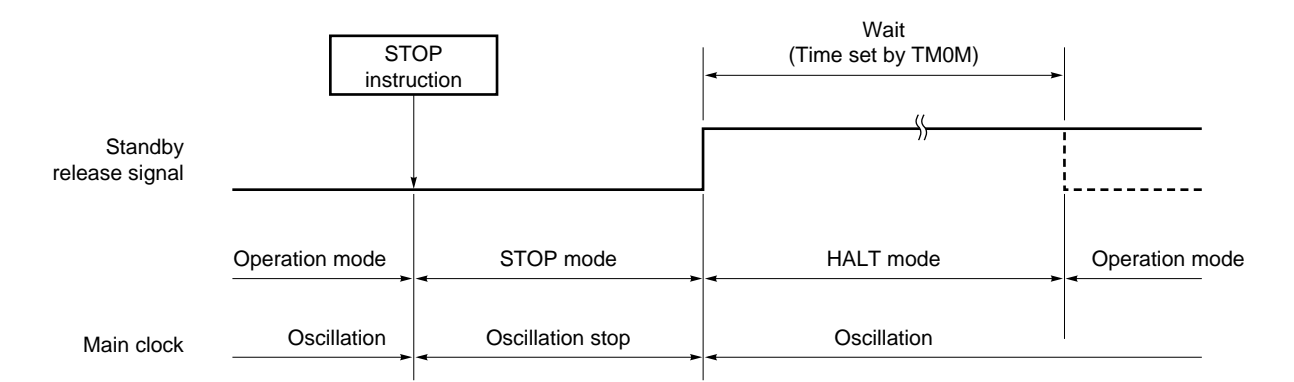

**Remark** The broken line indicates the case that the interrupt request is accepted after releasing the standby.

# **12.3 Setting and Releasing HALT Mode**

#### **12.3.1 Setting HALT mode**

To set the HALT mode, use the HALT instruction.

The HALT mode releasing condition can be specified by the HALT instruction operand. For the relations between the operand of the HALT instruction and the releasing conditions, refer to the Data Sheet for each device.

#### **12.3.2 Operation after releasing HALT mode**

The following operations are performed, when the standby mode releasing condition, specified by the HALT instruction operand, has been satisfied:

## **Figure 12-2. Operation after Releasing HALT Mode**

# **(1) If released by RESET input**

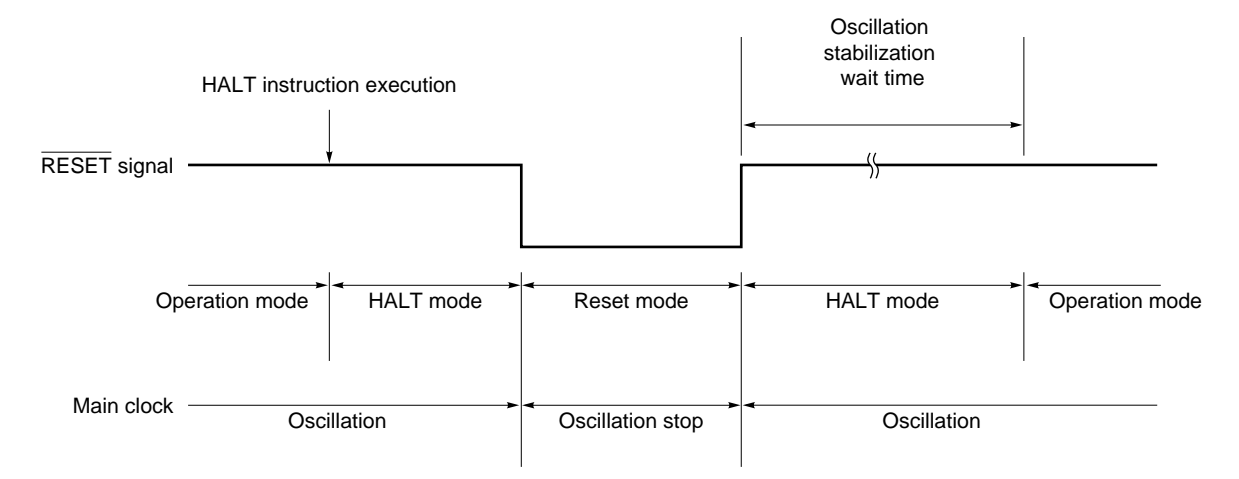

# **(2) If released by other than RESET input**

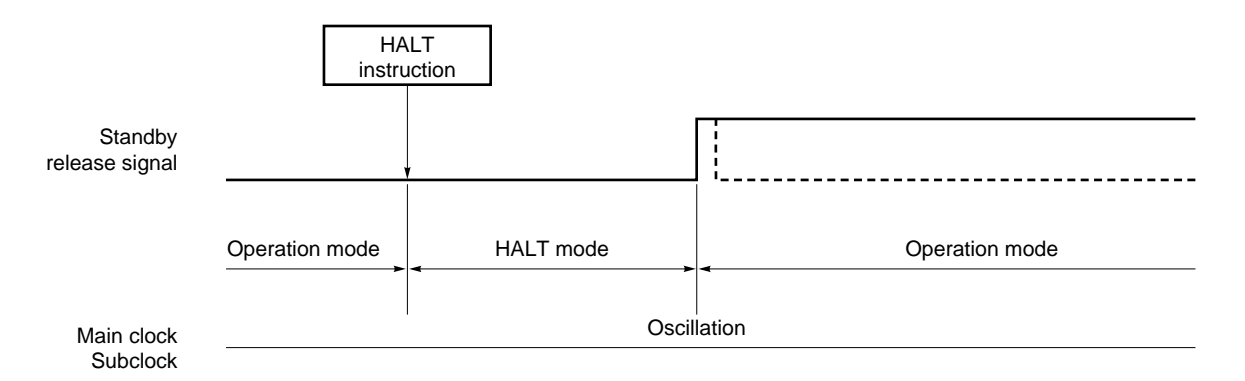

**Remark** The broken line indicates the case that the interrupt request is accepted after releasing the standby.

# **CHAPTER 13 RESET FUNCTION**

# **13.1 Reset by RESET Pin**

When a low-level signal has been input to the RESET pin, the system is reset.

Be sure to reset the system at least once after you turn on the power, because the operation of the internal circuits will be undefined.

When the system has been reset, the following circuits are initialized:

- (1) Program counter is reset to 0000H.
- (2) Control registers are initialized.

The initial values of the control registers differ, depending on the device involved. Refer to the Data Sheet for each device.

- (3) Data buffer (DBF) is initialized.
- (4) Peripheral hardware is initialized.

When the RESET pin is made high, the main clock starts oscillating. After the wait time for oscillation stabilization, the program execution is started from address 0.

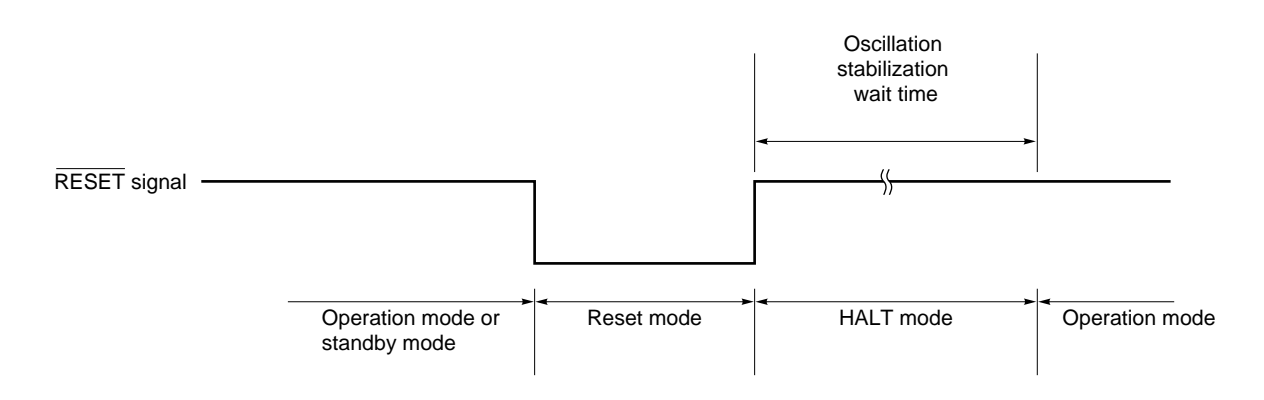

**Figure 13-1. Reset Operation by RESET Input**

# **13.2 Watchdog Function (WDOUT output)**

The  $\mu$ PD172×× subseries microcomputers can check the watchdog timer and stack level when the RESET pin and WDOUT pin are connected, as a watchdog function that prevents program hang up. Therefore, be sure to use the microcomputers with the RESET and WDOUT pins connected.

# **13.2.1 Reset by watchdog timer (connect RESET and WDOUT pins)**

If the watchdog timer is activated while the program is executed, a low level is output to the WDOUT pin, and the program counter is reset to 0.

If the watchdog timer is not reset for a fixed period, therefore, the program can be executed starting from address 0H.

When developing a program, reset the watchdog timer (i.e., set the WDTRES flag) at intervals of within 340 ms (at  $fx = 4$  MHz).

# **13.2.2 Reset by stack pointer (connect RESET and WDOUT pins)**

If the address stack value reaches a value at which no stack pointer is mounted during the program execution, a low level is output to the  $\overline{WDOUT}$  pin, and the program counter is reset to 0000H.

# **13.3 Low Voltage Detection Circuit (connect RESET and WDOUT pins)**

The low voltage detection circuit outputs a low level from the WDOUT pin to initialize (reset) the system to prevent program hang up that may take place when the battery is exchanged, if the circuit detects a low voltage.

 $\star$ 

With the  $\mu$ PD17225, 17226, 17227 and 17228, a low voltage detection circuit can be set arbitrarily by mask option. For details, refer to the Data Sheets of the respective models.

# **13.4 Notes on Using INT and RESET Pins**

The INT and RESET pins have a function to set a test mode in which the internal operations of the microcontroller is tested (for IC test only), in addition to the pin function.

If a voltage exceeding V<sub>DD</sub> is applied to either of these pins, the test mode is set. This means that if a noise exceeding V<sub>DD</sub> is applied to either of these pins while the microcomputer is operating normally, the test mode is accidentally set, hindering the normal operation.

This may take place especially when the wiring length of the INT and RESET pins is long, because such a long wiring is susceptible to noise.

Therefore, keep the wiring length as short as possible to prevent the noise. Taking preventive measures against noise by using external components as shown below is also recommended.

• Connect a diode having a low VF across INT and • Connect a capacitor across INT and RESET, **RESET, and VDD and VDD** 

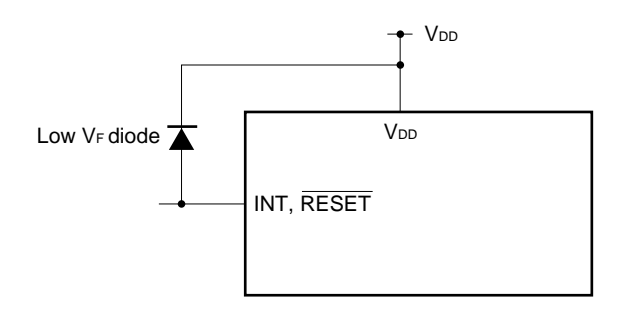

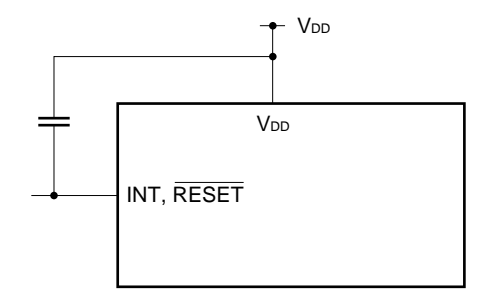

# **CHAPTER 14 WRITING AND VERIFYING ONE-TIME PROM**

Five one-time PROM models in the  $\mu$ PD172 $\times\!\times$  subseries are available:  $\mu$ PD17P203A, 17P204, 17P207, and 17P218. The program memories for these models are one-time PROMs, whose contents can be electrically written.

These one-time PROMs use the pins shown in Table 14-1 to write and verify data. Note that there is no address pin. Instead, the address is mPDated by clock input from the CLK pin.

Caution The INT/VPP pin is used as the VPP pin in the program write/verify mode. If a voltage of V<sub>DD</sub>+0.3 V or higher is applied to the INT/VPP pin in the normal operation mode, the microcontroller may **malfunction. Take care to protect this pin from damage.**

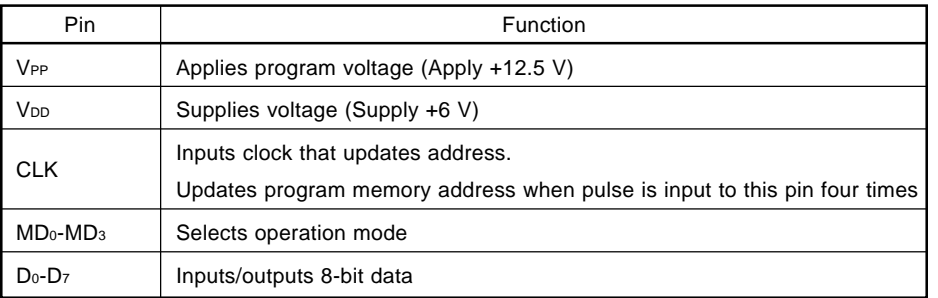

#### **Table 14-1. Pins Used to Write and Verify Program Memory**

#### **14.1 Differences between Mask ROM and One-Time PROM Models**

The  $\mu$ PD17P2 $\times\times$  is a product replacing the program memory of the mask ROM model  $\mu$ PD172 $\times\times$  subseries with a one-time PROM.

Tables 14-3 through 14-7 show the differences between the mask ROM models and one-time PROM models.

Each model differs from the others in terms of ROM and RAM capacities, and whether mask options can be specified, but the CPU function and internal peripheral hardware are the same. The one-time PROM models in the  $\mu$ PD172 $\times\times$  subseries and the corresponding mask ROM models are listed in Table 14-2.

**Note that models with a subclock oscillation circuit cannot be used with only the main clock oscillation circuit.** Be sure to use the subclock oscillation circuit also.

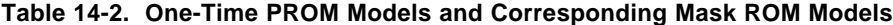

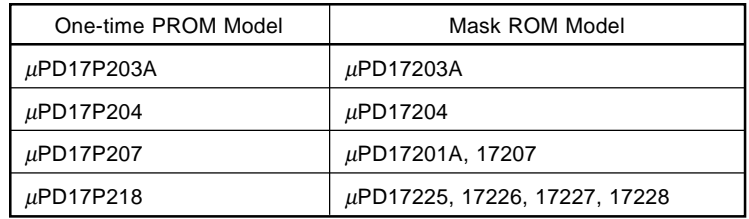

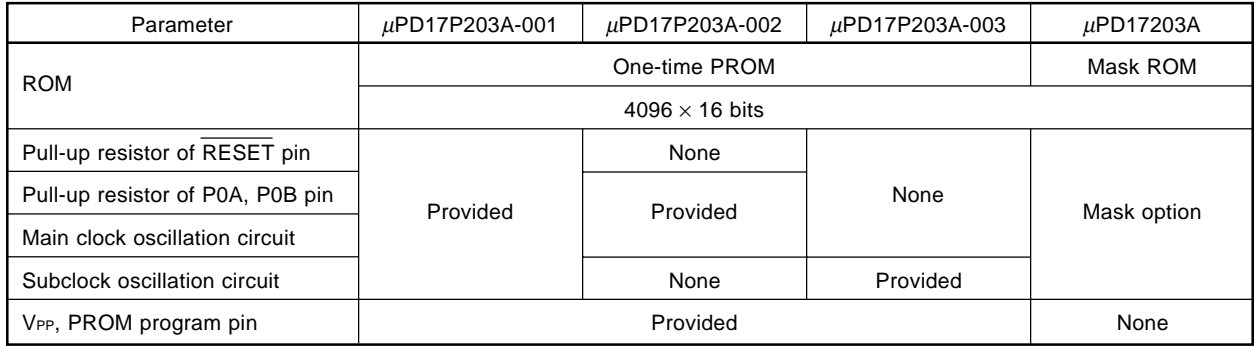

# **Table 14-3. Differences between** µ**PD17P203A and** µ**PD17203A**

# **Table 14-4. Differences between** µ**PD17P204 and** µ**PD17204**

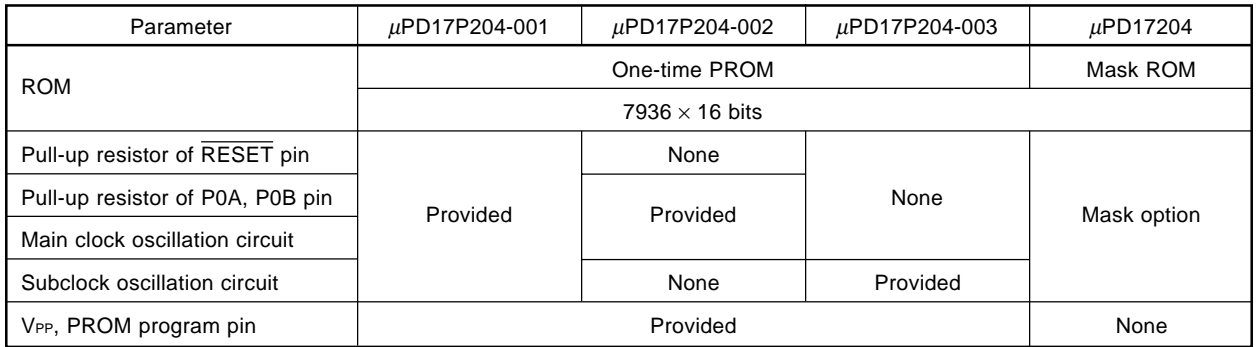

# **Table 14-5. Differences between** µ**PD17P207,** µ**PD17201A, and** µ**PD17207**

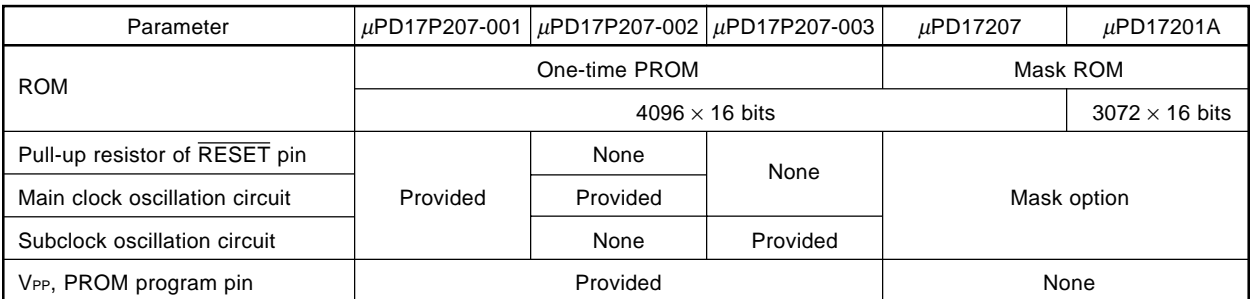

 $\star$ 

# **Table 14-6. Differences between** µ**PD17P218,** µ**PD17225, 17226, 17227 and 17228**

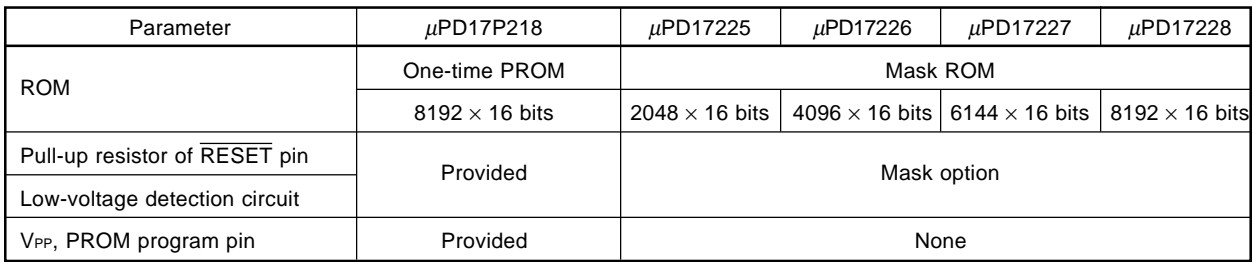

# **14.2 Operation Modes for Writing/Verifying Program Memory**

The  $\mu$ PD17P2 $\times\times$  is set in a mode in which the program memory can be written or verified after the microcontroller has been reset (V<sub>DD</sub> = 5 V,  $\overline{\text{RESET}}$  = 0 V) and then +6 V is applied to the V<sub>DD</sub> pin and +12.5 V is applied to the V<sub>PP</sub> pin. This mode is selected as shown in Table 14-8 by the signals input to the MD<sub>0</sub>-MD<sub>3</sub> pins. Connect the pins not used for writing/verifying the program memory to GND via a pull-down resistor (470 Ω).

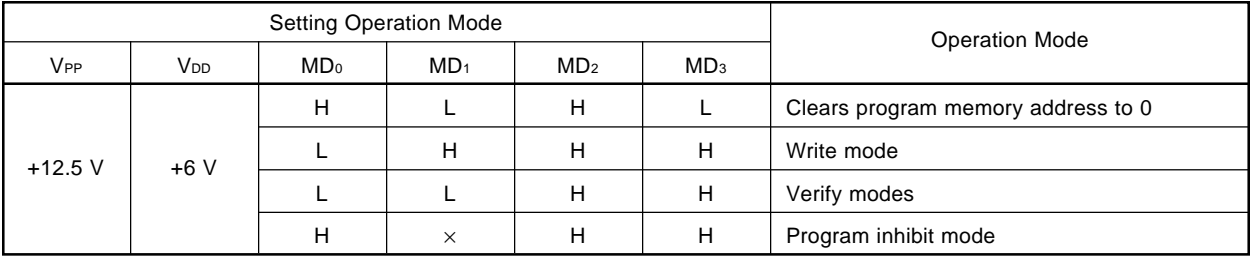

# **Table 14-7. Selecting Operation Modes**

**Remark** ×: don't care (L or H)

# **14.3 How to Write Program Memory**

Data is written to the program memory in the following sequence. The program memory can be written at high speeds.

- (1) Pull down the unused pins through resistors to GND ( $X$ <sup>out</sup> pin is open). Make the CLK pin low.
- (2) Apply  $+5$  V to the V<sub>DD</sub> pin. Make the V<sub>PP</sub> low.
- (3) Wait for 10  $\mu$ s. Then, apply +5 V to the VPP pin.
- (4) Set the mode setting pins to the 0 clear mode for the program memory address.
- (5) Apply  $+6$  V to the V<sub>DD</sub> pin and  $+12.5$  V to the V<sub>PP</sub> pin.
- (6) Set the program inhibit mode.
- (7) Write data in the 1-ms write mode.
- (8) Set the program inhibit mode.
- (9) Set the verify mode. If the data has been correctly written, proceed to Step (10). If not, repeat (7) through (9).
- (10) Write data again the same number of times (X) as the data has been written during (7) through (9) above  $\times$ 1 ms.
- (11) Set the program inhibit mode.
- (12) Input a pulse four times to the CLK pin to increment the program memory address by 1.
- (13) Repeat (7) through (12) up to the last address.
- (14) Set the 0 clear mode for the program memory address.
- (15) Change the voltages of  $V_{DD}$  pin and  $V_{PP}$  pin into 5 V.
- (16) Turn off all the power sources.

Steps (2) through (12) above are illustrated in Figure 14-1.

# **Figure 14-1. Program Memory Writing Sequence**

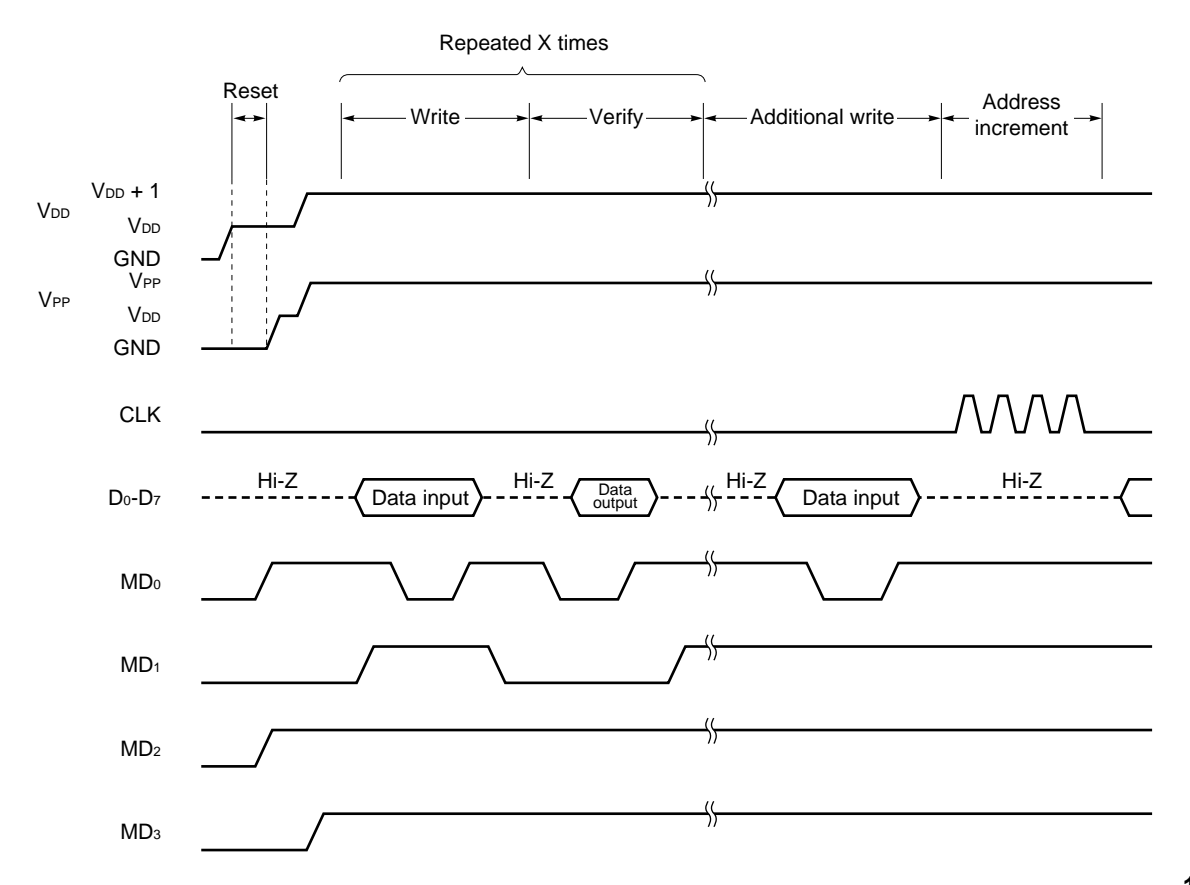

# **14.4 How to Read Program Memory**

The program memory is read in the following sequence:

- (1) Pull down the unused pins through resistors to GND. Make the CLK pin low.
- (2) Apply  $+5$  V to the V<sub>DD</sub> pin. Make the V<sub>PP</sub> pin low.
- (3) Wait for 10  $\mu$ s. Then, apply +5 V to the VPP pin.
- (4) Set the mode setting pins to the 0 clear mode for the program memory address.
- (5) Apply  $+6$  V to the V<sub>DD</sub> pin and  $+12.5$  V to the V<sub>PP</sub> pin.
- (6) Set the program inhibit mode.
- (7) Set the verify mode. One data address is output, each time a pulse has been input four times to the CLK pin.
- (8) Set the program inhibit mode.
- (9) Set the 0 clear mode for the program memory address.
- (10) Change the voltages of  $V_{DD}$  and  $V_{PP}$  pins into 5 V.
- (11) Turn off all the power sources.

Steps (2) through (9) above are illustrated in Figure 14-2.

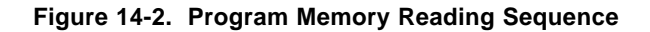

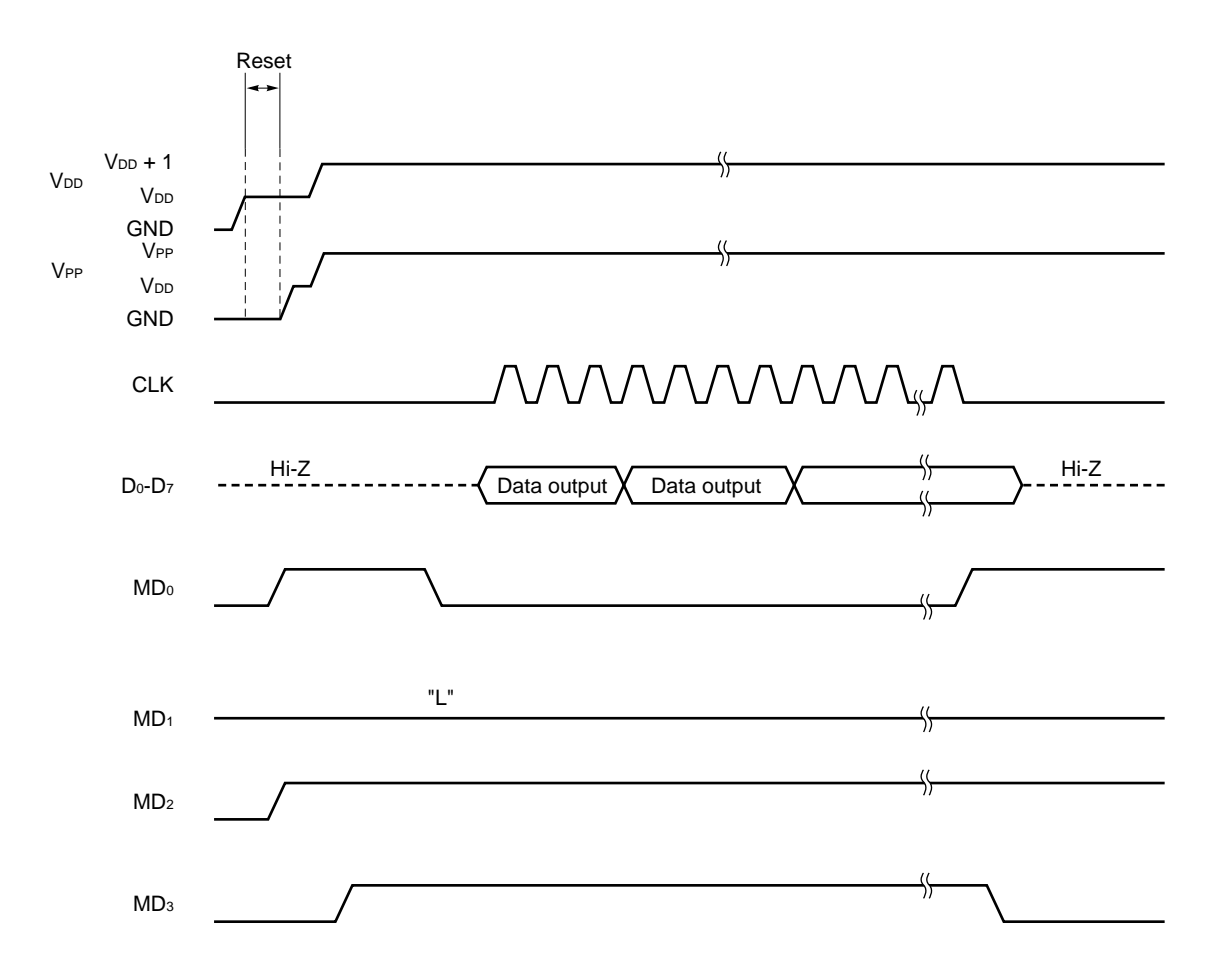

**[MEMO]**

# **15.1 Instruction Set Outline**

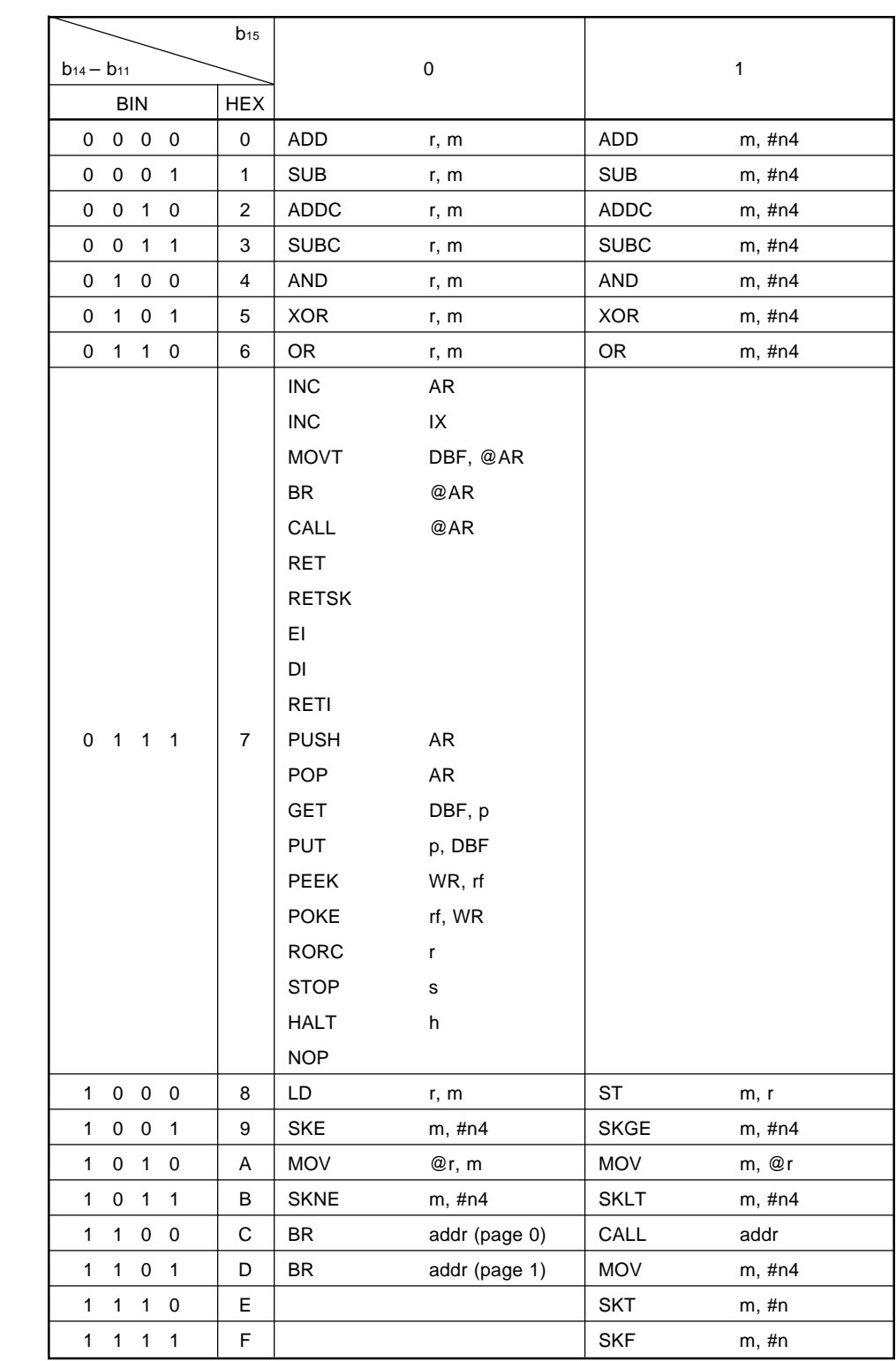

# **15.2 Legend**

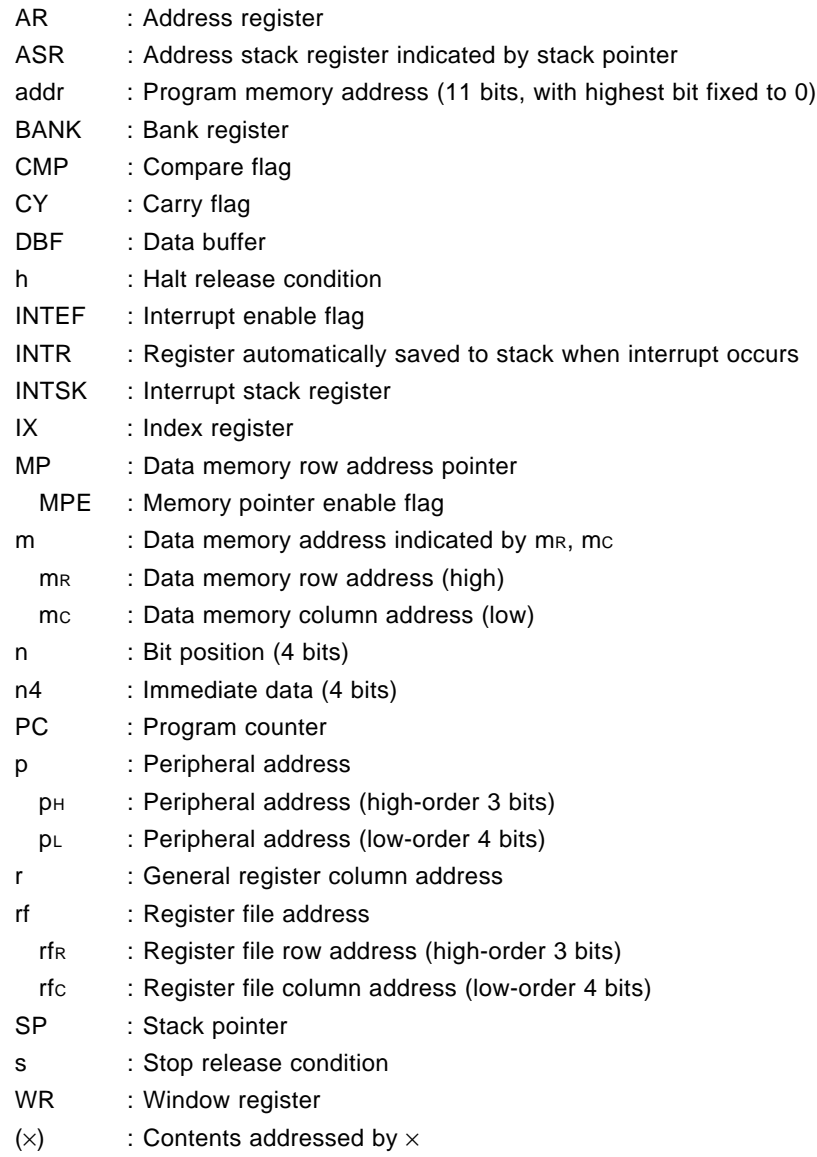

# **15.3 Instruction List**

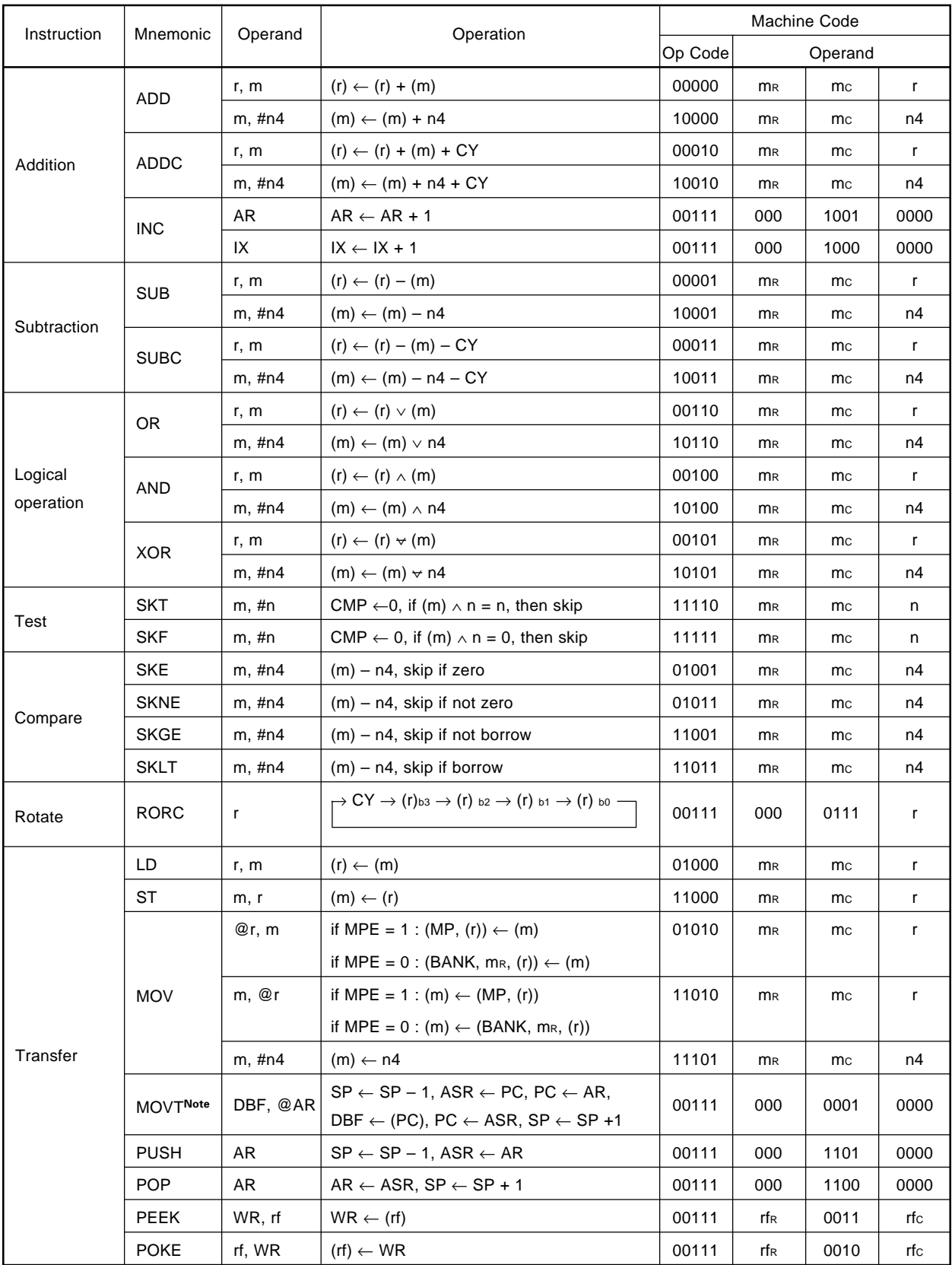

**Note** As an exception, two machine cycles are necessary for executing the MOVT instruction.

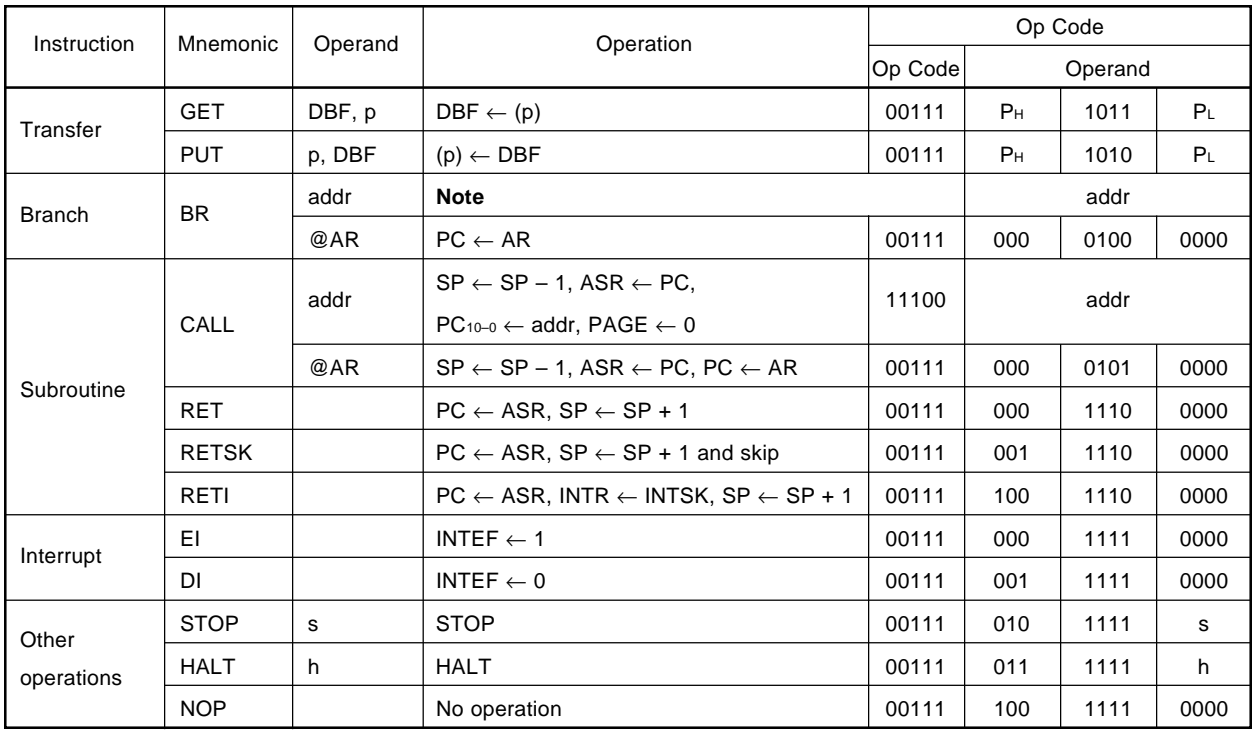

**Note** The operation and op code of "BR addr" differs depending on the ROM size of each model, as follows:

#### **(a)** µ**PD17225**  $\bigstar$

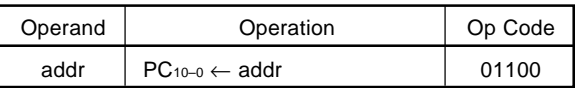

#### $\bigstar$

 $\bigstar$ 

 $\star$ 

# **(b)** µ**PD17201A, 17203A, 17P203A, 17207, 17P207, and 17226**

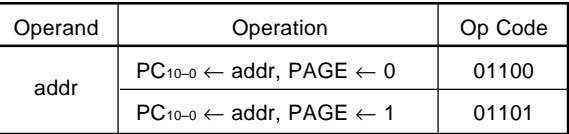

# **(c)** µ**PD17227**

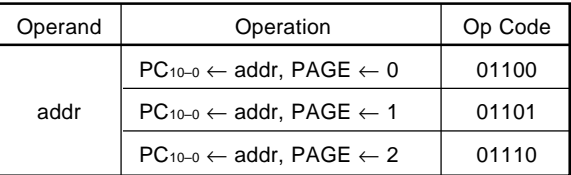

# **(d)** µ**PD17204, 17P218 and 17228**

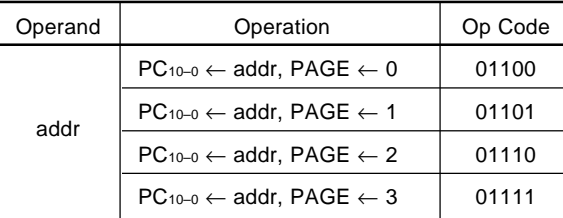

 $\star$ 

# **15.4 Assembler (RA17K) Macro instructions**

# **Legend**

- flag n : FLG type symbol
- < > : Can be omitted

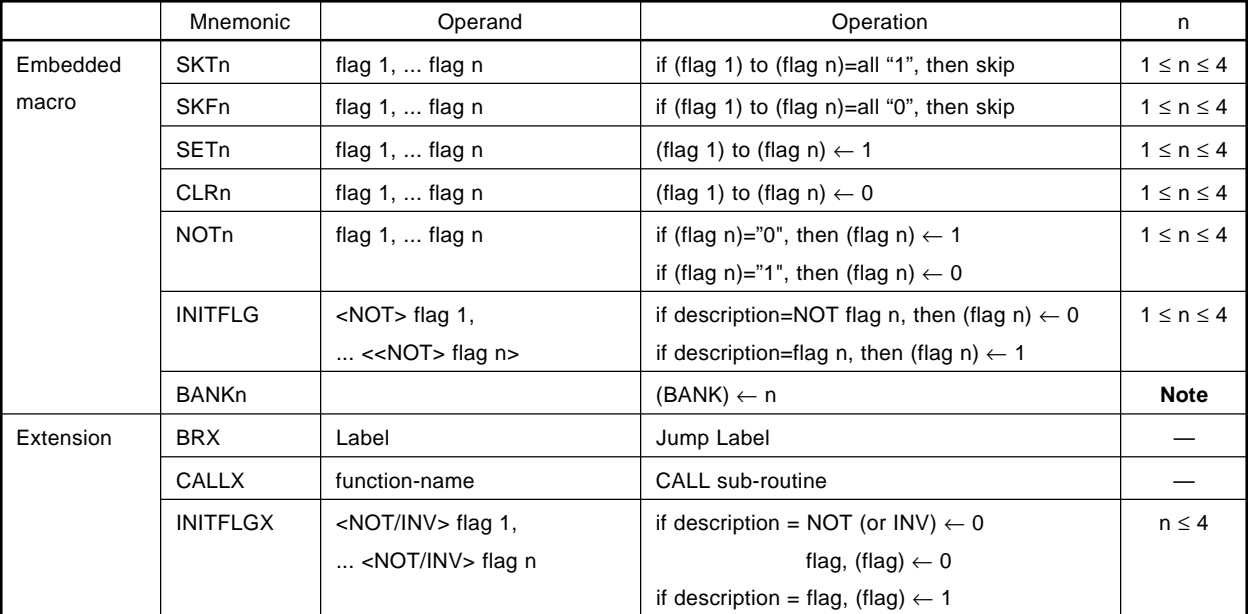

**Note**  $n = 0$  :  $\mu$ PD17225,  $\mu$ PD17226

 $n = 0, 1$ :  $\mu$ PD17P218,  $\mu$ PD17227,  $\mu$ PD17228

n = 0 - 2: µPD17201A, µPD17203A, µPD17P203A, µPD17204, µPD17P204, µPD17207, µPD17P207

# **15.5 Instruction Functions**

#### **15.5.1 Addition instructions**

#### **(1) ADD r,m Add data memory to general register**

**<1> OP code**

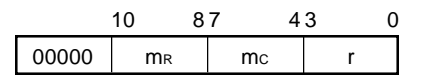

# **<2> Function**

When  $CMP = 0$  (r)  $\leftarrow$  (r) + (m)

Adds the contents of a specified data memory address to the contents of a specified general register, and stores the result in the general register.

When  $CMP = 1$  (r) + (m)

The result is not stored in the register, and the carry flag (CY) and Zero flag (Z) are affected according to the result.

If a carry has occurred as a result of the addition, the carry flag (CY) is set. If not, the carry flag is reset. If the result of the addition is other than zero, the zero flag (Z) is reset, regardless of the compare flag (CMP).

If the result of the addition becomes zero, with the compare flag reset (CMP = 0), the zero flag (Z) is set. If the result of the addition becomes zero, with the compare flag set (CMP = 1), the zero flag (Z) is not changed.

Addition can be executed in binary or BCD, which can be selected by the BCD flag (BCD) of the PSWORD.

# **<3> Example 1**

To add the contents of address 0.2FH to those of address 0.03H and store the result in address 0.03H when row address 0 (0.00H-0.0FH) of bank 0 is specified as the general register (RPH=0, RPL=0):

 $(0.03H) \leftarrow (0.03H) + (0.2FH)$ MEM003 MEM 0.03H MEM02F MEM 0.2FH MOV BANK, #00H ; Data memory bank 0 MOV RPH, #00H ; General register bank 0 MOV RPL, #00H ; General register row address 0 ADD MEM003, MEM02F

## **Example 2**

To add the contents of address 0.2FH to those of address 0.23H and store the result in address 0.23H when row address 2 (0.20H-0.2FH) of bank 0 is specified as the general register (RPH=0, RPL=4):

 $(0.23H)$  ←  $(0.23H)$  +  $(0.2FH)$ 

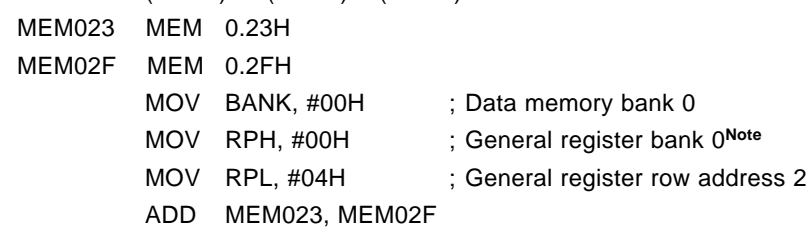

**Note**

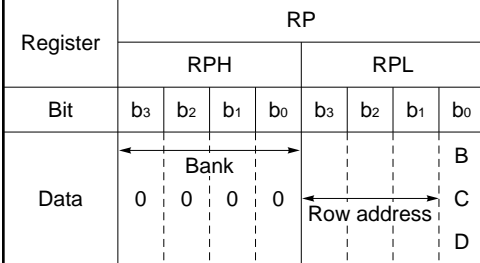

The assignment of RP (general register pointer) in the system register is as shown above.

Therefore, to set bank 0 and row address 2 in a general register, 00H must be stored in RPH and 04H, in RPL.

In this case, the arithmetic operations to be performed thereafter are carried out in binary and 4-bit units, because the BCD (binary coded decimal) flag is reset.

# **Example 3**

To add the contents of address 0.6FH to those of address 0.03H and store the result in address 0.03H: If  $IXE = 1$ ,  $IXH = 0$ ,  $IXM = 4$ , and  $IXL = 0$ , i.e., if  $IX = 0.40H$ , data memory address 0.6FH can be specified by specifying address 2FH.

 $(0.03H) \leftarrow (0.03H) + (0.6FH)$ 

Address obtained by ORing index register contents 0.40H with data memory address 0.2FH

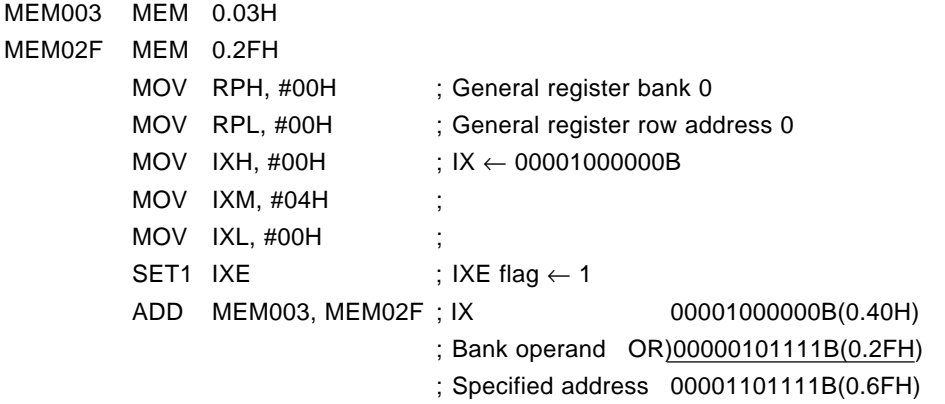

#### **Example 4**

To add the contents of address 0.3FH to those for address 0.03H and store the result in address 0.03H: If  $IXE = 1$ ,  $IXH = 0$ ,  $IXM = 1$ , and  $IXL = 0$ , i.e., if  $IX = 0.10H$ , data memory address 0.3FH can be specified by specifying address 2FH.

> $(0.03H) \leftarrow (0.03H) + (0.3FH)$ Address obtained by ORing index register contents 0.10H with data memory address 0.2FH

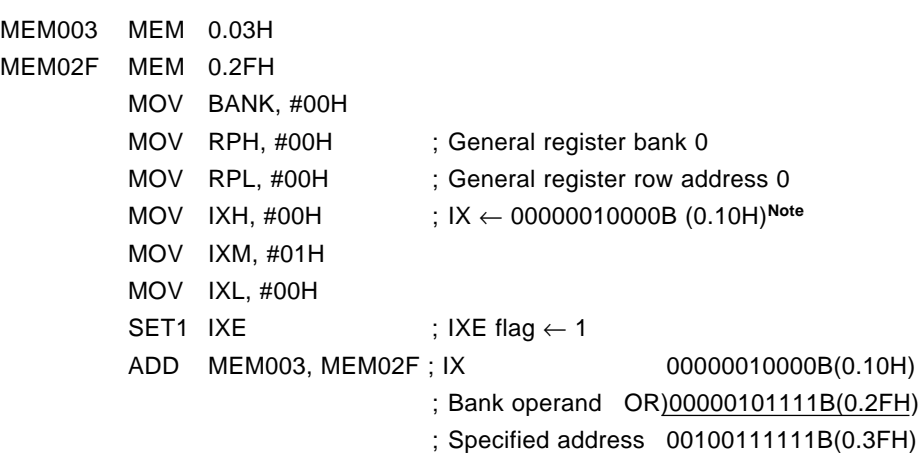

#### **Note**

 $\sqrt{2}$ 

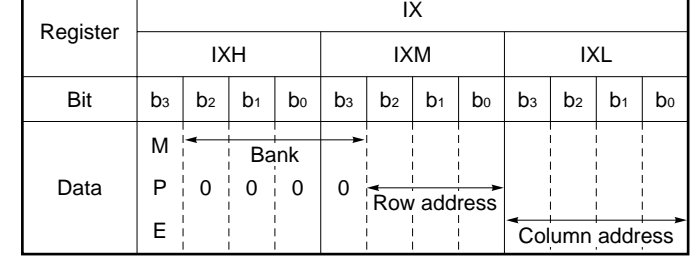

The IX (index pointer) assignment in the system register is as shown above. Therefore, in order that  $IX = 0.10H$ , 00H must be stored in IXH, 01H in IXM, and 00H in IXL.

In this case, since the MPE (memory pointer enable) flag is reset, MP (memory pointer) is invalid for general register indirect transfer.

#### **<4> Precaution**

The first operand for the ADD r, m instruction is the column address of a general register. Therefore, if the instruction is described as follows, the column address of the general register is 03H:

MEM013 MEM 0.13H MEM02F MEM 0.2FH ADD MEM013, MEM02F - Means column address of general register. Low-order 4 bits (03H in this case) are valid. When CMP flag = 1, the addition result is not stored.

When the BCD flag is 1, the BCD operation result is stored.

#### (2) ADD m, #n4 **Adden** and the state of the state data to data memory

**<1> OP code**

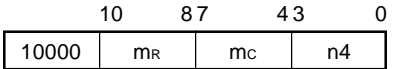

#### **<2> Function**

When  $\text{CMP} = 0$  (m)  $\leftarrow$  (m) + n4

Adds the immediate data to the contents of a specified data memory address and stores the results in the data memory.

When  $CMP = 1$  (m) + n4

The result is not stored in the data memory, and the carry flag  $(CY)$  and zero flag  $(Z)$  are affected according to the result.

If a carry has occurred as a result of the addition, the carry flag (CY) is set. If not, the carry flag is reset. If the result of the addition is other than zero, the zero  $\frac{f}{g(z)}$  is reset, regardless of the compare flag (CMP).

If the result of the addition becomes zero, with the compare flag reset (CMP = 0), the zero flag (Z) is set. If the result of the addition becomes zero, with the compare flag set (CMP = 1), the zero flag (Z) is not changed.

Addition can be executed in binary 4-bit units or BCD, which can be selected by the BCD flag (BCD) of the PSWORD.

#### **<3> Example 1**

To add 5 to the contents of address 0.2FH and store the result in address 0.2FH:

 $(0.2FH) \leftarrow (0.2FH) + 5$ MEM02F MEM 0.2FH ADD MEM02F, #05H

#### **Example 2**

To add 5 to the contents of address 0.6FH and store the result in address 0.6FH: At this time, if  $IXE =$ 1,  $IXH = 0$ ,  $IXM = 4$ , and  $IXL = 0$ , i.e., if  $IX = 0.40H$ , data memory address 0.6FH can be specified by specifying address 2FH.

 $(0.6FH) \leftarrow (0.6FH) + 05H$ 

Address obtained by ORing index register contents 0.40H with data memory address 0.2FH

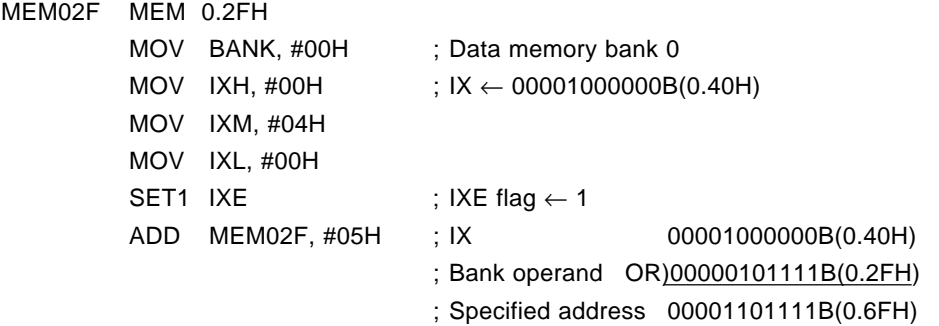

#### **Example 3**

To add 5 to the contents of address 0.2FH and store the result in address 0.2FH: If IXE = 1, IXH = 0, IXM  $= 0$ , and IXL = 0, i.e., if IX = 0.00H, data memory address 0.2FH can be specified by specifying address 2FH.

 $(2.2FH)$  ←  $(0.2FH) + 05H$ Address obtained by ORing index register contents 0.00H with data memory address 0.2FH MEM02F MEM 0.2FH MOV BANK, #00H ; Data memory bank 0 MOV IXH, #00H ;  $IX \leftarrow 00000000000B$ MOV IXM, #00H MOV IXL, #00H SET1 IXE  $;$  IXE flag  $\leftarrow$  1 ADD MEM02F, #05H ; IX 00000000000B(0.00H) ; Bank operand OR)00000101111B(0.2FH) ; Specified address 00000101111B(0.2FH)

# **<4> Precaution**

When CMP flag = 1, the result of the addition is not stored. When BCD flag = 1, the result of a BCD operation is stored.

(3) ADDC r, m **Add data memory to general register with carry flag** 

**<1> OP code**

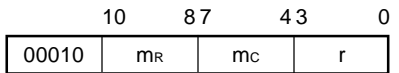

#### **<2> Function**

When CMP = 0  $(r) \leftarrow (r) + (m) + CY$ 

Adds the contents of a specified data memory address and the carry flag CY value to the contents of a general register, and stores the result in the general register specified by r.

When  $CMP = 1$  (r) + (m) + CY

The result is not stored in the register, and the carry flag (CY) and zero flag (Z) are affected by the result.

You can use this ADDC instruction to easily add, two or more words.

If a carry has occurred as a result of the addition, the carry flag (CY) is set. If not, the carry flag is reset. If the result of the addition is other than zero, the zero flag (Z) is reset regardless of the compare flag (CMP). If the addition results in zero, with the compare flag reset (CMP =  $0$ ), the zero flag (Z)is set.

If the result of the addition results in zero, with the compare flag set (CMP = 1), the zero flag (Z) is not affected.

You can perform addition in binary and 4-bit units or BCD, which you can select by the BCD flag of the PSWORD.

### **<3> Example 1**

To add the contents of 12-bit addresses 0.2DH through 0.2FH to the 12-bit contents of addresses 0.0DH through 0.0FH and store the result in the 12 bits of addresses 0.0DH through 0.0FH when row address 0 in bank 0 (0.00H-0.0FH) is specified as a general register:

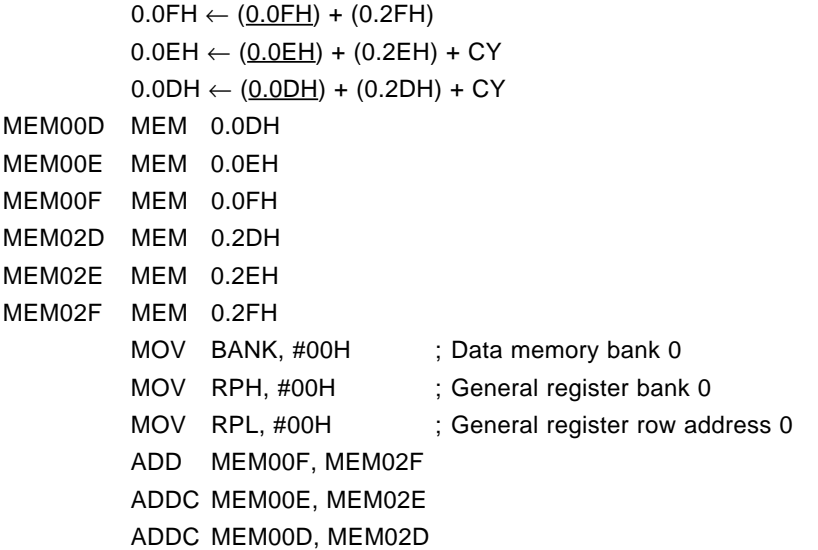

#### **Example 2**

To shift the 12-bit contents of addresses 0.2DH through 0.2FH 1 bit to the left with the carry flag when row address 2 (0.20H-0.2FH) of bank 0 is specified as a general register:

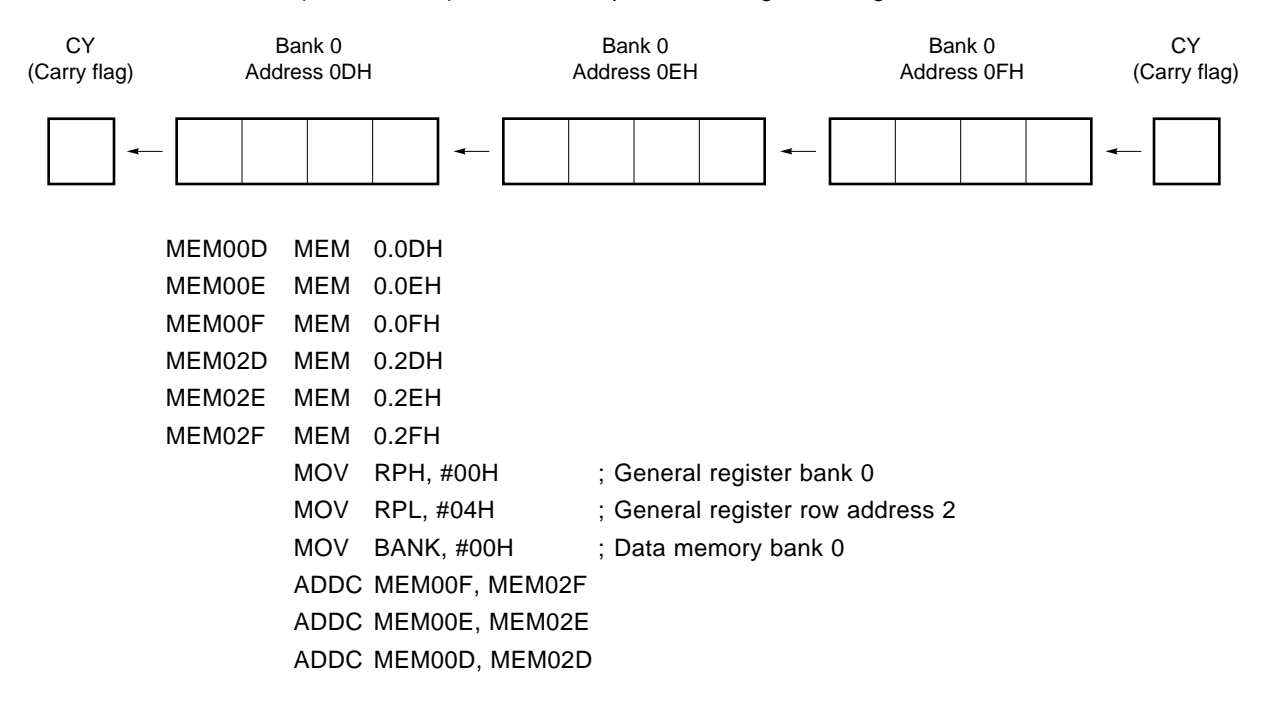

# **Example 3**

To add the contents of addresses 0.40H through 0.4FH to the contents of address 0.0FH and store the result in address 0.0FH:

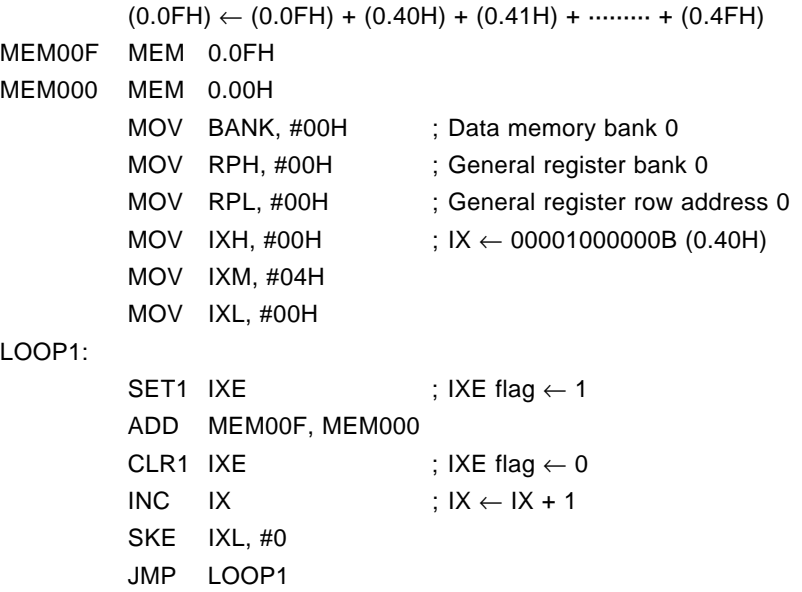

# **Example 4**

To add the 12-bit contents of addresses 0.40H through 0.42H to the 12-bit contents of addresses 0.0DH through 0.0FH and store the result in the 12 bits of addresses 0.0DH through 0.0FH:

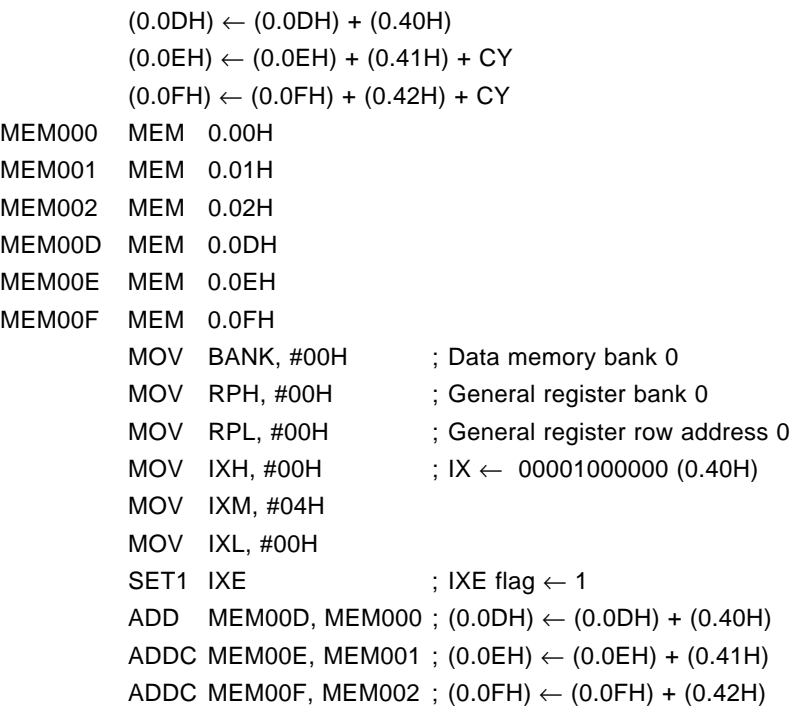
**(4) ADDC m, #n4 Add immediate data to data memory with carry flag**

**<1> OP code**

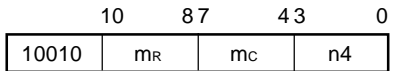

# **<2> Function**

When  $CMP = 0$  (m)  $\leftarrow$  (m) + n4 + CY

Adds the immediate data to the contents of a specified data memory address, including the carry flag (CY), and stores the results in the data memory address.

When  $CMP = 1$  (m) + n4 + CY

The result is not stored in the data memory, and the carry flag (CY) and zero flag (Z) are affected by the result.

If a carry has occurred as a result of the addition, the carry flag (CY) is set. If not, the carry flag is reset. If the result of the addition is other than zero, the zero flag  $(Z)$  is reset, regardless of the compare flag (CMP).

If the result of the addition becomes zero, with the compare flag reset (CMP =  $0$ ), the zero flag is set. If the result of the addition becomes zero, with the compare flag set (CMP = 1), the zero flag is not affected. You can perform addition in binary or BCD, which you can select by the BCD flag of the PSWORD.

# **<3> Example 1**

To add 5 to the 12-bit contents of addresses 0.0DH through 0.0FH and store the result in addresses 0.0DH through 0.0FH:

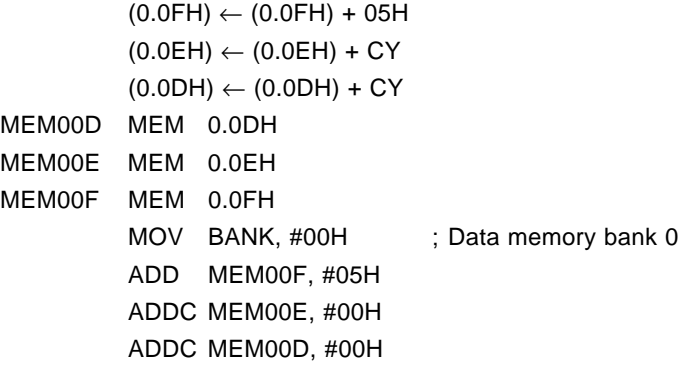

To add 5 to the 12-bit contents of addresses 0.4DH through 0.4FH and store the result in addresses 0.4DH through 0.4FH:

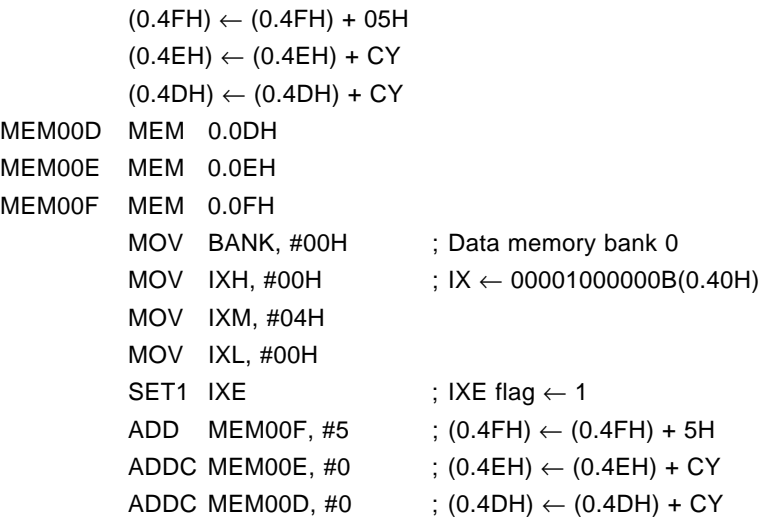

**(5) INC AR Increment address register**

### **<1> OP code**

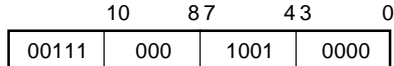

# **<2> Function**

 $AR \leftarrow AR + 1$ 

Increments the contents of the address register (AR).

### **<3> Example 1**

To add 1 to the 16-bit contents of AR3 through AR0 (address registers) in the system register and store the result in AR3 through AR0:

; AR0 ← AR0 + 1 ; AR1 ← AR1 + CY ; AR2 ← AR2 + CY ; AR3 ← AR3 + CY INC AR

This instruction effect can also be implemented by an addition instruction, as follows:

ADD AR0, #01H ADDC AR1, #00H ADDC AR2, #00H ADDC AR3, #00H

To transfer table data in 16-bit units (1 address) to DBF (data buffer) by using the table reference instruction (for details, refer to **9.2.3 Table reference**):

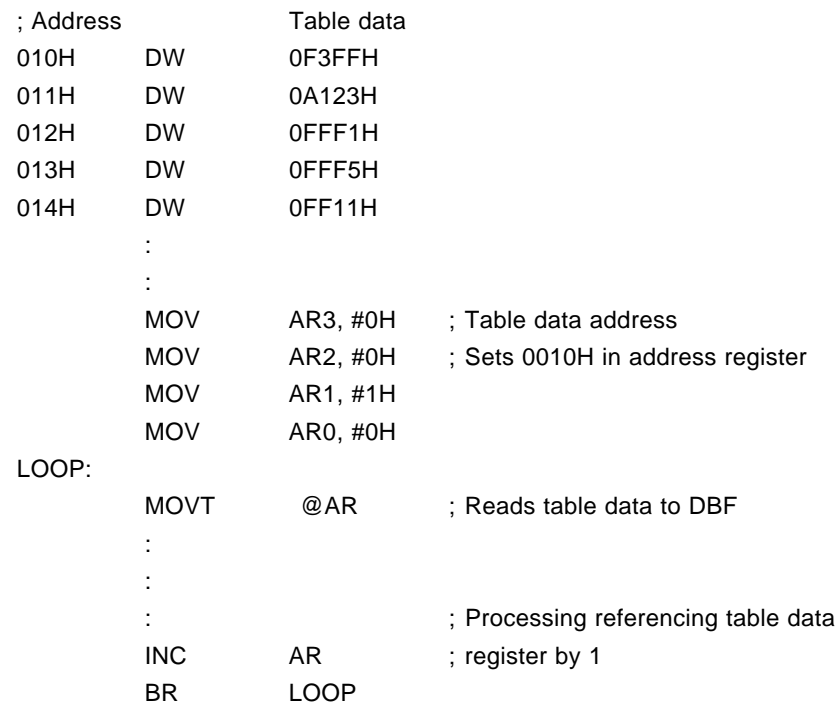

## **<4> Precaution**

The number of bits of the address registers (AR3, AR2, AR1, and AR0) that can be used differs according to the model. For details, refer to the Data Sheet for your device.

**(6) INC IX Increment index register**

# **<1> OP code**

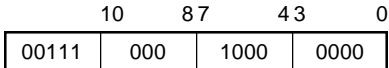

### **<2> Function**

 $IX \leftarrow IX + 1$ 

Increments the contents of the index register (IX).

# **<3> Example 1**

To add 1 to the 12-bit contents of IXH, IXM, and IXL (index registers) in the system register and store the result in IXH, IXM, and IXL:

; IXL ← IXL + 1 ; IXM ← IXM + CY ; IXH ← IXH + CY ; INC IX

You can also execute this instruction by an addition instruction, as follows:

ADD IXL, #01H ADDC IXM, #00H ADDC IXH, #00H

# **Example 2**

To clear all the contents of data memory addresses 0.00H through 0.73H to 0 by using the index register:

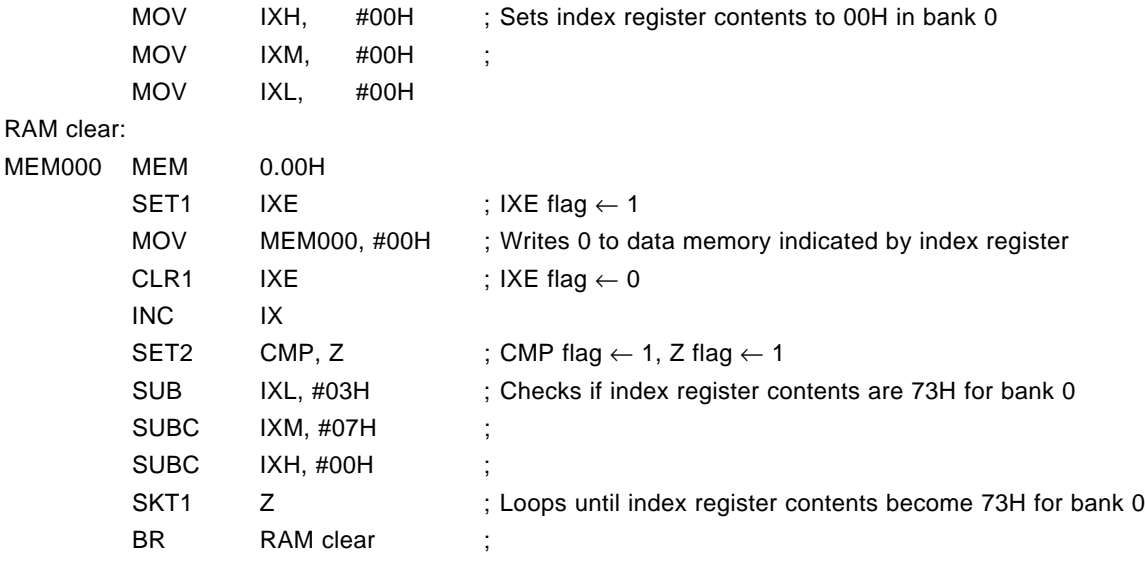

### **15.5.2 Subtraction instructions**

### **(1) SUB r, m Subtract data memory from general register**

**<1> OP code**

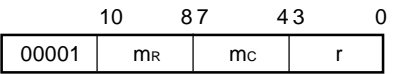

# **<2> Function**

When CMP = 0  $(r) \leftarrow (r) - (m)$ 

Subtracts the contents of a specified data memory address from the contents of a specified general register, and stores the result in the general register.

### When  $CMP = 1$  (r) – (m)

The result is not stored in the register, and the carry flag (CY) and zero flag (Z) are affected by the result.

If a borrow has occurred as a result of the subtraction, the carry flag (CY) is set. If not, the carry flag is reset.

If the result of the subtraction is other than zero, the zero flag  $(Z)$  is reset, regardless of the compare flag (CMP).

If the subtraction results in zero, with the compare flag reset (CMP = 0), the zero flag  $(Z)$  is set.

If the subtraction results in zero, with the compare flag set (CMP = 1), the zero flag  $(Z)$  is not affected. You can perform subtraction in binary and 4-bit units or BCD, which you can select by the BCD flag of the PSWORD.

### **<3> Example 1**

To subtract the contents of address 0.2FH from those of address 0.03H and store the result in address 0.03H when the row address 0 (0.00H-0.0FH) of bank 0 is specified as a general register (RPH=0, RPL=0):

 $(0.03H) \leftarrow (0.03H) + (0.2FH)$ MEM003 MEM 0.03H MEM02F MEM 0.2FH SUB MEM003, MEM02F

### **Example 2**

To subtract the contents of address 0.2FH from those of address 0.23H and store the result in address 0.23H when row address 2 (0.20H-0.2FH) of bank 0 is specified as a general register (RPH=0, RPL=4):

 $(0.23H)$  ←  $(0.23H)$  –  $(0.2FH)$ MEM023 MEM 0.23H MEM02F MEM 0.2FH MOV BANK, #00H ; Data memory bank 0 MOV RPH, #00H ; General register bank 0 MOV RPL, #04H ; General register row address 2 SUB MEM023, MEM02F

To subtract the contents of address 0.6FH from those of address 0.03H, and store the result in address 0.03H: If IXE = 1, IXH = 0, IXM = 4, and IXL = 0, i.e., if  $IX = 0.40H$ , data memory address 0.6FH can be specified by specifying address 2FH.

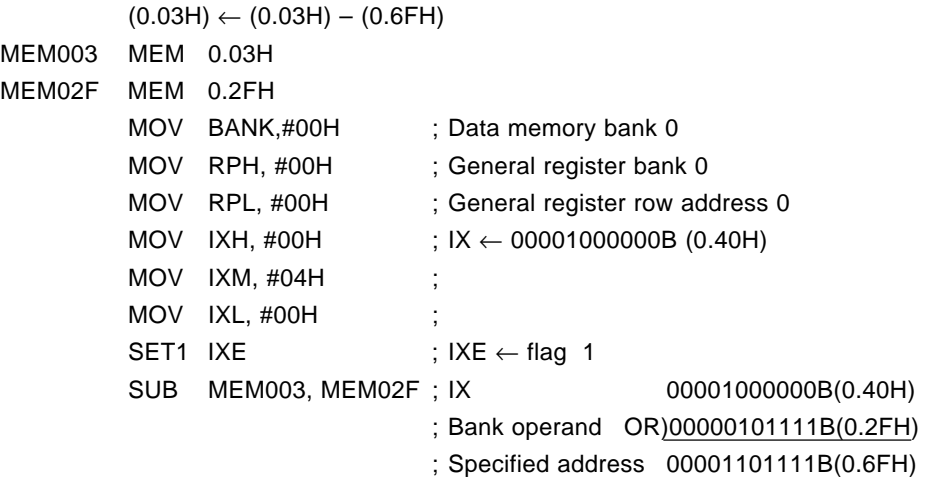

# **Example 4**

To subtract the contents of address 0.3FH from those of address 0.03H and store the result in address 0.03H: If IXE = 1, IXH = 0, IXM = 1, and IXL = 0, i.e., if  $IX = 0.10H$ , data memory address 0.3FH can be specified by specifying address 2FH.

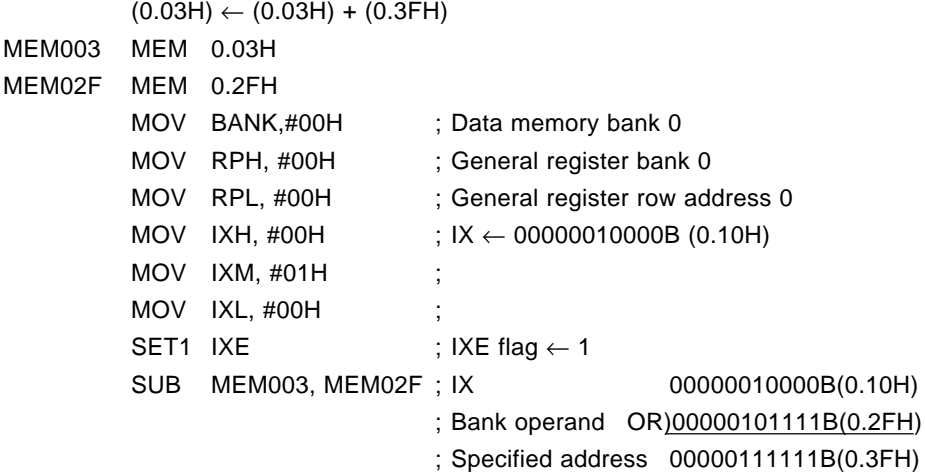

### **<4> Precaution**

The first operand of the SUB r, m instruction must be a general register address. Therefore, if you make the following description, address 03H is specified as a register.

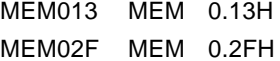

SUB MEM013, MEM02F

General register address must be within the 00H-0FH range (set register pointer to other than row address 1).

When CMP flag = 1, the result of the subtraction is not stored. When the BCD flag = 1, the result of the BCD operation is stored.

### **(2) SUB m, #n4 Subtract immediate data from data memory**

**<1> OP code**

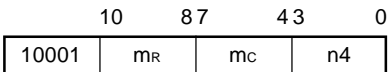

### **<2> Function**

When  $\text{CMP} = 0$  (m)  $\leftarrow$  (m) – n4

Subtracts specified immediate data from the contents of a specified data memory address, and stores the result in the data memory address.

When  $CMP = 1$  (m)  $- n4$ 

The result is not stored in the data memory, and the carry flag  $(CY)$  and zero flag  $(Z)$  are affected by the result.

If a borrow has occurred as a result of the subtraction, the carry flag (CY) is set. If not, the carry flag is reset.

If the result of the subtraction is other than zero, the zero flag (Z) is reset regardless of the compare flag (CMP).

If the subtraction results in zero when the compare flag is reset (CMP =  $0$ ), the zero flag is set.

If the subtraction results in zero when the compare flag is set  $(CMP = 1)$ , the zero flag is not affected. You can perform subtraction in binary and 4-bit units and BCD, which you can select by the BCD flag for the PSWORD.

## **<3> Example 1**

To subtract 5 from the address 0.2FH contents and store the result in address 0.2FH:

 $(0.2FH)$  ←  $(0.2FH) - 5$ MEM02F MEM 0.2FH SUB MEM02F, #05H

### **Example 2**

To subtract 5 from the contents of address 0.6FH and store the result in address 0.6FH: At this time, if  $IXE = 1$ ,  $IXH = 0$ ,  $IXM = 4$ , and  $IXL = 0$ , i.e., if  $IX = 0.40H$ , data memory address 0.6FH can be specified by specifying address 2FH.

 $0.6FH \leftarrow (0.6FH) - 5$ Address obtained by ORing index register contents 0.40H with data memory address 0.2FH MEM02F MEM 0.2FH MOV BANK, #00H ; Data memory bank 0 MOV IXH, #00H ;  $IX \leftarrow 00001000000B$  (0.40H) MOV IXM, #04H MOV IXL, #00H SET1 IXE  $;$  IXE flag  $\leftarrow$  1 SUB MEM02F, #05H ; IX 00001000000B(0.40H) ; Bank operand OR)00000101111B(0.2FH) ; Specified address 00001101111B(0.6FH)

To subtract 5 from the contents of address 0.2FH and store the result in address 0.2FH: If IXE = 1, IXH  $= 0$ , IXM  $= 0$ , and IXL  $= 0$ , i.e., if IX  $= 0.00H$ , data memory address 0.2FH can be specified by specifying address 2FH.

 $(0.2FH)$  ←  $(0.2FH) - 5$  $L$ Address obtained by ORing index register contents 0.00H with data memory address 0.2FH MEM02F MEM 0.2FH MOV BANK0, #00H ; Data memory bank 0  $MOV$  IXH, #00H ; IX  $\leftarrow$  00000000000B (0.00H) MOV IXM, #00H MOV IXL, #00H ; SET1 IXE  $;$  IXE flag  $\leftarrow$  1 SUB MEM02F, #05H ; IX 00000000000B(0.00H) ; Bank operand OR)00000101111B(0.2FH)

; Specified address 00000101111B(0.2FH)

### **<4> Precaution**

When CMP flag = 1, the result of the subtraction is not stored. When BCD flag = 1, the result of the BCD format operation is stored.

(3) SUBC r, m Subtract data memory from general register with carry flag

**<1> OP code**

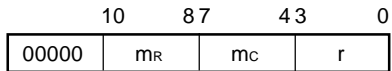

### **<2> Function**

When CMP = 0  $(r) \leftarrow (r) - (m) - CY$ 

Subtracts the contents of a specified data memory, including the carry flag (CY), from the contents of a specified general register, and stores the result in the general register. By using this SUBC instruction, subtraction of two or more words can be easily carried out.

When  $CMP = 1$  (r) – (m) – CY

The result is not stored in the register, and the carry flag (CY) and zero flag (Z) are affected by the result.

If a borrow has occurred, as a result of the subtraction, the carry flag (CY) is set. If not, the carry flag is reset.

If the result of the subtraction is other than zero, the zero flag (Z) is reset, regardless of the compare flag (CMP).

If the subtraction results in zero when the compare flag is reset  $(CMP = 0)$ , the zero flag is reset. If the subtraction results in zero when the compare flag set  $(CMP = 1)$ , the zero flag is not changed. You can perform subtraction in binary and 4-bit units or BCD, which you can select by the BCD flag of the PSWORD.

## **<3> Example 1**

To subtract the 12-bit contents of addresses 0.2DH through 0.2FH from the 12-bit contents of addresses 0.0DH through 0.0FH and store the result in the 12 bits of addresses 0.0DH through 0.0FH when row address 0 of bank 0 (0.00H-0.0FH) is specified as a general register:

 $(0.0FH)$  ←  $(0.0FH) - (0.2FH)$ (0.0EH) ← (0.0EH) – (0.2EH) – CY  $(0.0DH)$  ←  $(0.0DH) + (0.2DH) - CY$ MEM00D MEM 0.0DH MEM00E MEM 0.0EH MEM00F MEM 0.0FH MEM02D MEM 0.2DH MEM02E MEM 0.2EH MEM02F MEM 0.2FH SUB MEM00F, MEM02F SUBC MEM00E, MEM02E SUBC MEM00D, MEM02D

To subtract the 12-bit contents of addresses 0.40H through 0.42H from the 12-bit contents of addresses 0.0DH through 0.0FH and store the result in the 12 bits of addresses 0.0DH through 0.0FH:

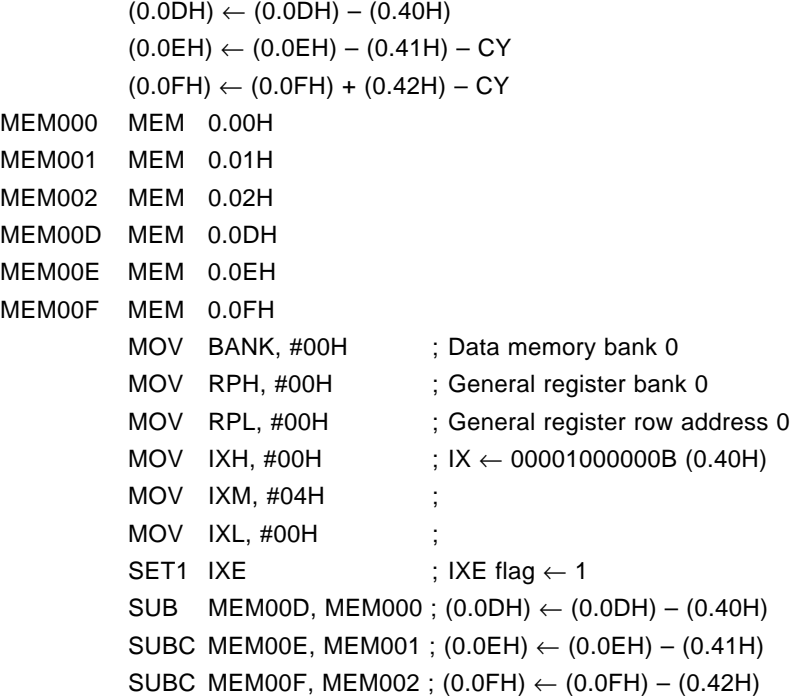

# **Example 3**

To compare the 12-bit contents of addresses 0.00H through 0.03H with the 12-bit contents of addresses 0.0CH through 0.0FH and jump to LAB1, if both the 12-bit contents are the same. If not, jump to LAB2.

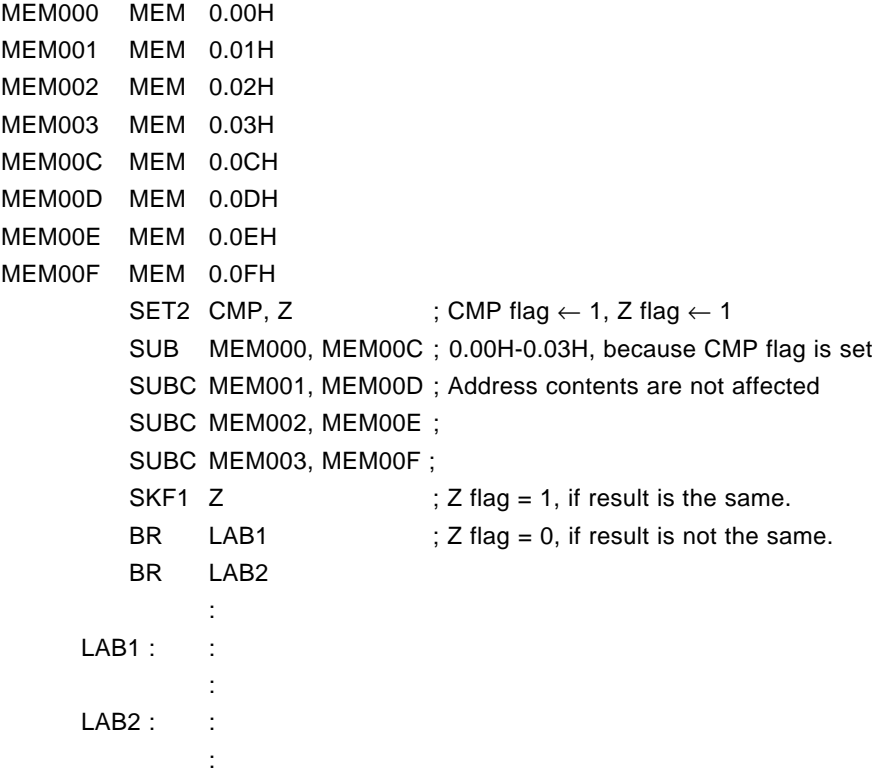

**(4) SUBC m, #n4 Subtract immediate data from data memory with carry flag**

**<1> OP code**

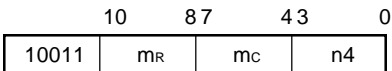

### **<2> Function**

When  $CMP = 0$  (m)  $\leftarrow$  (m) – n4 – CY

Subtracts specified immediate data from the contents of a specified data memory, including the carry flag, and stores the result in the data memory address.

When  $CMP = 1$  (m)  $- n4 - CY$ 

The result is not stored in the data memory, and the carry flag (CY) and zero flag (Z) are affected by the result.

If a borrow has occurred as a result of the subtraction, the carry flag (CY) is set. If not, the carry flag is reset.

If the result of the subtraction is other than zero, the zero flag (Z) is reset, regardless of the compare flag (CMP).

If the subtraction results in zero when the compare flag is reset (CMP =  $0$ ), the zero flag is set.

If the subtraction results in zero when the compare flag is set  $(CMP = 1)$ , the zero flag is not changed. You can perform subtraction in binary and 4-bit units or BCD, which can be selected by the BCD flag of the PSWORD.

# **<3> Example 1**

To subtract 5 from the 12-bit contents of addresses 0.0DH through 0.0FH and store the result in addresses 0.0DH through 0.0FH:

```
(0.0FH) \leftarrow (0.0FH) - 05H(0.0EH) \leftarrow (0.0EH) - CY(0.0DH) \leftarrow (0.0DH) - CYMEM00D MEM 0.0DH
MEM00E MEM 0.0EH
MEM00F MEM 0.0FH
          SUB MEM00F, #05H
          SUBC MEM00E, #00H
          SUBC MEM00D, #00H
```
To subtract 5 from the 12-bit contents of addresses 0.4DH through 0.4FH and store the result in addresses 0.4DH through 0.4FH:

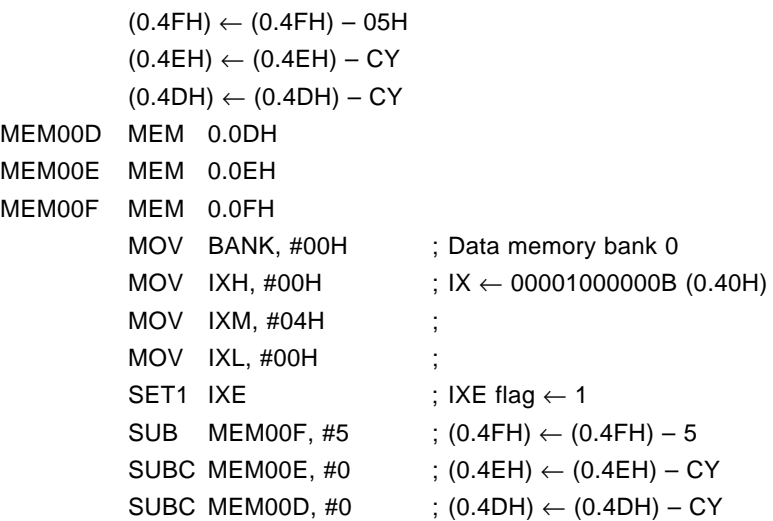

# **Example 3**

To compare the 12-bit contents of addresses 0.00H through 0.03H with immediate data 0A3FH and jump to LAB1 when both the 12-bit contents are the same. If not, jump to LAB2.

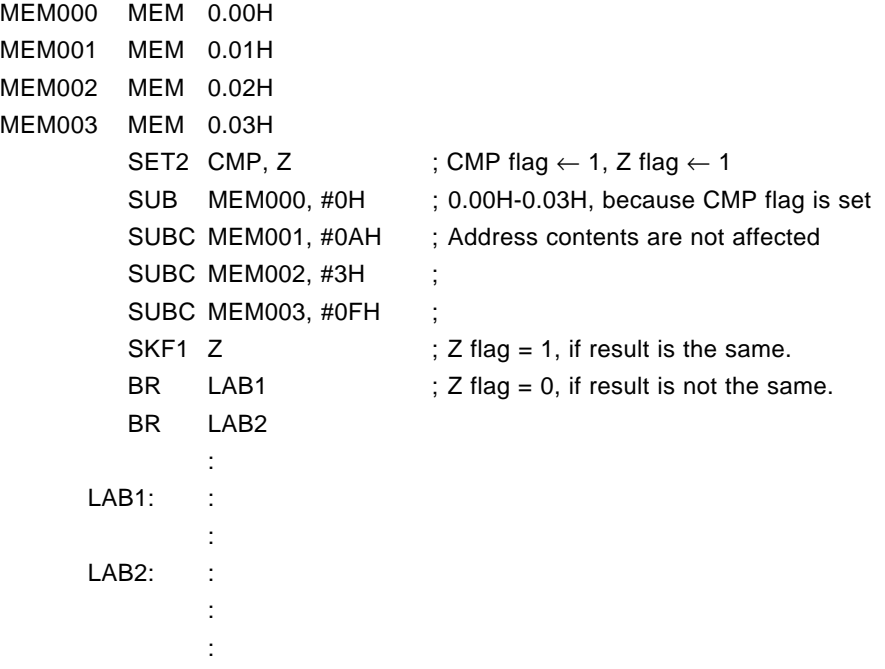

## **15.5.3 Logical operation instructions**

# **(1) OR r, m OR between general register and data memory**

**<1> OP code**

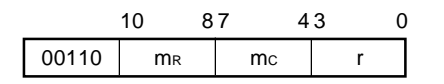

# **<2> Function**

 $(r) \leftarrow (r) \vee (m)$ 

ORs the contents of a specified data memory address with the contents of a specified general register, and stores the result in the general register.

## **<3> Example**

To OR the contents of address 0.03H (1010B) with the contents of address 0.2FH (0111B) and store the result (1111B) in address 0.03H.

(0.03H) ← (0.03H) ∨ (0.2FH)

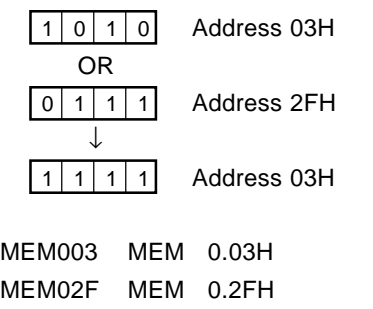

MOV MEM003, #1010B MOV MEM02F, #0111B OR MEM003, MEM02F

**(2) OR m, #n4 OR between data memory and immediate data**

**<1> OP code**

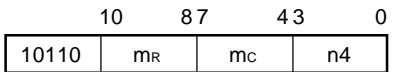

### **<2> Function**

 $(m) \leftarrow (m) \vee n4$ 

ORs the contents of a specified data memory address with specified immediate data and stores the result in the data memory address.

# **<3> Example 1**

To set bit 3 (MSB) of address 0.03H.

 $(0.03H)$  ←  $(0.03H)$   $\vee$  1000B

Address 0.03H

 $\boxed{1 \times \times \times}$  ×: don't care

MEM003 MEM 0.03H OR MEM003, #1000B

# **Example 2**

To set all the bits of address 0.03H. MEM003 MEM 0.03H OR MEM003, #1111B or MEM003 MEM 0.03H MOV MEM003, #0FH

# (3) AND r, m **AND between general register and data memory**

**<1> OP code**

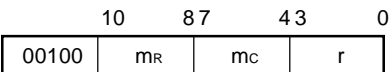

### **<2> Function**

 $(r) \leftarrow (r) \wedge (m)$ 

ANDs the contents of a specified data memory address with the contents of a specified general register, and stores the result in the general register.

# **<3> Example**

To AND the contents of address 0.03H (1010B) with the contents of address 0.2FH (0110B) and store the result (0010B) in address 0.03H.

 $(0.03H)$  ←  $(0.03H)$  ∧  $(0.2FH)$ 

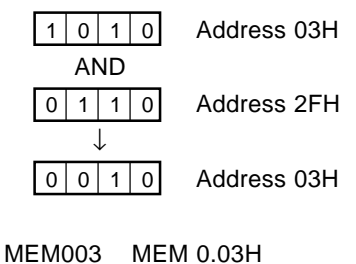

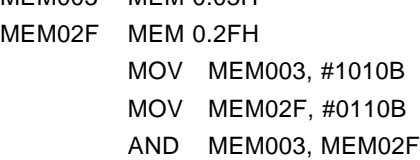

**(4) AND m, #n4 AND between data memory and immediate data**

**<1> OP code**

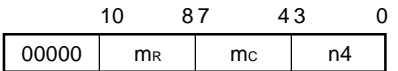

### **<2> Function**

 $(m) \leftarrow (m) \wedge n4$ 

ANDs the contents of a specified data memory address with specified immediate data, and stores the result in the data memory address.

# **<3> Example 1**

To reset bit 3 (MSB) of address 0.03H.  $(0.03H)$  ←  $(0.03H)$  ∧ 0111B

Address 0.03H

 $\left|0\right| \times \left| \times \right| \times$   $\times$ : don't care

MEM003 MEM 0.03H AND MEM003, #0111B

# **Example 2**

To reset all the bits of address 0.03H. MEM003 MEM 0.03H AND MEM003, #0000B or, MEM003 MEM 0.03H

MOV MEM003, #00H

**(5) XOR r, m Exclusive OR between general register and data memory**

**<1> OP code**

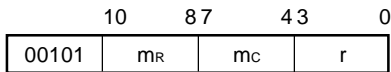

### **<2> Function**

 $(r) \leftarrow (r) \vee (m)$ 

Exclusive-ORs the contents of a specified data memory address with the contents of a specified general register, and stores the result in the general register.

## **<3> Example 1**

To compare the contents of address 0.03H with those of address 0.0FH, set and store in address 0.03H bits not in agreement. If all the bits of address 0.03H are reset (i.e., if the address 0.03H contents are the same as those of address 0.0FH), jump to LBL1; otherwise, to jump to LBL2.

This example compares the status of an alternate switch (address 0.03H contents) with the internal status (address 0.0FH contents) and to branch to the processing of the switch that has affected.

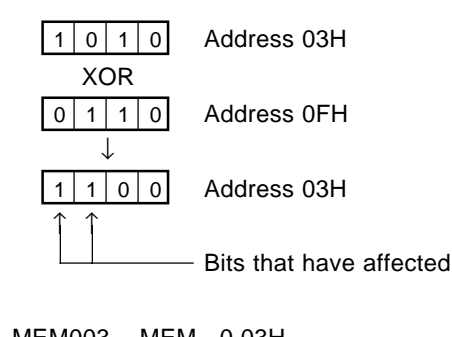

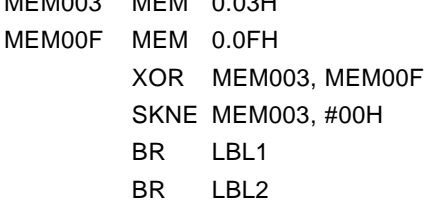

## **Example 2**

To clear the address 0.03H contents

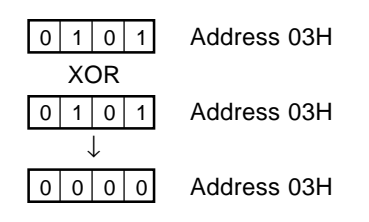

MEM003 MEM 0.03H XOR MEM003, MEM003

**(6) XOR m, #n4 Exclusive OR between data memory and immediate data**

**<1> OP code**

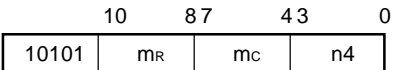

### **<2> Function**

 $(m) \leftarrow (m) \vee n4$ 

Exclusive-ORs the contents of a specified data memory address with specified immediate data, and stores the result in the data memory address.

# **<3> Example**

To invert bits 1 and 3 of address 0.03H and store the results in address 03H:

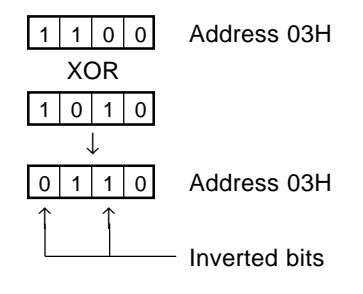

MEM003 MEM 0.03H XOR MEM003, #1010B

### **15.5.4 Test instructions**

**(1) SKT m, #n Skip next instruction if data memory bits are true**

**<1> OP code**

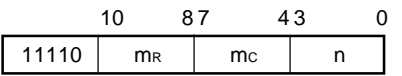

### **<2> Function**

CMP  $\leftarrow$  0, if (m)  $\land$  n = n, then skip

Skips the next one instruction if the result of ANDing the specified data memory contents with immediate data n is equal to n (Excecutes as NOP instruction).

### **<3> Example 1**

To jump to AAA if bit 0 of address 03H is '1'; if it is '0', to jump to BBB.

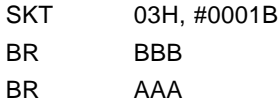

# **Example 2**

To skip the next instruction if both bits 0 and 1 of address 03H are '1': SKT 03H, #0011B

b3 b2 b1 b0

Skip condition 03H  $\sqrt{x}$  1 1  $\rightarrow$   $\times$ : don't care

# **Example 3**

The results of executing of the following two instructions are the same:

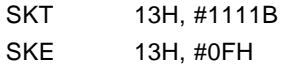

(2) SKF m, #n Skip next instruction if data memory bits are false

**<1> OP code**

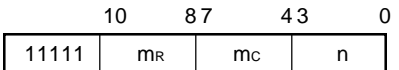

### **<2> Function**

CMP  $\leftarrow$  0, if (m)  $\land$  n = 0, then skip

Skips the next one instruction if the result of ANDing the specified data memory contents with immediate data n is 0 (Executes as NOP instruction).

### **<3> Example 1**

To store immediate data 00H in data memory address 0FH if bit 2 of address 13H is 0; if it is 1, to jump to ABC.

MEM013 MEM 0.13H MEM00F MEM 0.0FH SKF MEM013, #0100B BR ABC MOV MEM00F, #00H

## **Example 2**

To skip the next instruction if both bits 3 and 0 of address 29H are '0'.

SKF 29H, #1001B

b3 b2 b1 b0 Skip condition 29H  $\left| \begin{array}{cc} 0 \end{array} \right| \times \left| \begin{array}{cc} 0 \end{array} \right| \times$ : don't care

## **Example 3**

The results of executing the following two instructions are the same:

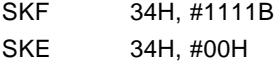

## **15.5.5 Compare instructions**

## **(1) SKE m, #n4 Skip if data memory equal to immediate data**

**<1> OP code**

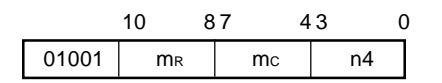

# **<2> Function**

(m) – n4, skip if zero

Skips the next one instruction if the contents of a specified data memory address are equal to the value of the immediate data (Executes as NOP instruction).

## **<3> Example**

To transfer 0FH to address 24H, if the address 24H contents are 0. If not, jump to OPE1.

MEM024 MEM 0.24H SKE MEM024, #00H BR OPE1 MOV MEM024, #0FH

OPE1 :

**(2) SKNE m, #n4 Skip if data memory not equal to immediate data**

**<1> OP code**

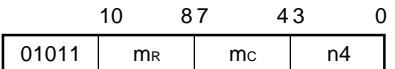

### **<2> Function**

(m) – n4, skip if not zero

Skips the next one instruction if the contents of a specified data memory address are not equal to the value of the immediate data (Executes as NOP instruction).

# **<3> Example**

To jump to XYZ if the contents of address 1FH are 1 and if the address 1EH contents are 3; otherwise, jump to ABC.

To compare 8-bit data, this instruction is used in the following combination.

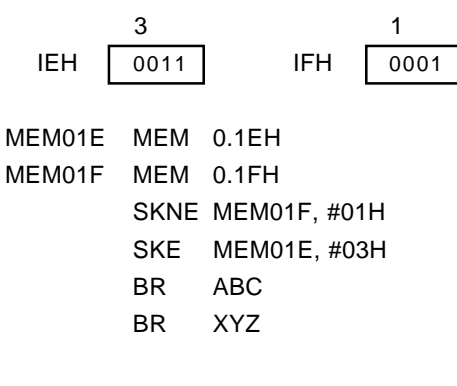

The same operation can be performed by using the compare and zero flags as follows:

```
MEM01E MEM 0.1EH
MEM01F MEM 0.1FH
         SET2 CMP, Z ; CMP flag \leftarrow 1, Z flag \leftarrow 1
        SUB MEM01F, #01H
         SUBC MEM01E, #03H
        SKT1 Z
        BR ABC
        BR XYZ
```
**(3) SKGE m, #n4 Skip if data memory greater than or equal to immediate data**

**<1> OP code**

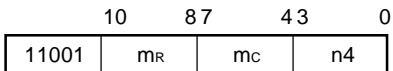

### **<2> Function**

(m) – n4, skip if not borrow

Skips the next one instruction if the contents of a specified data memory address are greater than the value of the immediate data (Executes as NOP instruction).

# **<3> Example**

To execute RET if the 8-bit data, stored in addresses 1FH (higher) and 2FH (lower) is greater than immediate data 17H; otherwise, execute RETSK.

```
MEM01F MEM 0.1FH
MEM02F MEM 0.2FH
        SKGE MEM01F, #1
        RETSK
        SKNE MEM01F, #1
        SKLT MEM02F, #8 ; 7+1
        RET
        RETSK
```
# **(4) SKLT m, #n4 Skip if data memory less than immediate data**

### **<1> OP code**

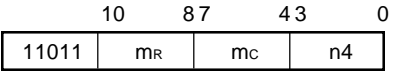

# **<2> Function**

 $(m)$  – n4, skip if borrow

Skips the next one instruction if the contents of a specified data memory address are less than the value of the immediate data (Executes as NOP instruction).

### **<3> Example**

To store 01H in address 0FH if the address 10H contents is greater than immediate data '6'; otherwise, to store 02H in address 0FH.

MEM00F MEM 0.0FH MEM010 MEM 0.10H MOV MEM00F, #02H SKLT MEM010, #06H MOV MEM00F, #01H

### **15.5.6 Rotation instruction**

**(1) RORC r Rotate right general register with carry flag**

### **<1> OP code**

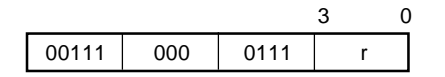

### **<2> Function**

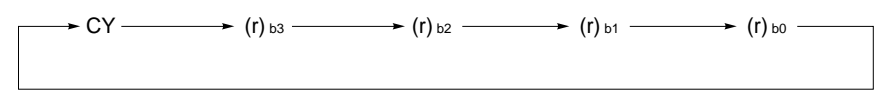

Rotates the contents of a general register specified by r 1 bit to the right with the carry flag.

## **<3> Example 1**

To rotate the value of address 0.00H (1000B) 1 bit to the right when row address 0 (0.00H-0.0FH) of bank 0 is specified as a general register (RPH =  $0$ , RPL =  $0$ ). As a result, the value of the address becomes 0100B.

 $(0.00H) \leftarrow (0.00H) + 2$ 

MEM000 MEM 0.00H CLR1 CY ; Carry flag  $\leftarrow 0$ RORC MEM000

MOV RPH, #00H ; General register bank 0 MOV RPL, #00H ; General register row address 0

## **Example 2**

To rotate the value 0FA52H of the data buffer (DBF) 1 bit to the right when row address 0 (0.00H-0.0FH) of bank 0 is specified as a general register  $(RPH = 0, RPL = 0)$ . As a result, the value of the data buffer becomes 7D29H.

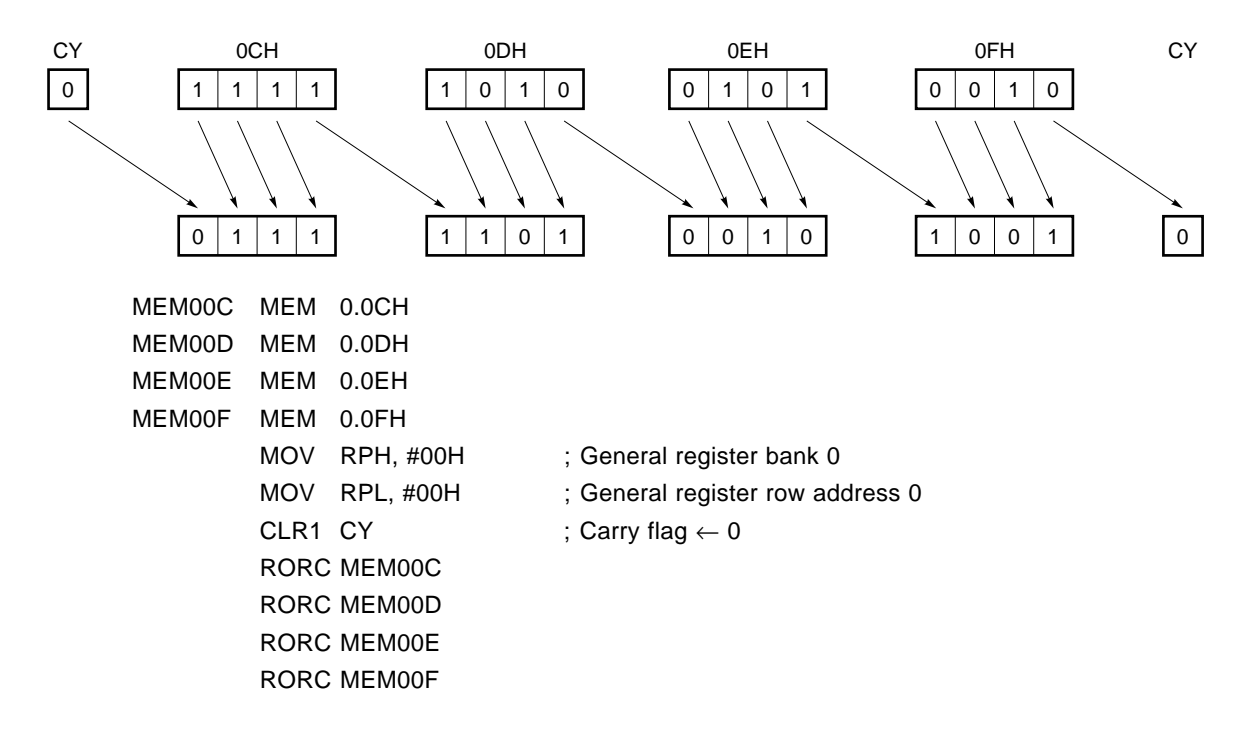

# **15.5.7 Transfer instructions**

**(1) LD r, m Load data memory to general register**

**<1> OP code**

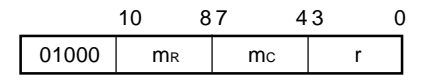

# **<2> Function**

 $(r) \leftarrow (m)$ 

Loads the contents of a specified data memory address to a specified general register.

# **<3> Example 1**

To load the address 0.2FH contents to address 0.03H.

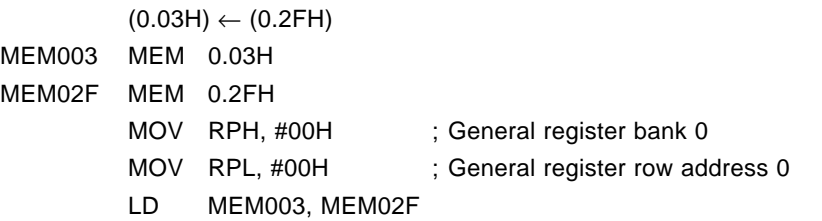

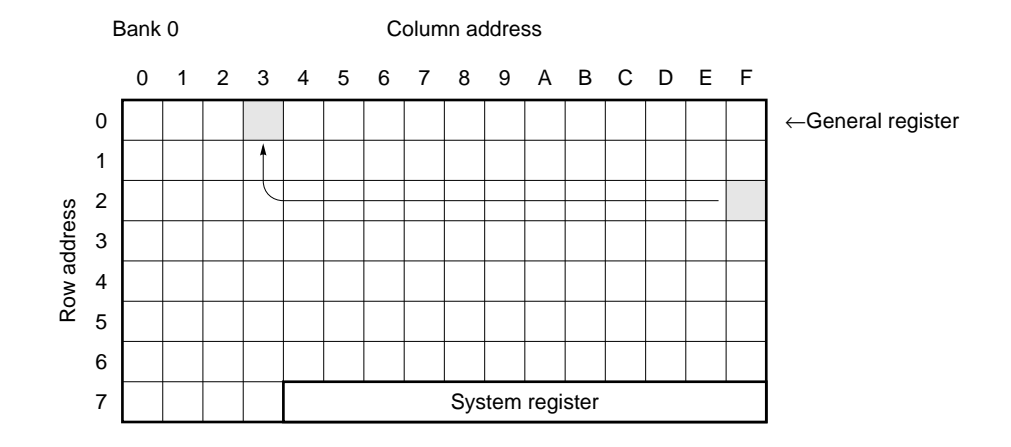

MOV IXL, #00H

LD MEM003, MEM02F

SET1 IXE  $;$  IXE flag  $\leftarrow$  1

To load the address 0.6FH contents to address 0.03H. At this time, if  $IXE = 1$ ,  $IXH = 0$ ,  $IXM = 4$ , and  $IXL$  $= 0$ , i.e., if IX  $= 0.40$ H, data memory address 0.6FH can be specified by specifying address 2FH.  $IXH \leftarrow 00H$ IXM ← 04H  $IXL \leftarrow 00H$ IXE flag  $\leftarrow$  1  $(0.03H) \leftarrow (0.6FH)$ Address obtained by ORing index register contents 040H with data memory contents 0.2FH MEM003 MEM 0.03H MEM02F MEM 0.2FH MOV IXH, #00H ;  $IX \leftarrow 00001000000B$  (0.40H) MOV IXM, #04H

Bank 0 Column address 0 1 2 3 4 5 6 7 8 9ABCDEF 0 ←General register 1 2 Row address Row address3 4 5 6 7 System register

(2) ST m, r Store general register to data memory

**<1> OP code**

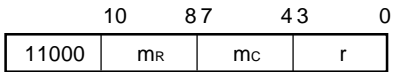

## **<2> Function**

 $(m) \leftarrow (r)$ 

Stores the contents of a specified general register to a specified data memory address.

# **<3> Example 1**

To store the contents of address 0.03H in address 0.2FH.

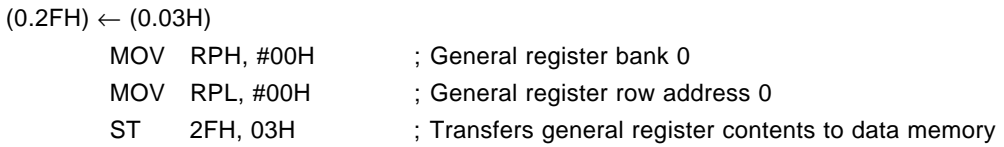

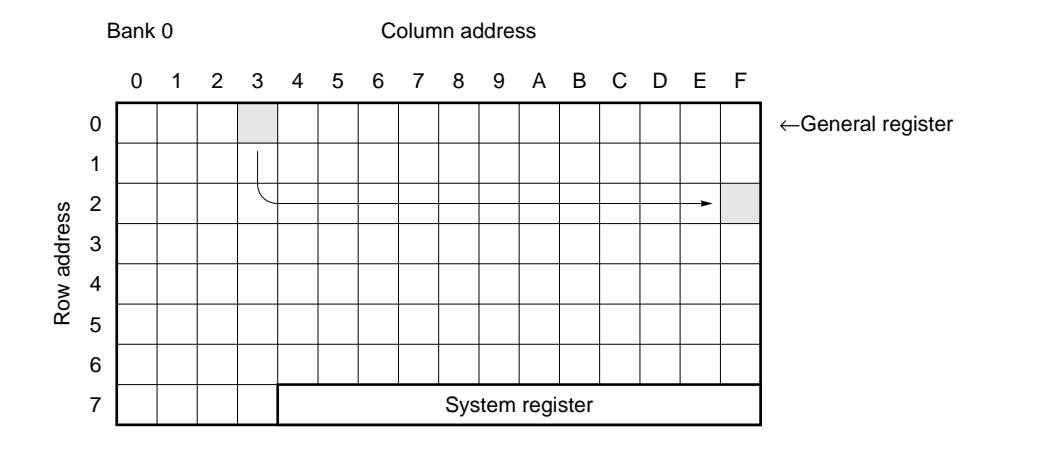

To store the contents of 0.00H in addresses 0.18H through 0.1FH. Data memory (18H to 1FH) is addressed by the index register.

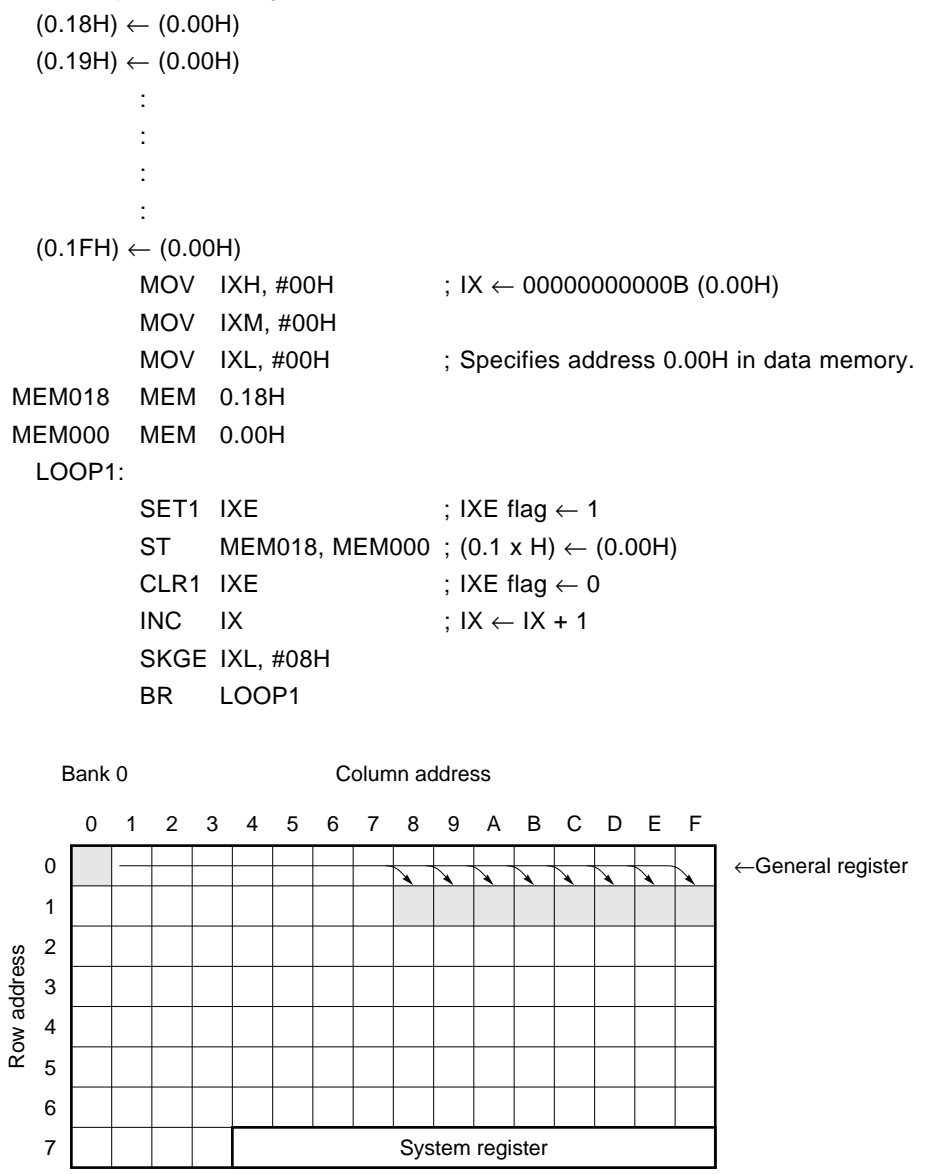

### **(3) MOV @r, m Move data memory to destination indirect**

**<1> OP code**

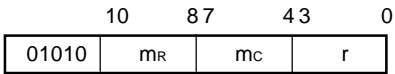

**<2> unction**

When  $MPE = 1$ 

 $(MP,(r)) \leftarrow (m)$ 

When  $MPE = 0$ 

 $(BANK, mr, (r)) \leftarrow (m)$ 

Stores the contents of a specified data memory address to the data memory addressed by the contents of a specified general register.

When  $MPE = 0$ , transfer is executed in the same row address of the same bank.

# **<3> Example 1**

To store the contents of address 0.20H in address 0.2FH with the MPE flag cleared to 0. The destination data memory source address is the same row address as that of the transfer source, and the contents of the general register at address 0.00H are the column address.

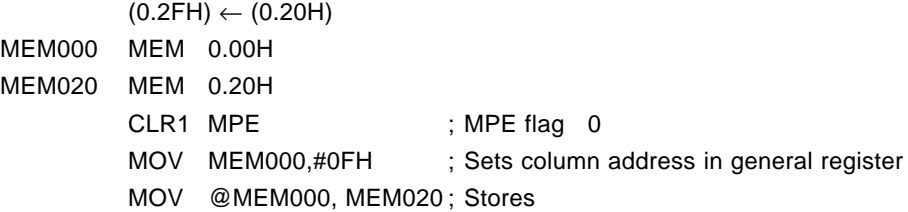

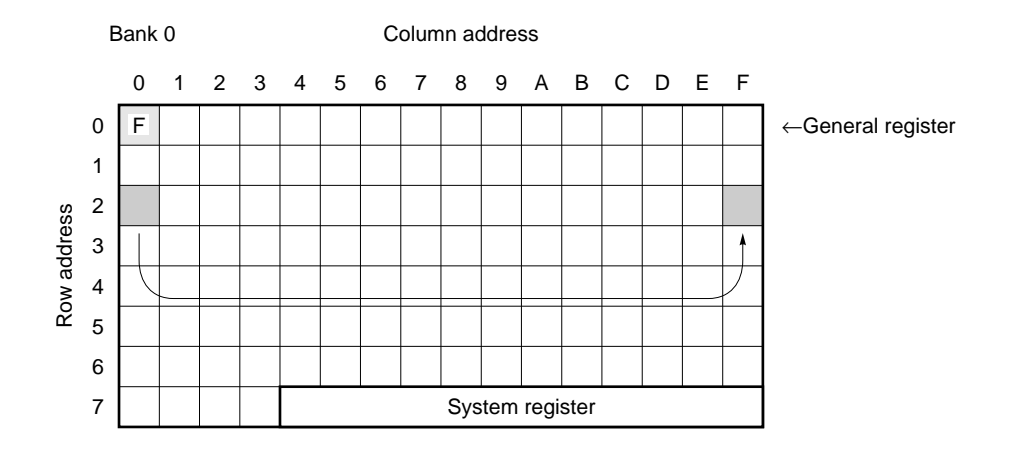

To store the contents of address 0.20H in address 0.3FH with the MPE flag set to 1. The row address of the data memory at the transfer destination is specified is the contents of memory pointer MP, and the column address is the contents of the general register at address 0.00H.

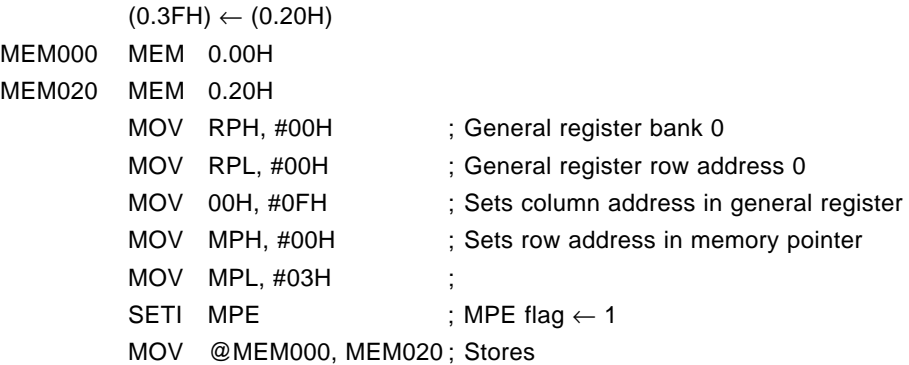

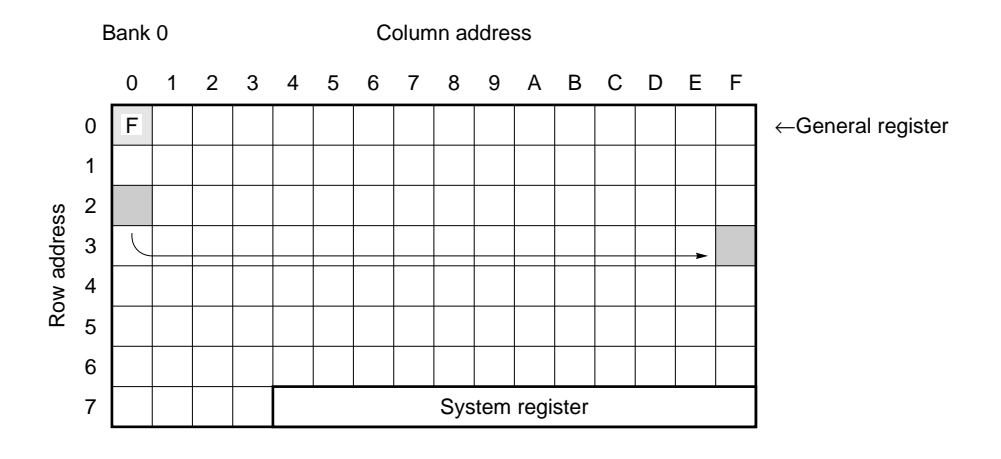

## **(4) MOV m, @r Move data memory to destination indirect**

**<1> OP code**

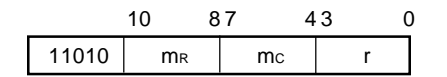

## **<2> Function**

When  $MPE = 1$  $(m) \leftarrow (MP, (r))$ When  $MPE = 0$  $(m) \leftarrow (BANK,mR, (r))$ 

Stores the contents of the data memory addressed by the contents of a specified general register to another data memory address.

When  $MPE = 0$ , transfer is executed in the same row address of the same bank.

## **<3> Example 1**

To store the contents of address 0.2FH in address 0.20H with the MPE flag cleared to 0. The data memory at the transfer source is at the same row address as the destination, and the column address is the contents of the general register at address 0.00H.

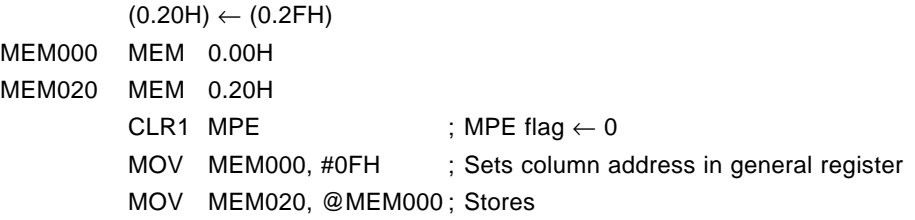

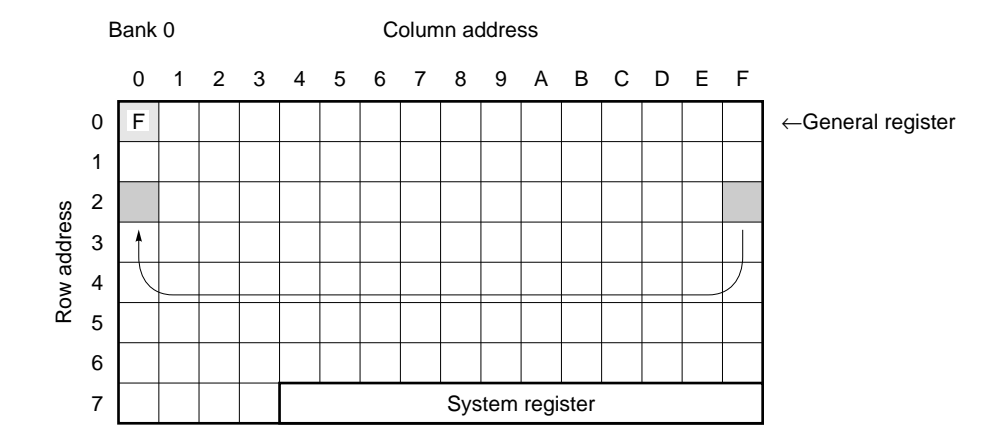

# **Example 2**

To store the contents of address 0.3FH in address 0.20H with the MPE flag set to 1. The row address of the data memory at the transfer source is the contents of the memory pointer, and the column address is the contents of the general register at address 0.00.

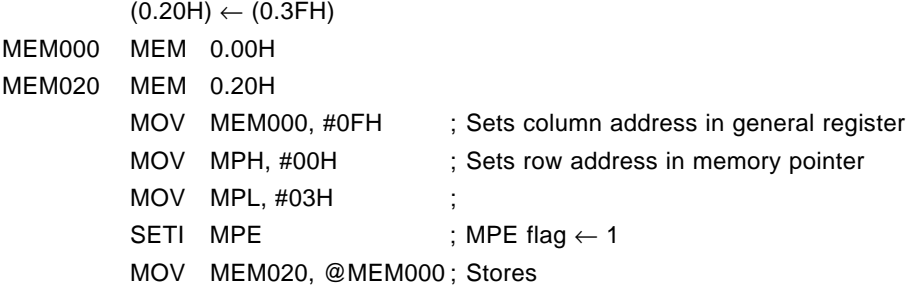

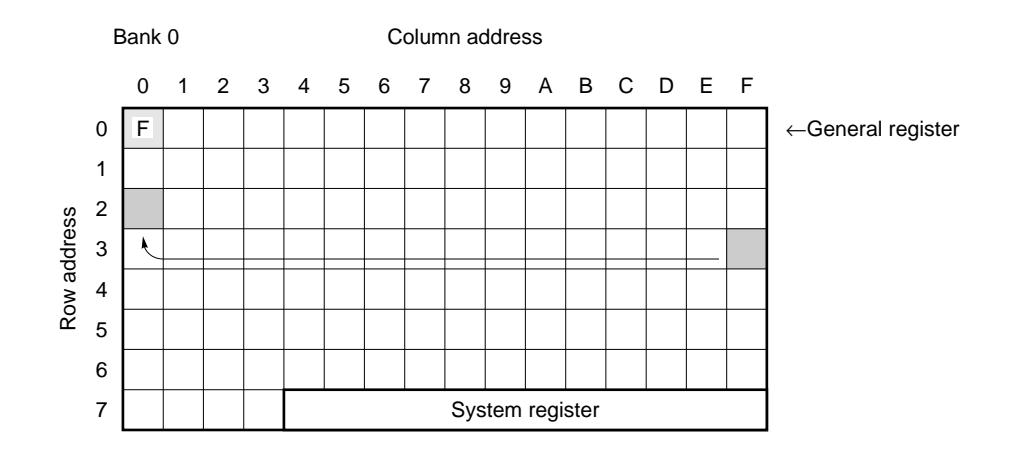

**(5) MOV m, #n4 Move immediate data to data memory**

# **<1> OP code**

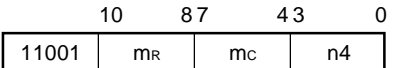

### **<2> Function**

 $(m) \leftarrow n4$ 

Stores immediate data in a specified data memory address.

### **<3> Example 1**

To store immediate data 0AH in data memory address 0.50H.

 $(0.50H) \leftarrow 0AH$ MEM050 MEM 0.50H MOV MEM050, #0AH

### **Example 2**

To store immediate data 07H in address 0.32H when data memory address 0.00H is specified and if IXH

 $= 0$ , IXM  $= 3$ , IXL  $= 2$ , and IXE flag  $= 1$ .  $(0.99H)$   $(27H)$ 

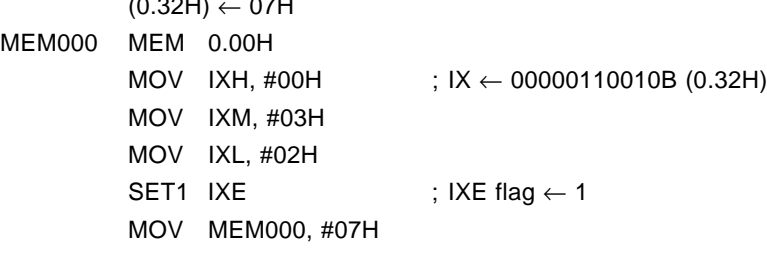

**(6) MOVT DBF, @AR Move program memory data specified by AR to DBF**

```
<1> OP code
```
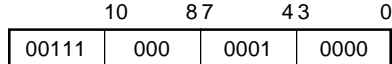

### **<2> Function**

 $SP \leftarrow SP - 1$ ,  $ASR \leftarrow PC$ ,  $PC \leftarrow AR$ ,

 $DBF \leftarrow (PC)$ , PC  $\leftarrow$  ASR, SP  $\leftarrow$  SP + 1

Stores the program memory contents, addressed by address register AR, in data buffer DBF. Because this instruction temporarily uses one level of stack, pay attention to the nesting of subroutines and interrupts.

# **<3> Example**

To transfer 16 bits of table data to data buffers (DBF3, DBF2, DBF1, and DBF0) according to the values of the address registers (AR3, AR2, AR1, and AR0) in the system register.

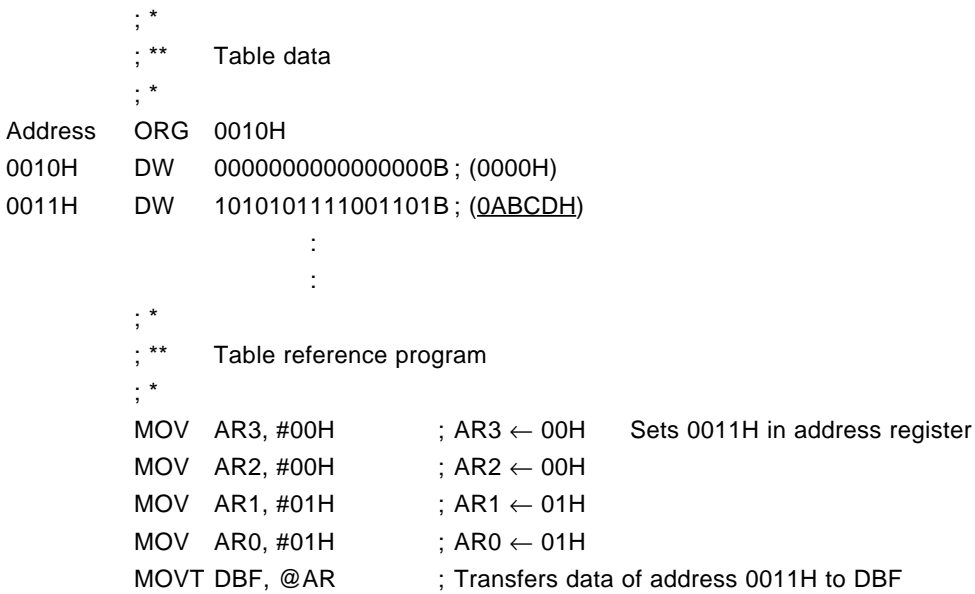

In this case, the data is stored in DBF as follows:

 $DBF3 = 0AH$  $DBF2 = OBH$  $DBF1 = OCH$ DBF0 = 0DH

**(7) PUSH AR Push address register**

**<1> OP code**

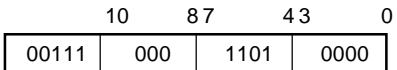

### **<2> Function**

 $SP \leftarrow SP-1$ ,

 $ASR \leftarrow AR$ 

Decrements the stack pointer SP and stores the value of the address register AR in the address stack register specified by the stack pointer.

# **<3> Example 1**

To set 003FH in the address register and store it in stack.

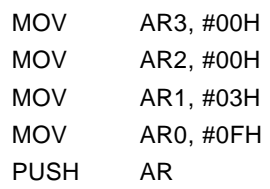

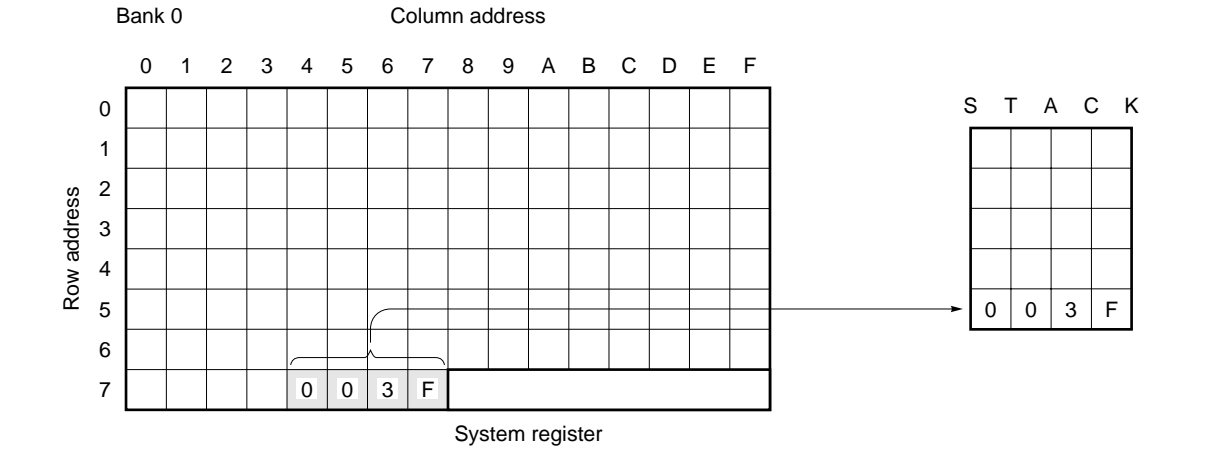

To set the return address of a subroutine in the address register and return if there is a data table following the CALL instruction.

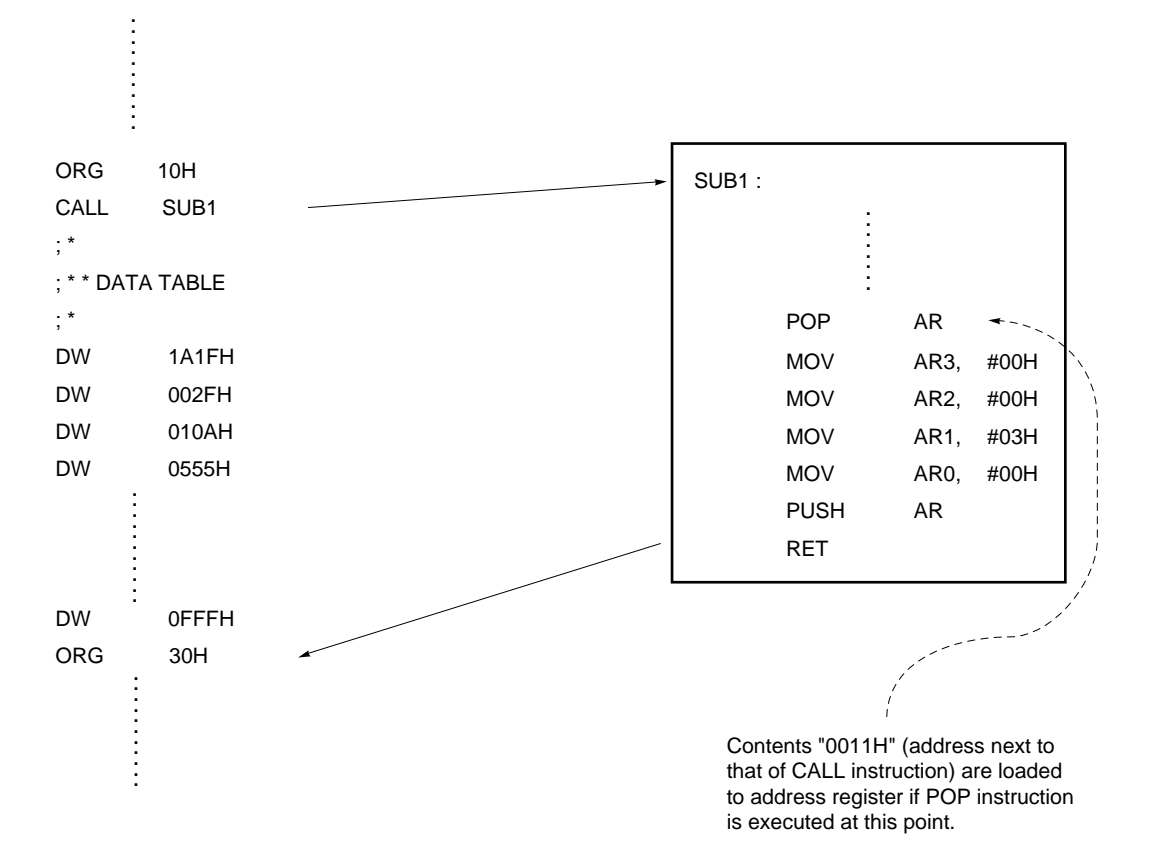

## **(8) POP AR Pop address register**

# **<1> OP code**

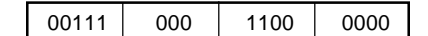

### **<2> Function**

 $AR \leftarrow ASR$ 

 $SP \leftarrow SP + 1$ 

Loads the contents of the address stack register specified by the stack pointer to address register AR, and then increments the value of stack pointer SP.

# **<3> Example**

If the PSW contents have been changed in an interrupt processing routine when interrupt processing is performed and you want to transfer the PSW contents to the address register through WR, you should save them at the beginning of the interrupt processing, to the address stack register by the PUSH instruction. Then, restore them to the address register by the POP instruction before return, and transfer them to PSW through WR.

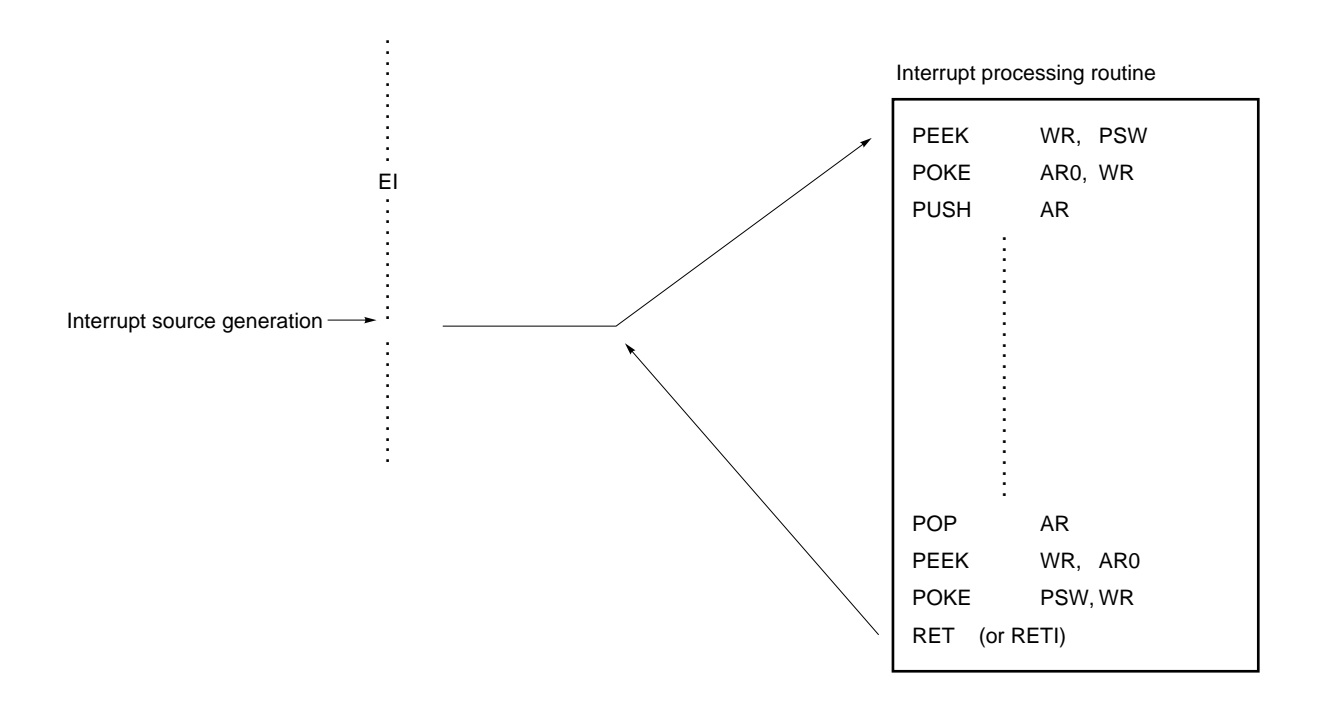
### **(9) PEEK WR, rf Peek register file to window register**

### **<1> OP code**

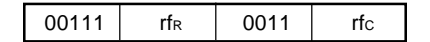

#### **<2> Function**

 $WR \leftarrow (rf)$ 

Stores the register file contents to window register WR.

### **<3> Example**

To store the stack pointer contents (SP) at address 01H in the register file to the window register. PEEK WR, SP

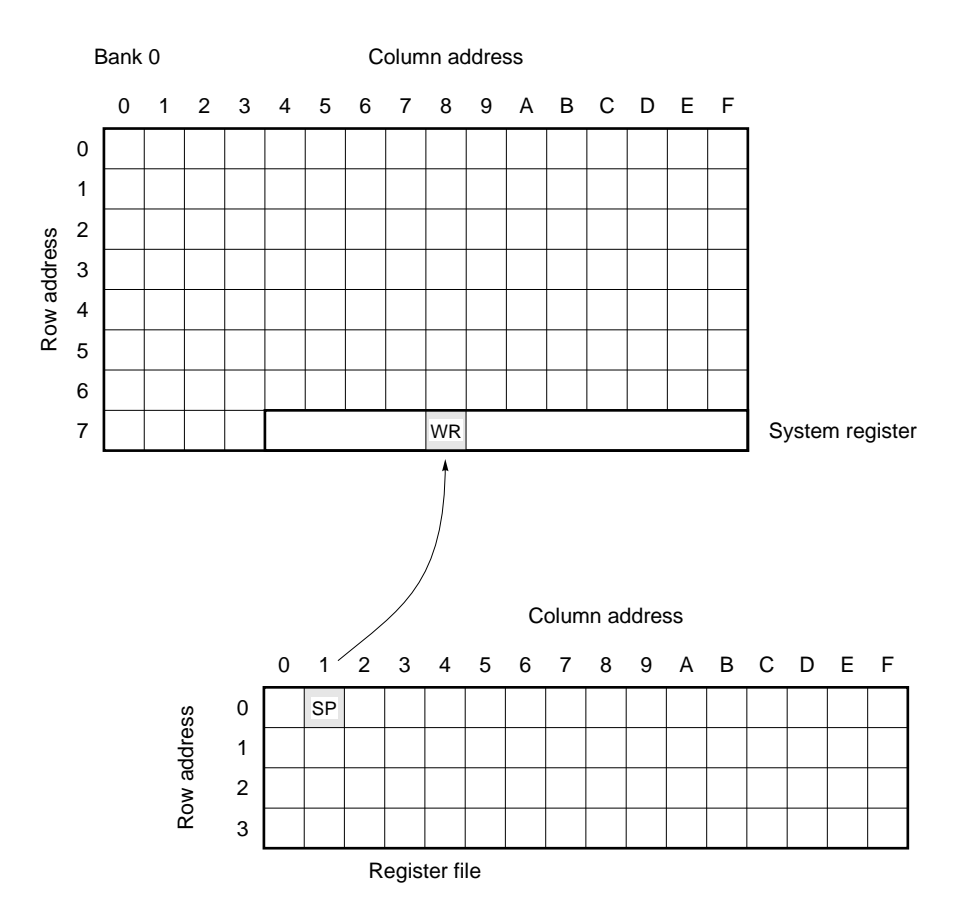

**(10) POKE rf, WR Poke window register to register file**

**<1> OP code**

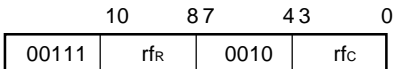

#### **<2> Function**

 $(rf) \leftarrow WR$ 

Stores the window register WR contents to the register file.

#### **<3> Example**

To store immediate data 0FH in P0DBIO of the register file through the window register.

MOV WR, #0FH

POKE PODBIO, WR ; Sets all POD<sub>0</sub>, POD<sub>1</sub>, POD<sub>2</sub>, and POD<sub>3</sub> in output mode

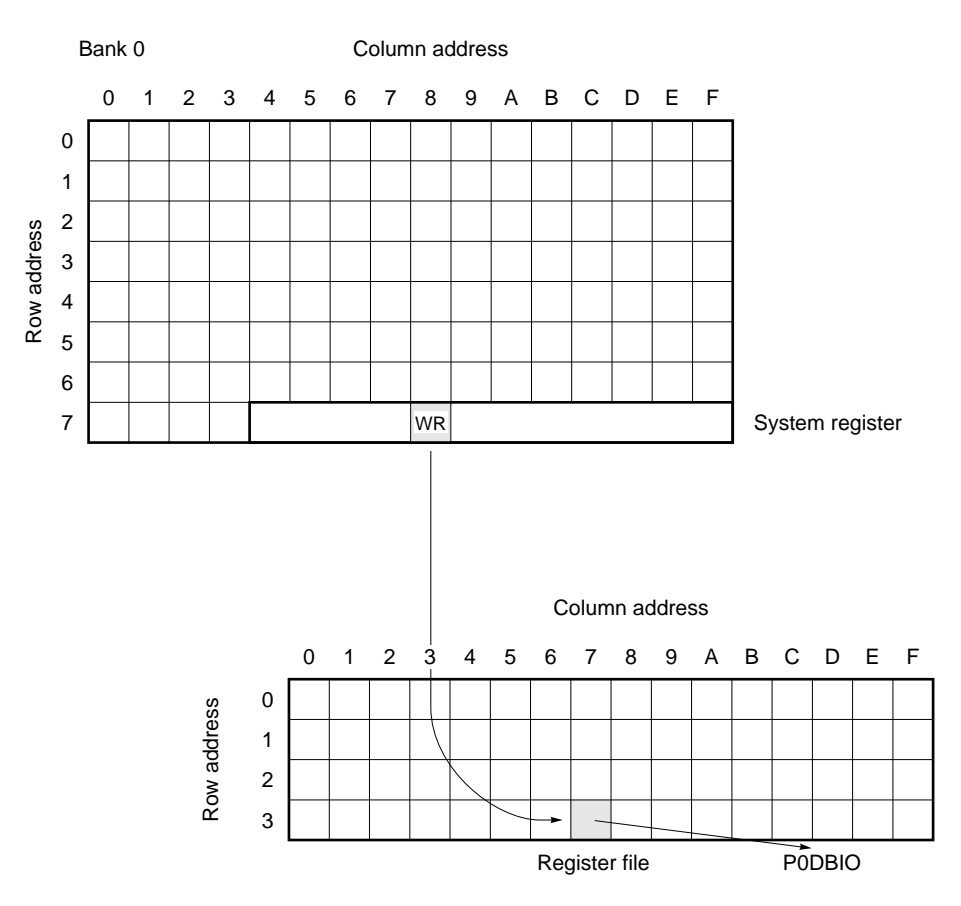

#### **<4> Precaution**

Addresses 40H through 7FH in the register file appear in data memory in a program. Consequently, the PEEK and POKE instructions can access addresses 40H through 7FH of each bank of the data memory in addition to the register file. For example, these instructions can also be used as follows:

MEM05F MEM 0.5FH

PEEK WR, PSW ; Stores PSW (7FH) contents in system register to WR POKE MEM05F, WR ; Stores WR contents to data memory at address 5FH

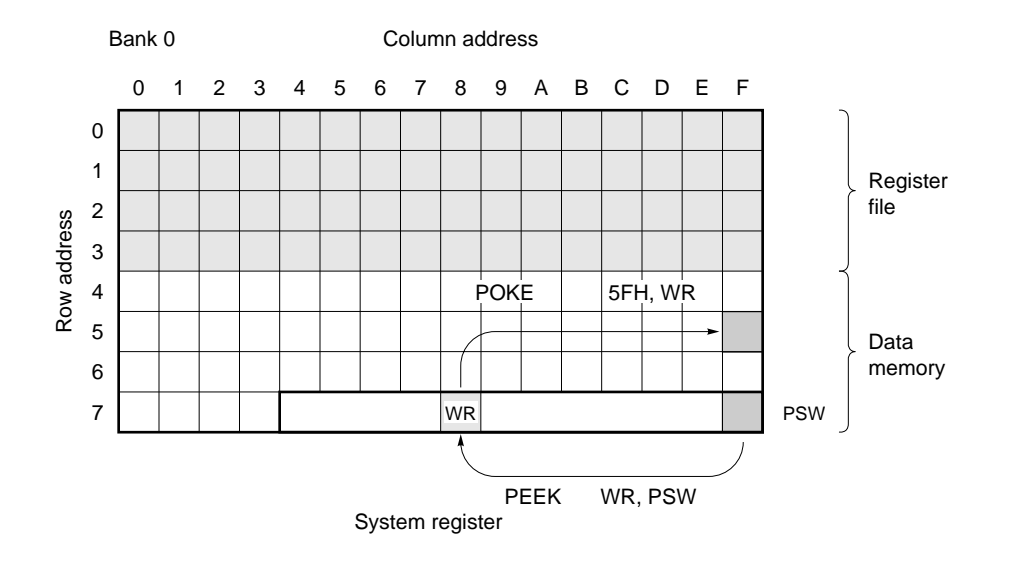

(11) GET DBF, p Get peripheral data to data buffer

**<1> OP code**

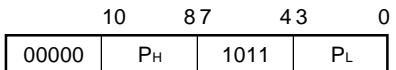

#### **<2> Function**

 $DBF \leftarrow (p)$ 

Stores the peripheral circuit contents to data buffer DBF.

DBF is a 16-bit area of addresses 0CH through 0FH of BANK0 of the data memory regardless of the value of the bank register.

#### **<3> Example 1**

To store the 8-bit contents of the shift register SIOSFR of the serial interface in data buffers DBF0 and DBF<sub>1</sub>.

GET DBF, SIOSFR

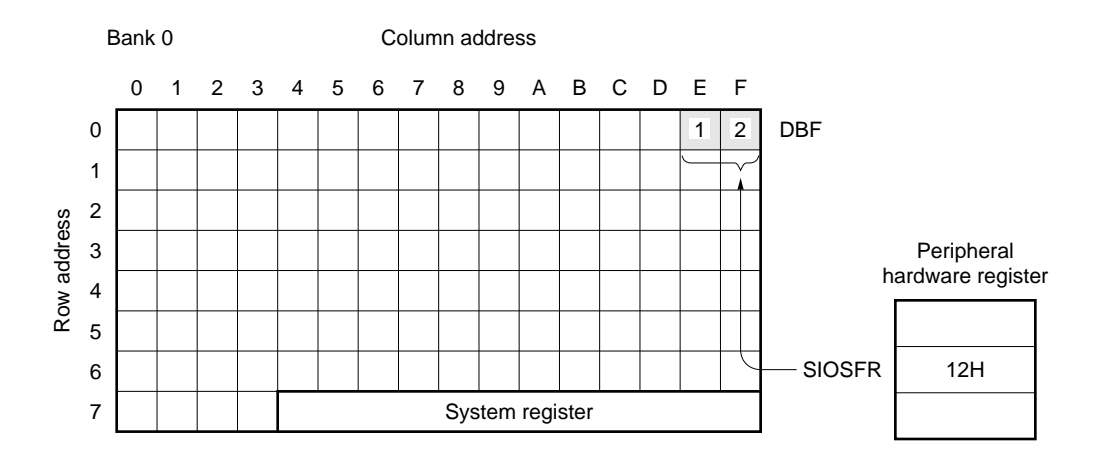

#### **<4> Precaution**

The data buffer is 16 bits wide. The number of bits differs depending on the peripheral hardware to be accessed. For example, when the GET instruction is executed to a peripheral hardware register whose valid bit length is 8 bits, data is stored in the low-order 8 bits of data buffer DBF (DBF1, DBF0).

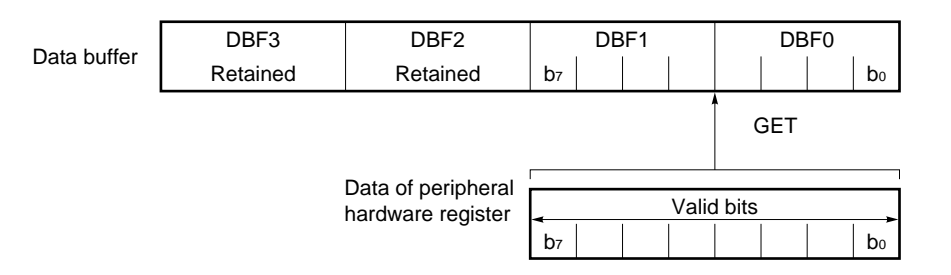

#### (12) PUT p, DBF **Put data buffer to peripheral**

**<1> OP code**

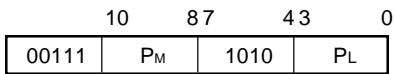

#### **<2> Function**

 $(p) \leftarrow$  DBF

Stores the data buffer DBF contents in the peripheral register.

DBF is a 16-bit area of addresses 0CH through 0FH of BANK0 of the data memory regardless of the value of the bank register.

#### **<3> Example 1**

To set 0AH and 05H in data buffers DBF1 and DBF0, respectively, and transfer them to the shift register (SIOSFR) for serial interface.

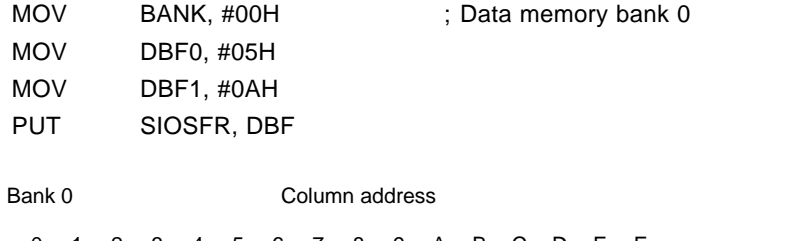

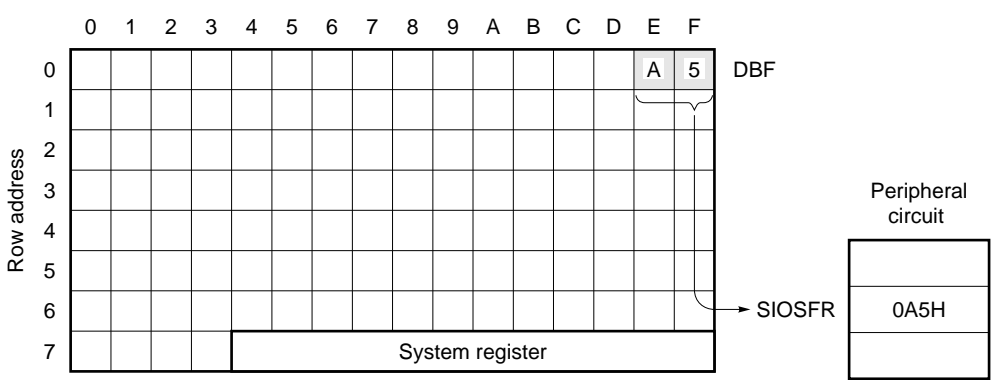

#### **<4> Precaution**

The data buffer is 16 bits wide. The number of bits differs depending on the peripheral hardware to be accessed. For example, when the PUT instruction is executed to the peripheral hardware register whose valid bit length is 8-bit, the low-order 8 bits data of data buffer DBF (DBF1, DBF0) is transferred to a peripheral hardware register (DBF3 and DBF2 data is not transferred).

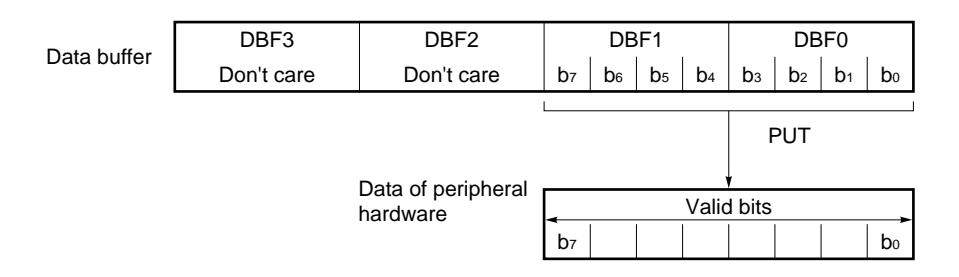

#### **15.5.8 Branch instructions**

#### **(1) BR addr Branch to the address**

#### **<1> OP code**

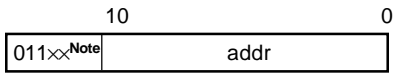

### **Note** Refer to **<4> Precaution**

### **<2> Function**

PC10–0 ← addr

Branches to an address specified by addr.

#### **<3> Example**

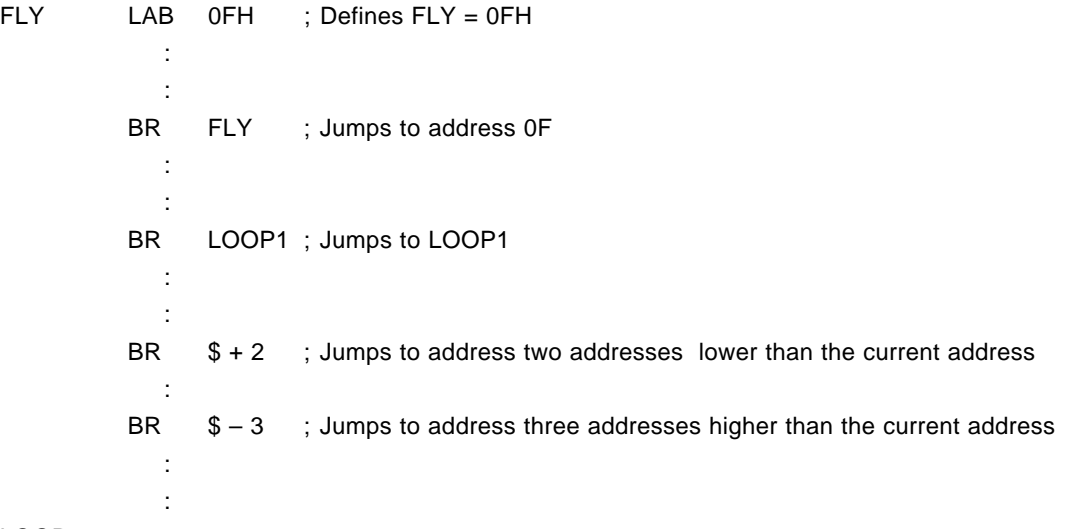

LOOP1:

#### **<4> Precation**

The BR instruction does not use the division of "page", and the instruction can be written in the ROM addresses 0000H-1FFFH. However, the BR instruction branching within page 0 (addresses 0000H-07FFH) and the BR instruction branching in page 1 (07FFH-0FFFH), and the BR instruction branching in page 2 (1000H-17FFH) and the BR instruction branching in page 3 (17FFH-1FFFH) differ in OP code. The OP codes are 0C in page 0, 0D in page 1, 0E in page 2, and 0F in page 3.

If these instructions are assembled with the 17K-series assembler, the jump destination is automatically referenced.

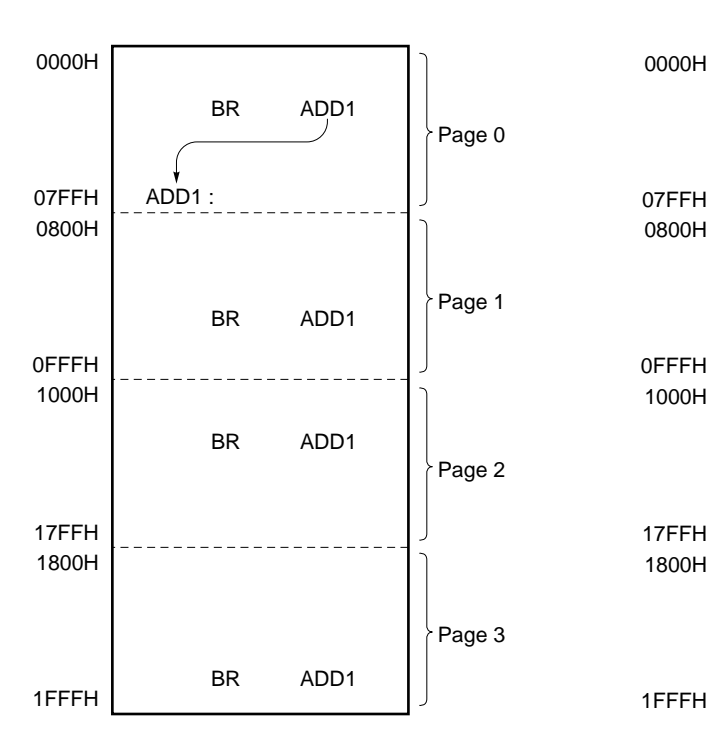

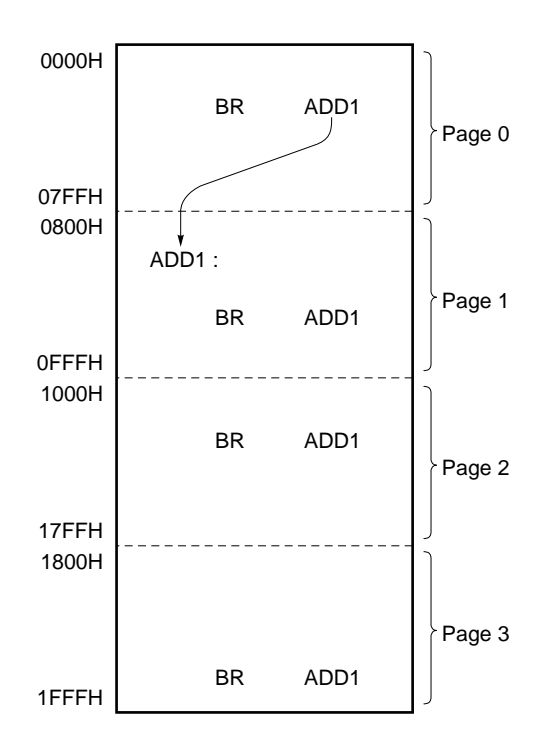

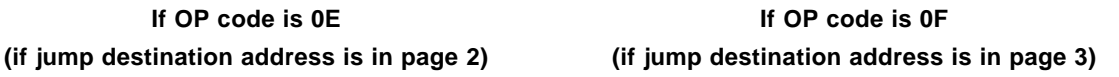

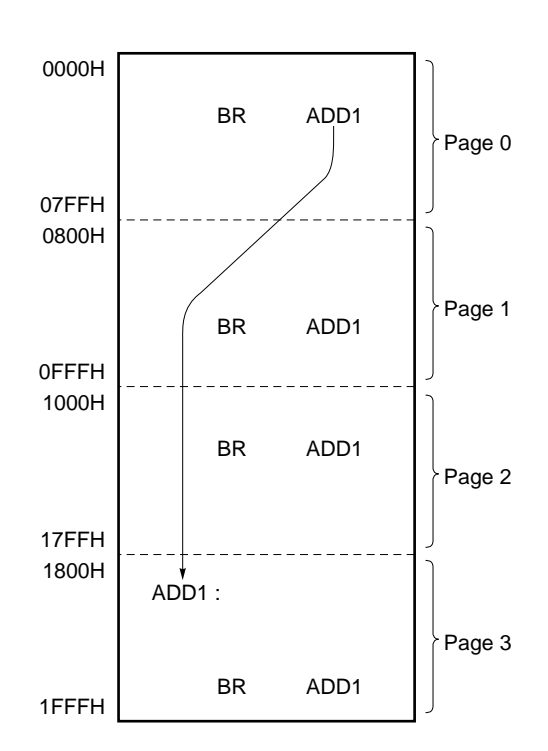

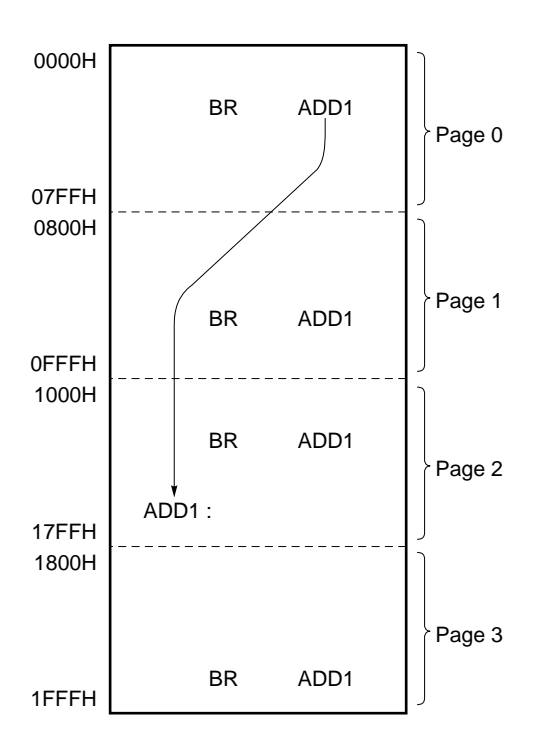

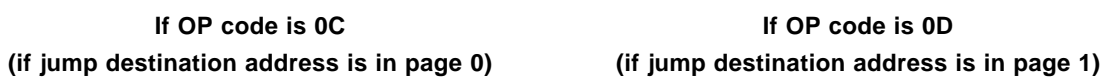

To perform patch correction during debugging, it is necessary for the programmer to convert 0C, 0D, 0E, and 0F.

Address conversion is also necessary when the jump destination of the BR instructions are in addresses 0000H-07FFH, 0800H-0FFFH, 1000H-17FFH, and 1800H-1FFFH. In other words, addresses 0000H, 0800H, 1000H, and 1800H are treated as address 000H, starting from which the subsequent addresses are incremented by 1.

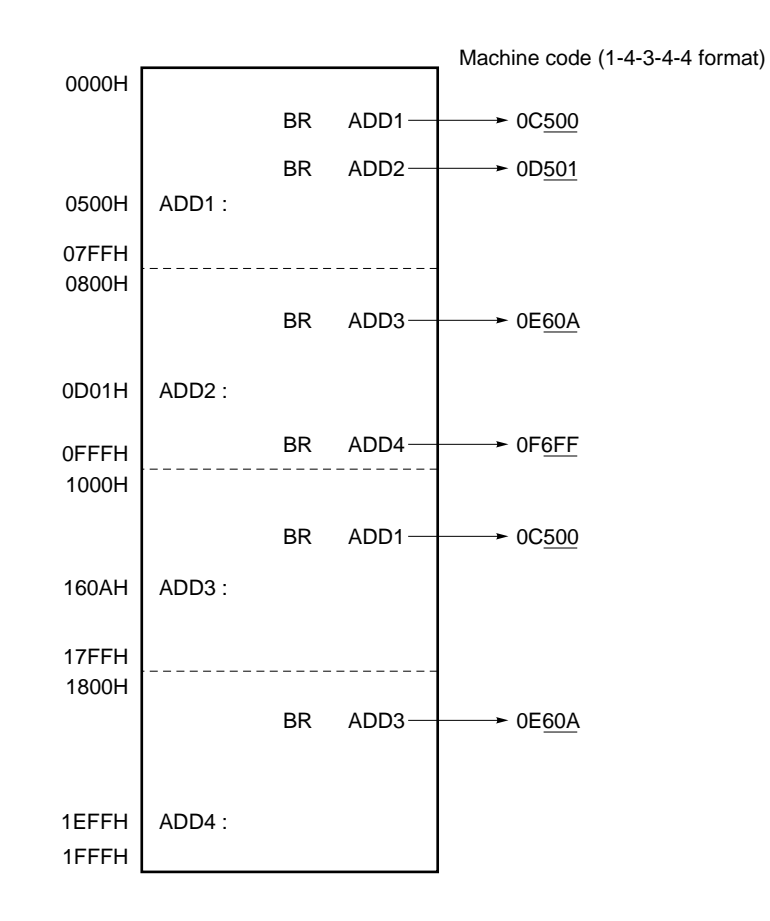

Caution The number of pages of each model in the  $\mu$ PD172 $\times\times$  subseries differs. For details, refer **to the Data Sheet of your device.**

**(2) BR @AR Branch to the address specified by address register**

#### **<1> OP code**

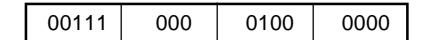

**<2> Function**

 $PC \leftarrow AR$ 

Branches to a program address specified by address register AR.

### **<3> Example 1**

To set 003FH in the address registers AR (AR0-AR3) and jump to address 003FH by the BR @AR instruction.

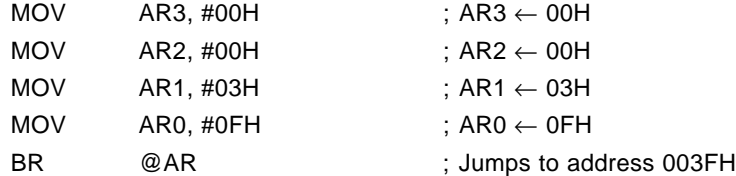

### **Example 2**

To change the branch destination as follows according to the contents of data memory address 0.10H.

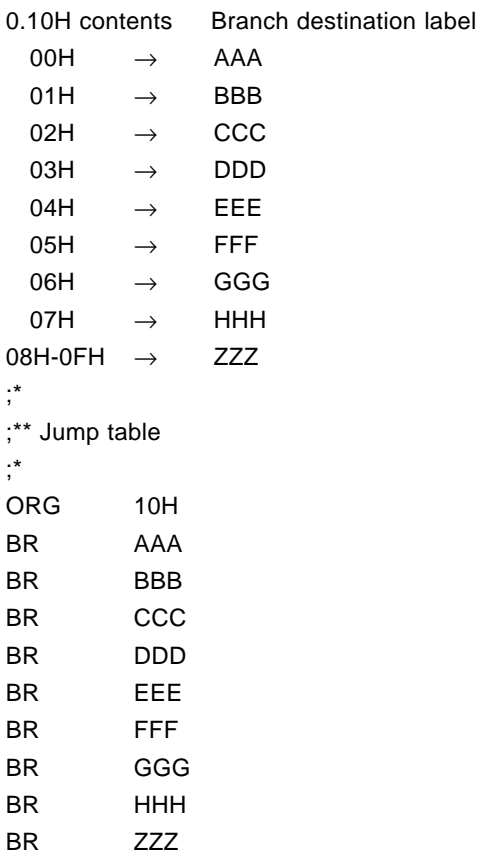

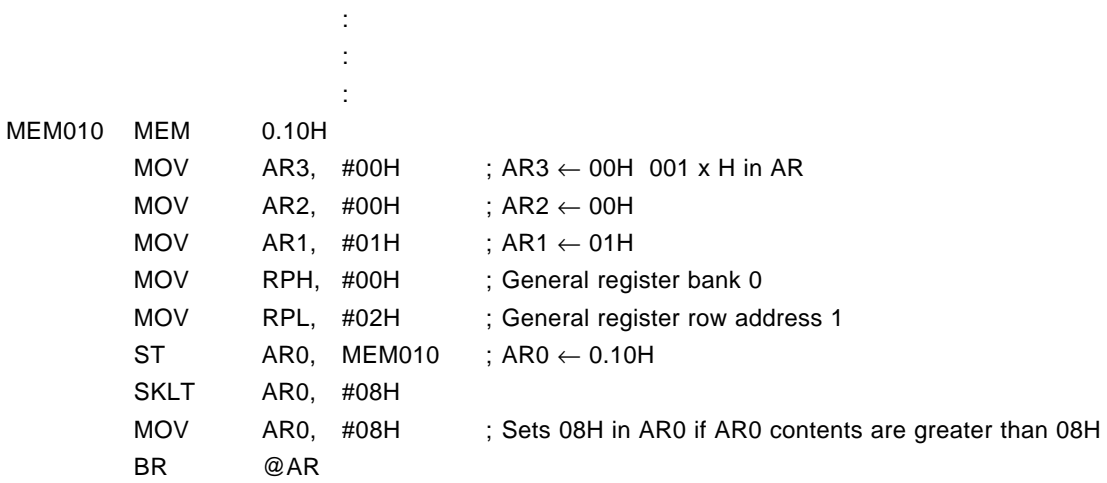

### **<4> Precaution**

The number of bits of the address registers (AR3, AR2, AR1, and AR0) differs depending on the model. Refer to the Data Sheet of your device.

#### **15.5.9 Subroutine instructions**

**(1) CALL addr Call subroutine**

```
<1> OP code
```
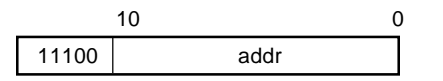

**<2> Function**

 $SP \leftarrow SP - 1$ ,  $ASR \leftarrow PC$ ,

 $PC_{10-0} \leftarrow$  addr, PAGE  $\leftarrow 0$ 

Increments the value of the program counter (PC), saves it in the stack, and branches to the subroutine whose address is specified by addr.

### **<3> Example 1**

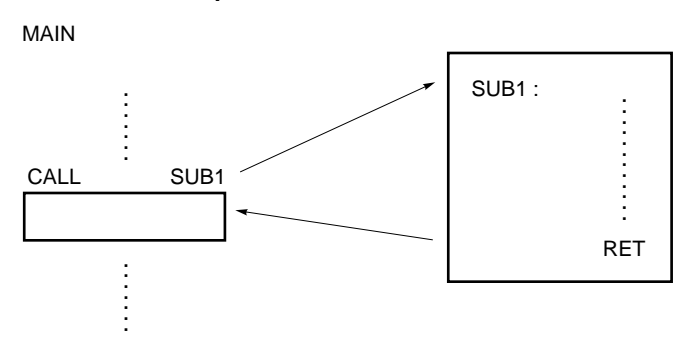

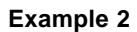

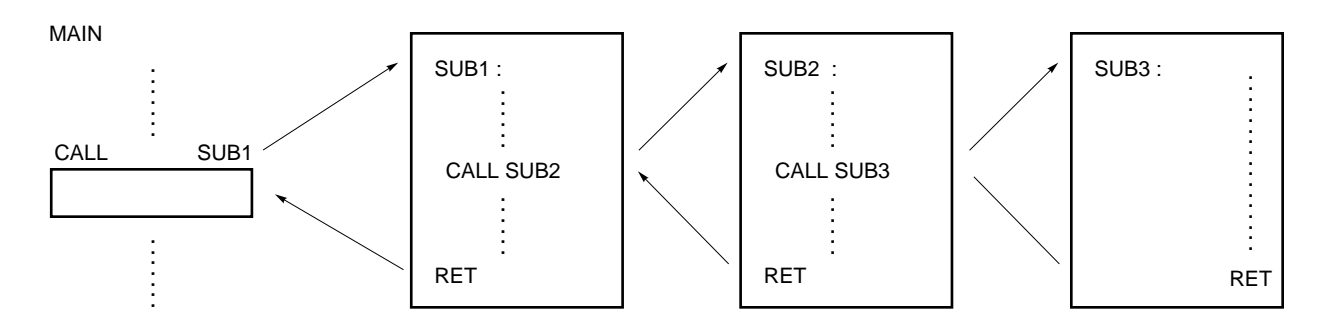

**<1> OP code**

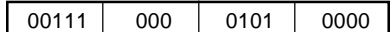

#### **<2> Function**

 $SP \leftarrow SP - 1$ ,  $\mathsf{ASR} \leftarrow \mathsf{PC},$  $PC \leftarrow AR$ 

Increments the value of the program counter (PC), saves it in the stack, and branches to the subroutine that starts from the address specified by the address register (AR).

#### **<3> Example 1**

To set 0020H in address register AR (AR0-AR3) and call the subroutine at address 0020H by the CALL @AR instruction.

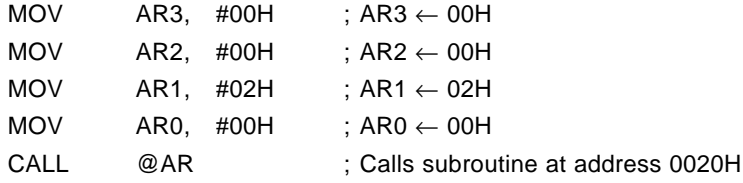

### **Example 2**

To call the following subroutine by the data memory address 0.10H contents:

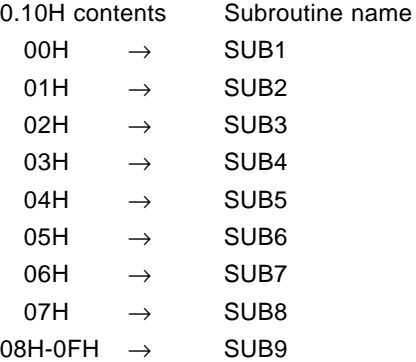

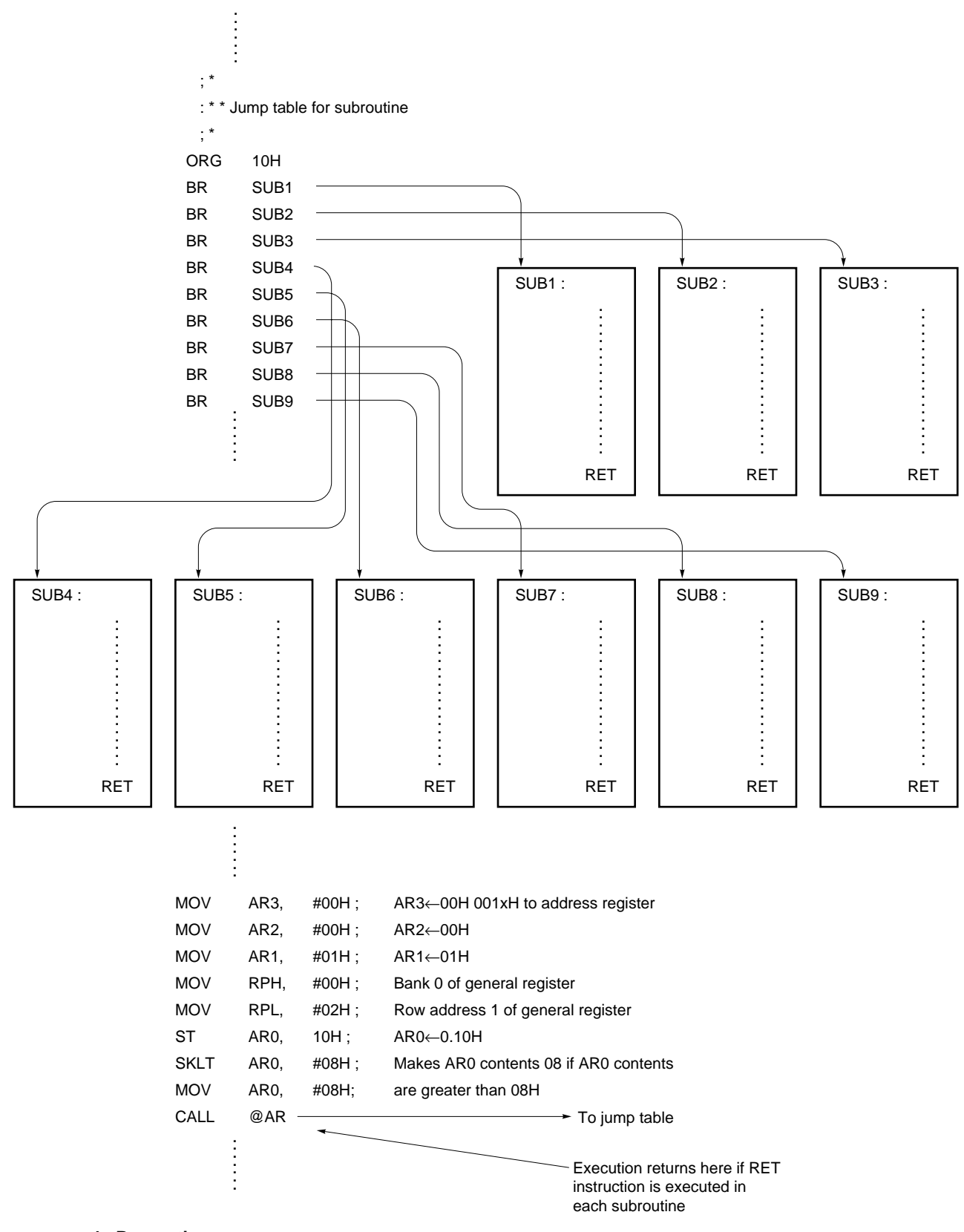

# **<4> Precaution**

The number of bits of the address registers (AR3, AR2, AR1, and AR0) that can be used differs depending on the model of the device. For details, refer to the manual of your device.

(3) RET **Return to the main program from subroutine** 

**<1> OP code**

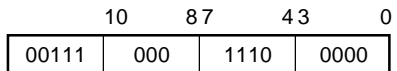

#### **<2> Function**

 $PC \leftarrow ASR$ ,

 $SP \leftarrow SP + 1$ 

Returns execution from a subroutine to the main program.

Restores the return address, saved by the CALL instruction to the stack, to the program counter.

#### **<3> Example**

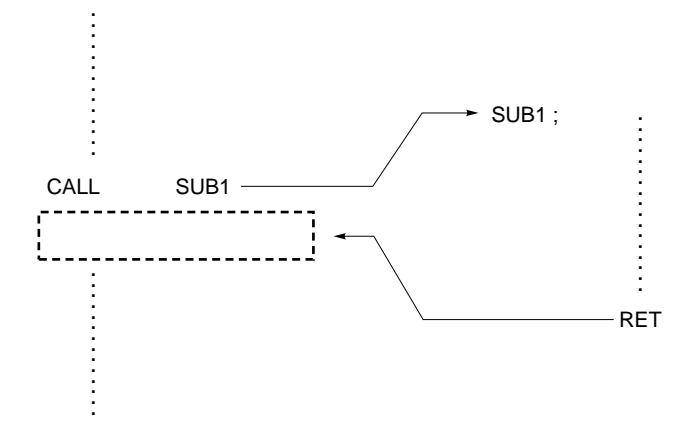

**(4) RETSK Return to the main program then skip next instruction**

### **<1> OP code**

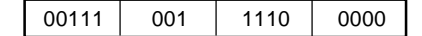

#### **<2> Function**

 $PC \leftarrow ASR$ ,  $SP \leftarrow SP + 1$  and skip

Returns execution from a subroutine to the main program.

Skips the instruction next to the CALL instruction (Executes as NOP instruction).

Restores the return address, saved by the CALL instruction to the stack, to the program counter PC, and then increments the program counter contents.

#### **<3> Example**

To execute the RET instruction and return the execution to the instruction next to the CALL instruction if the LSB (least significant bit) at address 25H of the data memory (RAM) is 0; if the LSB is 1, to execute the RETSK instruction to return the execution to the instruction after the next to the CALL instruction (ADD 03H, 16H in this example).

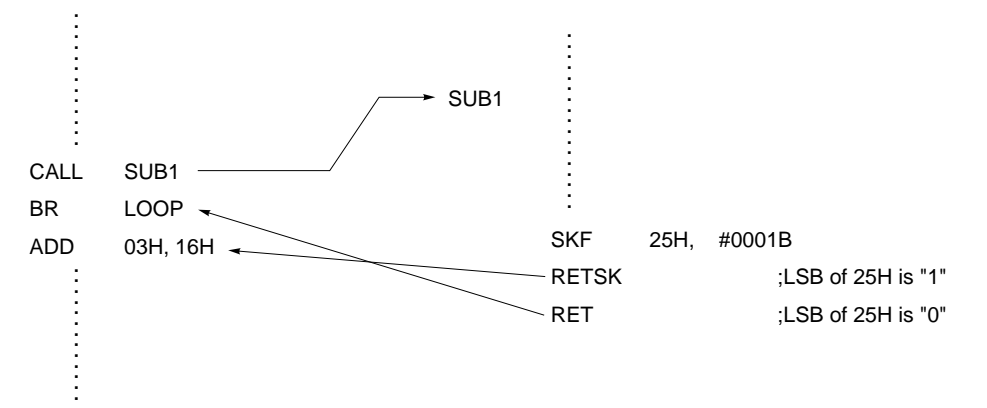

#### **(5) RETI Return to the main program from interrupt service routine**

**<1> OP code**

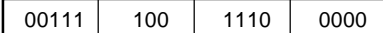

#### **<2> Function**

 $PC \leftarrow ASR$ , INTR  $\leftarrow$  INTSK, SP  $\leftarrow$  SP + 1

Returns execution from an interrupt processing program to the main program.

Restores to the program counter the return address which was saved in the stack by a vectored interrupt. A part of the system registers is also restored to the states before the occurrence of the vectored interrupt.

#### **<3> Precaution 1**

The contents of the system register are automatically saved by an interrupt (which can be restored by the RETI instruction) are the PSWORD.

#### **Precaution 2**

If the RETI instruction is used in the place of the RET instruction to return from an ordinary subroutine, the bank contents (which were saved when the interrupt has occurred) may be replaced with the contents of the interrupt stack. Consequently, probably the bank contents are unknown to the user. To avoid this, be sure to use the RET (or RETSK) instruction to return from a subroutine.

#### **15.5.10 Interrupt instructions**

**(1) EI Enable Interrupt**

**<1> OP code**

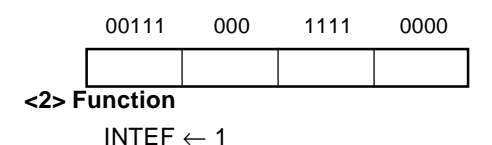

Enables the vectored interrupt.

The interrupt is enabled after the instruction next to the EI instruction has been executed.

#### **<3> Example 1**

As shown in the following example, the interrupt request is accepted after the next instruction (except the instruction that manipulates the program counter) has been executed, and then the execution flow shifts to a vector address**Note1**.

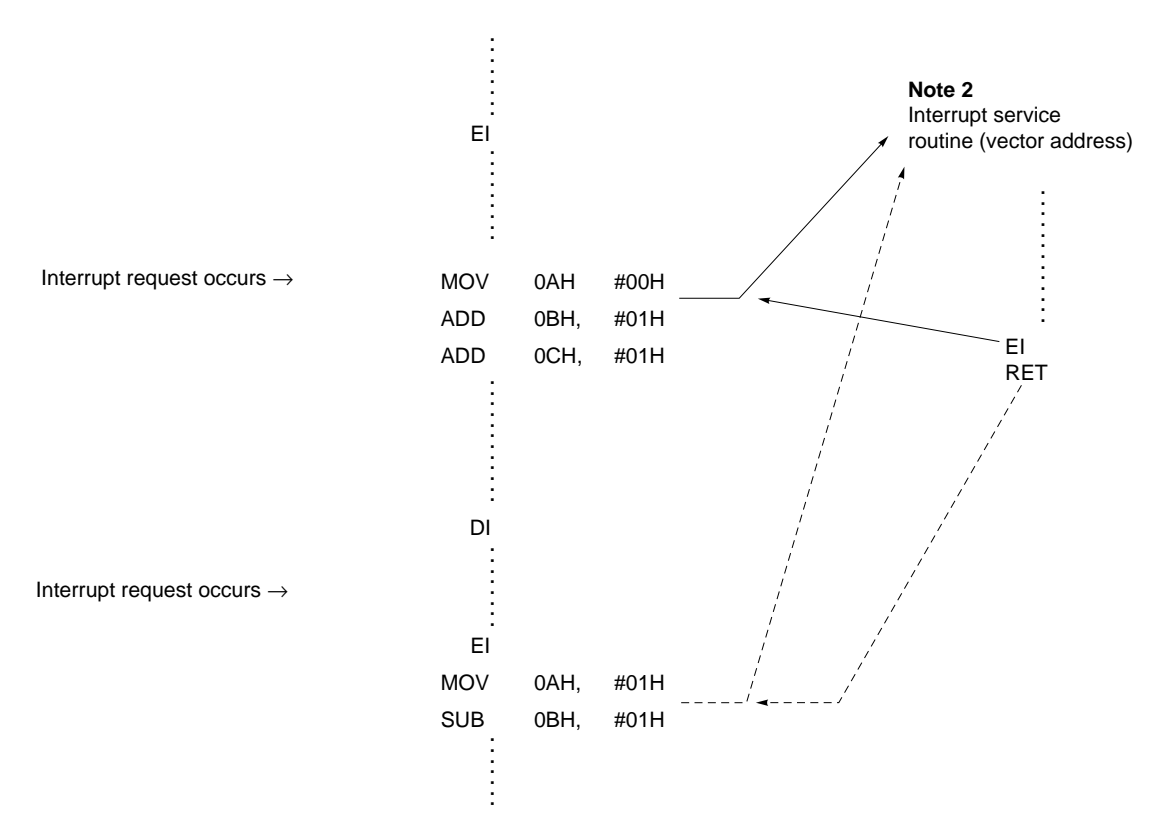

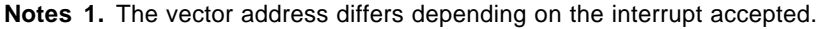

**2.** The interrupt accepted (an interrupt request occurs after the execution of the EI instruction and the execution flow shifts to an interrupt service routine) is the interrupt whose interrupt enable flag (IP×××) is set. The flow of the program is not changed (i.e., the interrupt is not accepted) even if an interrupt request occurs after the EI instruction has been executed with the interrupt enable flag of each interrupt not set. However, the interrupt request flag (IRQ×××) is set. The interrupt is therefore accepted at the point where the interrupt enable flag is set.

### **Example 2**

An example of an interrupt that is caused by an interrupt request that has been accepted while an instruction that manipulates the program counter is executed as follows.

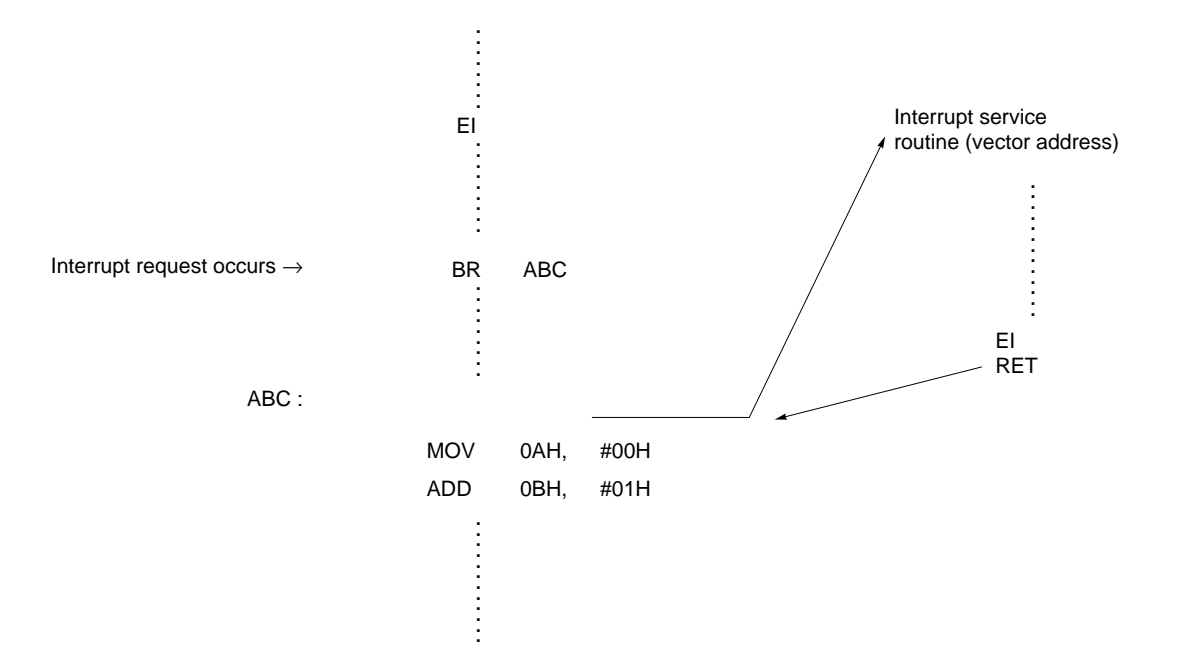

**(2) DI Disable interrupt**

**<1> OP code**

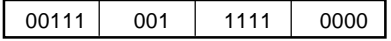

#### **<2> Function**

INTEF  $\leftarrow 0$ Disables the vectored interrupt.

### **<3> Example**

Refer to **Example 1** in (1) EI.

#### **15.5.11 Other instructions**

#### **(1) STOP s Stop CPU and release by condition s**

#### **<1> OP code**

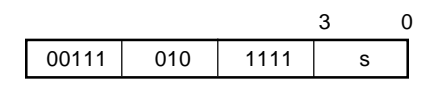

### **<2> Function**

Stops the system clock and sets the device in the STOP mode.

By setting the device in the STOP mode, the current consumption of the device can be minimized. The condition, under which the STOP mode is released, is specified by the operand (s).

For the condition, under which the STOP mode is released, refer to **12.2 Setting and Releasing STOP Mode**.

(2) HALT h **Halt CPU and release by condition h** Halt CPU and release by condition h

### **<1> OP code**

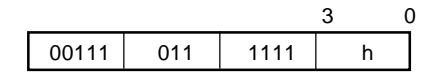

#### **<2> Function**

Sets the device in the HALT mode.

By setting the device in the HALT mode, the current consumption of the device can be reduced. The condition, under which the HALT mode is released, is specified by the operand (h). For the condition, under which the HALT mode is released, refer to **12.3 Setting and Releasing HALT Mode**.

**(3) NOP No operation**

### **<1> OP code**

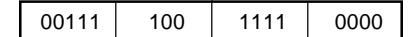

#### **<2> Function**

Executes nothing but consumes one machine cycle.

**[MEMO]**

## **APPENDIX A DEVELOPMENT TOOLS**

#### **A.1 Hardware List**  $\bigstar$

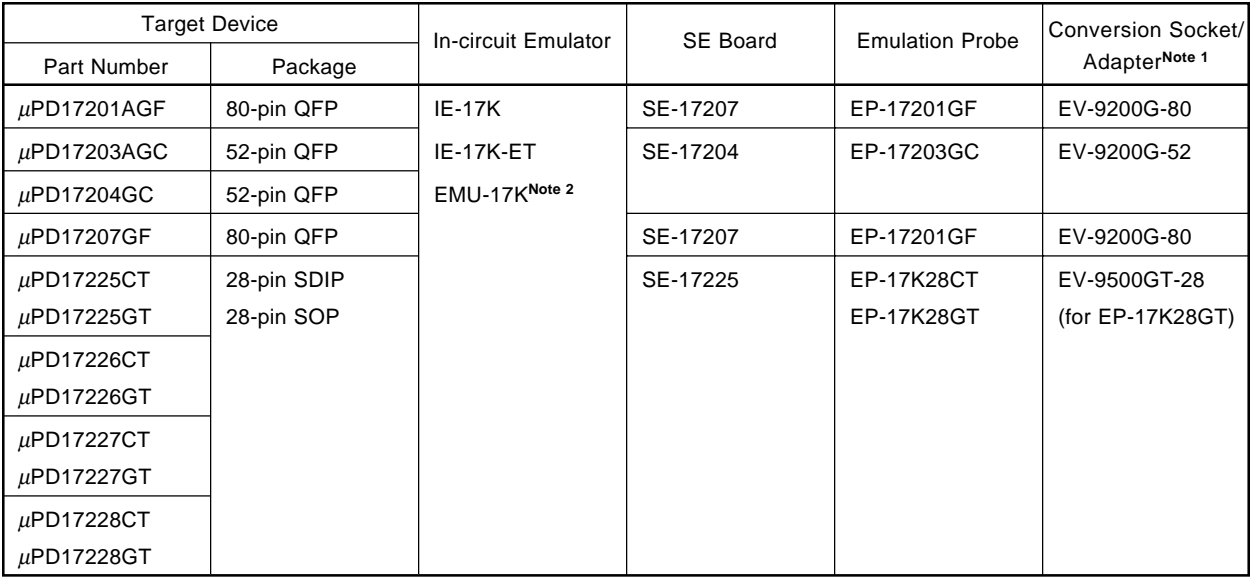

Notes 1. EV-9200××−×× is a conversion socket, and EV-9500××−×× is a flexible board.

**2.** Manufactured by Naito Densei Machida Mfg. Co., Ltd. Host machine is compatible with PC-9800 series only. For details, contact Naito Densei (TEL 044-822-3813).

# **A.2 Software List**

# **• PC-9800 series (Japanese WindowsTM)**

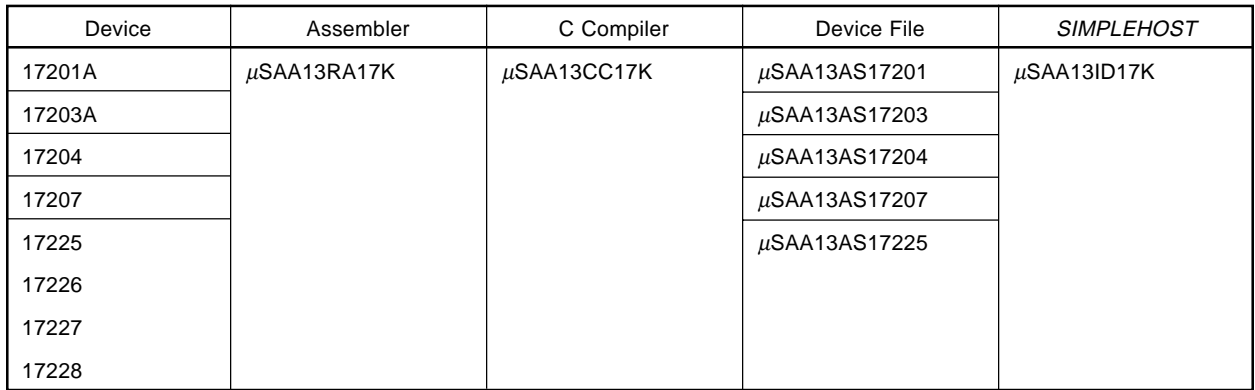

# **• IBM PC/ATTM (Japanese WindowsTM)**

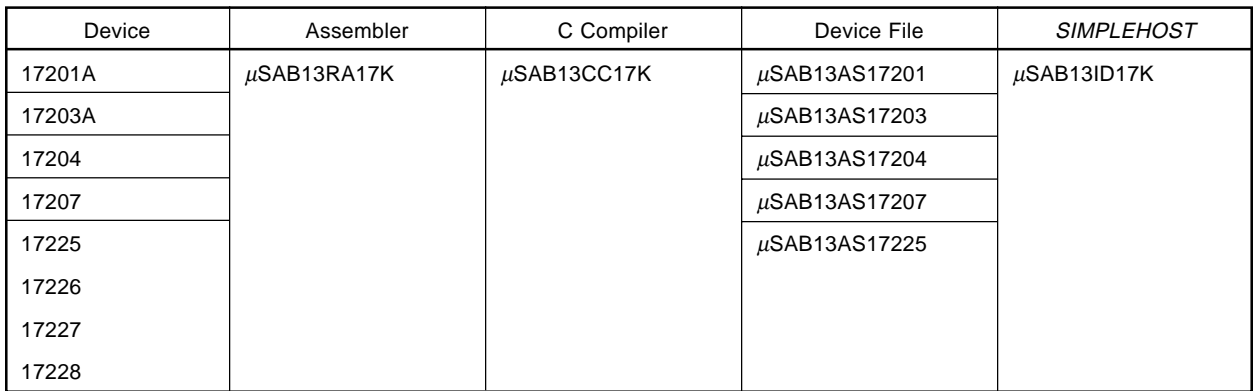

# **• IBM PC/AT (English WindowsTM)**

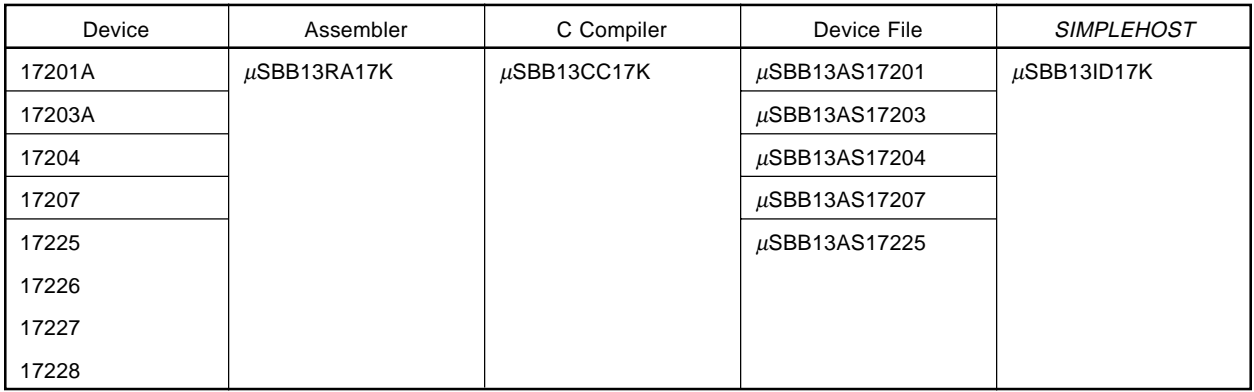

# **A.3 PROM Programmers**

 $\bigstar$ 

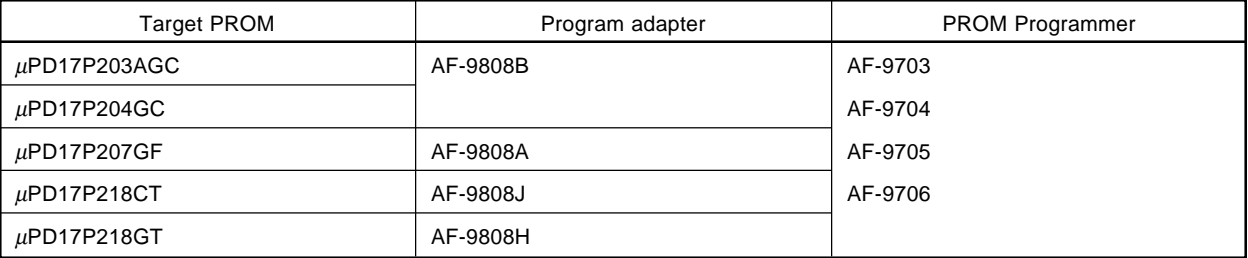

**Remark** The PROM programmer and program adapter for the 17K series are produced by Ando Electric Co.

**[MEMO]**

### **APPENDIX B HOW TO ORDER THE MASK ROM**

After you have developed your program, place your order for a mask ROM as follows:

#### **(1) Reservation for ordering mask ROM**

Inform NEC in advance when you need the mask ROM; otherwise, the mask ROM may not be delivered in time to meet your needs.

#### **(2) Creating ordering medium**

The medium in which the mask ROM is ordered is a UV-EPROM. First, create a hex file (with extension characters .PRO) for ordering the mask ROM by adding assemble option /PROM of the assembler (RA17K). Next, write the hex file for ordering the mask ROM in the UV-EPROM.

When ordering with a UV-EPROM, create three UV-EPROM, all having identical contents.

#### **Caution You cannot order a mask ROM by creating a hex file with .ICE.**

#### **(3) Creating necessary documents**

Fill out the following forms, when ordering for the mask ROM:

- Mask ROM ordering sheet
- Mask ROM ordering check sheet

#### **(4) Ordering**

Submit the medium created in (2) and documents created in (3) to NEC by the deadline date for ordering.

#### **Remark** For details, refer to **ROM Code Ordering Procedure (IEM-1366)**.

**[MEMO]**

# **APPENDIX C INSTRUCTION INDEX**

# C.1 Instruction Index (by function)

# [Addition]

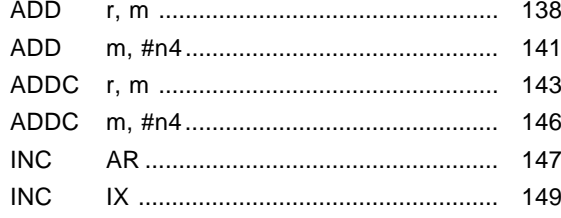

# [Subtraction]

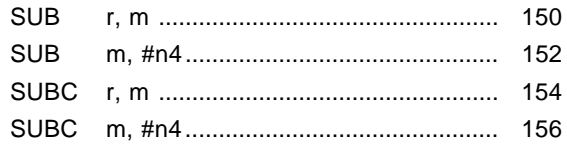

# [Logical]

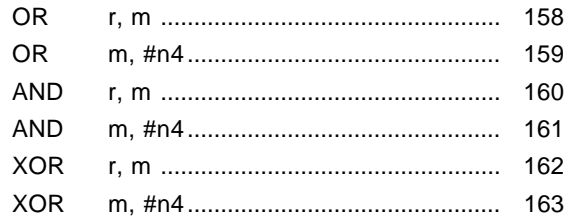

# [Test]

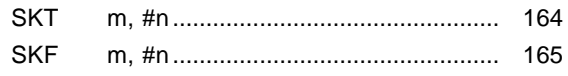

# [Compare]

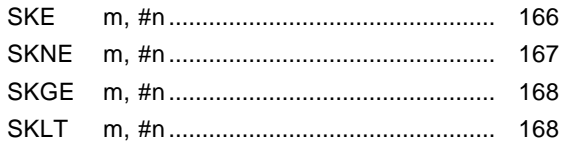

# [Rotate]

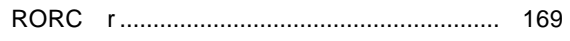

# [Transfer]

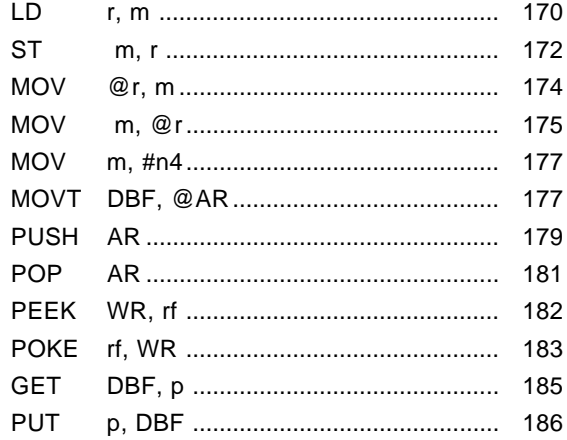

# [Branch]

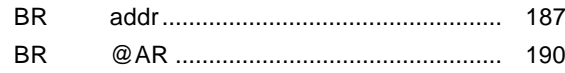

# [Subroutine]

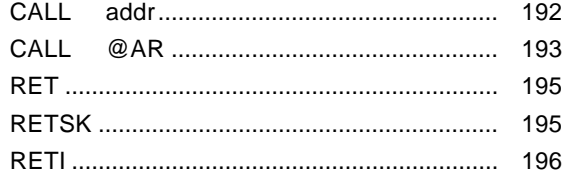

### [Interrupt]

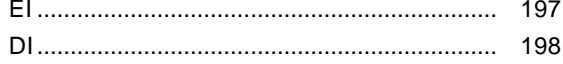

# [Others]

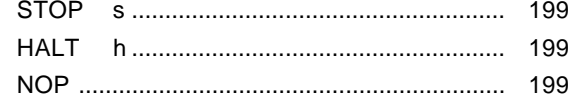

# C.2 Instruction Index (by alphabetic order)

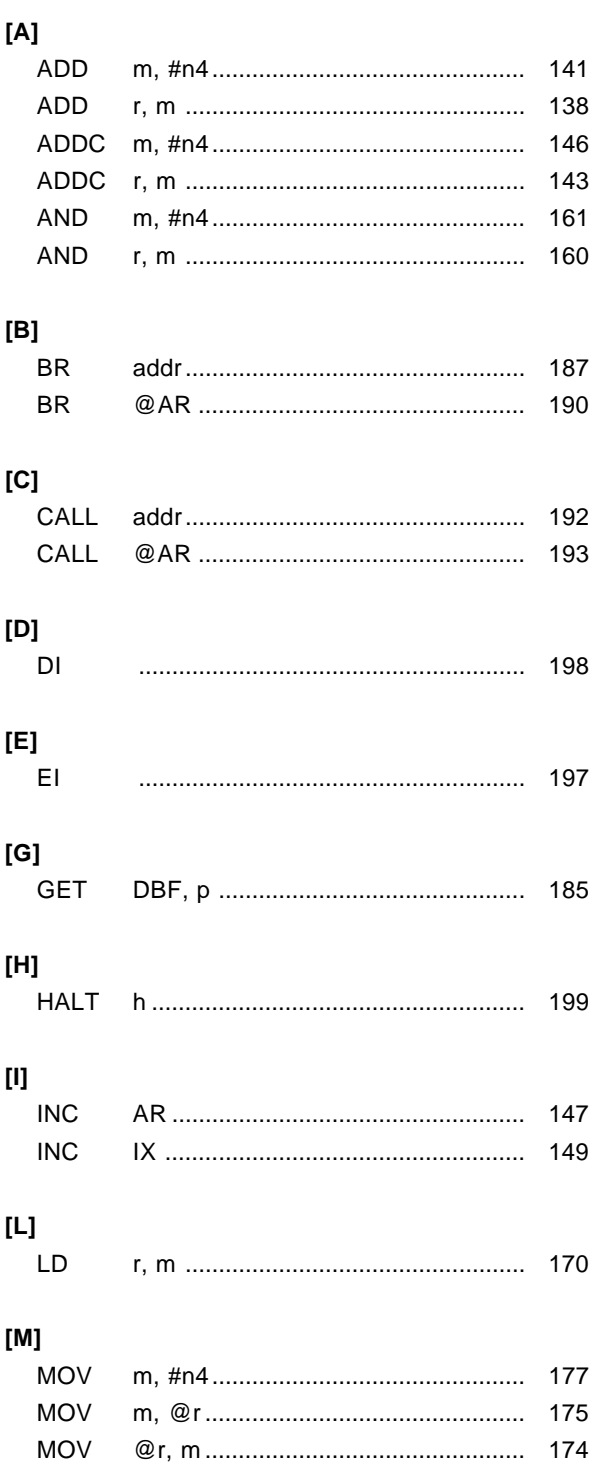

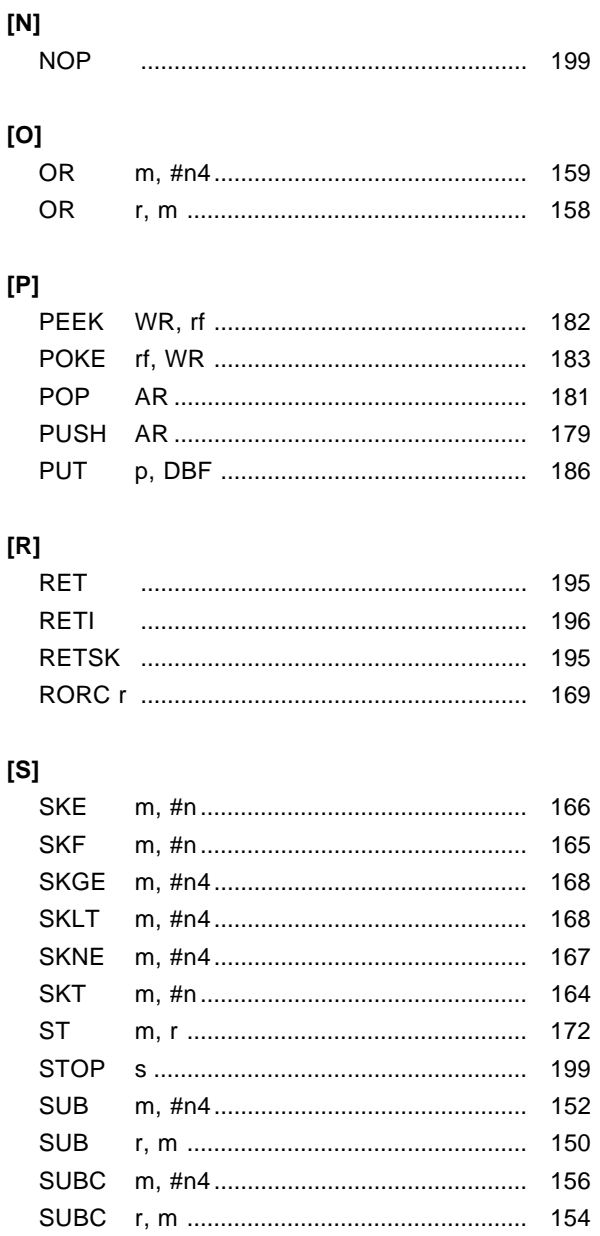

# $[{\sf X}]$

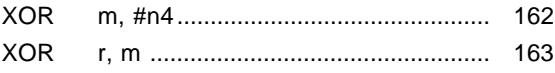

# **APPENDIX D REVISION HISTORY**

A history of the revisions up to this edition is shown below. "Applied to:" indicates the chapters to which the revision was applied.

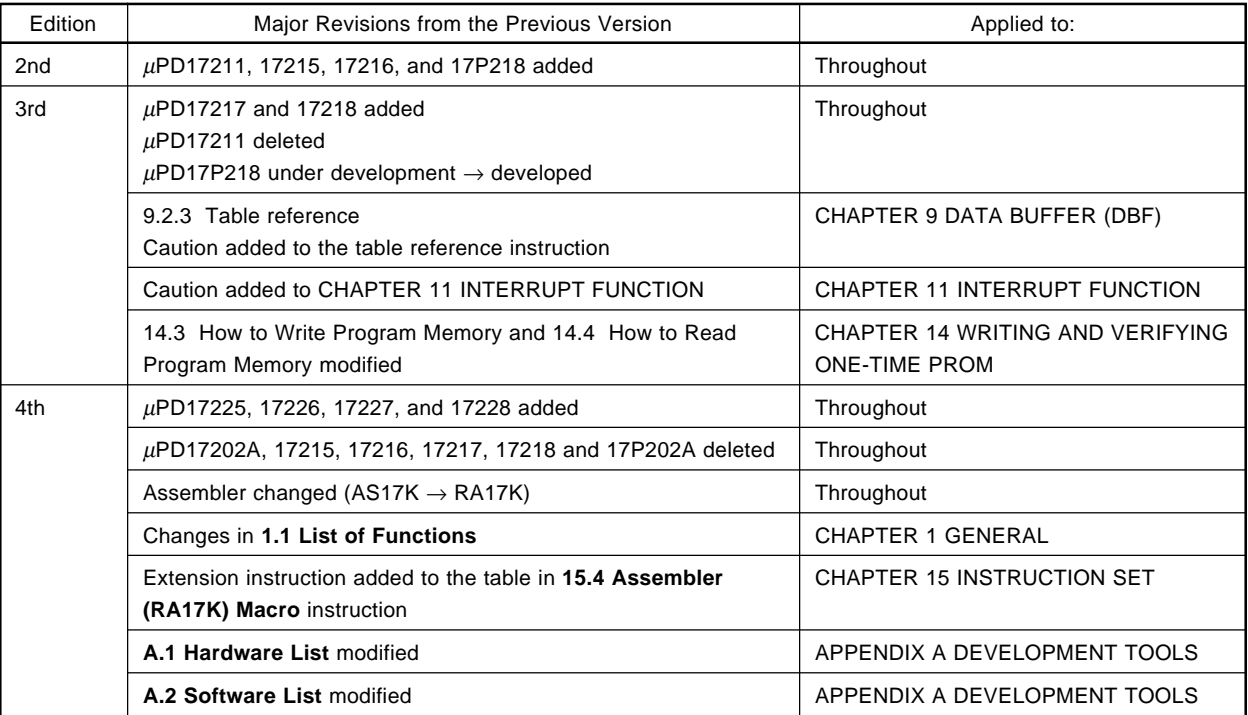

 $\bigstar$ 

**[MEMO]**

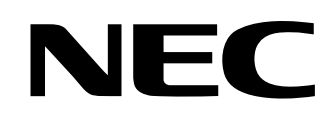

# **Facsimile Message**

Although NEC has taken all possible steps to ensure that the documentation supplied to our customers is complete, bug free and up-to-date, we readily accept that errors may occur. Despite all the care and precautions we've taken, you may encounter problems in the documentation. Please complete this form whenever you'd like to report errors or suggest improvements to us.

Thank you for your kind support.

Tel. FAX

**Address** 

Name

From:

**Company** 

**Hong Kong, Philippines, Oceania** NEC Electronics Hong Kong Ltd. Corporate Communications Dept. Fax: +852-2886-9022/9044 **Korea** NEC Electronics Hong Kong Ltd. Seoul Branch Fax: 02-528-4411 **Taiwan** NEC Electronics Taiwan Ltd. Fax: 02-719-5951 **North America** NEC Electronics Inc. Fax: 1-800-729-9288 1-408-588-6130 **Europe** NEC Electronics (Europe) GmbH Technical Documentation Dept. Fax: +49-211-6503-274 **South America** NEC do Brasil S.A. Fax: +55-11-6465-6829 **Asian Nations except Philippines** NEC Electronics Singapore Pte. Ltd. Fax: +65-250-3583 **Japan** NEC Semiconductor Technical Hotline Fax: 044-548-7900

I would like to report the following error/make the following suggestion:

Document title:

Document number: Page number:

If possible, please fax the referenced page or drawing.

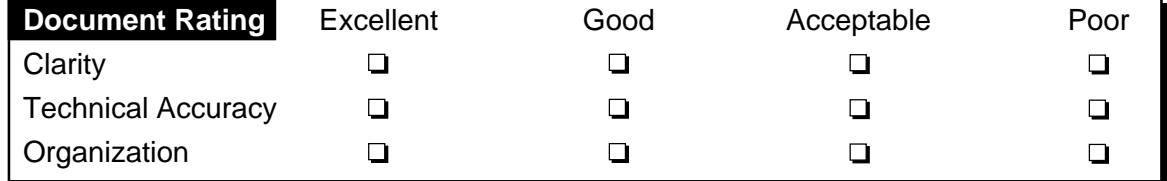